# Dorian.NET マニュアル

*Jazz Soft, Inc.*

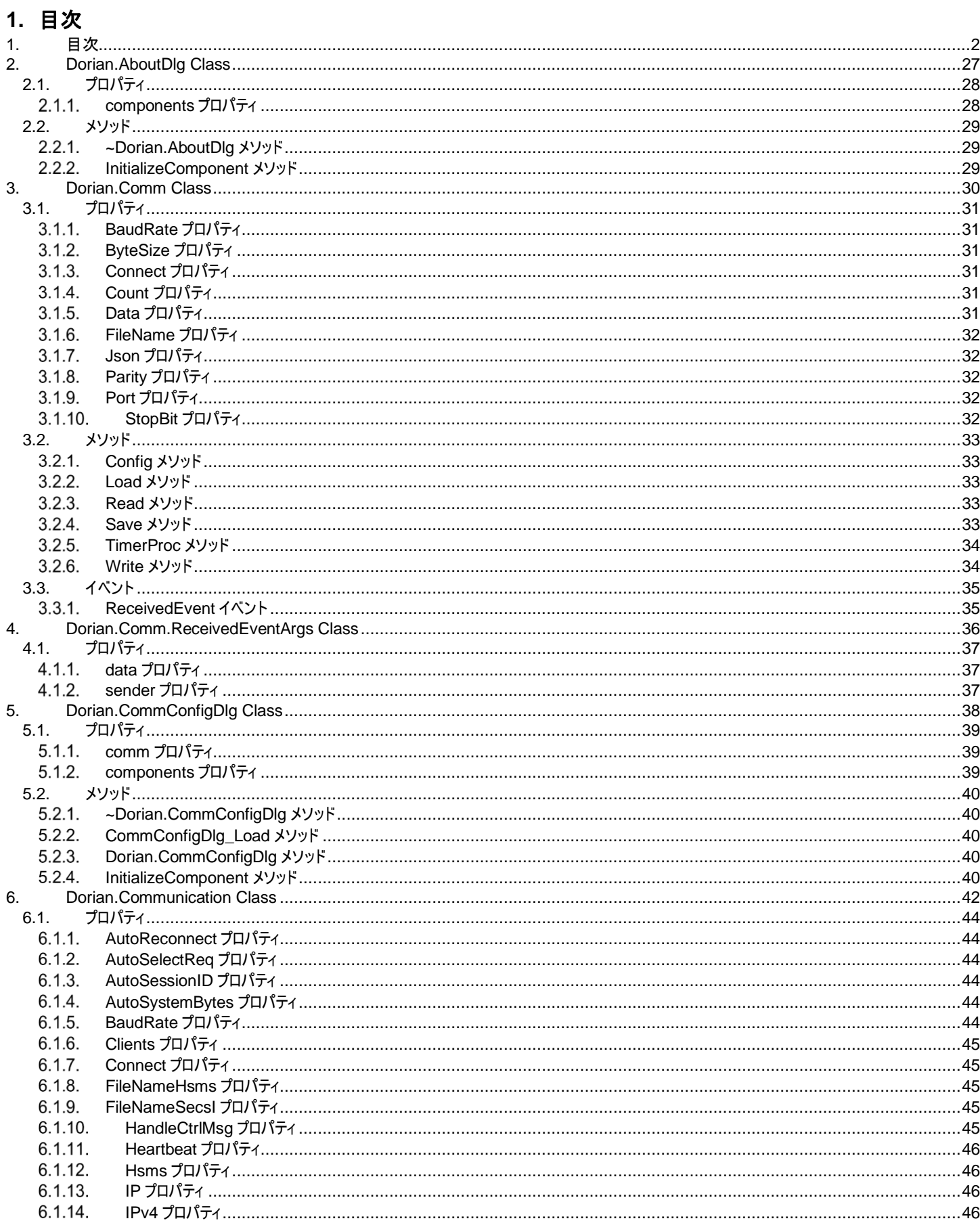

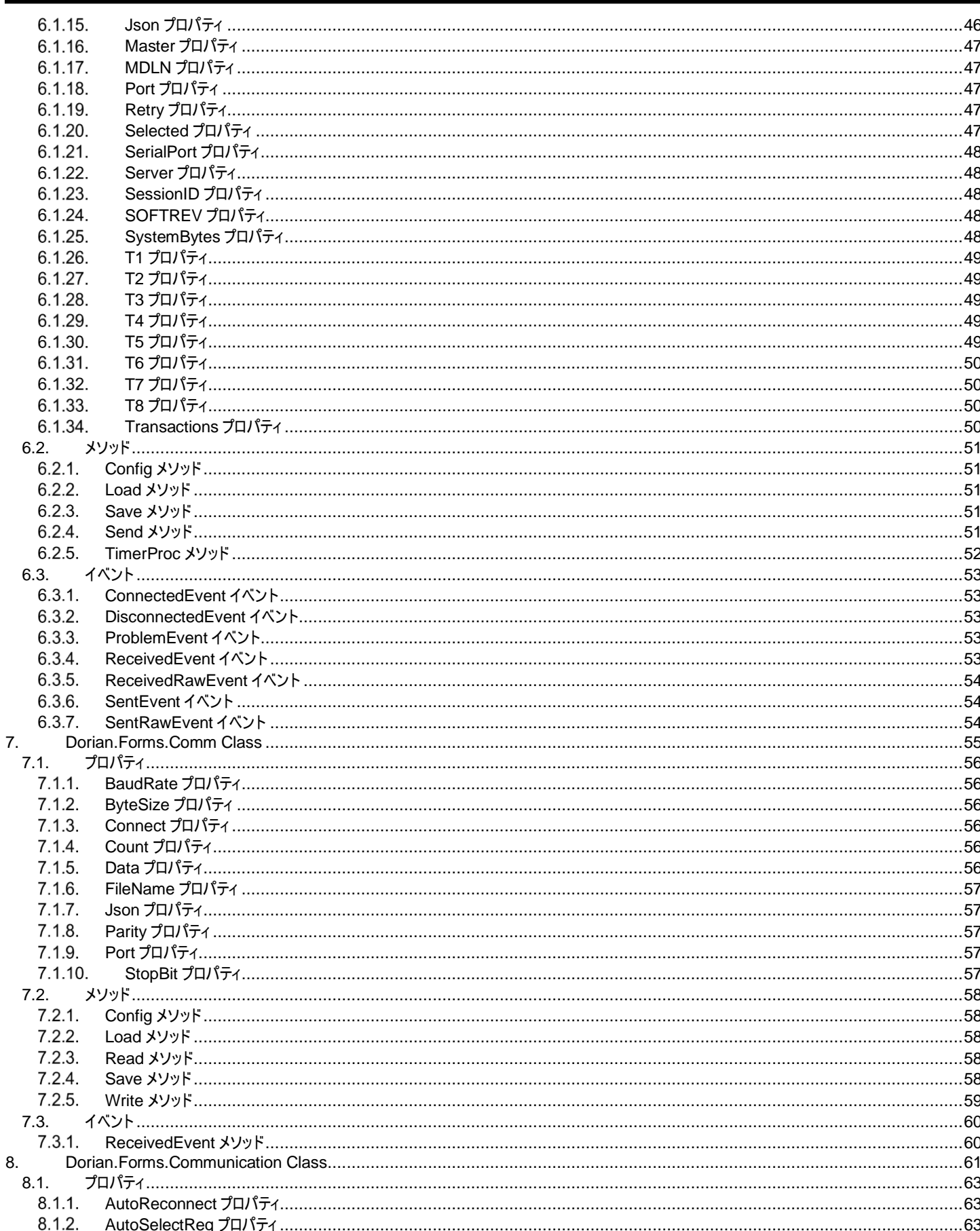

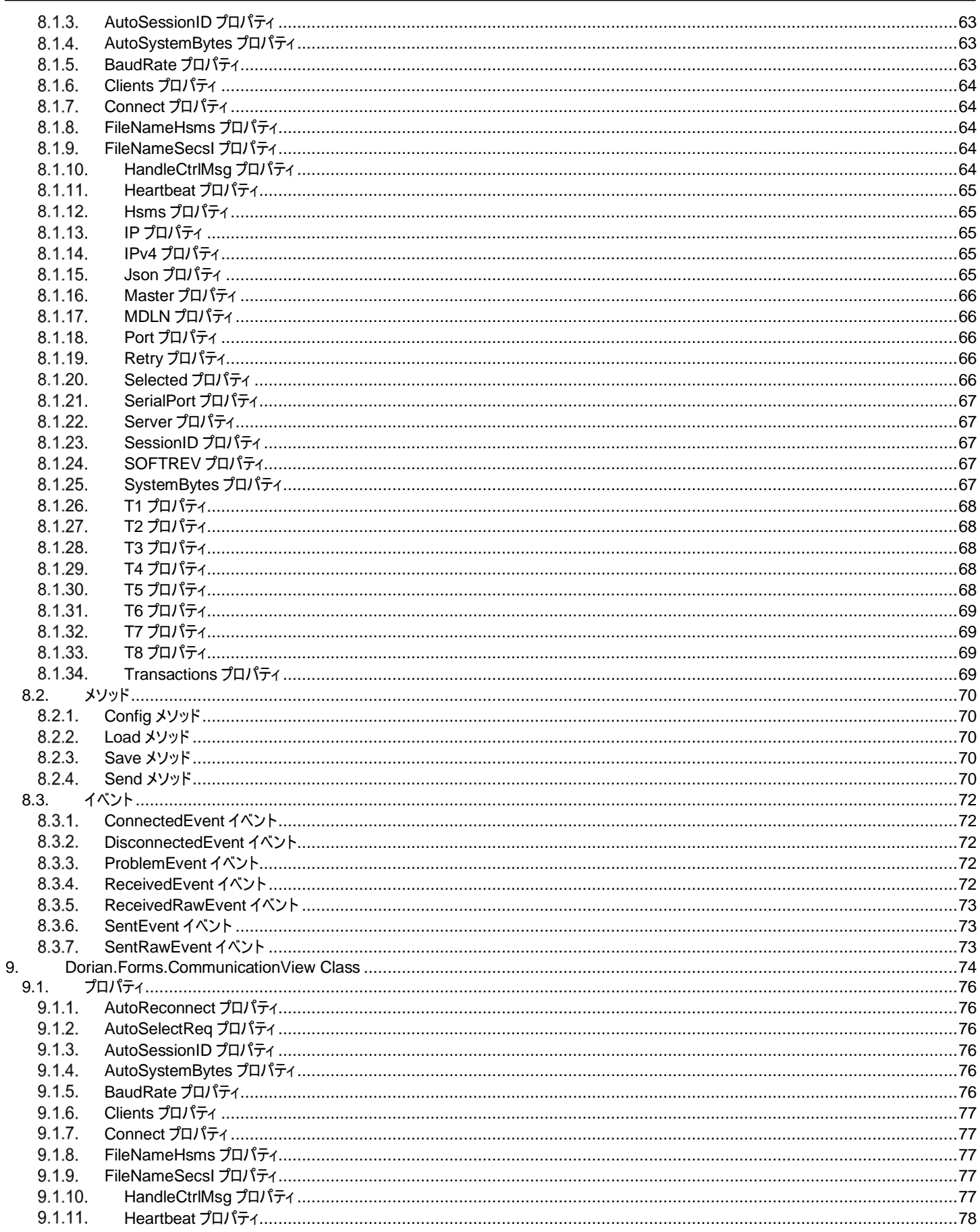

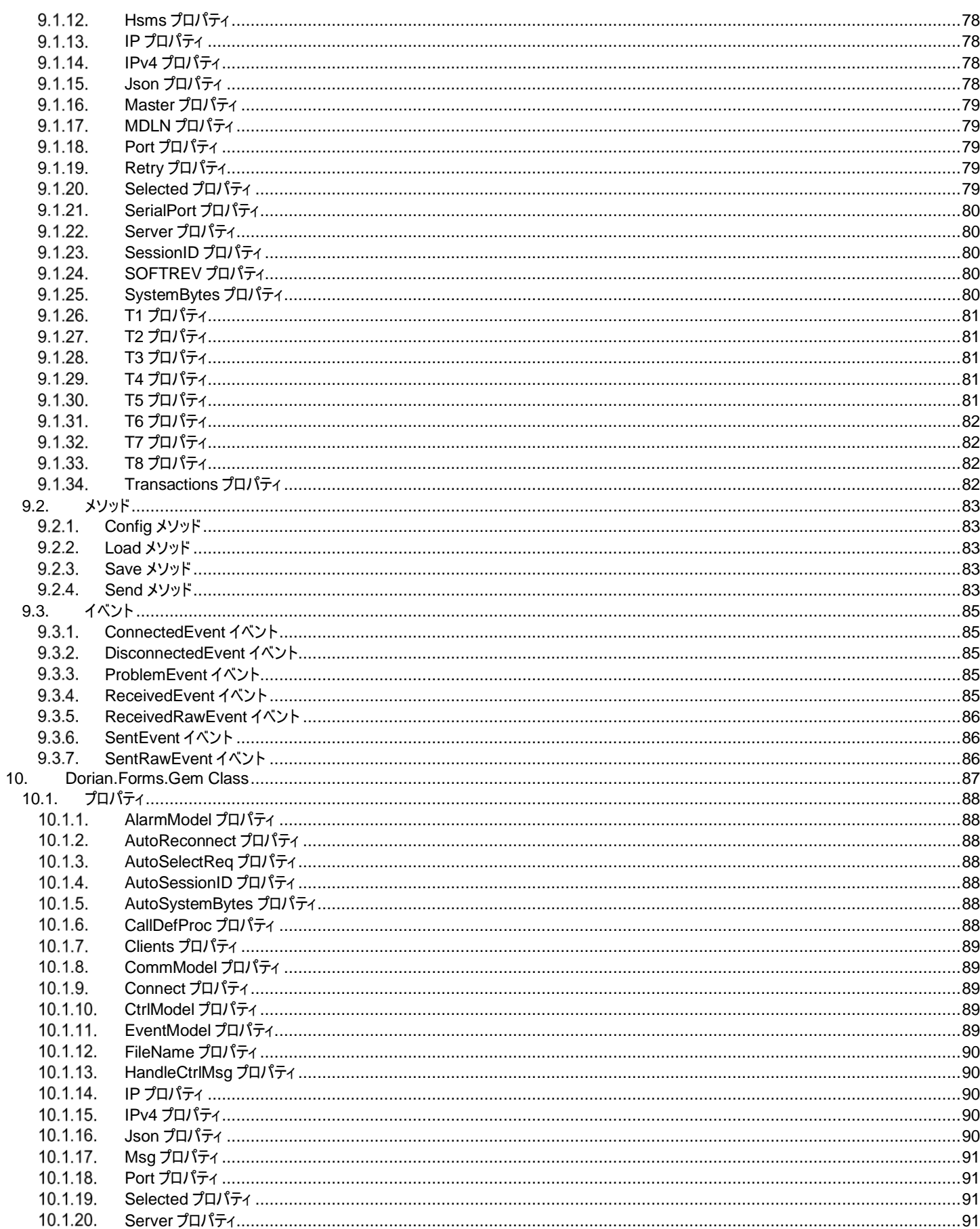

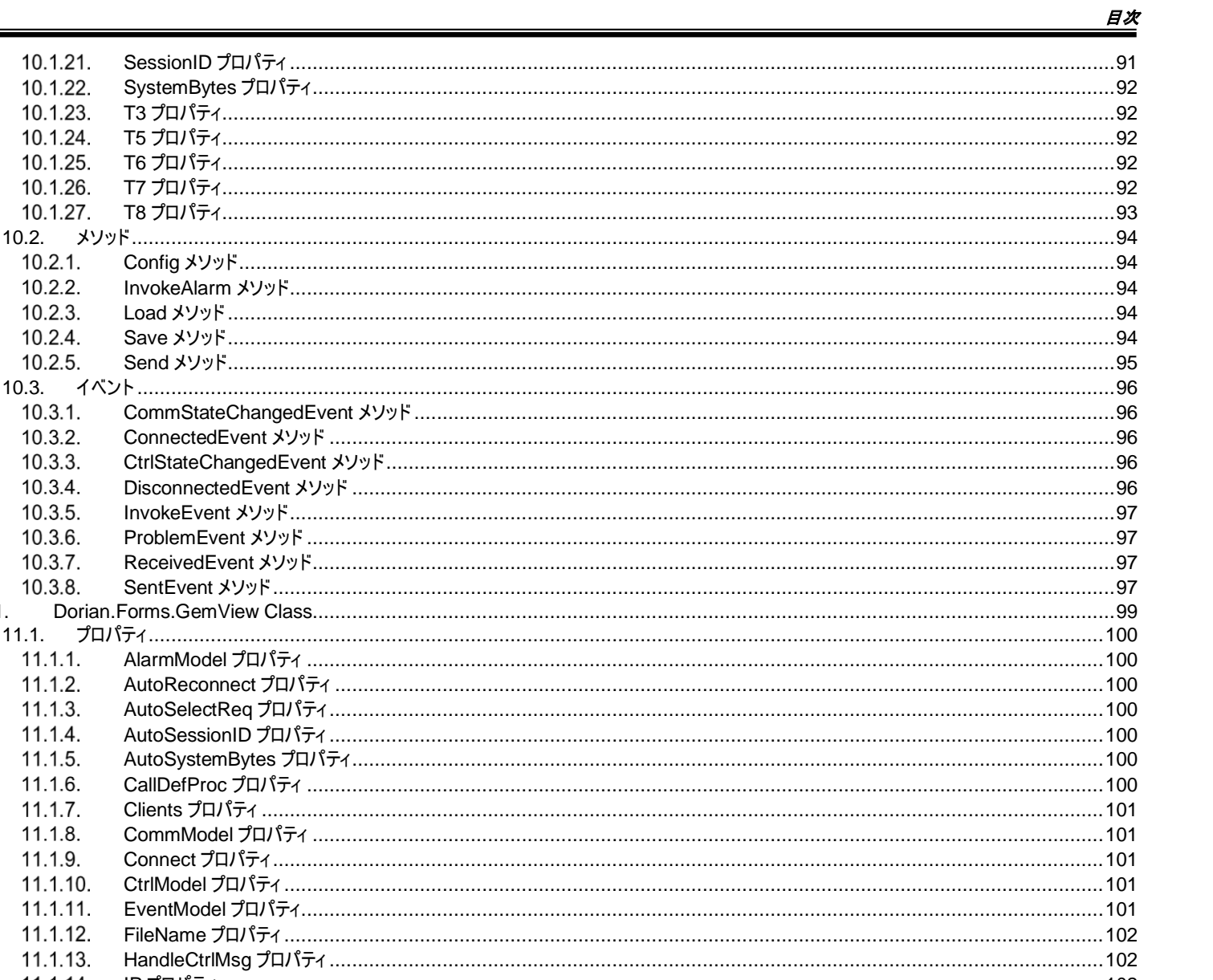

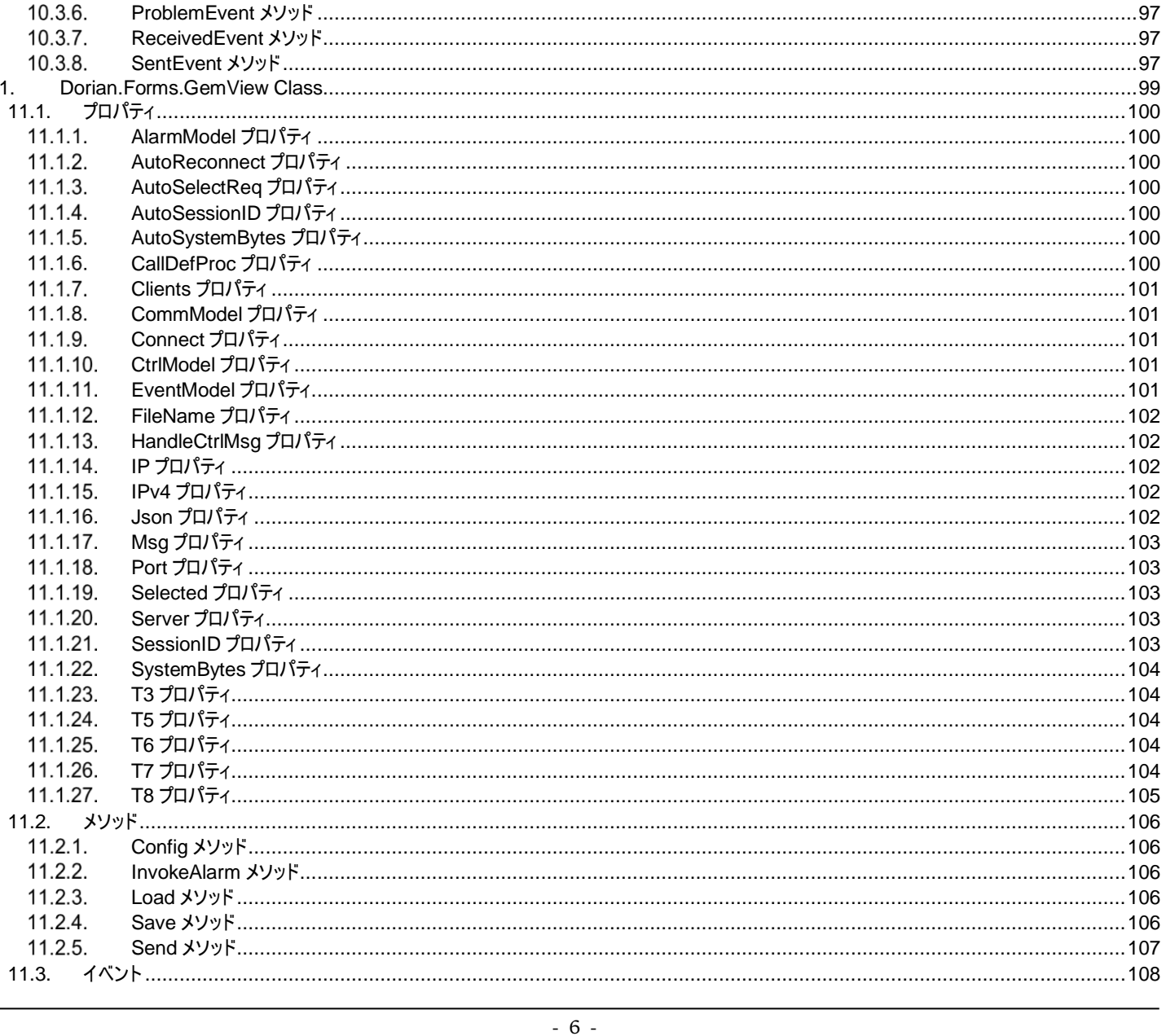

10.1.21.

10.1.22. 10.1.23.

10.1.24. 10.1.25.

10.1.26.

10.1.27.

 $10.2.1.$ 

 $10.2.2.$ 

 $10.2.3.$ 

 $10.2.4.$ 

 $10.2.5.$  $10.3.$ 

 $10.3.1.$ 

 $10.3.2.$  $10.3.3.$ 

 $10.3.4.$ 

10.3.5.

 $\mathbf{1}$ 

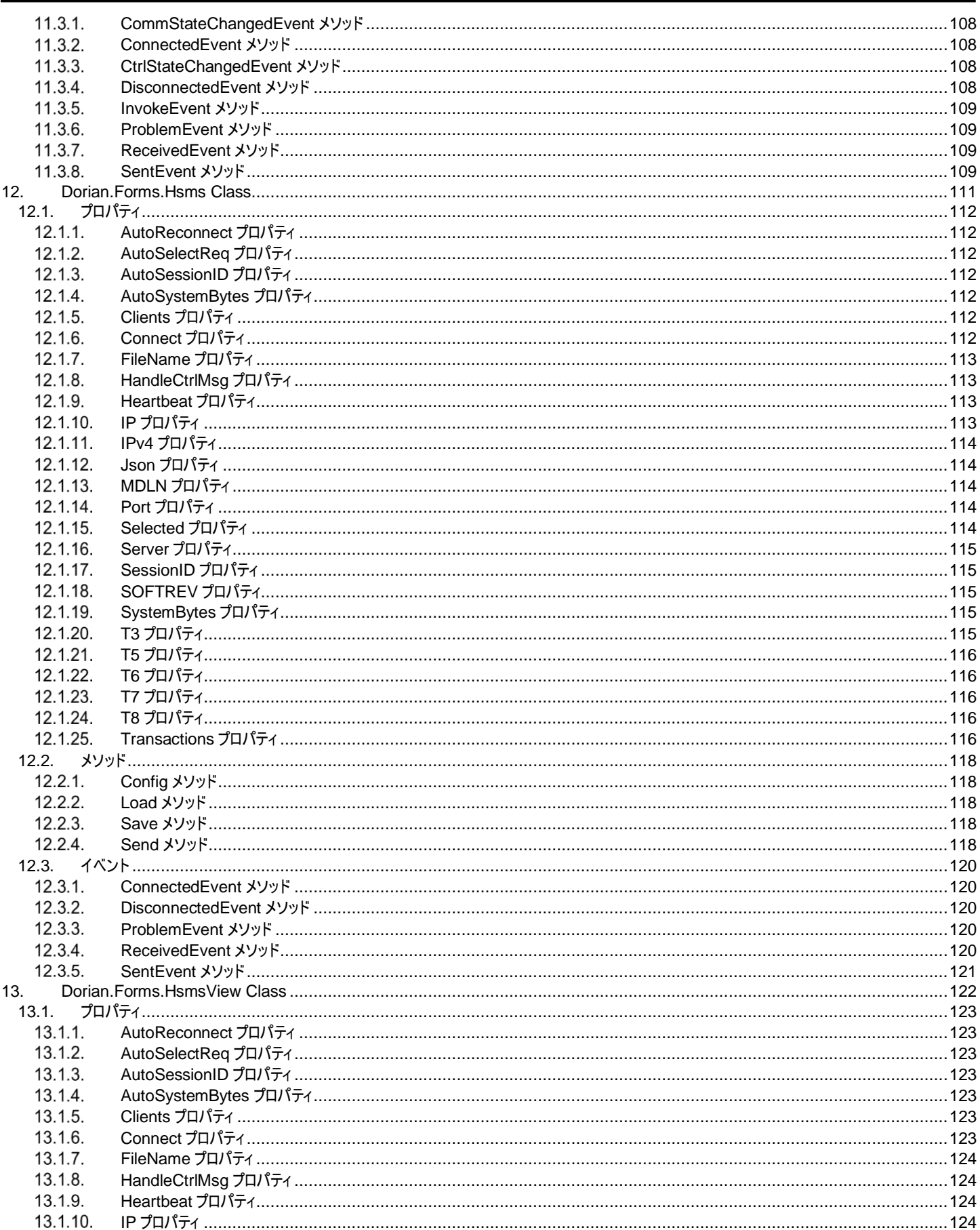

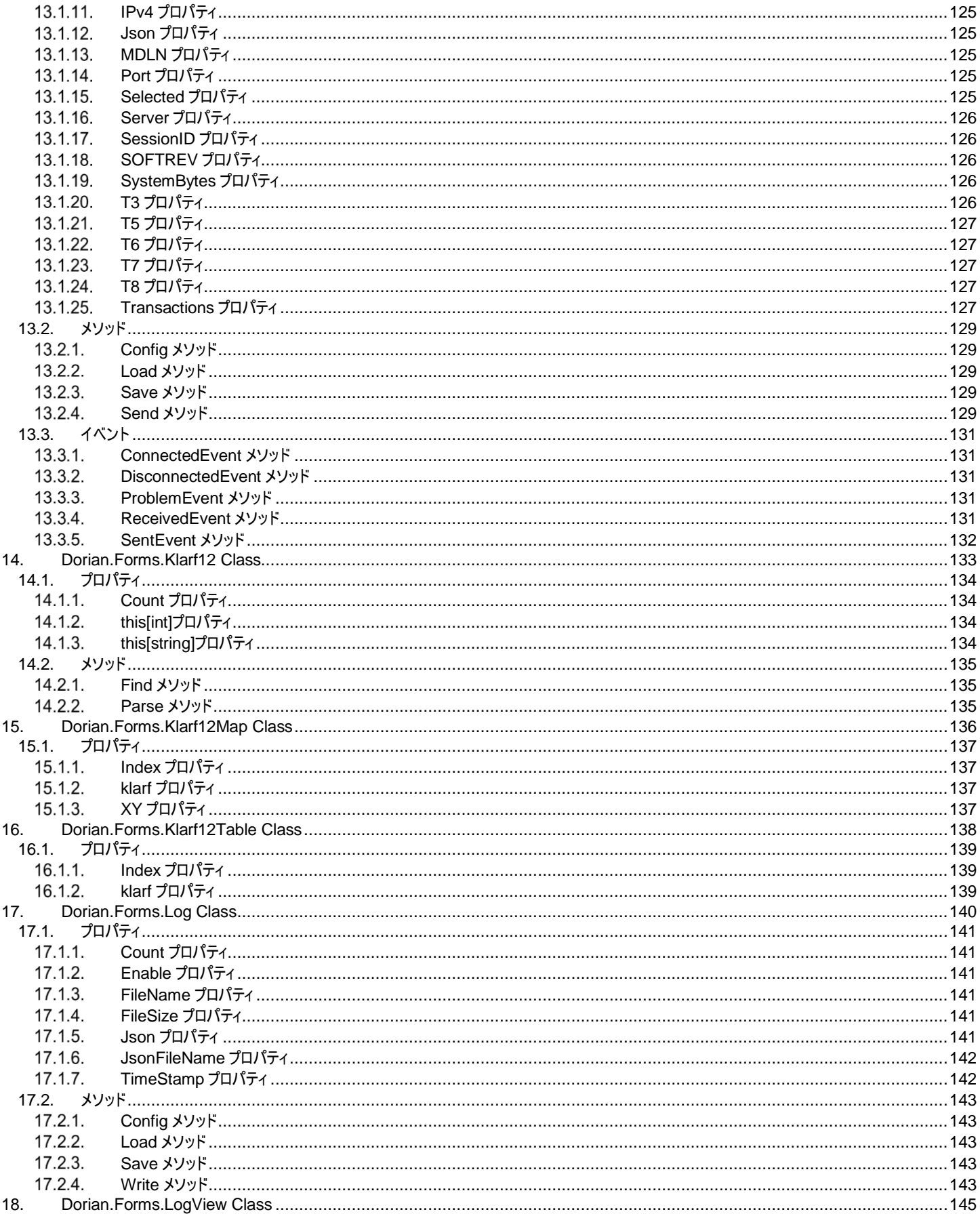

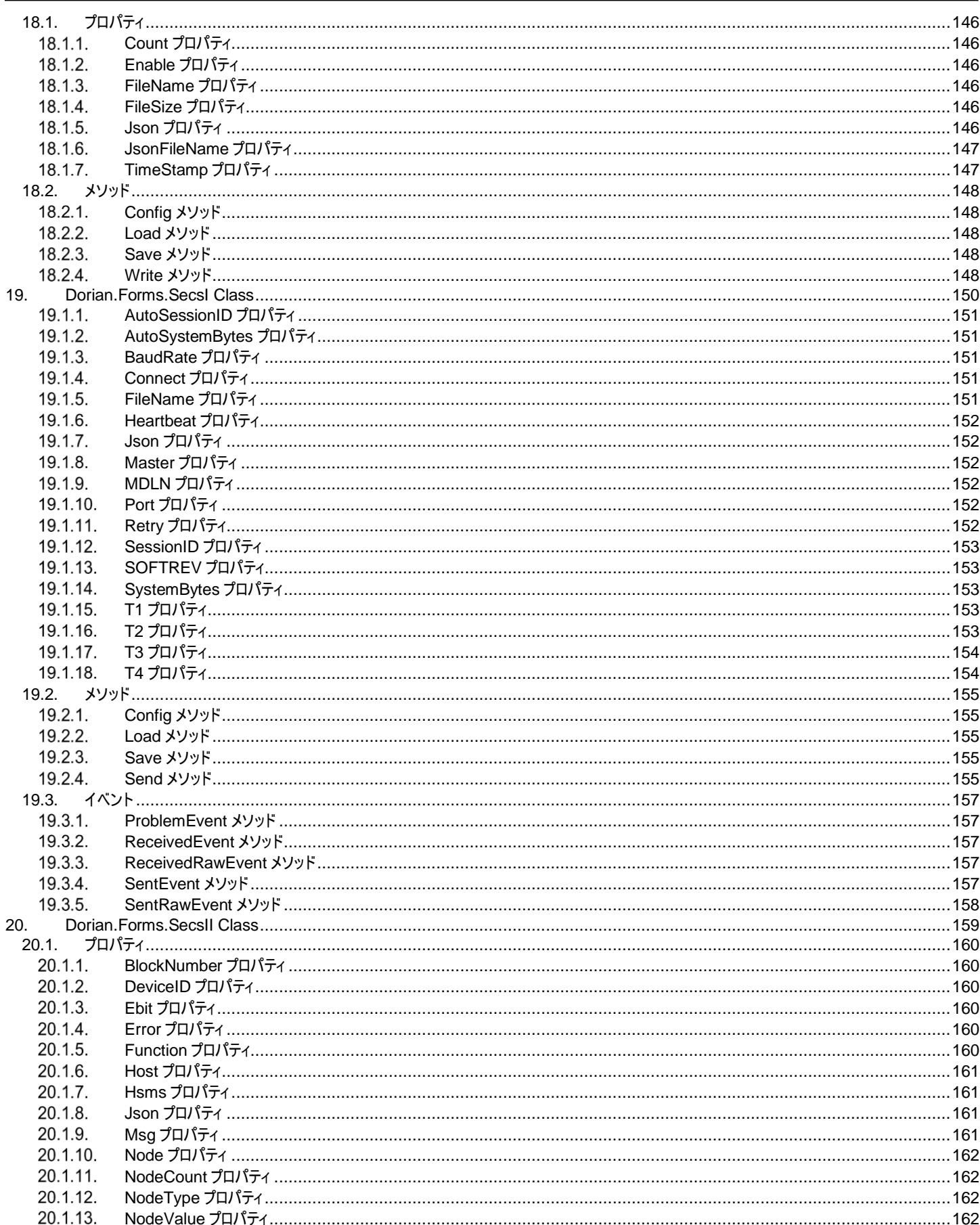

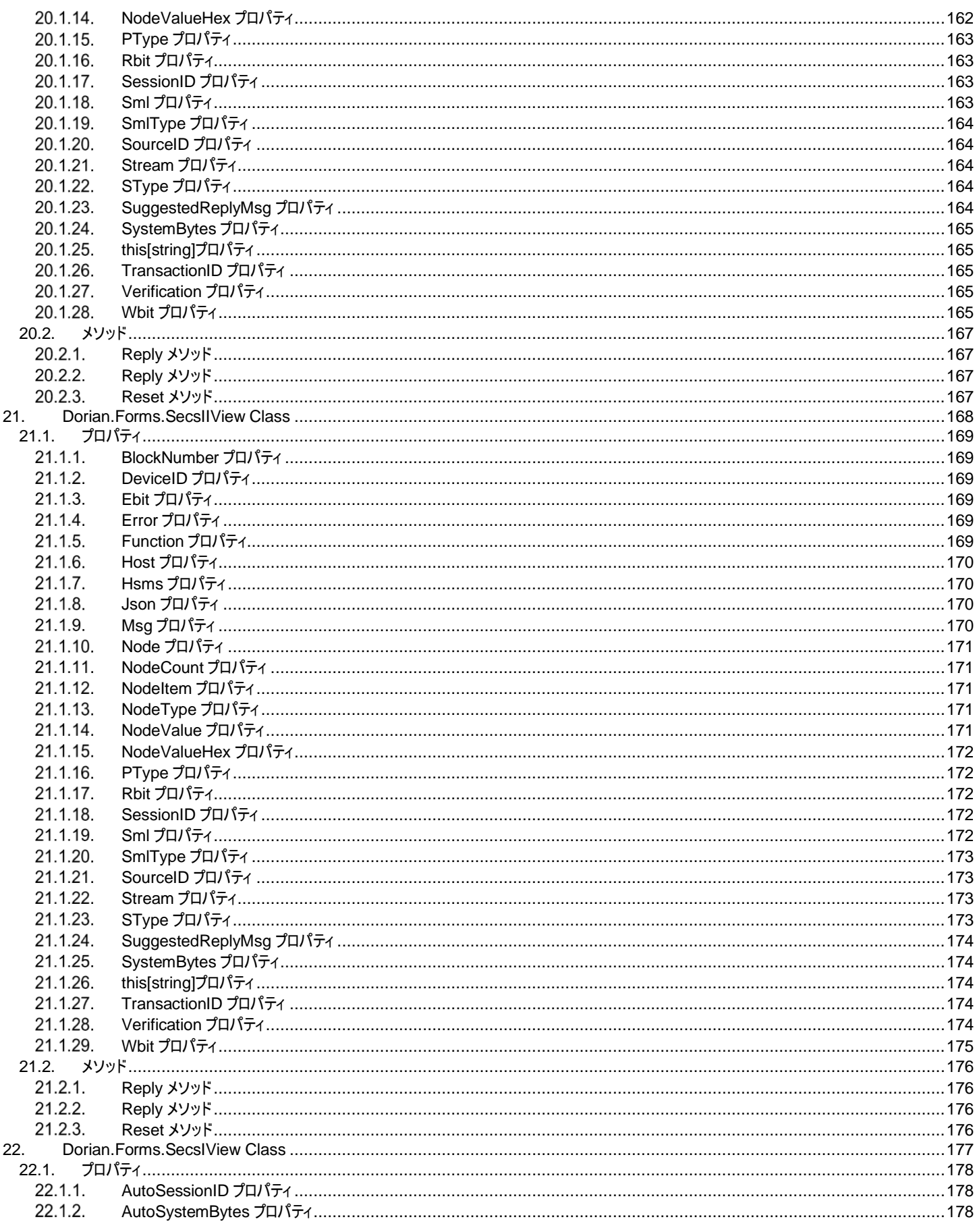

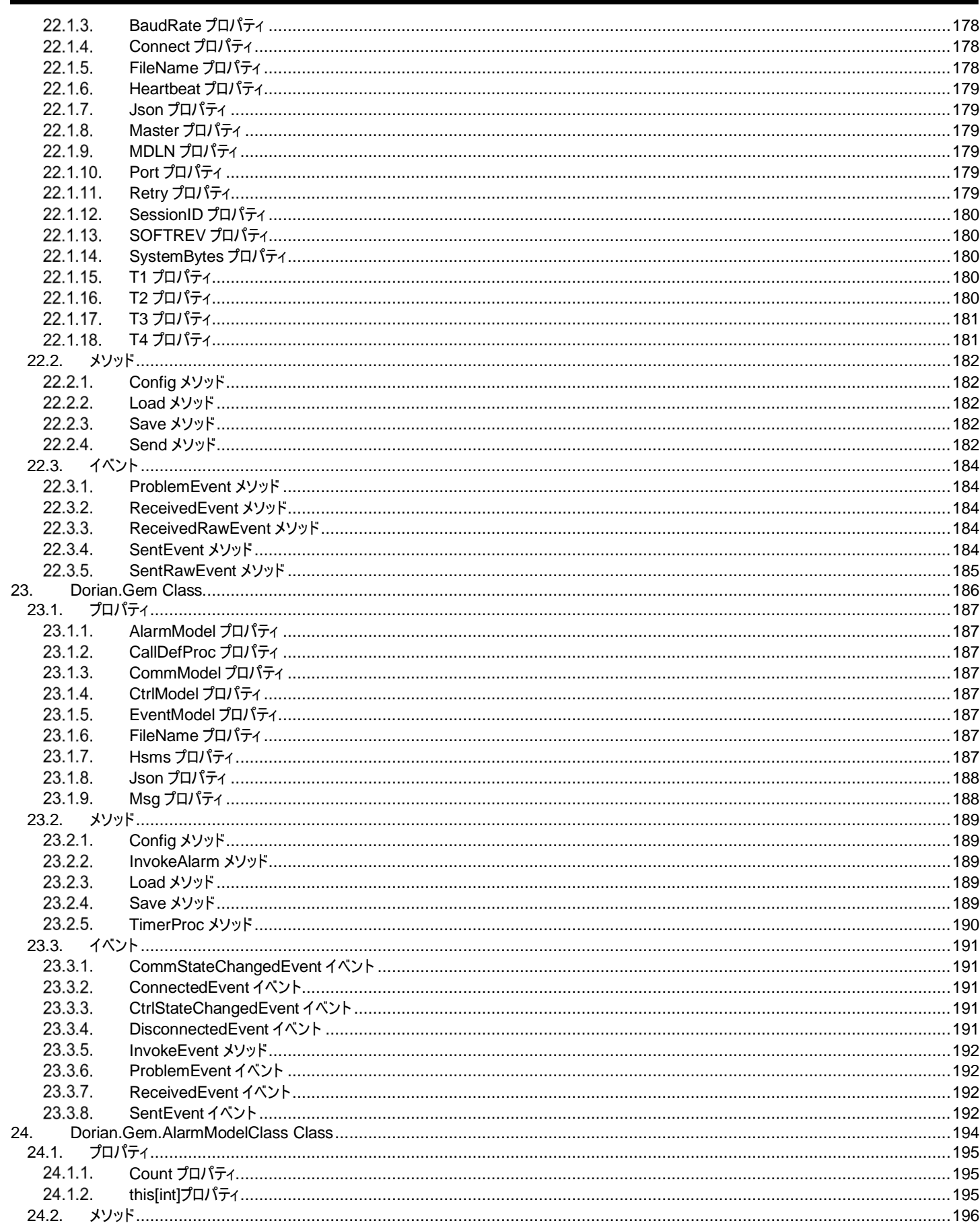

ż

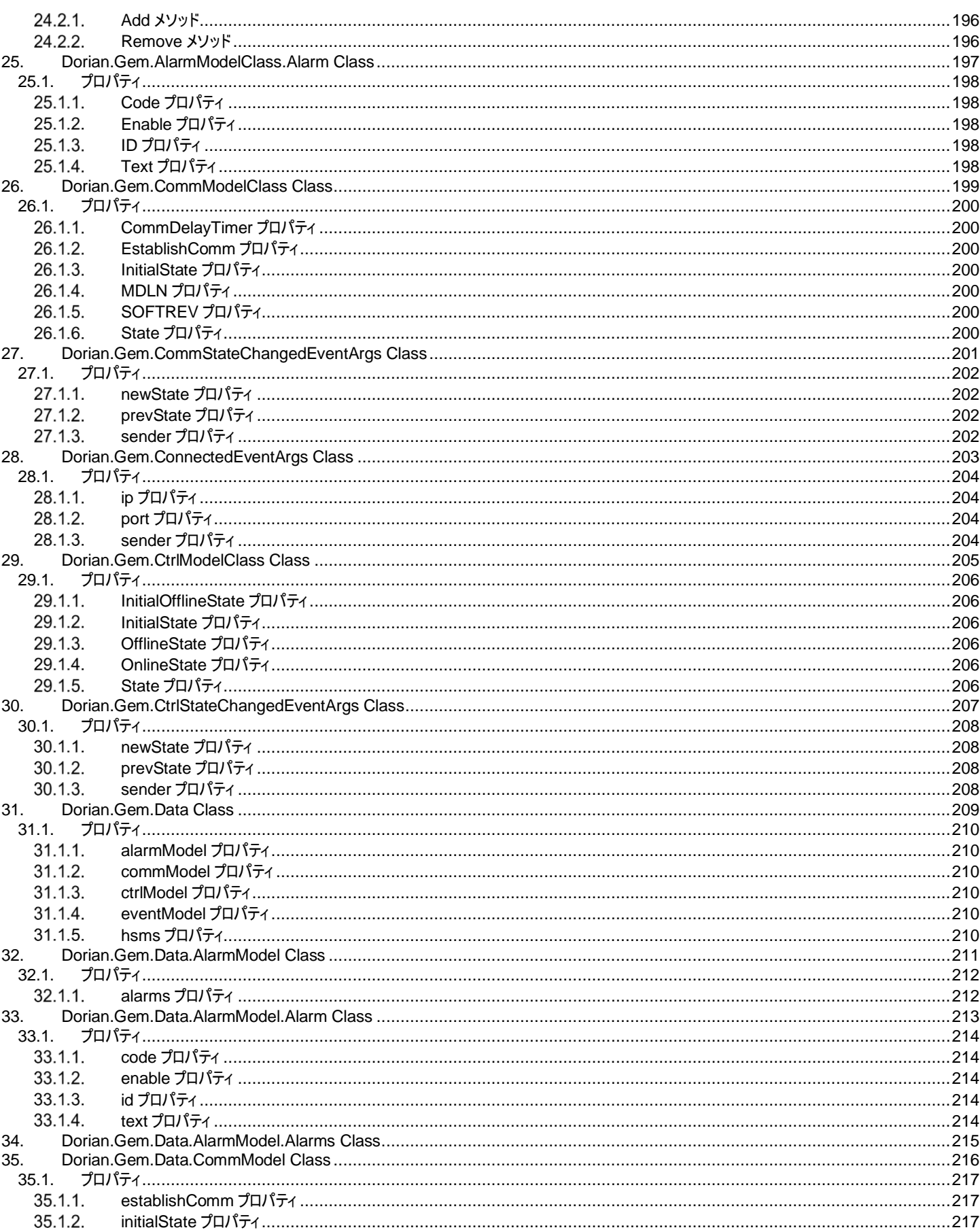

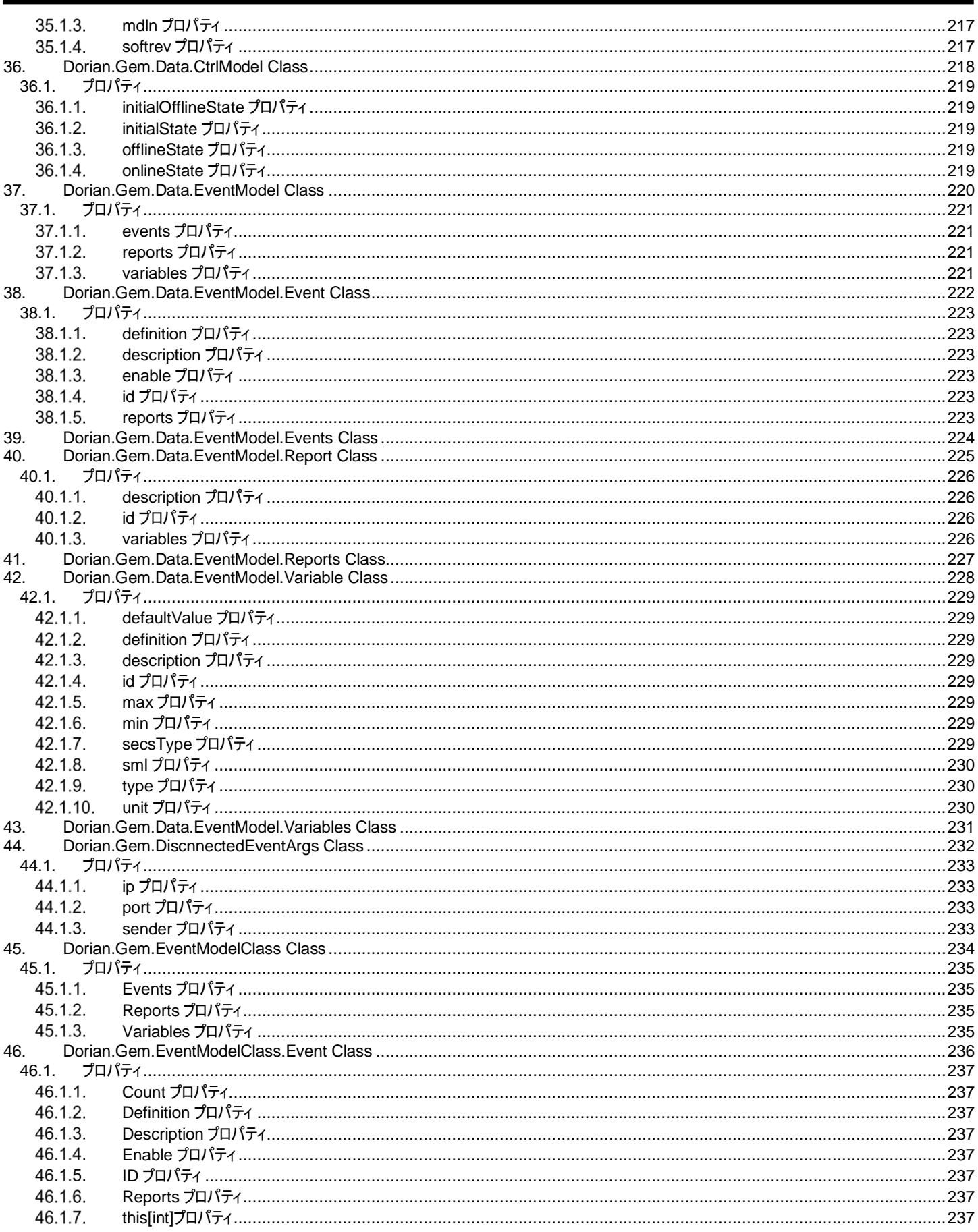

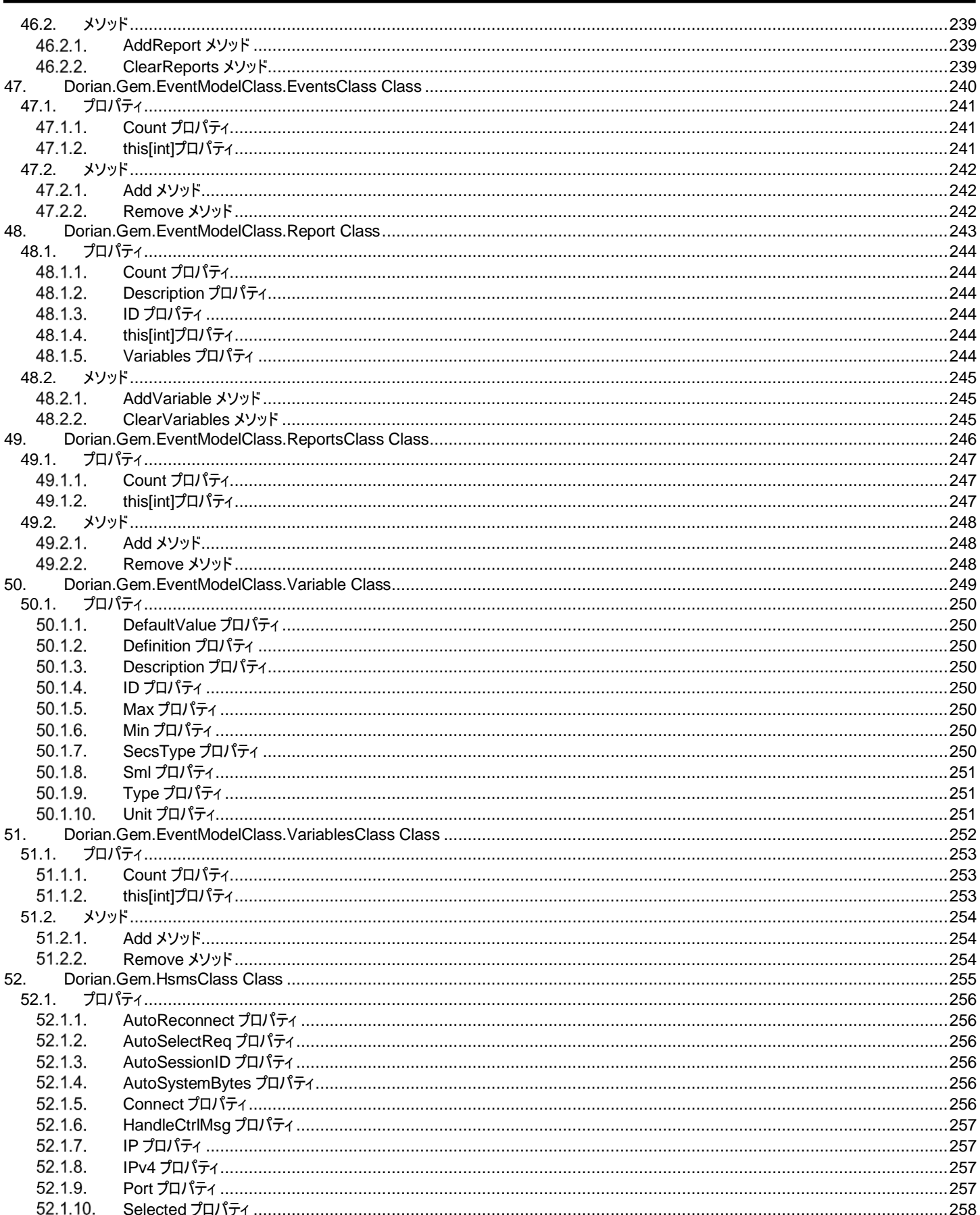

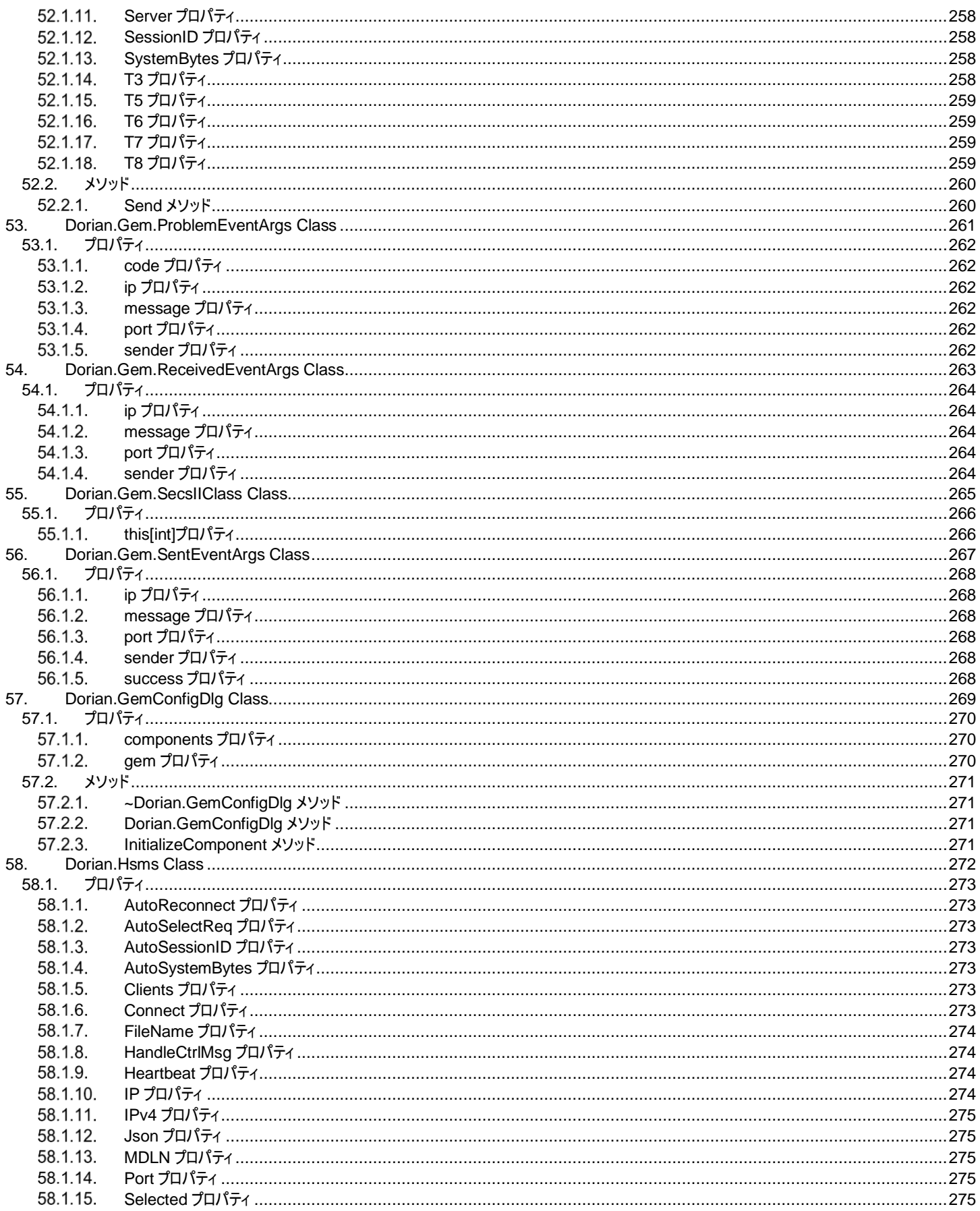

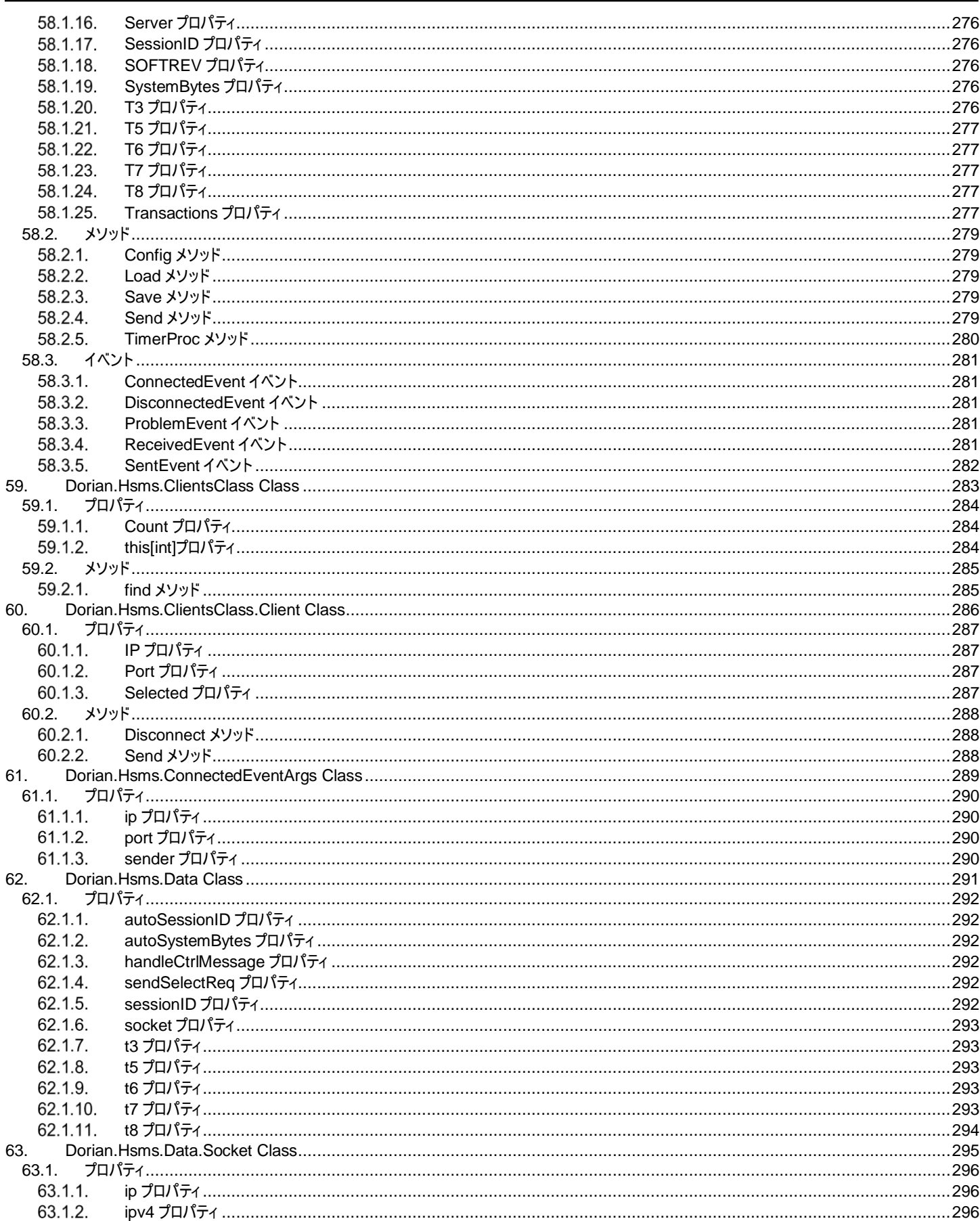

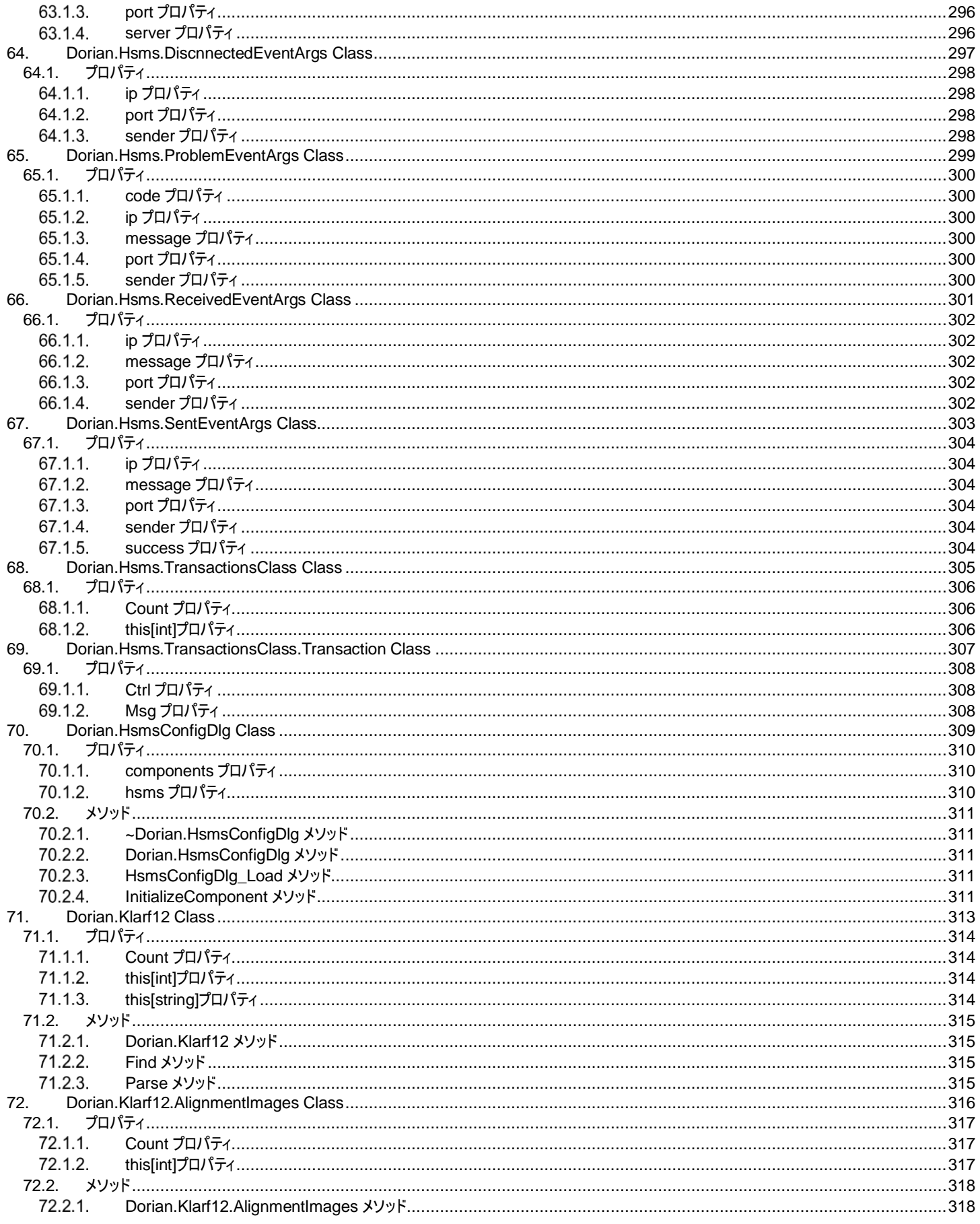

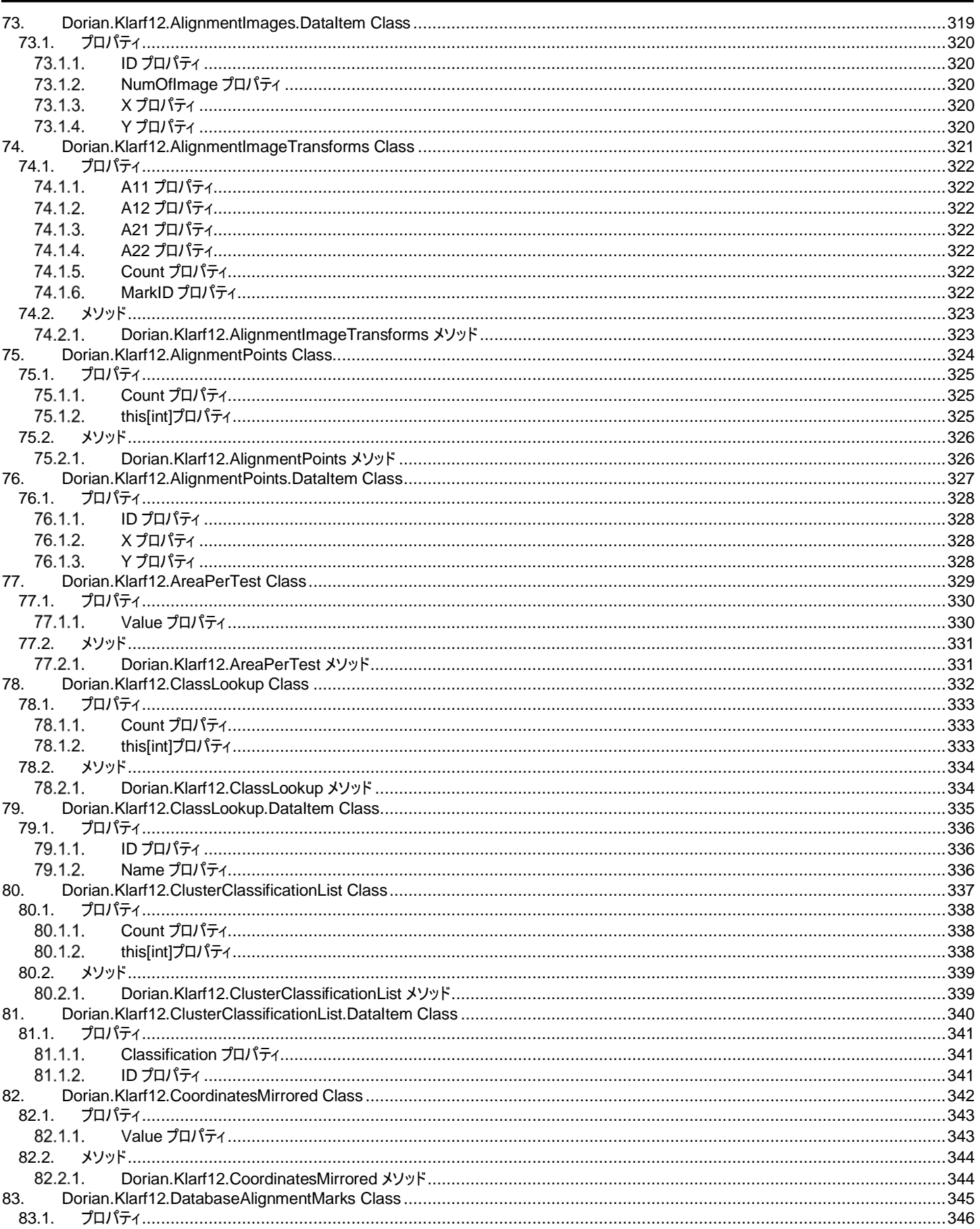

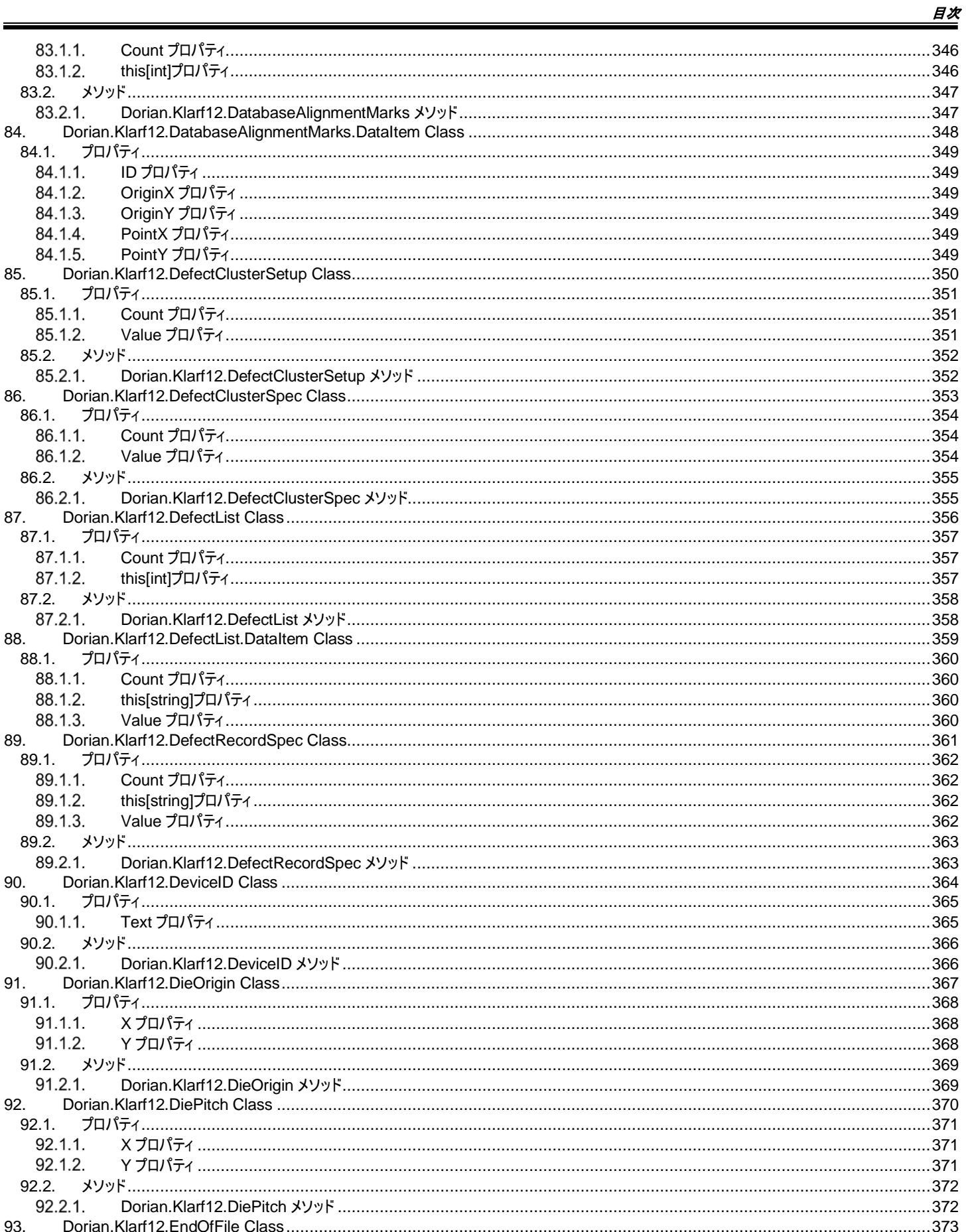

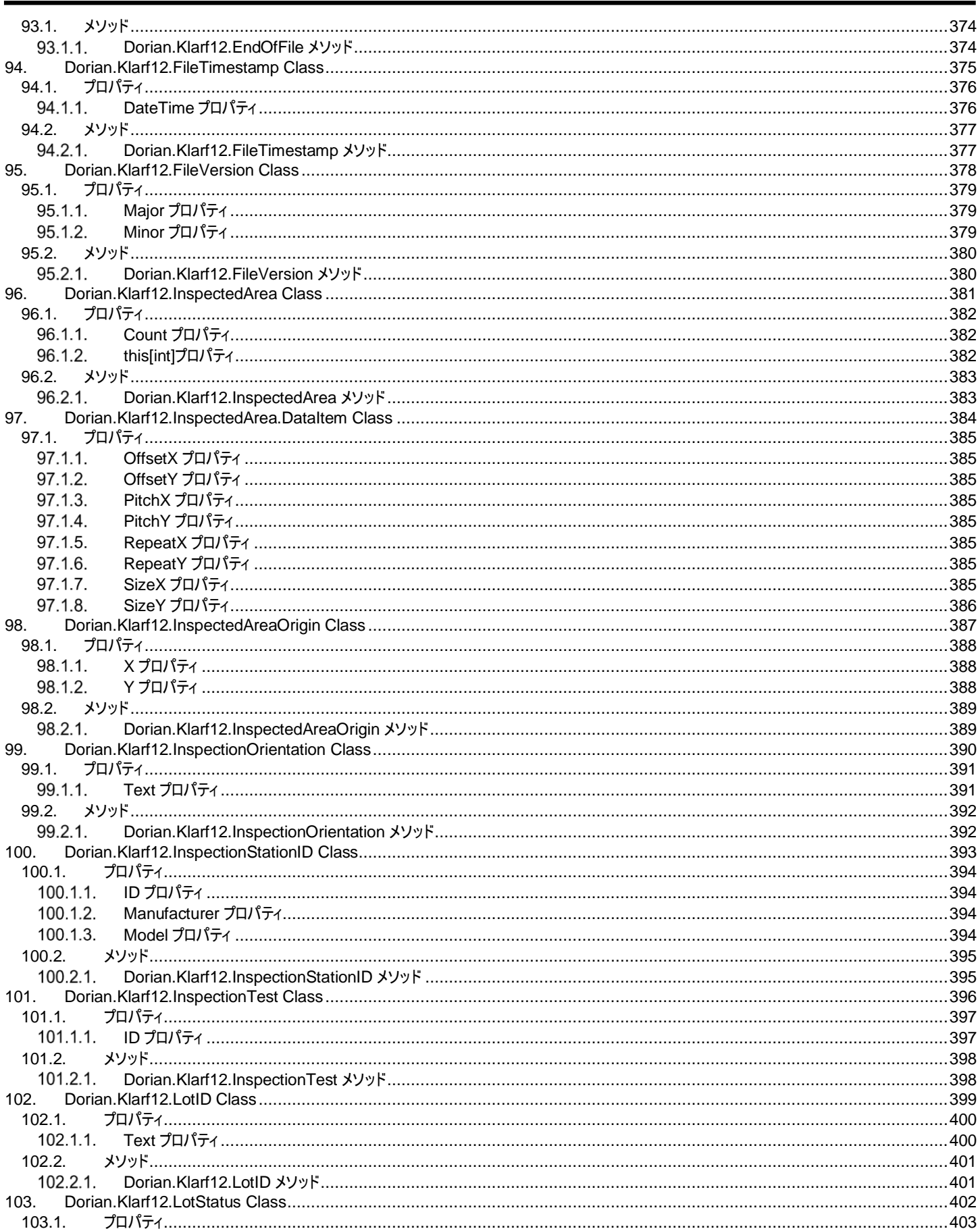

日次

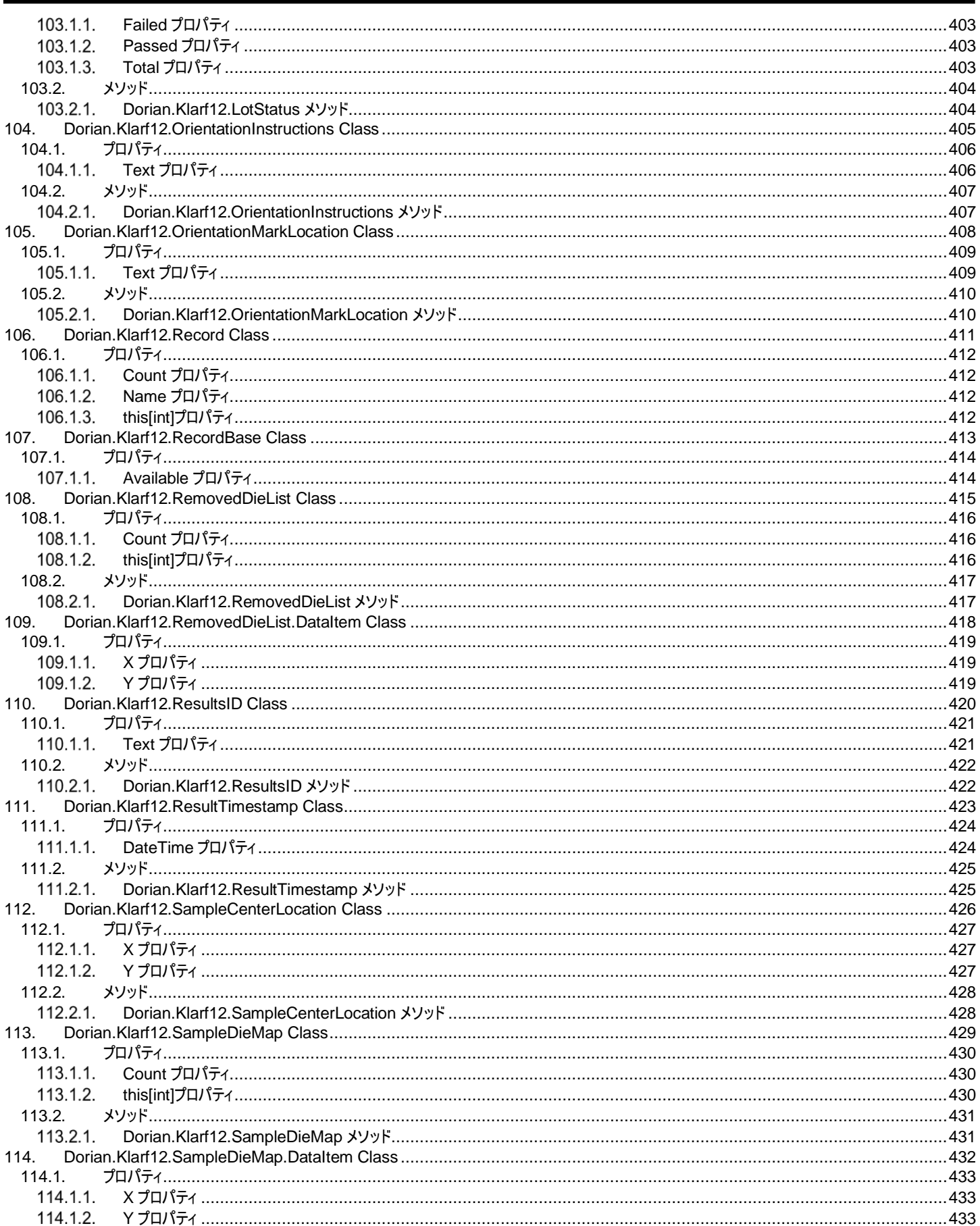

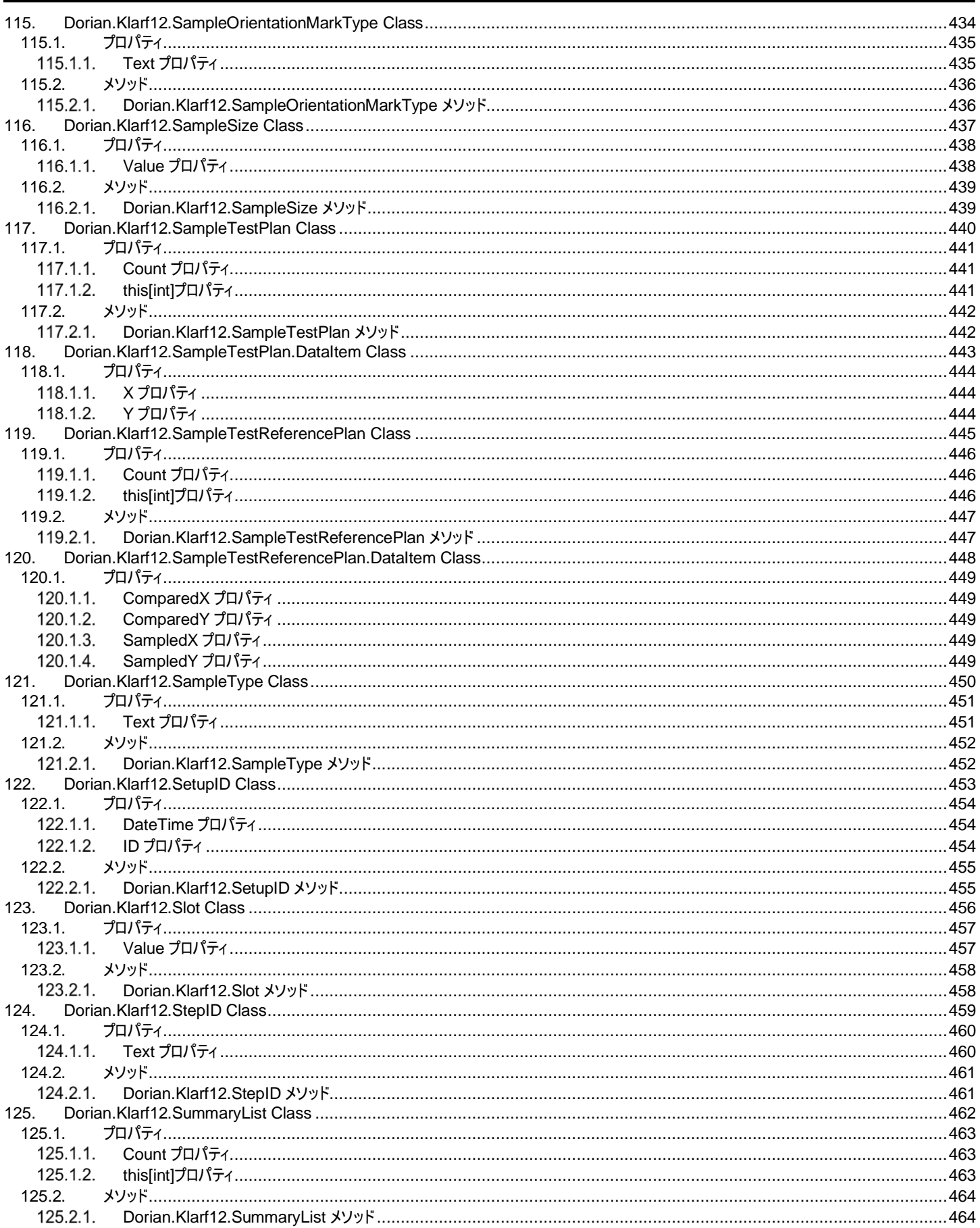

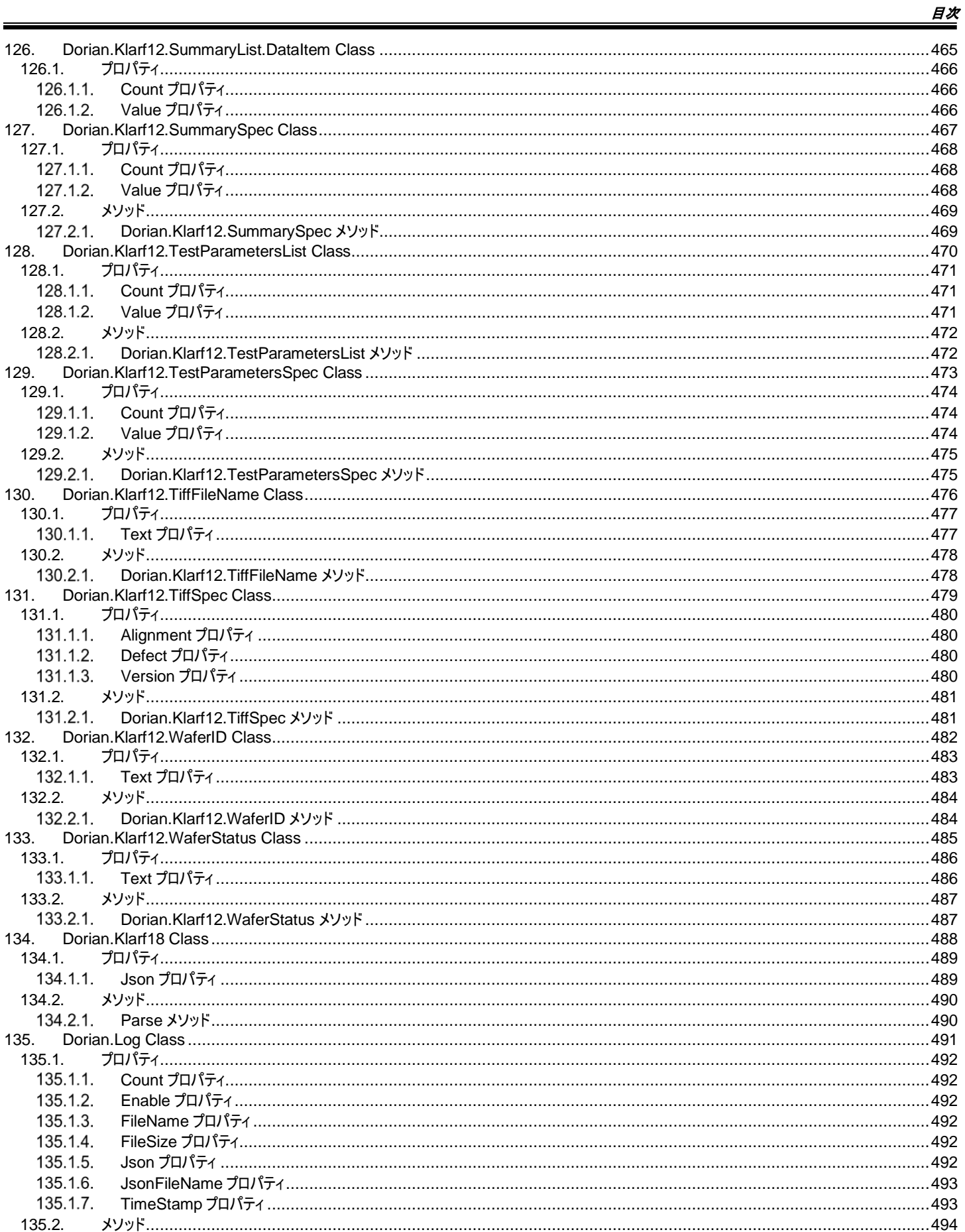

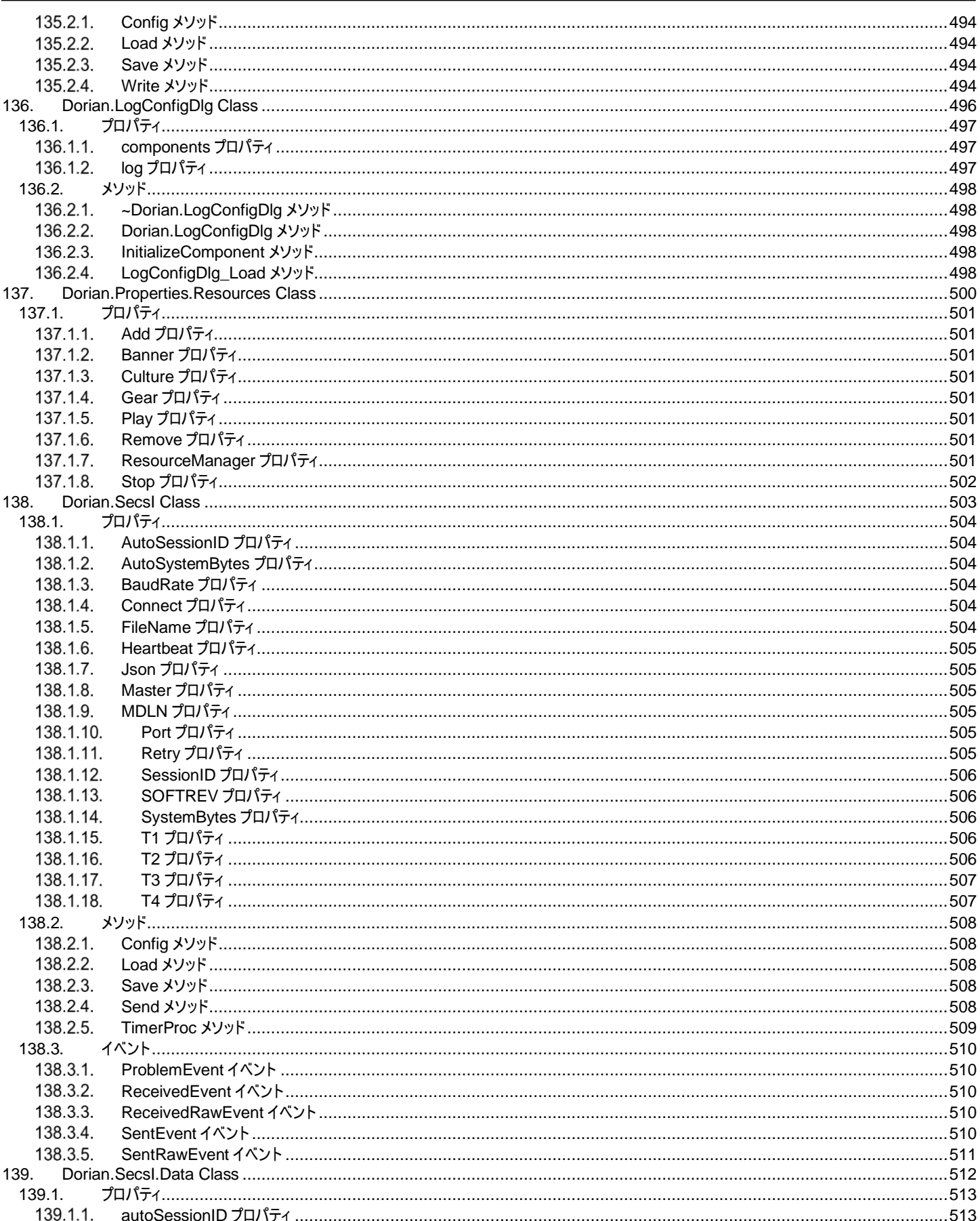

# 旦<br>二

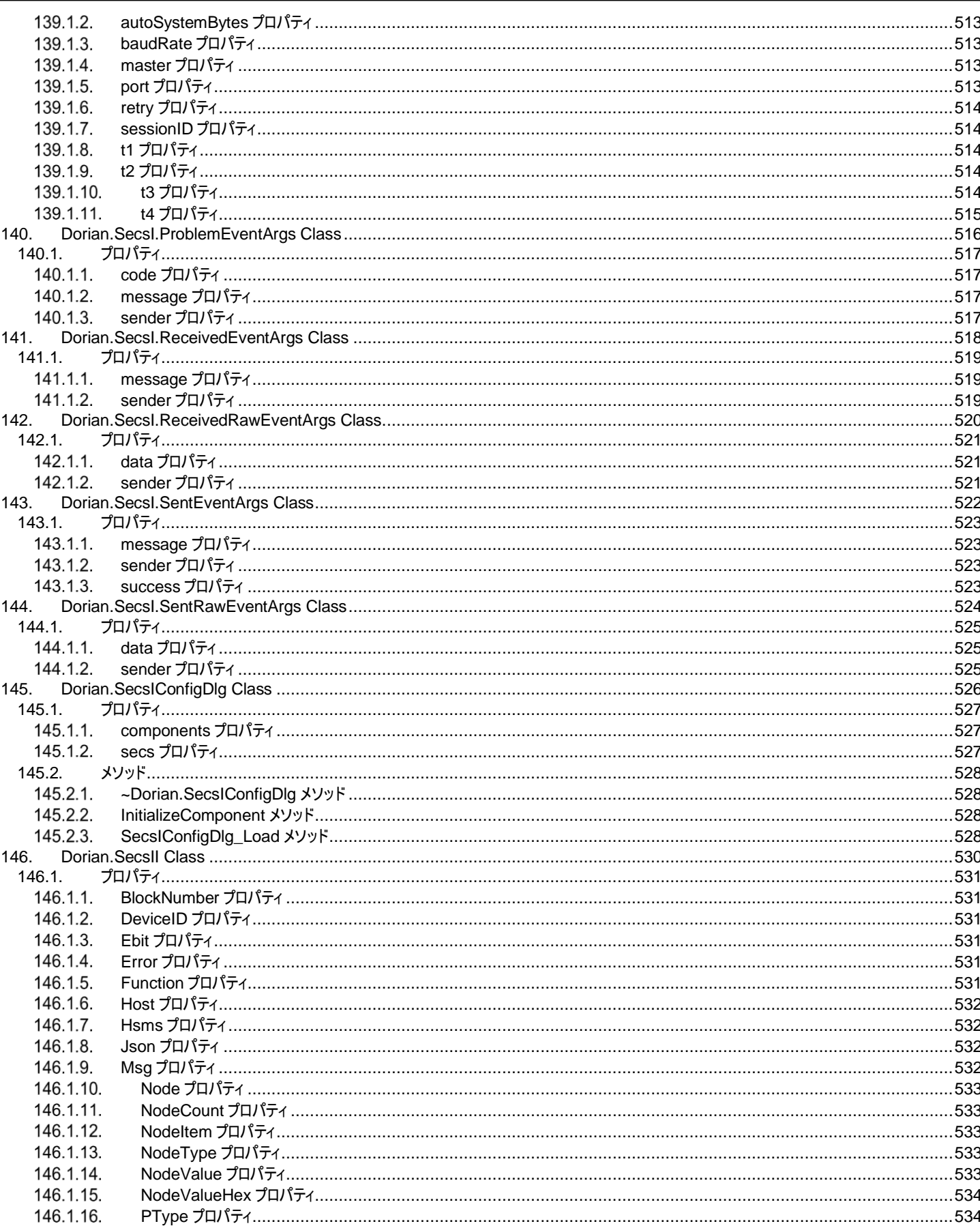

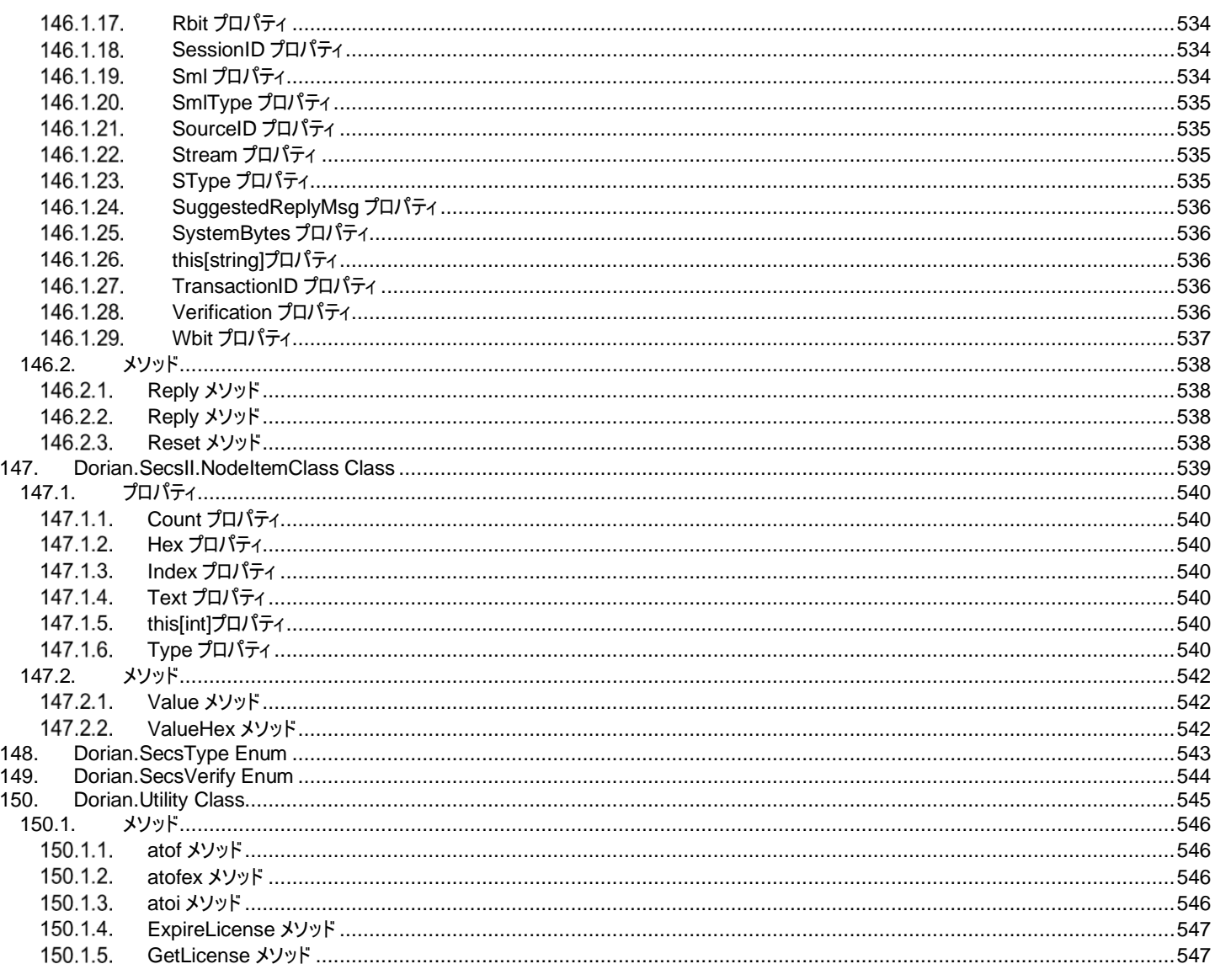

# **2. Dorian.AboutDlg Class**

Dorian.AboutDlg はライセンス情報を表示するヘルパークラスです。

#### プロパティ**:**

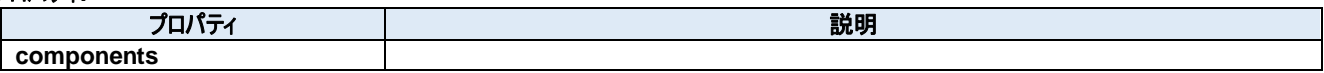

メソッド**:**

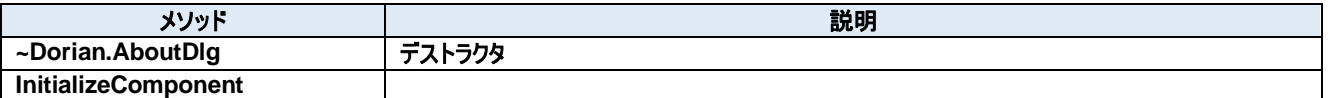

## **2.1.** プロパティ **components** プロパティ

Required designer variable.

**Visual C#:**

components

# **2.2.** メソッド

#### **~Dorian.AboutDlg** メソッド

デストラクタ

**Visual C#:**

~Dorian.AboutDlg(bool disposing)

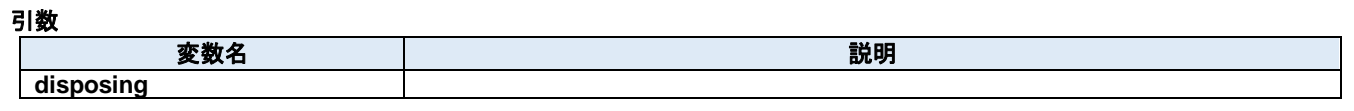

#### 戻り値

#### $2.2.2.$ **InitializeComponent** メソッド

Required method for Designer support - do not modify the contents of this method with the code editor.

#### **Visual C#:**

InitializeComponent()

戻り値

# **3. Dorian.Comm Class**

Dorian.Comm は RS232 シリアル通信のコンポーネントです。

#### プロパティ**:**

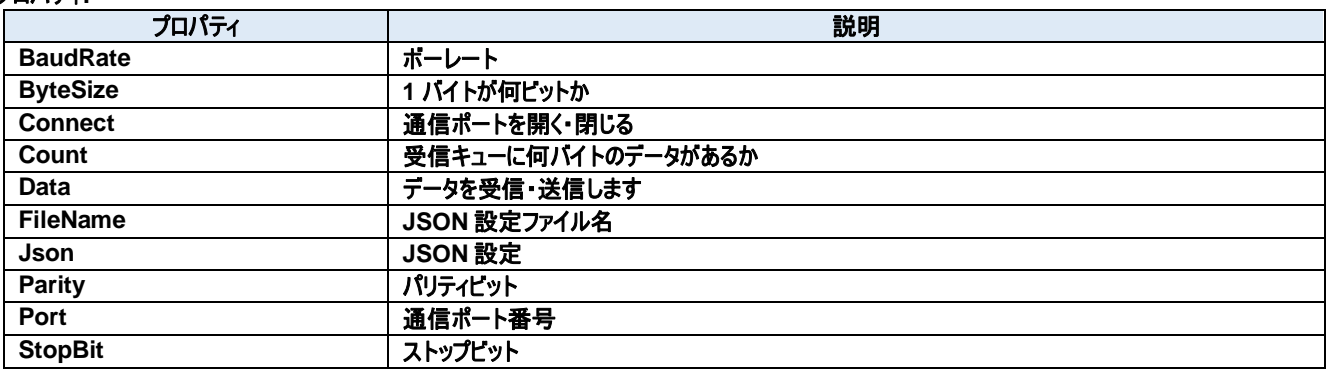

#### メソッド**:**

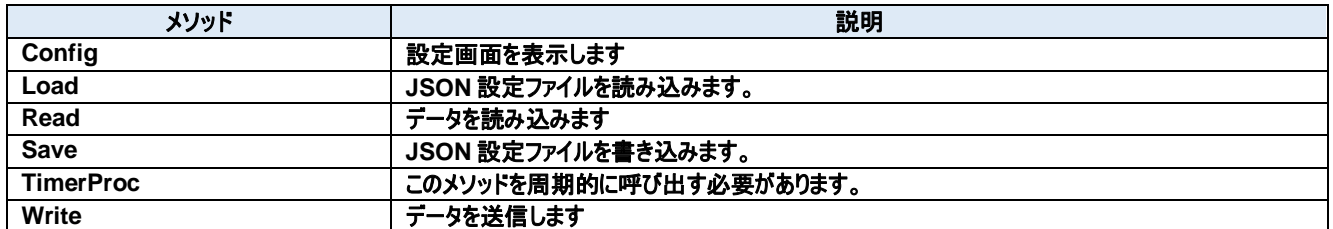

#### イベント**:**

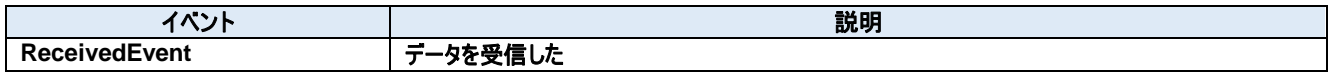

# **3.1.** プロパティ

**BaudRate** プロパティ

ボーレート

**Visual C#:**

int BaudRate

#### 特記事項

ボーレートを取得または設定します。

#### **ByteSize** プロパティ

1 バイトが何ビットか

**Visual C#:**

int ByteSize

#### 特記事項

1 バイトのデータが何ビットかを取得または設定します。

#### **Connect** プロパティ

通信ポートを開く・閉じる

#### **Visual C#:**

bool Connect

#### 特記事項

シリアルポートの接続状態を取得または設定します。

#### **Count** プロパティ

受信キューに何バイトのデータがあるか

#### **Visual C#:**

int Count

#### 特記事項

受信キューに何バイトのデータがあるかを取得します。

### **Data** プロパティ

データを受信・送信します

#### **Visual C#:**

Byte[] Data

#### 特記事項

データを受信または送信します。

#### **FileName** プロパティ

JSON 設定ファイル名

#### **Visual C#:**

string FileName

#### **Json** プロパティ  $3.1.7.$

JSON 設定

**Visual C#:**

# string Json

#### **Parity** プロパティ

パリティビット

#### **Visual C#:**

int Parity

#### 特記事項

パリティビットを取得または設定します。

#### **Port** プロパティ

通信ポート番号

#### **Visual C#:**

int Port

#### 特記事項

通信ポート番号を取得または設定します。

#### **StopBit** プロパティ

ストップビット

#### **Visual C#:**

int StopBit

#### 特記事項

ストップビットを取得または設定します。

# **3.2.** メソッド

#### **Config** メソッド

設定画面を表示します

#### **Visual C#:**

public bool Config(string *caption*)

#### 引数

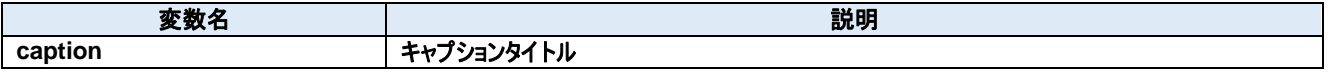

#### 戻り値

成功した場合は true が、失敗した場合は false が返ります。

#### **Load** メソッド

JSON 設定ファイルを読み込みます。

#### **Visual C#:**

public bool Load()

#### 戻り値

成功した場合は true が、失敗した場合は false が返ります。

#### **Read** メソッド

データを読み込みます

#### **Visual C#:**

public Byte[] Read(int length)

#### 特記事項

受信キューからデータを読み込みます。

#### 引数

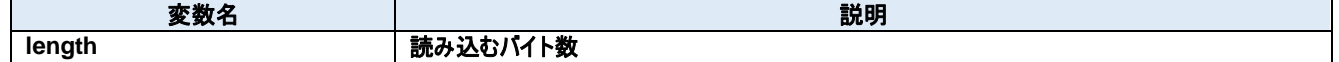

#### 戻り値

受信したデータ

#### **Save** メソッド

JSON 設定ファイルを書き込みます。

#### **Visual C#:**

public bool Save()

### 戻り値

成功した場合は true が、失敗した場合は false が返ります。

#### **TimerProc** メソッド

このメソッドを周期的に呼び出す必要があります。

#### **Visual C#:**

public void TimerProc()

#### **Write** メソッド

データを送信します

#### **Visual C#:**

public int Write(unsigned char[] value)

#### 特記事項

データを送信します。

#### 引数

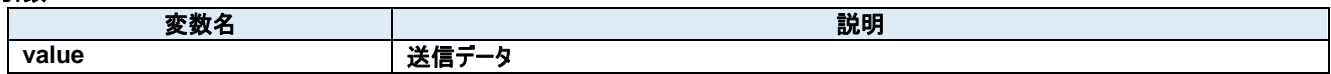

#### 戻り値

送信されたバイト数。

# **3.3.** イベント

#### **ReceivedEvent** イベント

データを受信した

#### **Visual C#:**

public void ReceivedEvent(object sender, ReceivedEventArgs e)

## 引数

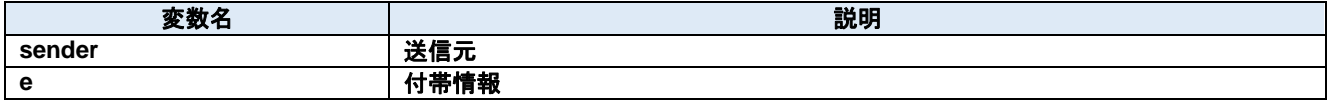

# **4. Dorian.Comm.ReceivedEventArgs Class**

Received イベント引数

#### プロパティ**:**

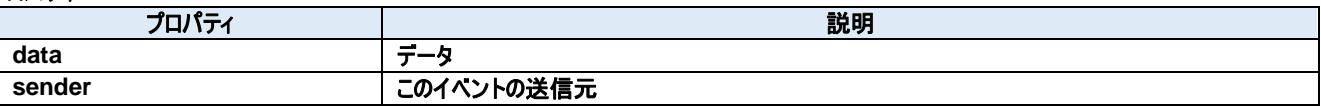
## **4.1.** プロパティ **data** プロパティ

データ

**Visual C#:**

Byte[] data

## **sender** プロパティ

このイベントの送信元

**Visual C#:**

IntPtr sender

# **5. Dorian.CommConfigDlg Class**

シリアルポート設定ダイアログボックス

## プロパティ**:**

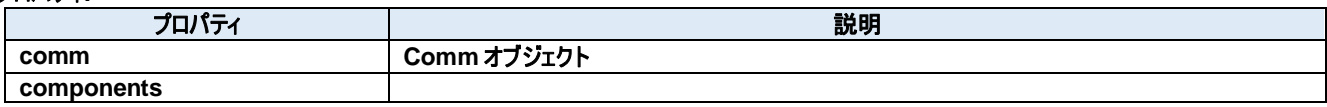

メソッド**:**

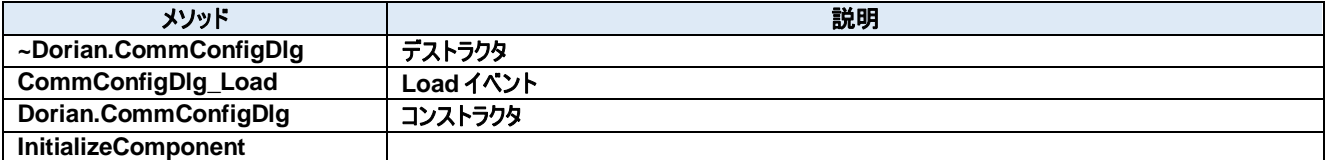

## **5.1.** プロパティ **comm** プロパティ

Comm オブジェクト

## **Visual C#:**

Comm comm

#### $5.1.2.$ **components** プロパティ

Required designer variable.

**Visual C#:**

components

## **5.2.** メソッド

## **~Dorian.CommConfigDlg** メソッド

デストラクタ

**Visual C#:**

~Dorian.CommConfigDlg(bool disposing)

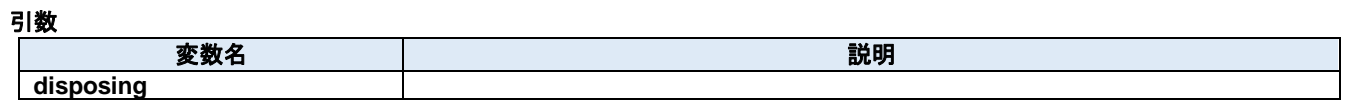

## 戻り値

#### **CommConfigDlg\_Load** メソッド  $5.2.2.$

Load イベント

**Visual C#:**

CommConfigDlg\_Load(System.Object sender, System.EventArgs <sup>e</sup>)

## 引数

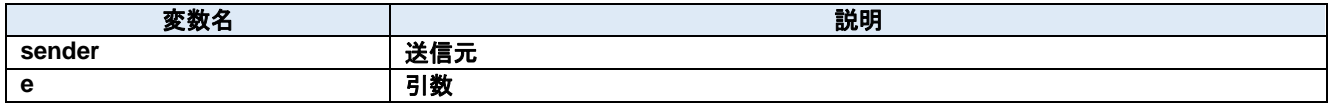

戻り値

#### **Dorian.CommConfigDlg** メソッド  $5.2.3.$

コンストラクタ

**Visual C#:**

Dorian.CommConfigDlg()

## 戻り値

#### $5.2.4.$ **InitializeComponent** メソッド

Required method for Designer support - do not modify the contents of this method with the code editor.

**Visual C#:**

InitializeComponent()

## 戻り値

## **6. Dorian.Communication Class**

Dorian.Communication コンポーネントは SEMI E37 (HSMS)または SEMI E4 (SECS-I)の機能を作成するための開発支援製品です。装置 側ソフト、ホスト側ソフトのいずれの開発にも使えます。Dorian.SecsII コンポーネントと組み合わせて使います。

## プロパティ**:**

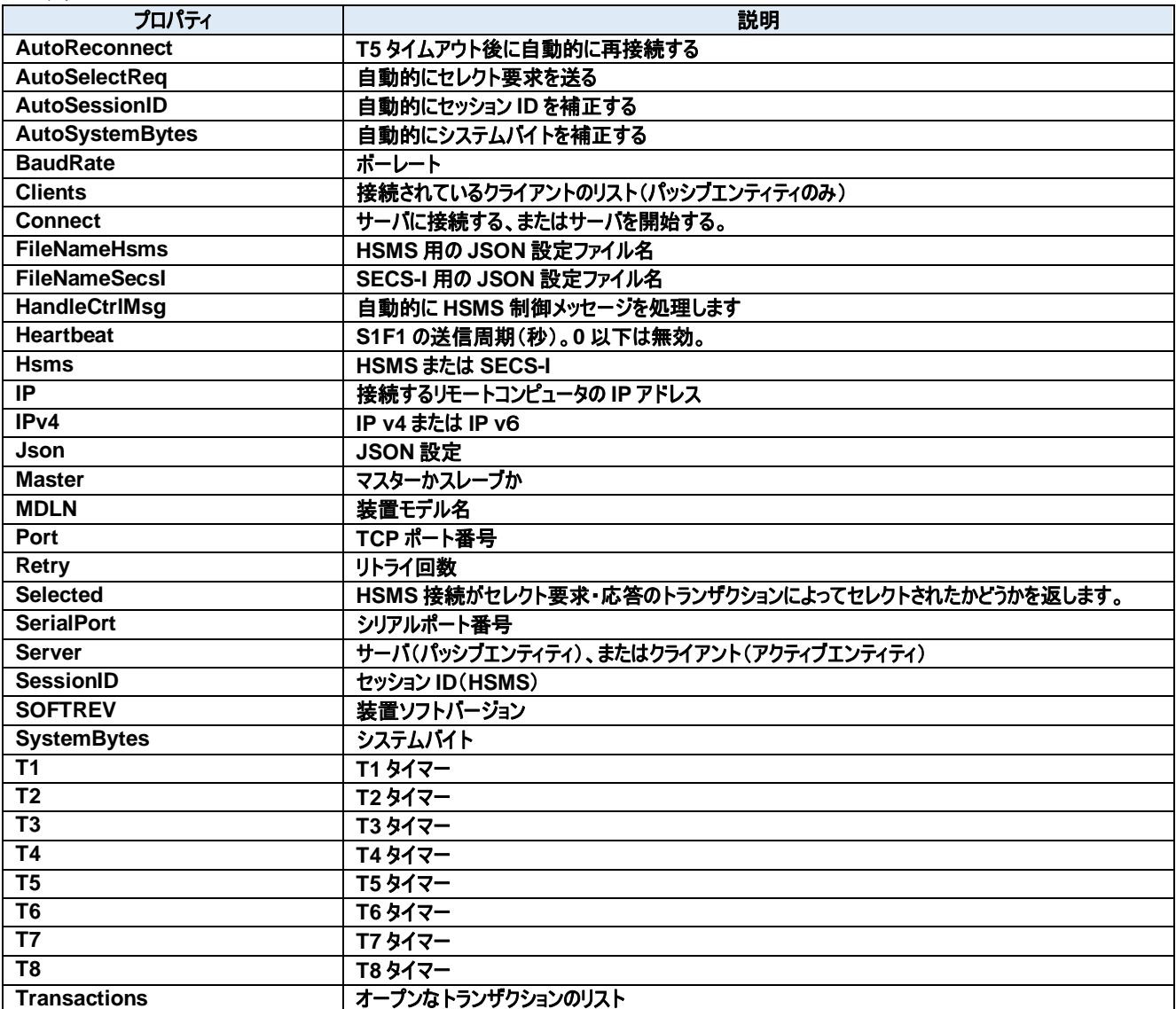

## メソッド**:**

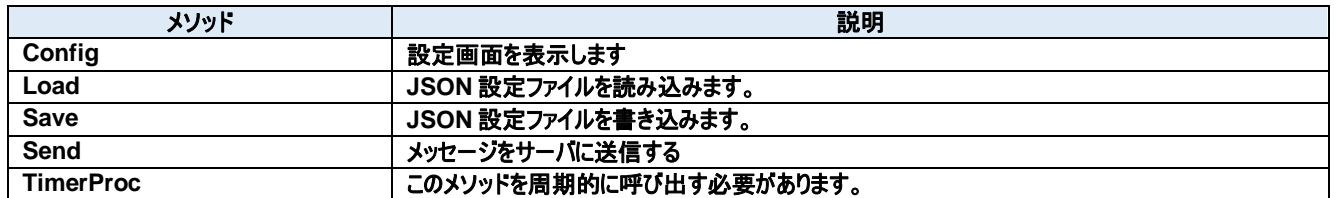

## イベント**:**

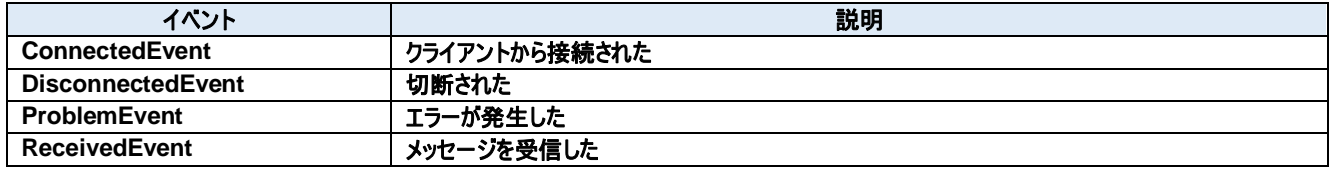

*Dorian.Communication Class*

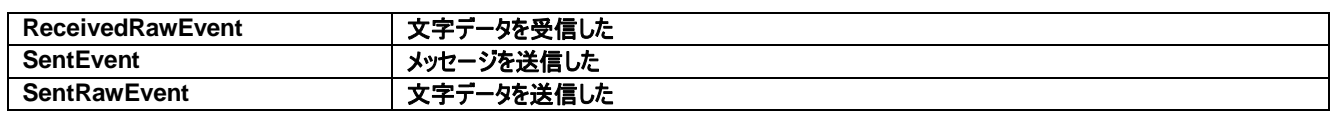

## **6.1.** プロパティ

## **AutoReconnect** プロパティ

T5 タイムアウト後に自動的に再接続する

#### **Visual C#:**

bool AutoReconnect

## **AutoSelectReq** プロパティ

自動的にセレクト要求を送る

**Visual C#:**

bool AutoSelectReq

## 特記事項

接続時に自動的にセレクト要求を送る。

## **AutoSessionID** プロパティ

自動的にセッション ID を補正する

#### **Visual C#:**

bool AutoSessionID

## 特記事項

送信時に自動的にセッション ID を補正する。

## **AutoSystemBytes** プロパティ

自動的にシステムバイトを補正する

**Visual C#:**

bool AutoSystemBytes

## 特記事項

送信時に自動的にシステムバイトを補正する。

## **BaudRate** プロパティ

ボーレート

## **Visual C#:**

int BaudRate

## 特記事項

ボーレートを取得または設定します。

#### $6.1.6.$ **Clients** プロパティ

接続されているクライアントのリスト(パッシブエンティティのみ)

## **Visual C#:**

ClientsClass Clients

## **Connect** プロパティ

サーバに接続する、またはサーバを開始する。

#### **Visual C#:**

bool Connect

## 特記事項

Communication の接続状態を取得または設定します。もし Server プロパティが false(クライアント)の時に Connect プロパティが true にセットさ れた場合、Dorian.Communication コンポーネントは接続を確立しようと試みます。もし接続が成立しなかった場合、Connect プロパティは false にセットされます。

もし Server プロパティが true(サーバ)の時に Connect プロパティが true にセットされた場合、Dorian.Communication コンポーネントはサーバポ ートをオープンし、接続を受け入れるために待ち状態になります。この時点ではまだコネクションは成立しておらず、クライアントが接続してきたときに 初めて成立します。このようにコネクションが成立していなくてもポートがオープンできてクライアントの接続待ち状態になれば Connect プロパティの値 は true になります。

false をセットするとコネクションを解除します。アプリケーションを終了するときにコネクションを解除し忘れても心配ありません。

Dorian.Communicationコンポーネントが自動的に解除してくれるからです。Serverプロパティが true(サーバ)の時に Connectプロパティにfalse をセットすると接続していた全てのクライアントとのコネクションが解消されます。

接続相手の Connect プロパティが false になると接続は切断されます。このためクライアント側なら Connect プロパティが自動的に false になるの で注意が必要です。

#### $6.1.8.$ **FileNameHsms** プロパティ

HSMS 用の JSON 設定ファイル名

## **Visual C#:**

string FileNameHsms

#### **FileNameSecsI** プロパティ  $6.1.9.$

SECS-I 用の JSON 設定ファイル名

**Visual C#:**

string FileNameSecsI

## **HandleCtrlMsg** プロパティ

自動的に HSMS 制御メッセージを処理します

**Visual C#:**

bool HandleCtrlMsg

## 特記事項

自動的に HSMS 制御メッセージを処理します。

## **Heartbeat** プロパティ

S1F1 の送信周期(秒)。0 以下は無効。

#### **Visual C#:**

int Heartbeat

## **Hsms** プロパティ

HSMS または SECS-I

**Visual C#:**

bool Hsms

## 特記事項

HSMS か SECS-I かを取得または設定します。デフォルトは HSMS です。

## **IP** プロパティ

接続するリモートコンピュータの IP アドレス

#### **Visual C#:**

string IP

## 特記事項

HSMS 接続のパッシブエンティティのコンピュータの IP アドレスを取得または設定します。Server プロパティが true のときは、接続を待ち受けるため IP アドレスは"0.0.0.0"に設定します。特定のネットワークアダプタの IP アドレスに限定したい場合は、その IP アダプタでの IP アドレスを使用すること もできます。

ローカルコンピュータ(自分自身のコンピュータ)に接続する場合は"127.0.0.1"もしくは"localhost"を使用してください。 IP アドレスの代わりにコンピュータ名を使用することもできます。

## **IPv4** プロパティ

IP v4 または IP v6

#### **Visual C#:**

bool IPv4

## 特記事項

IP v4 の場合は true を、IP v6 の場合は false を設定します。

## **Json** プロパティ

JSON 設定

#### **Visual C#:**

string Json

## **Master** プロパティ

マスターかスレーブか

**Visual C#:**

bool Master

## 特記事項

マスターかスレーブかを取得または設定します。

## **MDLN** プロパティ

装置モデル名

**Visual C#:**

string MDLN

## **Port** プロパティ

TCP ポート番号

#### **Visual C#:**

string Port

## 特記事項

HSMS のポート番号を取得または設定します。 Windows で使用しているポート番号(例えば http サーバなどは 80)があるため、一般的には 5000 以上の値を指定すべきです。

## **Retry** プロパティ

リトライ回数

**Visual C#:**

int Retry

## 特記事項

リトライ回数を取得または設定します。

#### **Selected** プロパティ

HSMS 接続がセレクト要求・応答のトランザクションによってセレクトされたかどうかを返します。

#### **Visual C#:**

bool Selected

## 特記事項

Communication 通信のセレクト状態を取得または設定します。 このプロパティが false の場合、HSMS 接続はセレクトされていません。true の場合はセレクトされています。 セレクト要求を受け取ると Dorian.Communication は自動的にセレクト状態に移行します。もし何らかの理由でセレクト状態にしたくない場合は Selected プロパティを false にセットし直してやります。セレクト応答を受け取った場合は理由コードによってセレクト状態に移行するかどうかを判断 します。このプロパティは T7 タイムアウトにも関連します。

## **SerialPort** プロパティ

シリアルポート番号

**Visual C#:**

int SerialPort

## 特記事項

通信ポート番号を取得または設定します。

## **Server** プロパティ

サーバ(パッシブエンティティ)、またはクライアント(アクティブエンティティ)

#### **Visual C#:**

bool Server

#### 特記事項

エンティティのタイプを取得または設定します。もしこのプロパティが true の場合、パッシブエンティティを意味します。もしこのプロパティが false の場合、 アクティブエンティティを意味します。

## **SessionID** プロパティ

セッション ID(HSMS)

#### **Visual C#:**

UInt16 SessionID

## 特記事項

HSMS のセッション ID を取得または設定します。セッション ID は SECS-II ヘッダの先頭 16 ビットです。

## **SOFTREV** プロパティ

装置ソフトバージョン

#### **Visual C#:**

string SOFTREV

## **SystemBytes** プロパティ

システムバイト

**Visual C#:**

UInt32 SystemBytes

## 特記事項

システムバイトを取得または設定します。ソースIDとトランザクションIDを合わせた4バイトの事を指します。二次メッセージは一次メッセージのシステ ムバイトと同じでなければなりません。

## **T1** プロパティ

T1 タイマー

## **Visual C#:**

double T1

## 特記事項

SECS-I の T1 タイムアウトを秒単位で取得または設定します。デフォルトは 1 秒です。

## **T2** プロパティ

T2 タイマー

## **Visual C#:**

double T2

## 特記事項

SECS-I の T2 タイムアウトを秒単位で取得または設定します。デフォルトは 10 秒です。

## **T3** プロパティ

T3 タイマー

## **Visual C#:**

double T3

## 特記事項

HSMS/SECS-I の T3 タイムアウトを秒単位で取得または設定します。デフォルトは 45 秒です。

## **T4** プロパティ

T4 タイマー

## **Visual C#:**

double T4

## 特記事項

SECS-I の T4 タイムアウトを秒単位で取得または設定します。デフォルトは 60 秒です。

## **T5** プロパティ

T5 タイマー

## **Visual C#:**

double T5

## 特記事項

HSMS の T5 タイムアウトを秒単位で取得または設定します。デフォルト値は 10 秒です。

## **T6** プロパティ

T6 タイマー

## **Visual C#:**

double T6

## 特記事項

HSMS の T6 タイムアウトを秒単位で取得または設定します。デフォルト値は 5 秒です。

## **T7** プロパティ

T7 タイマー

## **Visual C#:**

double T7

## 特記事項

HSMS の T7 タイムアウトを秒単位で取得または設定します。デフォルト値は 10 秒です。

## **T8** プロパティ

T8 タイマー

## **Visual C#:**

double T8

## 特記事項

HSMS の T8 タイムアウトを秒単位で取得または設定します。デフォルト値は 5 秒です。

## **Transactions** プロパティ

オープンなトランザクションのリスト

## **Visual C#:**

TransactionsClass Transactions

## **6.2.** メソッド

## **Config** メソッド

設定画面を表示します

#### **Visual C#:**

public bool Config(string *caption*)

## 引数

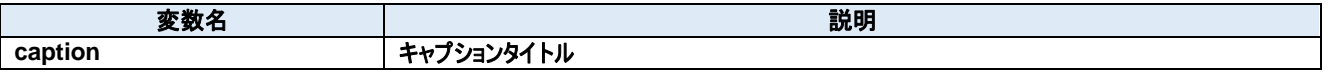

## 戻り値

成功した場合は true が、失敗した場合は false が返ります。

## **Load** メソッド

JSON 設定ファイルを読み込みます。

## **Visual C#:**

public bool Load()

## 戻り値

成功した場合は true が、失敗した場合は false が返ります。

## **Save** メソッド

JSON 設定ファイルを書き込みます。

#### **Visual C#:**

public bool Save()

## 戻り値

成功した場合は true が、失敗した場合は false が返ります。

## **Send** メソッド

メッセージをサーバに送信する

#### **Visual C#:**

public bool Send(unsigned char[] message)

## 特記事項

指定されたメッセージを送信します。

#### 引数

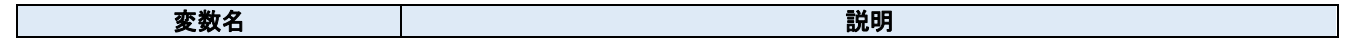

## **message SECS-II** メッセージ

## 戻り値

正しく送信できた場合は true が、失敗した場合は false が返ります。

#### $6.2.5.$ **TimerProc** メソッド

このメソッドを周期的に呼び出す必要があります。

## **Visual C#:**

public void TimerProc()

# **6.3.** イベント

## **ConnectedEvent** イベント

クライアントから接続された

## **Visual C#:**

public void ConnectedEvent(object sender, ConnectedEventArgs e)

## 引数

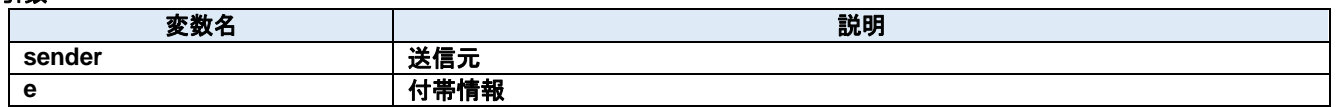

#### $6.3.2.$ **DisconnectedEvent** イベント

切断された

**Visual C#:**

public void DisconnectedEvent(object sender, DiscnnectedEventArgs e)

## 引数

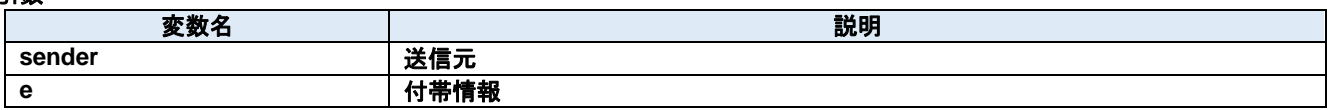

## **ProblemEvent** イベント

エラーが発生した

## **Visual C#:**

public void ProblemEvent(object sender, ProblemEventArgs e)

## 引数

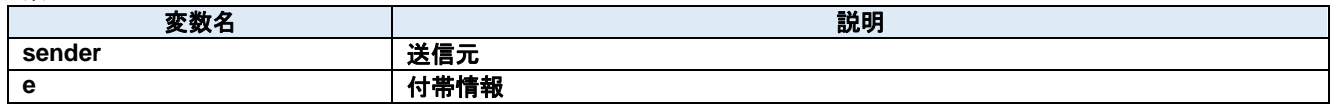

## **ReceivedEvent** イベント

メッセージを受信した

**Visual C#:**

public void ReceivedEvent(object sender, ReceivedEventArgs e)

## 引数

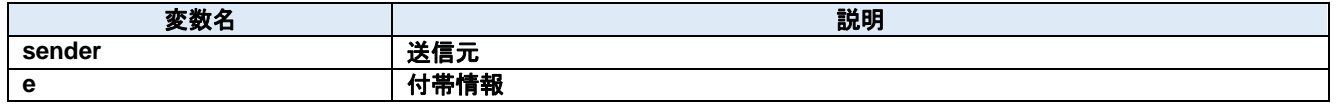

#### $6.3.5.$ **ReceivedRawEvent** イベント

文字データを受信した

## **Visual C#:**

public void ReceivedRawEvent(object sender, ReceivedRawEventArgs e)

## 引数

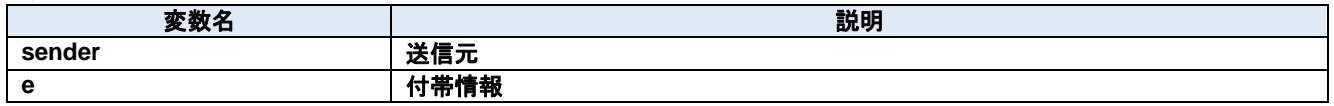

## **SentEvent** イベント

メッセージを送信した

## **Visual C#:**

public void SentEvent(object sender, SentEventArgs e)

## 引数

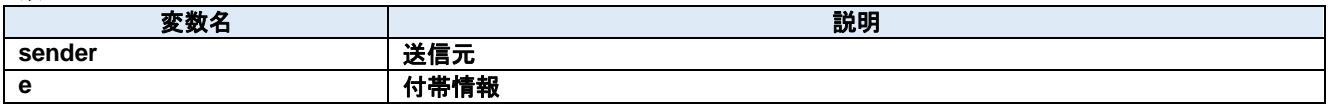

## **SentRawEvent** イベント

文字データを送信した

## **Visual C#:**

public void SentRawEvent(object sender, SentRawEventArgs e)

## 引数

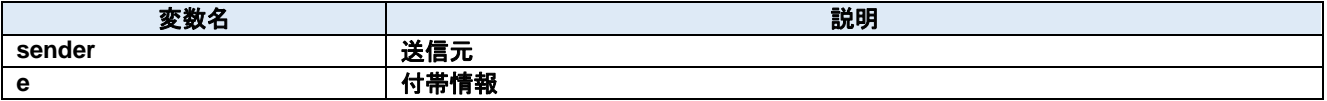

## **7. Dorian.Forms.Comm Class**

Dorian.Forms.Comm は RS232 シリアル通信のコンポーネントです。

## プロパティ**:**

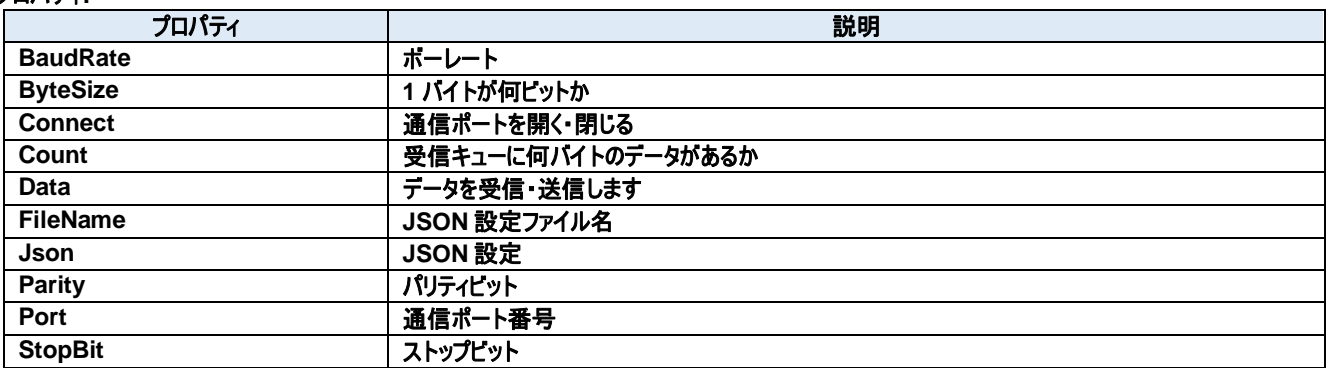

## メソッド**:**

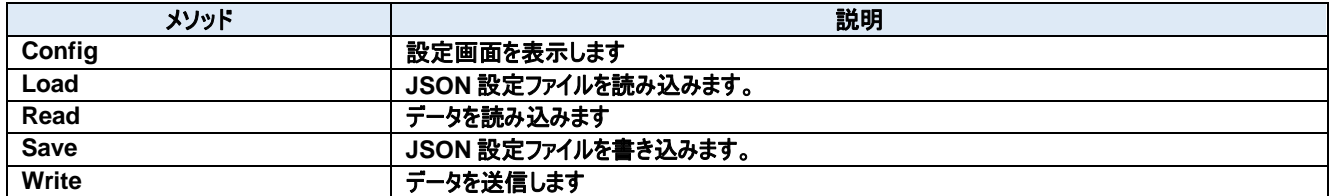

## イベント**:**

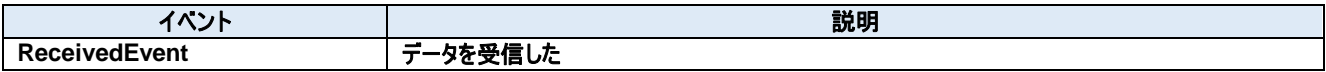

## **7.1.** プロパティ **BaudRate** プロパティ

ボーレート

**Visual C#:**

int BaudRate

## 特記事項

ボーレートを取得または設定します。

## **ByteSize** プロパティ

1 バイトが何ビットか

**Visual C#:**

int ByteSize

## 特記事項

1 バイトのデータが何ビットかを取得または設定します。

## **Connect** プロパティ

通信ポートを開く・閉じる

#### **Visual C#:**

bool Connect

## 特記事項

シリアルポートの接続状態を取得または設定します。

## **Count** プロパティ

受信キューに何バイトのデータがあるか

#### **Visual C#:**

int Count

#### 特記事項

受信キューに何バイトのデータがあるかを取得します。

## **Data** プロパティ

データを受信・送信します

## **Visual C#:**

Byte[] Data

## 特記事項

データを受信または送信します。

#### $7.1.6.$ **FileName** プロパティ

JSON 設定ファイル名

## **Visual C#:**

string FileName

#### $7.1.7.$ **Json** プロパティ

JSON 設定

**Visual C#:**

# string Json

## **Parity** プロパティ

パリティビット

## **Visual C#:**

int Parity

## 特記事項

パリティビットを取得または設定します。

## **Port** プロパティ

通信ポート番号

## **Visual C#:**

int Port

## 特記事項

通信ポート番号を取得または設定します。

## **StopBit** プロパティ

ストップビット

## **Visual C#:**

int StopBit

## 特記事項

ストップビットを取得または設定します。

# **7.2.** メソッド

## **Config** メソッド

設定画面を表示します

## **Visual C#:**

public bool Config(string *caption*)

## 引数

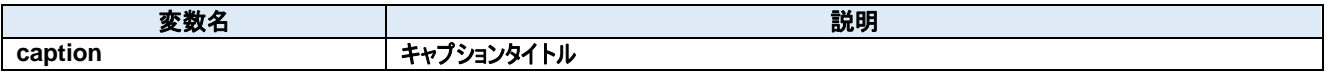

## 戻り値

成功した場合は true が、失敗した場合は false が返ります。

## **Load** メソッド

JSON 設定ファイルを読み込みます。

## **Visual C#:**

public bool Load()

## 戻り値

成功した場合は true が、失敗した場合は false が返ります。

## **Read** メソッド

データを読み込みます

## **Visual C#:**

public Byte[] Read(int length)

## 特記事項

受信キューからデータを読み込みます。

## 引数

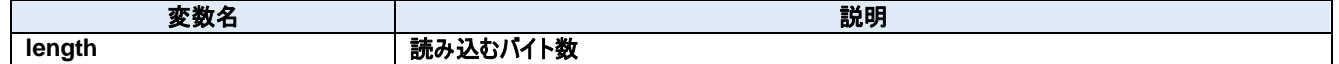

## 戻り値

受信したデータ

## **Save** メソッド

JSON 設定ファイルを書き込みます。

## **Visual C#:**

public bool Save()

## 戻り値

成功した場合は true が、失敗した場合は false が返ります。

## **Write** メソッド

データを送信します

## **Visual C#:**

public int Write(unsigned char[] value)

## 特記事項

データを送信します。

## 引数

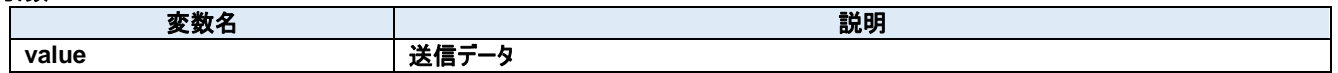

## 戻り値

送信されたバイト数。

## **7.3.** イベント

**ReceivedEvent** メソッド

データを受信した

## **Visual C#:**

public void ReceivedEvent(System.Object sender, Dorian.Comm.ReceivedEventArgs e)

引数

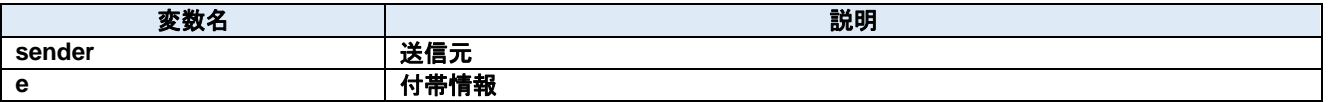

## **8. Dorian.Forms.Communication Class**

Dorian.Forms.Communication コンポーネントは SEMI E37 (HSMS)または SEMI E4 (SECS-I)の機能を作成するための開発支援製品で す。装置側ソフト、ホスト側ソフトのいずれの開発にも使えます。Dorian.SecsII コンポーネントと組み合わせて使います。

## プロパティ**:**

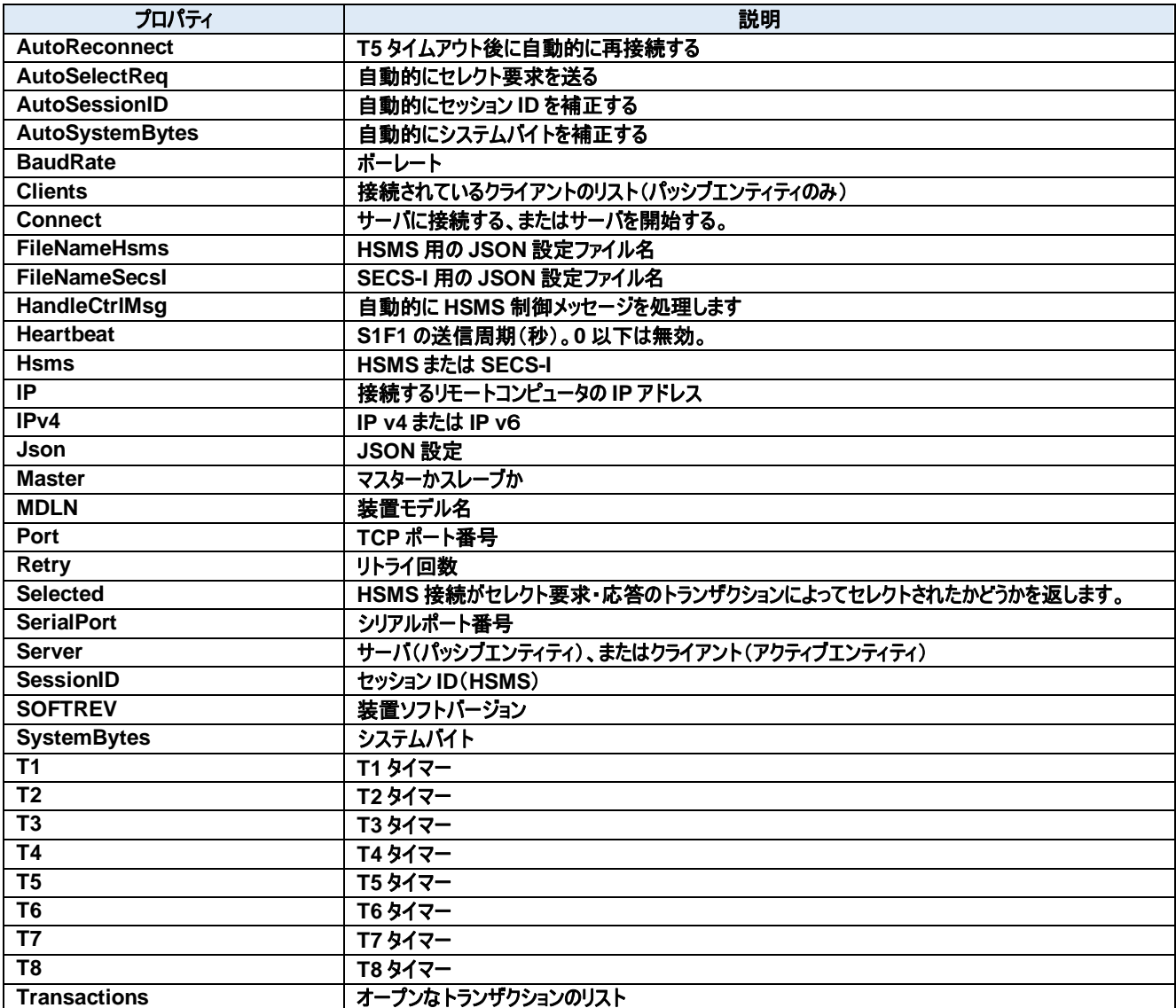

## メソッド**:**

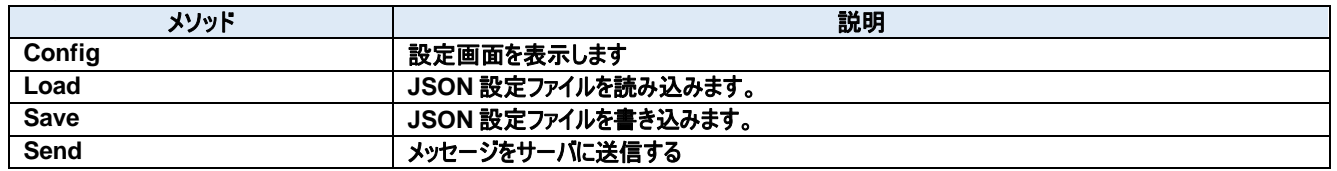

## イベント**:**

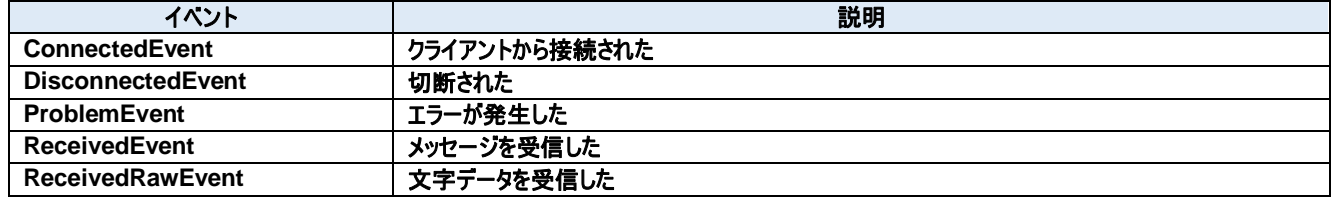

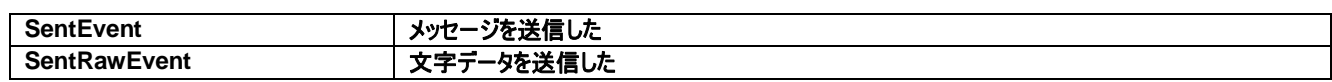

## **8.1.** プロパティ

## **AutoReconnect** プロパティ

T5 タイムアウト後に自動的に再接続する

#### **Visual C#:**

bool AutoReconnect

## **AutoSelectReq** プロパティ

自動的にセレクト要求を送る

**Visual C#:**

bool AutoSelectReq

## 特記事項

接続時に自動的にセレクト要求を送る。

## **AutoSessionID** プロパティ

自動的にセッション ID を補正する

#### **Visual C#:**

bool AutoSessionID

## 特記事項

送信時に自動的にセッション ID を補正する。

## **AutoSystemBytes** プロパティ

自動的にシステムバイトを補正する

**Visual C#:**

bool AutoSystemBytes

## 特記事項

送信時に自動的にシステムバイトを補正する。

## **BaudRate** プロパティ

ボーレート

## **Visual C#:**

int BaudRate

## 特記事項

ボーレートを取得または設定します。

#### $8.1.6.$ **Clients** プロパティ

接続されているクライアントのリスト(パッシブエンティティのみ)

#### **Visual C#:**

ClientsClass Clients

## **Connect** プロパティ

サーバに接続する、またはサーバを開始する。

#### **Visual C#:**

bool Connect

## 特記事項

Communication の接続状態を取得または設定します。もし Server プロパティが false(クライアント)の時に Connect プロパティが true にセットさ れた場合、Dorian.Communication コンポーネントは接続を確立しようと試みます。もし接続が成立しなかった場合、Connect プロパティは false にセットされます。

もし Server プロパティが true(サーバ)の時に Connect プロパティが true にセットされた場合、Dorian.Communication コンポーネントはサーバポ ートをオープンし、接続を受け入れるために待ち状態になります。この時点ではまだコネクションは成立しておらず、クライアントが接続してきたときに 初めて成立します。このようにコネクションが成立していなくてもポートがオープンできてクライアントの接続待ち状態になれば Connect プロパティの値 は true になります。

false をセットするとコネクションを解除します。アプリケーションを終了するときにコネクションを解除し忘れても心配ありません。

Dorian.Communicationコンポーネントが自動的に解除してくれるからです。Serverプロパティが true(サーバ)の時に Connectプロパティにfalse をセットすると接続していた全てのクライアントとのコネクションが解消されます。

接続相手の Connect プロパティが false になると接続は切断されます。このためクライアント側なら Connect プロパティが自動的に false になるの で注意が必要です。

#### $8.1.8.$ **FileNameHsms** プロパティ

HSMS 用の JSON 設定ファイル名

#### **Visual C#:**

string FileNameHsms

#### **FileNameSecsI** プロパティ  $8.1.9.$

SECS-I 用の JSON 設定ファイル名

**Visual C#:**

string FileNameSecsI

## **HandleCtrlMsg** プロパティ

自動的に HSMS 制御メッセージを処理します

**Visual C#:**

bool HandleCtrlMsg

## 特記事項

自動的に HSMS 制御メッセージを処理します。

## **Heartbeat** プロパティ

S1F1 の送信周期(秒)。0 以下は無効。

#### **Visual C#:**

int Heartbeat

## **Hsms** プロパティ

HSMS または SECS-I

**Visual C#:**

bool Hsms

## 特記事項

HSMS か SECS-I かを取得または設定します。デフォルトは HSMS です。

## **IP** プロパティ

接続するリモートコンピュータの IP アドレス

#### **Visual C#:**

string IP

## 特記事項

HSMS 接続のパッシブエンティティのコンピュータの IP アドレスを取得または設定します。Server プロパティが true のときは、接続を待ち受けるため IP アドレスは"0.0.0.0"に設定します。特定のネットワークアダプタの IP アドレスに限定したい場合は、その IP アダプタでの IP アドレスを使用すること もできます。

ローカルコンピュータ(自分自身のコンピュータ)に接続する場合は"127.0.0.1"もしくは"localhost"を使用してください。 IP アドレスの代わりにコンピュータ名を使用することもできます。

## **IPv4** プロパティ

IP v4 または IP v6

#### **Visual C#:**

bool IPv4

## 特記事項

IP v4 の場合は true を、IP v6 の場合は false を設定します。

## **Json** プロパティ

JSON 設定

## **Visual C#:**

string Json

## **Master** プロパティ

マスターかスレーブか

**Visual C#:**

bool Master

## 特記事項

マスターかスレーブかを取得または設定します。

## **MDLN** プロパティ

装置モデル名

**Visual C#:**

string MDLN

## **Port** プロパティ

TCP ポート番号

#### **Visual C#:**

string Port

## 特記事項

HSMS のポート番号を取得または設定します。 Windows で使用しているポート番号(例えば http サーバなどは 80)があるため、一般的には 5000 以上の値を指定すべきです。

## **Retry** プロパティ

リトライ回数

**Visual C#:**

int Retry

## 特記事項

リトライ回数を取得または設定します。

#### **Selected** プロパティ

HSMS 接続がセレクト要求・応答のトランザクションによってセレクトされたかどうかを返します。

#### **Visual C#:**

bool Selected

## 特記事項

Communication 通信のセレクト状態を取得または設定します。 このプロパティが false の場合、HSMS 接続はセレクトされていません。true の場合はセレクトされています。 セレクト要求を受け取ると Dorian.Communication は自動的にセレクト状態に移行します。もし何らかの理由でセレクト状態にしたくない場合は Selected プロパティを false にセットし直してやります。セレクト応答を受け取った場合は理由コードによってセレクト状態に移行するかどうかを判断 します。このプロパティは T7 タイムアウトにも関連します。

## **SerialPort** プロパティ

シリアルポート番号

**Visual C#:**

int SerialPort

## 特記事項

通信ポート番号を取得または設定します。

## **Server** プロパティ

サーバ(パッシブエンティティ)、またはクライアント(アクティブエンティティ)

#### **Visual C#:**

bool Server

## 特記事項

エンティティのタイプを取得または設定します。もしこのプロパティが true の場合、パッシブエンティティを意味します。もしこのプロパティが false の場合、 アクティブエンティティを意味します。

## **SessionID** プロパティ

セッション ID(HSMS)

#### **Visual C#:**

UInt16 SessionID

## 特記事項

HSMS のセッション ID を取得または設定します。セッション ID は SECS-II ヘッダの先頭 16 ビットです。

## **SOFTREV** プロパティ

装置ソフトバージョン

#### **Visual C#:**

string SOFTREV

## **SystemBytes** プロパティ

システムバイト

**Visual C#:**

UInt32 SystemBytes

## 特記事項

システムバイトを取得または設定します。ソースIDとトランザクションIDを合わせた4バイトの事を指します。二次メッセージは一次メッセージのシステ ムバイトと同じでなければなりません。

## **T1** プロパティ

T1 タイマー

## **Visual C#:**

double T1

## 特記事項

SECS-I の T1 タイムアウトを秒単位で取得または設定します。デフォルトは 1 秒です。

## **T2** プロパティ

T2 タイマー

## **Visual C#:**

double T2

## 特記事項

SECS-I の T2 タイムアウトを秒単位で取得または設定します。デフォルトは 10 秒です。

## **T3** プロパティ

T3 タイマー

## **Visual C#:**

double T3

## 特記事項

HSMS/SECS-I の T3 タイムアウトを秒単位で取得または設定します。デフォルトは 45 秒です。

## **T4** プロパティ

T4 タイマー

## **Visual C#:**

double T4

## 特記事項

SECS-I の T4 タイムアウトを秒単位で取得または設定します。デフォルトは 60 秒です。

## **T5** プロパティ

T5 タイマー

## **Visual C#:**

double T5

## 特記事項

HSMS の T5 タイムアウトを秒単位で取得または設定します。デフォルト値は 10 秒です。

## **T6** プロパティ

T6 タイマー

## **Visual C#:**

double T6

## 特記事項

HSMS の T6 タイムアウトを秒単位で取得または設定します。デフォルト値は 5 秒です。

## **T7** プロパティ

T7 タイマー

## **Visual C#:**

double T7

## 特記事項

HSMS の T7 タイムアウトを秒単位で取得または設定します。デフォルト値は 10 秒です。

## 8.1.33. T8 プロパティ

T8 タイマー

## **Visual C#:**

double T8

## 特記事項

HSMS の T8 タイムアウトを秒単位で取得または設定します。デフォルト値は 5 秒です。

## **Transactions** プロパティ

オープンなトランザクションのリスト

## **Visual C#:**

TransactionsClass Transactions

## **8.2.** メソッド

## **Config** メソッド

設定画面を表示します

#### **Visual C#:**

public bool Config(string *caption*)

## 引数

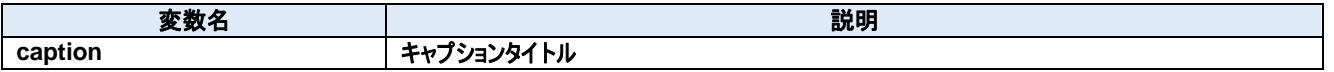

## 戻り値

成功した場合は true が、失敗した場合は false が返ります。

## **Load** メソッド

JSON 設定ファイルを読み込みます。

#### **Visual C#:**

public bool Load()

## 戻り値

成功した場合は true が、失敗した場合は false が返ります。

## **Save** メソッド

JSON 設定ファイルを書き込みます。

#### **Visual C#:**

public bool Save()

## 戻り値

成功した場合は true が、失敗した場合は false が返ります。

## **Send** メソッド

メッセージをサーバに送信する

#### **Visual C#:**

public bool Send(unsigned char[] message)

## 特記事項

指定されたメッセージを送信します。

#### 引数

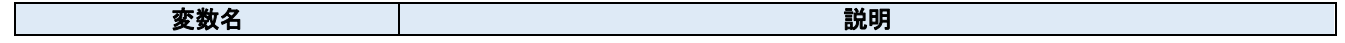

**message SECS-II** メッセージ

## 戻り値

正しく送信できた場合は true が、失敗した場合は false が返ります。

# **8.3.** イベント

## **ConnectedEvent** イベント

クライアントから接続された

## **Visual C#:**

public void ConnectedEvent(object sender, ConnectedEventArgs e)

## 引数

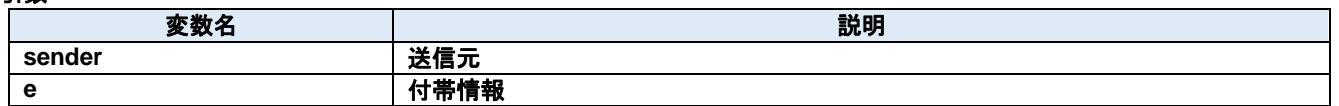

#### $8.3.2.$ **DisconnectedEvent** イベント

切断された

**Visual C#:**

public void DisconnectedEvent(object sender, DiscnnectedEventArgs e)

## 引数

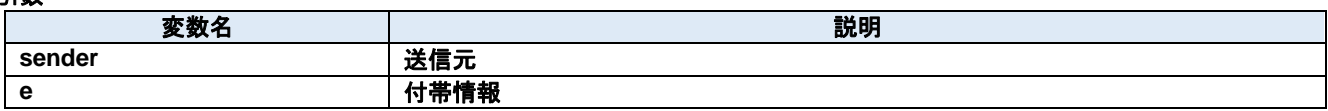

## **ProblemEvent** イベント

エラーが発生した

## **Visual C#:**

public void ProblemEvent(object sender, ProblemEventArgs e)

## 引数

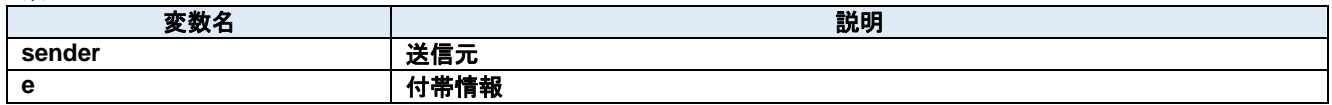

## **ReceivedEvent** イベント

メッセージを受信した

**Visual C#:**

public void ReceivedEvent(object sender, ReceivedEventArgs e)

## 引数

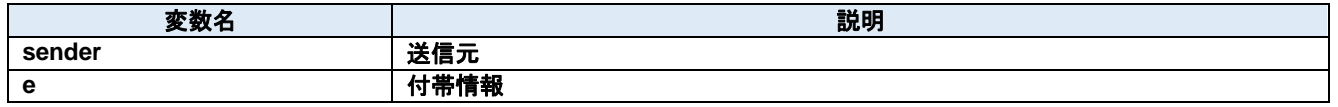
#### $8.3.5.$ **ReceivedRawEvent** イベント

文字データを受信した

## **Visual C#:**

public void ReceivedRawEvent(object sender, ReceivedRawEventArgs e)

#### 引数

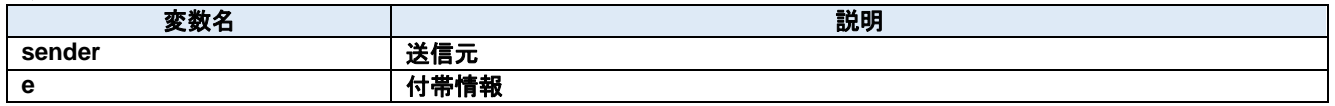

## **SentEvent** イベント

メッセージを送信した

### **Visual C#:**

public void SentEvent(object sender, SentEventArgs e)

### 引数

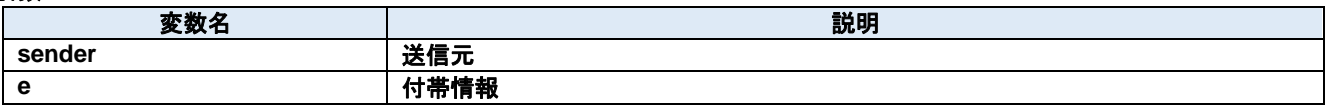

### **SentRawEvent** イベント

文字データを送信した

#### **Visual C#:**

public void SentRawEvent(object sender, SentRawEventArgs e)

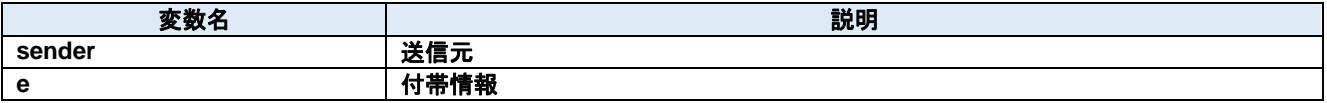

# **9. Dorian.Forms.CommunicationView Class**

Dorian.Forms.CommunicationView コンポーネントは SEMI E37 (HSMS)または SEMI E4 (SECS-I)の機能を作成するための開発支援製 品です。装置側ソフト、ホスト側ソフトのいずれの開発にも使えます。Dorian.SecsII コンポーネントと組み合わせて使います。

#### プロパティ**:**

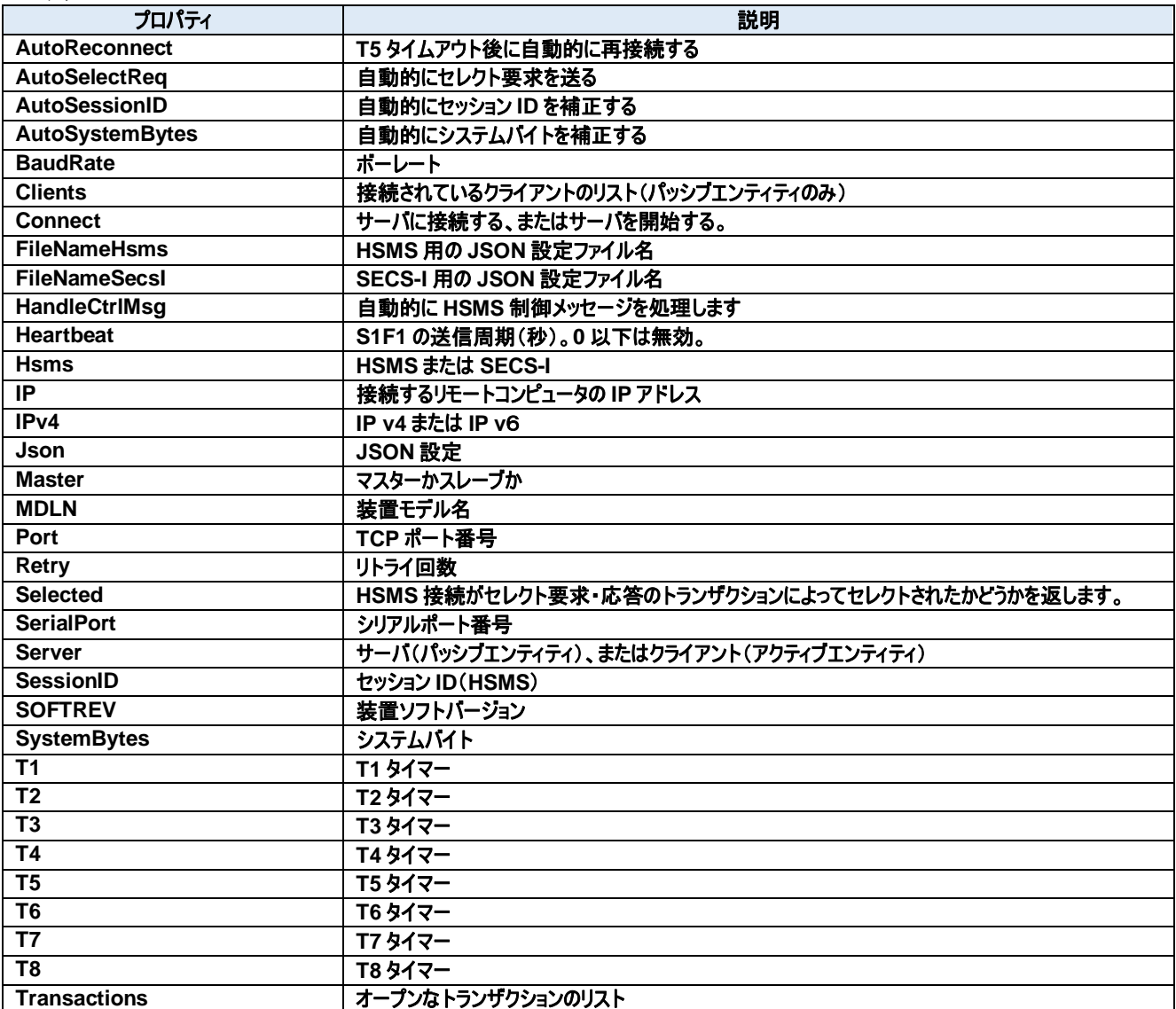

#### メソッド**:**

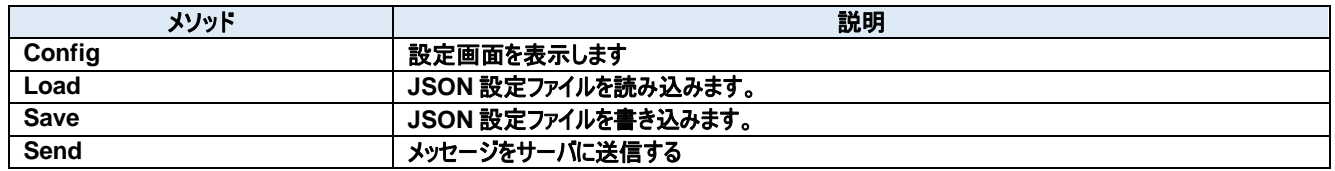

#### イベント**:**

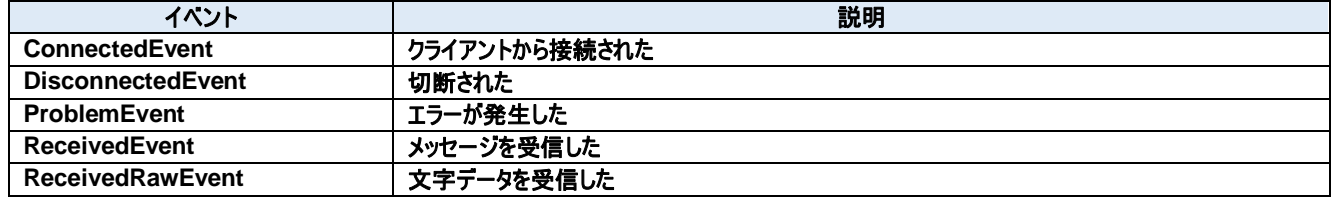

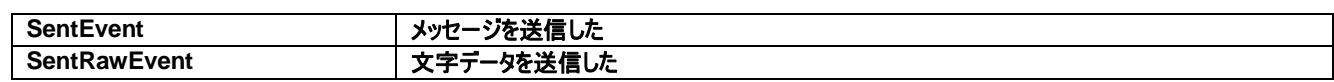

# **9.1.** プロパティ

# **AutoReconnect** プロパティ

T5 タイムアウト後に自動的に再接続する

#### **Visual C#:**

bool AutoReconnect

#### **AutoSelectReq** プロパティ

自動的にセレクト要求を送る

**Visual C#:**

bool AutoSelectReq

#### 特記事項

接続時に自動的にセレクト要求を送る。

# **AutoSessionID** プロパティ

自動的にセッション ID を補正する

#### **Visual C#:**

bool AutoSessionID

#### 特記事項

送信時に自動的にセッション ID を補正する。

# **AutoSystemBytes** プロパティ

自動的にシステムバイトを補正する

**Visual C#:**

bool AutoSystemBytes

#### 特記事項

送信時に自動的にシステムバイトを補正する。

### **BaudRate** プロパティ

ボーレート

#### **Visual C#:**

int BaudRate

#### 特記事項

ボーレートを取得または設定します。

#### $9.1.6.$ **Clients** プロパティ

接続されているクライアントのリスト(パッシブエンティティのみ)

#### **Visual C#:**

ClientsClass Clients

#### **Connect** プロパティ

サーバに接続する、またはサーバを開始する。

#### **Visual C#:**

bool Connect

# 特記事項

Communication の接続状態を取得または設定します。もし Server プロパティが false(クライアント)の時に Connect プロパティが true にセットさ れた場合、Dorian.Communication コンポーネントは接続を確立しようと試みます。もし接続が成立しなかった場合、Connect プロパティは false にセットされます。

もし Server プロパティが true(サーバ)の時に Connect プロパティが true にセットされた場合、Dorian.Communication コンポーネントはサーバポ ートをオープンし、接続を受け入れるために待ち状態になります。この時点ではまだコネクションは成立しておらず、クライアントが接続してきたときに 初めて成立します。このようにコネクションが成立していなくてもポートがオープンできてクライアントの接続待ち状態になれば Connect プロパティの値 は true になります。

false をセットするとコネクションを解除します。アプリケーションを終了するときにコネクションを解除し忘れても心配ありません。

Dorian.Communicationコンポーネントが自動的に解除してくれるからです。Serverプロパティが true(サーバ)の時に Connectプロパティにfalse をセットすると接続していた全てのクライアントとのコネクションが解消されます。

接続相手の Connect プロパティが false になると接続は切断されます。このためクライアント側なら Connect プロパティが自動的に false になるの で注意が必要です。

#### $9.1.8.$ **FileNameHsms** プロパティ

HSMS 用の JSON 設定ファイル名

#### **Visual C#:**

string FileNameHsms

#### **FileNameSecsI** プロパティ  $9.1.9.$

SECS-I 用の JSON 設定ファイル名

**Visual C#:**

string FileNameSecsI

### **HandleCtrlMsg** プロパティ

自動的に HSMS 制御メッセージを処理します

**Visual C#:**

bool HandleCtrlMsg

### 特記事項

自動的に HSMS 制御メッセージを処理します。

#### **Heartbeat** プロパティ

S1F1 の送信周期(秒)。0 以下は無効。

#### **Visual C#:**

int Heartbeat

#### **Hsms** プロパティ

HSMS または SECS-I

**Visual C#:**

bool Hsms

#### 特記事項

HSMS か SECS-I かを取得または設定します。デフォルトは HSMS です。

# **IP** プロパティ

接続するリモートコンピュータの IP アドレス

#### **Visual C#:**

string IP

#### 特記事項

HSMS 接続のパッシブエンティティのコンピュータの IP アドレスを取得または設定します。Server プロパティが true のときは、接続を待ち受けるため IP アドレスは"0.0.0.0"に設定します。特定のネットワークアダプタの IP アドレスに限定したい場合は、その IP アダプタでの IP アドレスを使用すること もできます。

ローカルコンピュータ(自分自身のコンピュータ)に接続する場合は"127.0.0.1"もしくは"localhost"を使用してください。 IP アドレスの代わりにコンピュータ名を使用することもできます。

#### **IPv4** プロパティ

IP v4 または IP v6

#### **Visual C#:**

bool IPv4

#### 特記事項

IP v4 の場合は true を、IP v6 の場合は false を設定します。

### **Json** プロパティ

JSON 設定

#### **Visual C#:**

string Json

#### **Master** プロパティ

マスターかスレーブか

**Visual C#:**

bool Master

#### 特記事項

マスターかスレーブかを取得または設定します。

#### **MDLN** プロパティ

装置モデル名

**Visual C#:**

string MDLN

#### **Port** プロパティ

TCP ポート番号

#### **Visual C#:**

string Port

#### 特記事項

HSMS のポート番号を取得または設定します。 Windows で使用しているポート番号(例えば http サーバなどは 80)があるため、一般的には 5000 以上の値を指定すべきです。

#### **Retry** プロパティ

リトライ回数

**Visual C#:**

int Retry

#### 特記事項

リトライ回数を取得または設定します。

#### **Selected** プロパティ

HSMS 接続がセレクト要求・応答のトランザクションによってセレクトされたかどうかを返します。

#### **Visual C#:**

bool Selected

#### 特記事項

Communication 通信のセレクト状態を取得または設定します。 このプロパティが false の場合、HSMS 接続はセレクトされていません。true の場合はセレクトされています。 セレクト要求を受け取ると Dorian.Communication は自動的にセレクト状態に移行します。もし何らかの理由でセレクト状態にしたくない場合は Selected プロパティを false にセットし直してやります。セレクト応答を受け取った場合は理由コードによってセレクト状態に移行するかどうかを判断 します。このプロパティは T7 タイムアウトにも関連します。

#### **SerialPort** プロパティ

シリアルポート番号

**Visual C#:**

int SerialPort

#### 特記事項

通信ポート番号を取得または設定します。

# **Server** プロパティ

サーバ(パッシブエンティティ)、またはクライアント(アクティブエンティティ)

#### **Visual C#:**

bool Server

#### 特記事項

エンティティのタイプを取得または設定します。もしこのプロパティが true の場合、パッシブエンティティを意味します。もしこのプロパティが false の場合、 アクティブエンティティを意味します。

#### **SessionID** プロパティ

セッション ID(HSMS)

#### **Visual C#:**

UInt16 SessionID

#### 特記事項

HSMS のセッション ID を取得または設定します。セッション ID は SECS-II ヘッダの先頭 16 ビットです。

#### **SOFTREV** プロパティ

装置ソフトバージョン

#### **Visual C#:**

string SOFTREV

#### **SystemBytes** プロパティ

システムバイト

**Visual C#:**

UInt32 SystemBytes

# 特記事項

システムバイトを取得または設定します。ソースIDとトランザクションIDを合わせた4バイトの事を指します。二次メッセージは一次メッセージのシステ ムバイトと同じでなければなりません。

### **T1** プロパティ

T1 タイマー

#### **Visual C#:**

double T1

# 特記事項

SECS-I の T1 タイムアウトを秒単位で取得または設定します。デフォルトは 1 秒です。

# **T2** プロパティ

T2 タイマー

#### **Visual C#:**

double T2

#### 特記事項

SECS-I の T2 タイムアウトを秒単位で取得または設定します。デフォルトは 10 秒です。

### **T3** プロパティ

T3 タイマー

#### **Visual C#:**

double T3

### 特記事項

HSMS/SECS-I の T3 タイムアウトを秒単位で取得または設定します。デフォルトは 45 秒です。

# **T4** プロパティ

T4 タイマー

#### **Visual C#:**

double T4

### 特記事項

SECS-I の T4 タイムアウトを秒単位で取得または設定します。デフォルトは 60 秒です。

# **T5** プロパティ

T5 タイマー

#### **Visual C#:**

double T5

# 特記事項

HSMS の T5 タイムアウトを秒単位で取得または設定します。デフォルト値は 10 秒です。

# 9.1.31. T6 プロパティ

T6 タイマー

#### **Visual C#:**

double T6

# 特記事項

HSMS の T6 タイムアウトを秒単位で取得または設定します。デフォルト値は 5 秒です。

# **T7** プロパティ

T7 タイマー

#### **Visual C#:**

double T7

# 特記事項

HSMS の T7 タイムアウトを秒単位で取得または設定します。デフォルト値は 10 秒です。

### **T8** プロパティ

T8 タイマー

#### **Visual C#:**

double T8

# 特記事項

HSMS の T8 タイムアウトを秒単位で取得または設定します。デフォルト値は 5 秒です。

# **Transactions** プロパティ

オープンなトランザクションのリスト

### **Visual C#:**

TransactionsClass Transactions

# **9.2.** メソッド

### 9.2.1. **Config メソッド**

設定画面を表示します

#### **Visual C#:**

public bool Config(string *caption*)

#### 引数

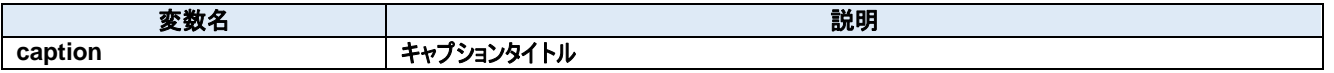

### 戻り値

成功した場合は true が、失敗した場合は false が返ります。

#### **Load** メソッド

JSON 設定ファイルを読み込みます。

#### **Visual C#:**

public bool Load()

## 戻り値

成功した場合は true が、失敗した場合は false が返ります。

#### **Save** メソッド

JSON 設定ファイルを書き込みます。

#### **Visual C#:**

public bool Save()

# 戻り値

成功した場合は true が、失敗した場合は false が返ります。

#### **Send** メソッド

メッセージをサーバに送信する

#### **Visual C#:**

public bool Send(unsigned char[] message)

### 特記事項

指定されたメッセージを送信します。

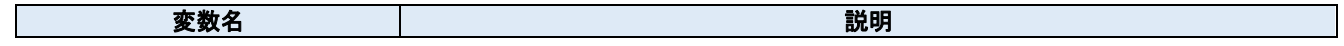

**message SECS-II** メッセージ

# 戻り値

正しく送信できた場合は true が、失敗した場合は false が返ります。

# **9.3.** イベント

# 9.3.1. **ConnectedEvent イベント**

クライアントから接続された

#### **Visual C#:**

public void ConnectedEvent(object sender, ConnectedEventArgs e)

# 引数

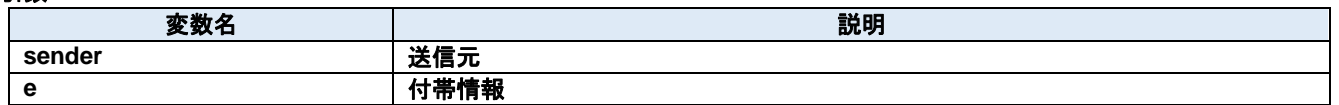

#### $9.3.2.$ **DisconnectedEvent** イベント

切断された

**Visual C#:**

public void DisconnectedEvent(object sender, DiscnnectedEventArgs e)

### 引数

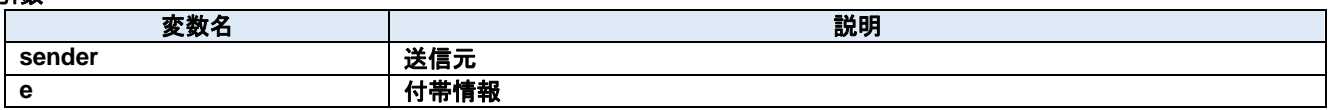

#### **ProblemEvent** イベント

エラーが発生した

#### **Visual C#:**

public void ProblemEvent(object sender, ProblemEventArgs e)

### 引数

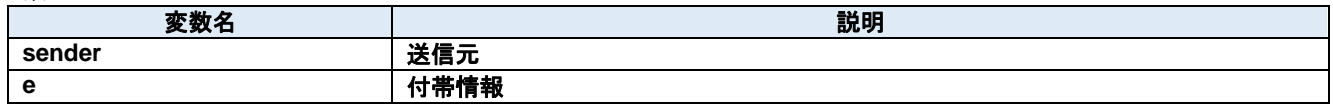

### **ReceivedEvent** イベント

メッセージを受信した

**Visual C#:**

public void ReceivedEvent(object sender, ReceivedEventArgs e)

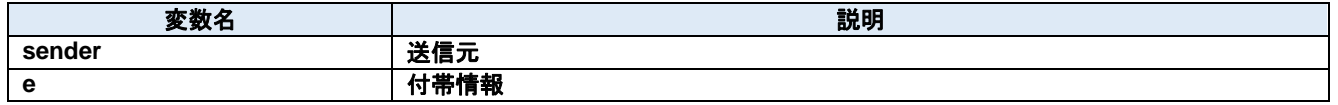

#### $9.3.5.$ **ReceivedRawEvent** イベント

文字データを受信した

#### **Visual C#:**

public void ReceivedRawEvent(object sender, ReceivedRawEventArgs e)

#### 引数

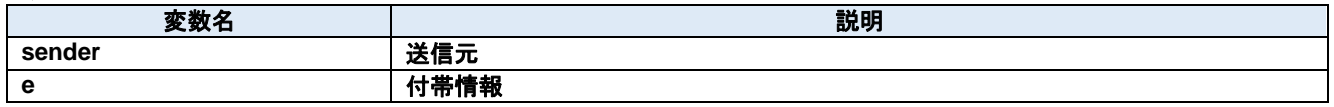

### **SentEvent** イベント

メッセージを送信した

#### **Visual C#:**

public void SentEvent(object sender, SentEventArgs e)

#### 引数

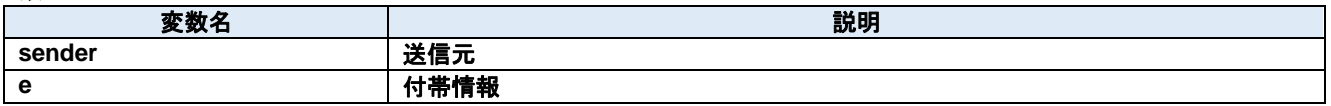

#### **SentRawEvent** イベント

文字データを送信した

#### **Visual C#:**

public void SentRawEvent(object sender, SentRawEventArgs e)

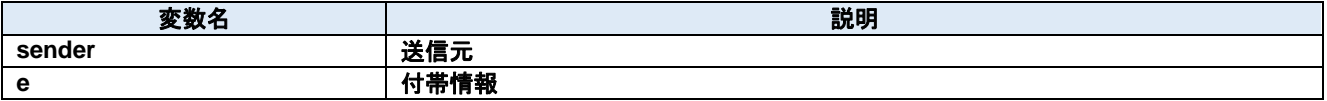

# **10.Dorian.Forms.Gem Class**

Dorian.Forms.Gem コンポーネントは SEMI E30 (GEM)の機能を作成するための開発支援製品です。装置側ソフトの開発で使えます。

## プロパティ**:**

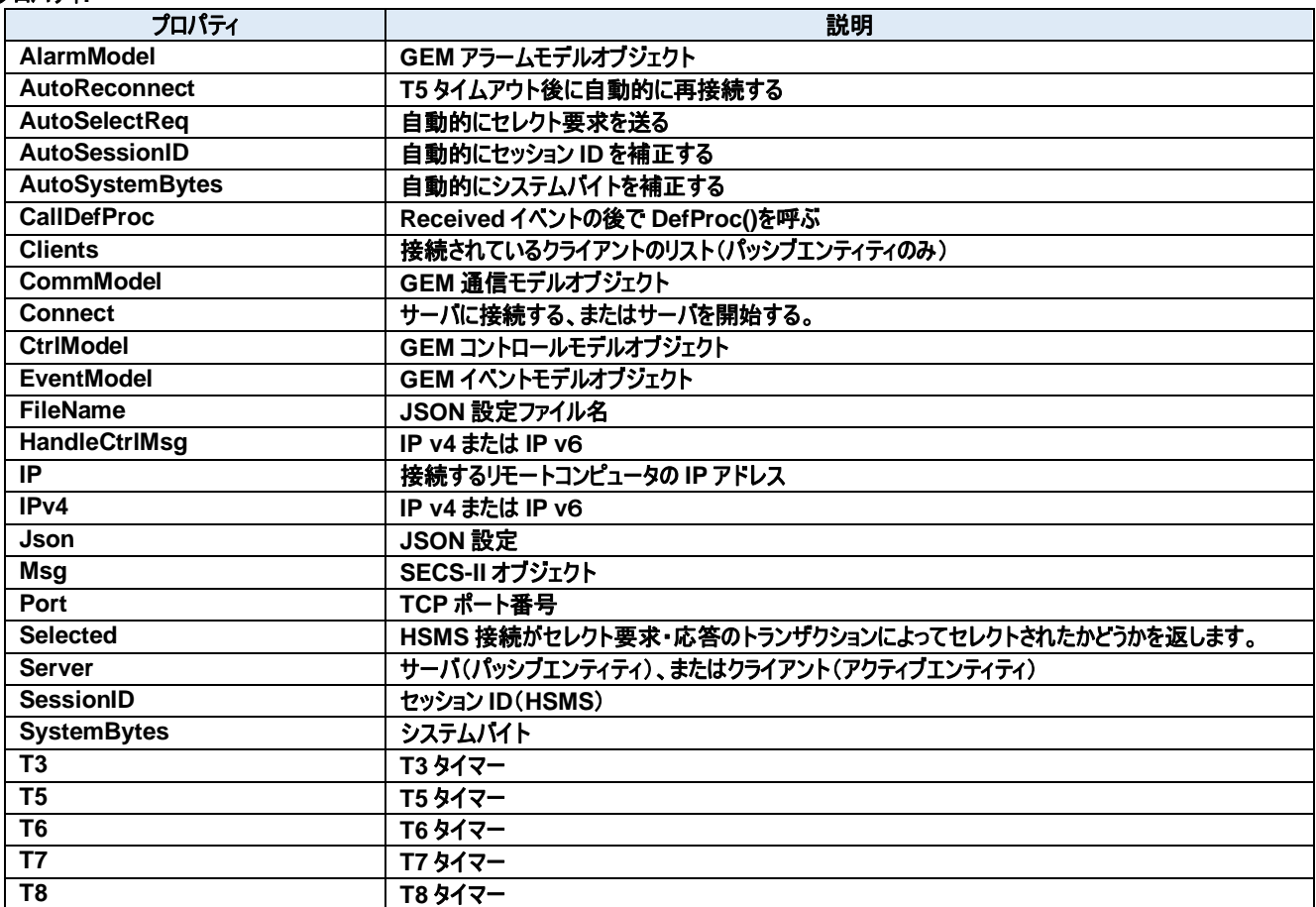

#### メソッド**:**

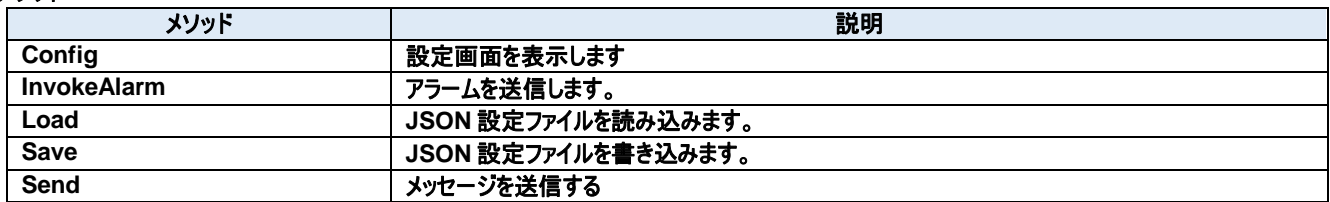

#### イベント**:**

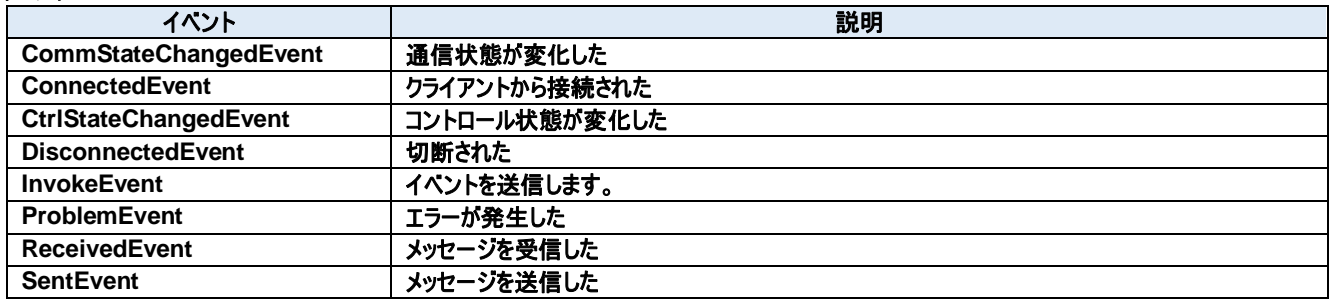

# **10.1.** プロパティ

# **AlarmModel** プロパティ

GEM アラームモデルオブジェクト

#### **Visual C#:**

AlarmModelClass AlarmModel

#### **AutoReconnect** プロパティ

T5 タイムアウト後に自動的に再接続する

**Visual C#:**

bool AutoReconnect

#### **AutoSelectReq** プロパティ

自動的にセレクト要求を送る

**Visual C#:**

bool AutoSelectReq

#### 特記事項

接続時に自動的にセレクト要求を送る。

#### 10.1.4. AutoSessionID プロパティ

自動的にセッション ID を補正する

**Visual C#:**

bool AutoSessionID

#### 特記事項

送信時に自動的にセッション ID を補正する。

# **AutoSystemBytes** プロパティ

自動的にシステムバイトを補正する

#### **Visual C#:**

bool AutoSystemBytes

#### 特記事項

送信時に自動的にシステムバイトを補正する。

#### **CallDefProc** プロパティ

Received イベントの後で DefProc()を呼ぶ

#### **Visual C#:**

bool CallDefProc

#### **Clients** プロパティ

接続されているクライアントのリスト(パッシブエンティティのみ)

#### **Visual C#:**

ClientsClass Clients

#### **CommModel** プロパティ

GEM 通信モデルオブジェクト

#### **Visual C#:**

CommModelClass CommModel

#### **Connect** プロパティ

サーバに接続する、またはサーバを開始する。

#### **Visual C#:**

bool Connect

#### 特記事項

HSMS の接続状態を取得または設定します。もし Server プロパティが false(クライアント)の時に Connect プロパティが trueにセットされた場合、 Dorian.Forms.Hsms コンポーネントは接続を確立しようと試みます。もし接続が成立しなかった場合、Connect プロパティは false にセットされま す。

もし Server プロパティが true(サーバ)の時に Connect プロパティが true にセットされた場合、Dorian.Forms.Hsms コンポーネントはサーバポー トをオープンし、接続を受け入れるために待ち状態になります。この時点ではまだコネクションは成立しておらず、クライアントが接続してきたときに初 めて成立します。このようにコネクションが成立していなくてもポートがオープンできてクライアントの接続待ち状態になれば Connect プロパティの値は true になります。

false をセットするとコネクションを解除します。アプリケーションを終了するときにコネクションを解除し忘れても心配ありません。

Dorian.Forms.Hsms コンポーネントが自動的に解除してくれるからです。Server プロパティが true(サーバ)の時に Connect プロパティに false を セットすると接続していた全てのクライアントとのコネクションが解消されます。

接続相手の Connect プロパティが false になると接続は切断されます。このためクライアント側なら Connect プロパティが自動的に false になるの で注意が必要です。

#### **CtrlModel** プロパティ

GEM コントロールモデルオブジェクト

#### **Visual C#:**

CtrlModelClass CtrlModel

#### **EventModel** プロパティ

GEM イベントモデルオブジェクト

#### **Visual C#:**

EventModelClass EventModel

#### **FileName** プロパティ

JSON 設定ファイル名

#### **Visual C#:**

string FileName

#### **HandleCtrlMsg** プロパティ

IP v4 または IP v6

#### **Visual C#:**

bool HandleCtrlMsg

#### 特記事項

IP v4 の場合は true を、IP v6 の場合は false を設定します。

#### 10.1.14. IP プロパティ

接続するリモートコンピュータの IP アドレス

#### **Visual C#:**

string IP

#### 特記事項

HSMS 接続のパッシブエンティティのコンピュータの IP アドレスを取得または設定します。Server プロパティが true のときは、接続を待ち受けるため IP アドレスは"0.0.0.0"に設定します。特定のネットワークアダプタの IP アドレスに限定したい場合は、その IP アダプタでの IP アドレスを使用すること もできます。

ローカルコンピュータ(自分自身のコンピュータ)に接続する場合は"127.0.0.1"もしくは"localhost"を使用してください。 IP アドレスの代わりにコンピュータ名を使用することもできます。

#### 10.1.15. **IPv4 プロパティ**

IP v4 または IP v6

#### **Visual C#:**

bool IPv4

#### 特記事項

IP v4 の場合は true を、IP v6 の場合は false を設定します。

#### **Json** プロパティ

JSON 設定

#### **Visual C#:**

string Json

#### **Msg** プロパティ

SECS-II オブジェクト

#### **Visual C#:**

SecsIIClass Msg

#### 10.1.18. Port プロパティ

TCP ポート番号

**Visual C#:**

string Port

#### 特記事項

HSMS のポート番号を取得または設定します。 Windows で使用しているポート番号(例えば http サーバなどは 80)があるため、一般的には 5000 以上の値を指定すべきです。

#### **Selected** プロパティ

HSMS 接続がセレクト要求・応答のトランザクションによってセレクトされたかどうかを返します。

#### **Visual C#:**

bool Selected

#### 特記事項

HSMS 通信のセレクト状態を取得または設定します。 このプロパティが false の場合、HSMS 接続はセレクトされていません。true の場合はセレクトされています。 セレクト要求を受け取ると Dorian.Forms.Hsms は自動的にセレクト状態に移行します。もし何らかの理由でセレクト状態にしたくない場合は Selected プロパティを false にセットし直してやります。セレクト応答を受け取った場合は理由コードによってセレクト状態に移行するかどうかを判断 します。このプロパティは T7 タイムアウトにも関連します。

#### **Server** プロパティ

サーバ(パッシブエンティティ)、またはクライアント(アクティブエンティティ)

#### **Visual C#:**

bool Server

#### 特記事項

エンティティのタイプを取得または設定します。もしこのプロパティが true の場合、パッシブエンティティを意味します。もしこのプロパティが false の場合、 アクティブエンティティを意味します。

#### **SessionID** プロパティ

セッション ID(HSMS)

**Visual C#:**

UInt16 SessionID

#### 特記事項

HSMS のセッション ID を取得または設定します。セッション ID は SECS-II ヘッダの先頭 16 ビットです。

#### **SystemBytes** プロパティ

システムバイト

#### **Visual C#:**

UInt32 SystemBytes

#### 特記事項

システムバイトを取得または設定します。ソースIDとトランザクションIDを合わせた4バイトの事を指します。二次メッセージは一次メッセージのシステ ムバイトと同じでなければなりません。

### 10.1.23. T3 プロパティ

T3 タイマー

#### **Visual C#:**

double T3

#### 特記事項

HSMS の T3 タイムアウトを秒単位で取得または設定します。デフォルトは 45 秒です。

#### 10.1.24. T5 プロパティ

T5 タイマー

#### **Visual C#:**

double T5

#### 特記事項

HSMS の T5 タイムアウトを秒単位で取得または設定します。デフォルト値は 10 秒です。

# 10.1.25. T6 プロパティ

T6 タイマー

**Visual C#:**

double T6

#### 特記事項

HSMS の T6 タイムアウトを秒単位で取得または設定します。デフォルト値は 5 秒です。

#### 10.1.26. T7 プロパティ

T7 タイマー

# **Visual C#:**

double T7

# 特記事項

HSMS の T7 タイムアウトを秒単位で取得または設定します。デフォルト値は 10 秒です。

# 10.1.27. T8 プロパティ

T8 タイマー

# **Visual C#:**

double T8

# 特記事項

HSMS の T8 タイムアウトを秒単位で取得または設定します。デフォルト値は 5 秒です。

# **10.2.** メソッド

# 10.2.1. Config メソッド

設定画面を表示します

#### **Visual C#:**

public bool Config(string *caption*)

#### 引数

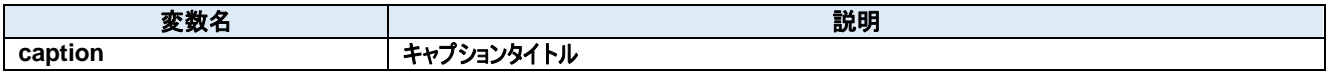

# 戻り値

成功した場合は true が、失敗した場合は false が返ります。

# 10.2.2. InvokeAlarm メソッド

アラームを送信します。

#### **Visual C#:**

public bool InvokeAlarm(int alid, bool occur)

#### 引数

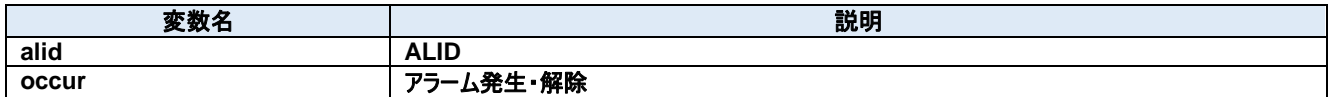

### 戻り値

成功した場合は true が、失敗した場合は false が返ります。

# **Load** メソッド

JSON 設定ファイルを読み込みます。

#### **Visual C#:**

public bool Load()

### 戻り値

成功した場合は true が、失敗した場合は false が返ります。

## **Save** メソッド

JSON 設定ファイルを書き込みます。

### **Visual C#:**

public bool Save()

# 戻り値

成功した場合は true が、失敗した場合は false が返ります。

# 10.2.5. Send メソッド

メッセージを送信する

# **Visual C#:**

public bool **Send**(unsigned char[] message)

# 特記事項

指定されたメッセージを送信します。

# 引数

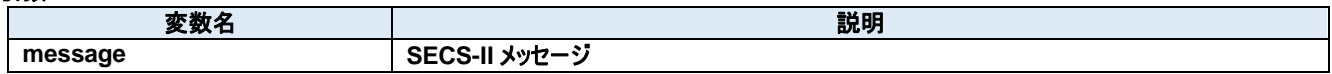

# 戻り値

正しく送信できた場合は true が、失敗した場合は false が返ります。

# **10.3.** イベント

### **CommStateChangedEvent** メソッド

#### 通信状態が変化した

#### **Visual C#:**

public void CommStateChangedEvent(System.Object sender, Dorian.Gem.CommStateChangedEventArgs <sup>e</sup>)

引数

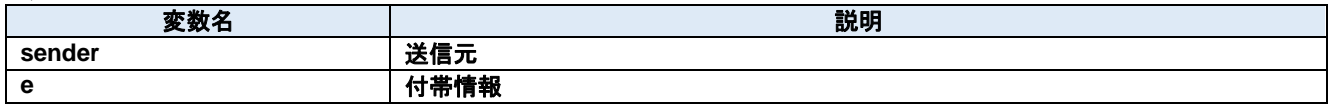

#### 10.3.2. ConnectedEvent メソッド

クライアントから接続された

#### **Visual C#:**

public void ConnectedEvent(System.Object sender, Dorian.Gem.ConnectedEventArgs e)

#### 引数

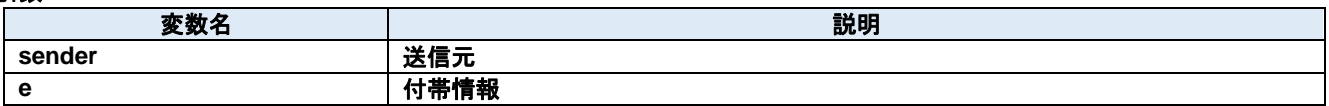

#### **CtrlStateChangedEvent** メソッド

コントロール状態が変化した

#### **Visual C#:**

public void CtrlStateChangedEvent(System.Object sender, Dorian.Gem.CtrlStateChangedEventArgs <sup>e</sup>)

引数

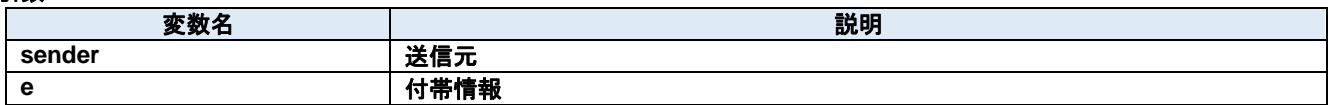

#### **DisconnectedEvent** メソッド

切断された

#### **Visual C#:**

public void DisconnectedEvent(System.Object sender, Dorian.Gem.DiscnnectedEventArgs e)

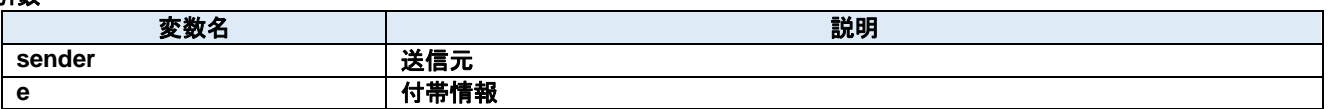

#### 10.3.5. InvokeEvent メソッド

イベントを送信します。

#### **Visual C#:**

public bool InvokeEvent(int ceid)

#### 引数

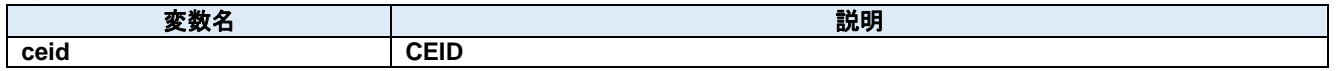

# 戻り値

成功した場合は true が、失敗した場合は false が返ります。

#### **ProblemEvent** メソッド

エラーが発生した

#### **Visual C#:**

public void ProblemEvent(System.Object sender, Dorian.Gem.ProblemEventArgs e)

#### 引数

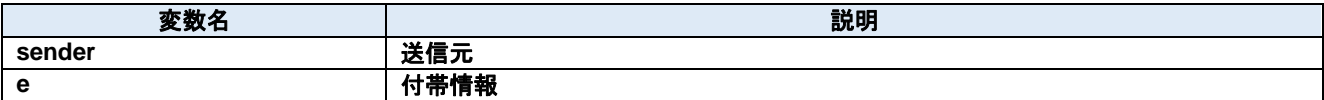

#### 10.3.7. ReceivedEvent メソッド

メッセージを受信した

#### **Visual C#:**

public void ReceivedEvent(System.Object sender, Dorian.Gem.ReceivedEventArgs e)

#### 引数

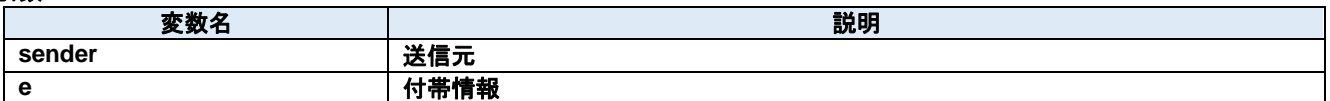

#### 10.3.8. SentEvent メソッド

メッセージを送信した

#### **Visual C#:**

public void SentEvent(System.Object sender, Dorian.Gem.SentEventArgs e)

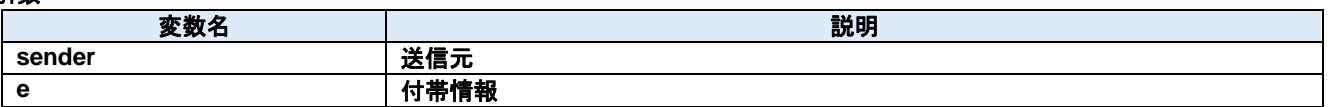

# **11.Dorian.Forms.GemView Class**

Dorian.Forms.GemView コンポーネントは SEMI E30 (GEM)の機能を作成するための開発支援製品です。装置側ソフトの開発で使えます。

#### プロパティ**:**

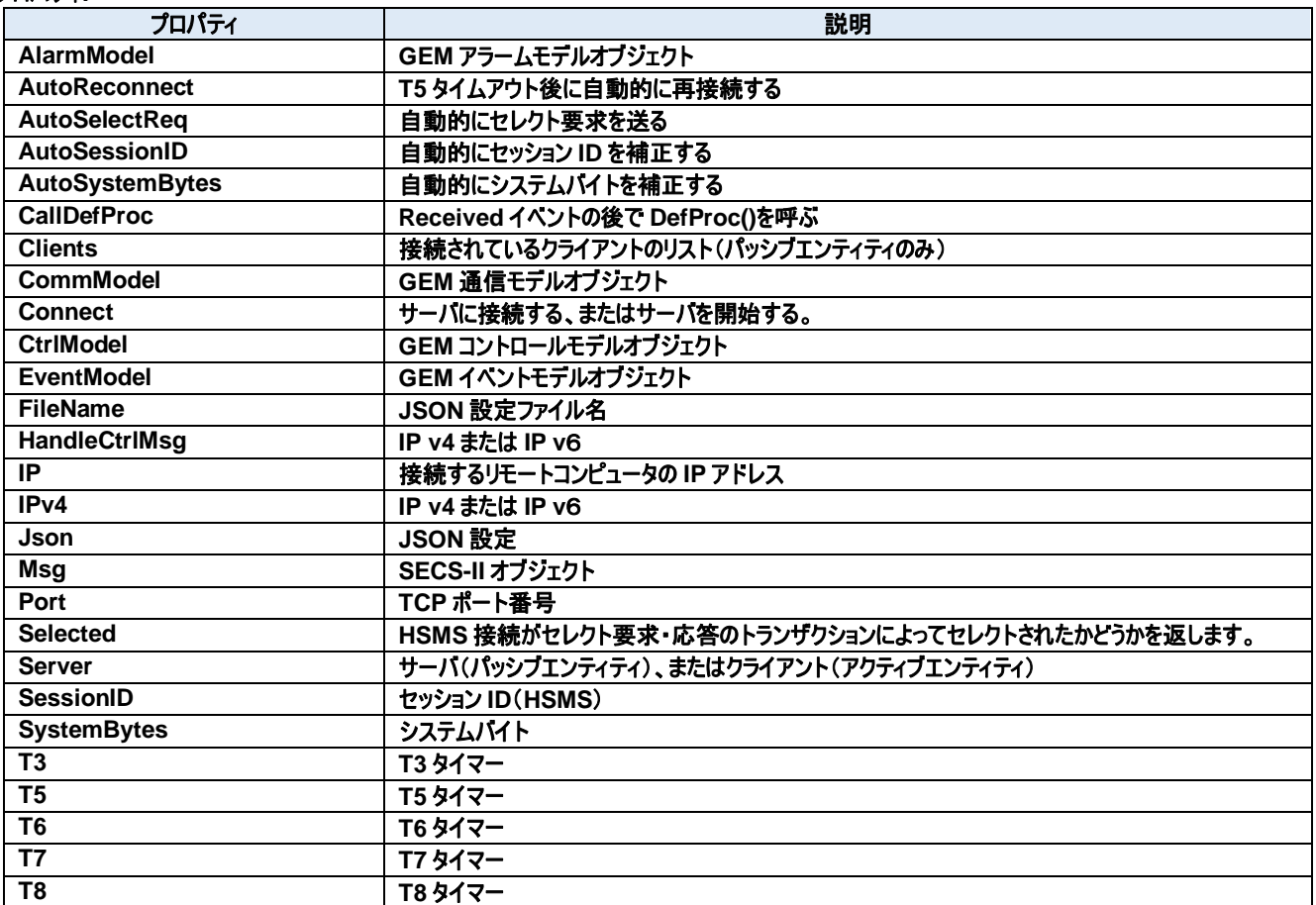

#### メソッド**:**

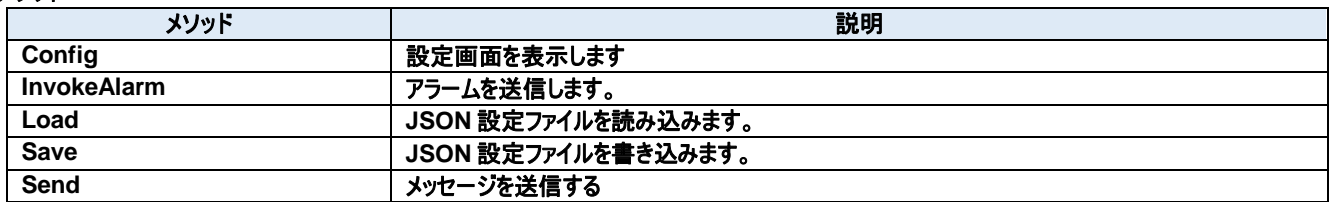

#### イベント**:**

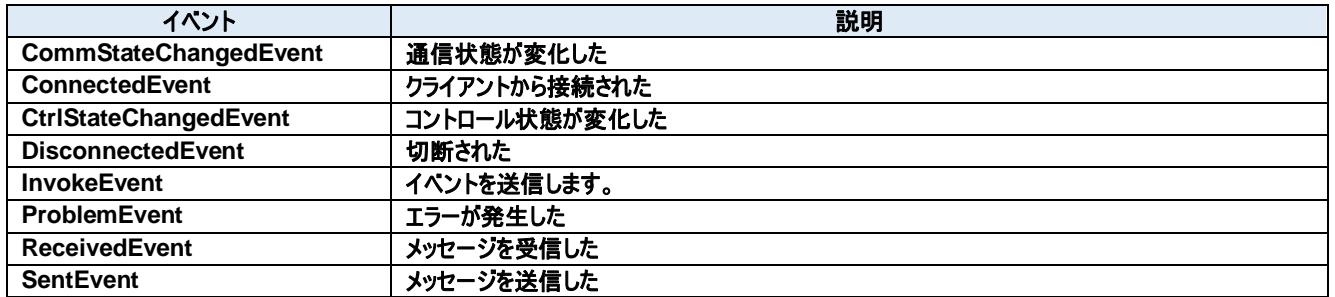

# **11.1.** プロパティ

# **AlarmModel** プロパティ

GEM アラームモデルオブジェクト

#### **Visual C#:**

AlarmModelClass AlarmModel

### **AutoReconnect** プロパティ

T5 タイムアウト後に自動的に再接続する

**Visual C#:**

bool AutoReconnect

### **AutoSelectReq** プロパティ

自動的にセレクト要求を送る

**Visual C#:**

bool AutoSelectReq

#### 特記事項

接続時に自動的にセレクト要求を送る。

### 11.1.4. AutoSessionID プロパティ

自動的にセッション ID を補正する

**Visual C#:**

bool AutoSessionID

### 特記事項

送信時に自動的にセッション ID を補正する。

# **AutoSystemBytes** プロパティ

自動的にシステムバイトを補正する

#### **Visual C#:**

bool AutoSystemBytes

#### 特記事項

送信時に自動的にシステムバイトを補正する。

#### **CallDefProc** プロパティ

Received イベントの後で DefProc()を呼ぶ

#### **Visual C#:**

bool CallDefProc

#### **Clients** プロパティ

接続されているクライアントのリスト(パッシブエンティティのみ)

#### **Visual C#:**

ClientsClass Clients

#### **CommModel** プロパティ

GEM 通信モデルオブジェクト

#### **Visual C#:**

CommModelClass CommModel

#### **Connect** プロパティ

サーバに接続する、またはサーバを開始する。

#### **Visual C#:**

bool Connect

#### 特記事項

HSMS の接続状態を取得または設定します。もし Server プロパティが false(クライアント)の時に Connect プロパティが trueにセットされた場合、 Dorian.Forms.Hsms コンポーネントは接続を確立しようと試みます。もし接続が成立しなかった場合、Connect プロパティは false にセットされま す。

もし Server プロパティが true(サーバ)の時に Connect プロパティが true にセットされた場合、Dorian.Forms.Hsms コンポーネントはサーバポー トをオープンし、接続を受け入れるために待ち状態になります。この時点ではまだコネクションは成立しておらず、クライアントが接続してきたときに初 めて成立します。このようにコネクションが成立していなくてもポートがオープンできてクライアントの接続待ち状態になれば Connect プロパティの値は true になります。

false をセットするとコネクションを解除します。アプリケーションを終了するときにコネクションを解除し忘れても心配ありません。

Dorian.Forms.Hsms コンポーネントが自動的に解除してくれるからです。Server プロパティが true(サーバ)の時に Connect プロパティに false を セットすると接続していた全てのクライアントとのコネクションが解消されます。

接続相手の Connect プロパティが false になると接続は切断されます。このためクライアント側なら Connect プロパティが自動的に false になるの で注意が必要です。

#### **CtrlModel** プロパティ

GEM コントロールモデルオブジェクト

#### **Visual C#:**

CtrlModelClass CtrlModel

#### **EventModel** プロパティ

GEM イベントモデルオブジェクト

#### **Visual C#:**

EventModelClass EventModel

#### **FileName** プロパティ

JSON 設定ファイル名

#### **Visual C#:**

string FileName

### **HandleCtrlMsg** プロパティ

IP v4 または IP v6

#### **Visual C#:**

bool HandleCtrlMsg

### 特記事項

IP v4 の場合は true を、IP v6 の場合は false を設定します。

### 11.1.14. IP プロパティ

接続するリモートコンピュータの IP アドレス

#### **Visual C#:**

string IP

### 特記事項

HSMS 接続のパッシブエンティティのコンピュータの IP アドレスを取得または設定します。Server プロパティが true のときは、接続を待ち受けるため IP アドレスは"0.0.0.0"に設定します。特定のネットワークアダプタの IP アドレスに限定したい場合は、その IP アダプタでの IP アドレスを使用すること もできます。

ローカルコンピュータ(自分自身のコンピュータ)に接続する場合は"127.0.0.1"もしくは"localhost"を使用してください。 IP アドレスの代わりにコンピュータ名を使用することもできます。

### 11.1.15. IPv4 プロパティ

IP v4 または IP v6

#### **Visual C#:**

bool IPv4

#### 特記事項

IP v4 の場合は true を、IP v6 の場合は false を設定します。

#### **Json** プロパティ

JSON 設定

#### **Visual C#:**

#### string Json

#### **Msg** プロパティ

SECS-II オブジェクト

#### **Visual C#:**

SecsIIClass Msg

#### 11.1.18. Port プロパティ

TCP ポート番号

**Visual C#:**

string Port

#### 特記事項

HSMS のポート番号を取得または設定します。 Windows で使用しているポート番号(例えば http サーバなどは 80)があるため、一般的には 5000 以上の値を指定すべきです。

#### **Selected** プロパティ

HSMS 接続がセレクト要求・応答のトランザクションによってセレクトされたかどうかを返します。

#### **Visual C#:**

bool Selected

#### 特記事項

HSMS 通信のセレクト状態を取得または設定します。 このプロパティが false の場合、HSMS 接続はセレクトされていません。true の場合はセレクトされています。 セレクト要求を受け取ると Dorian.Forms.Hsms は自動的にセレクト状態に移行します。もし何らかの理由でセレクト状態にしたくない場合は Selected プロパティを false にセットし直してやります。セレクト応答を受け取った場合は理由コードによってセレクト状態に移行するかどうかを判断 します。このプロパティは T7 タイムアウトにも関連します。

#### **Server** プロパティ

サーバ(パッシブエンティティ)、またはクライアント(アクティブエンティティ)

#### **Visual C#:**

bool Server

#### 特記事項

エンティティのタイプを取得または設定します。もしこのプロパティが true の場合、パッシブエンティティを意味します。もしこのプロパティが false の場合、 アクティブエンティティを意味します。

#### **SessionID** プロパティ

セッション ID(HSMS)

**Visual C#:**

UInt16 SessionID

#### 特記事項

HSMS のセッション ID を取得または設定します。セッション ID は SECS-II ヘッダの先頭 16 ビットです。

#### **SystemBytes** プロパティ

システムバイト

#### **Visual C#:**

UInt32 SystemBytes

#### 特記事項

システムバイトを取得または設定します。ソースIDとトランザクションIDを合わせた4バイトの事を指します。二次メッセージは一次メッセージのシステ ムバイトと同じでなければなりません。

### 11.1.23. T3 プロパティ

T3 タイマー

#### **Visual C#:**

double T3

#### 特記事項

HSMS の T3 タイムアウトを秒単位で取得または設定します。デフォルトは 45 秒です。

#### 11.1.24. T5 プロパティ

T5 タイマー

#### **Visual C#:**

double T5

#### 特記事項

HSMS の T5 タイムアウトを秒単位で取得または設定します。デフォルト値は 10 秒です。

# 11.1.25. T6 プロパティ

T6 タイマー

**Visual C#:**

double T6

### 特記事項

HSMS の T6 タイムアウトを秒単位で取得または設定します。デフォルト値は 5 秒です。

#### 11.1.26. T7 プロパティ

T7 タイマー

# **Visual C#:**

double T7

# 特記事項

HSMS の T7 タイムアウトを秒単位で取得または設定します。デフォルト値は 10 秒です。

# 11.1.27. T8 プロパティ

T8 タイマー

# **Visual C#:**

double T8

# 特記事項

HSMS の T8 タイムアウトを秒単位で取得または設定します。デフォルト値は 5 秒です。

# **11.2.** メソッド

## 11.2.1. Config メソッド

設定画面を表示します

#### **Visual C#:**

public bool Config(string *caption*)

#### 引数

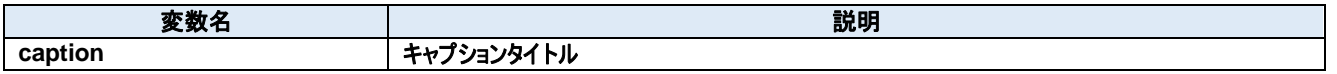

### 戻り値

成功した場合は true が、失敗した場合は false が返ります。

#### **InvokeAlarm** メソッド

アラームを送信します。

#### **Visual C#:**

public bool InvokeAlarm(int alid, bool occur)

#### 引数

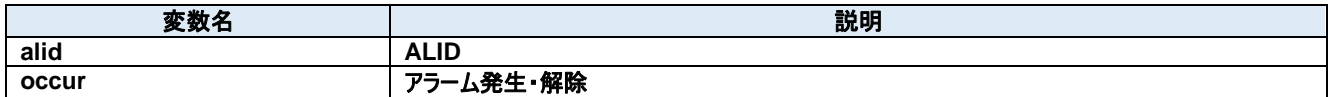

#### 戻り値

成功した場合は true が、失敗した場合は false が返ります。

# **Load** メソッド

JSON 設定ファイルを読み込みます。

#### **Visual C#:**

public bool Load()

#### 戻り値

成功した場合は true が、失敗した場合は false が返ります。

## **Save** メソッド

JSON 設定ファイルを書き込みます。

### **Visual C#:**

public bool Save()

# 戻り値

成功した場合は true が、失敗した場合は false が返ります。

# 11.2.5. Send メソッド

メッセージを送信する

# **Visual C#:**

public bool **Send**(unsigned char[] message)

# 特記事項

指定されたメッセージを送信します。

# 引数

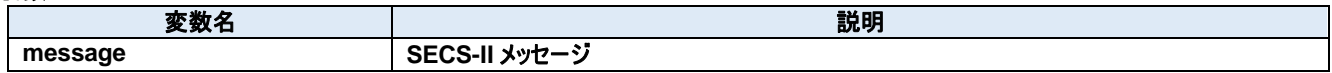

# 戻り値

正しく送信できた場合は true が、失敗した場合は false が返ります。

# **11.3.** イベント

## **CommStateChangedEvent** メソッド

#### 通信状態が変化した

#### **Visual C#:**

public void CommStateChangedEvent(System.Object sender, Dorian.Gem.CommStateChangedEventArgs <sup>e</sup>)

引数

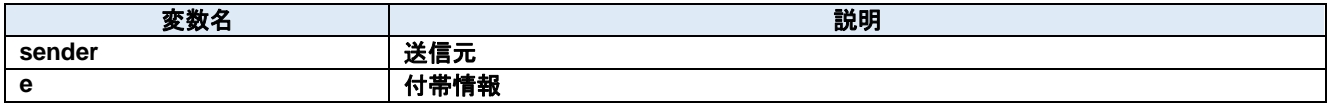

#### 11.3.2. ConnectedEvent メソッド

クライアントから接続された

#### **Visual C#:**

public void ConnectedEvent(System.Object sender, Dorian.Gem.ConnectedEventArgs e)

#### 引数

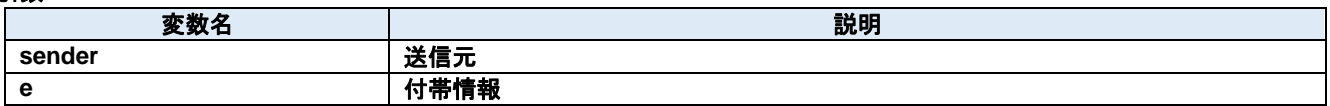

#### **CtrlStateChangedEvent** メソッド

コントロール状態が変化した

#### **Visual C#:**

public void CtrlStateChangedEvent(System.Object sender, Dorian.Gem.CtrlStateChangedEventArgs <sup>e</sup>)

引数

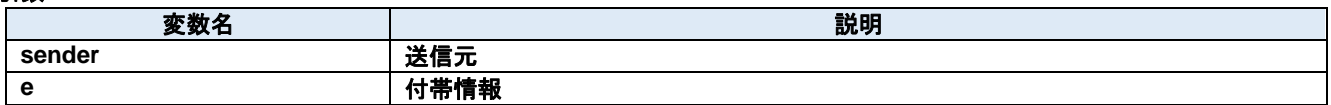

#### **DisconnectedEvent** メソッド

切断された

#### **Visual C#:**

public void DisconnectedEvent(System.Object sender, Dorian.Gem.DiscnnectedEventArgs e)

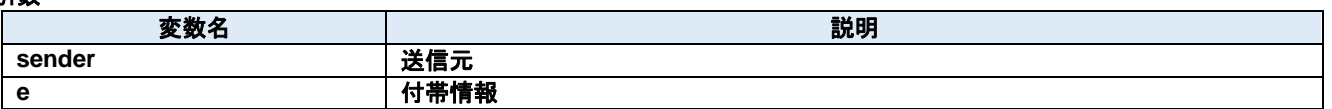
#### 11.3.5. InvokeEvent メソッド

イベントを送信します。

### **Visual C#:**

public bool InvokeEvent(int ceid)

#### 引数

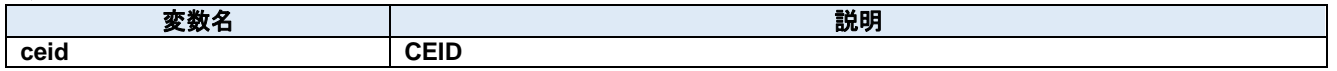

## 戻り値

成功した場合は true が、失敗した場合は false が返ります。

### **ProblemEvent** メソッド

エラーが発生した

#### **Visual C#:**

public void ProblemEvent(System.Object sender, Dorian.Gem.ProblemEventArgs e)

#### 引数

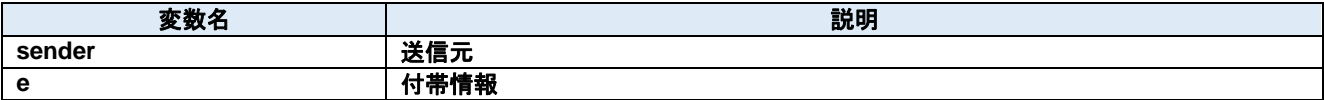

#### **ReceivedEvent** メソッド

メッセージを受信した

#### **Visual C#:**

public void ReceivedEvent(System.Object sender, Dorian.Gem.ReceivedEventArgs e)

#### 引数

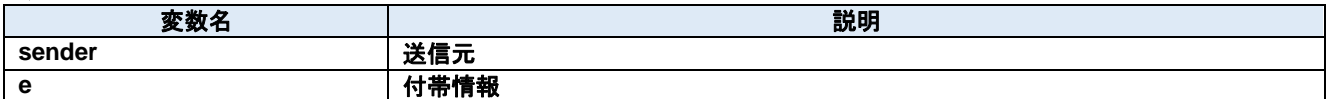

#### **SentEvent** メソッド

メッセージを送信した

#### **Visual C#:**

public void SentEvent(System.Object sender, Dorian.Gem.SentEventArgs e)

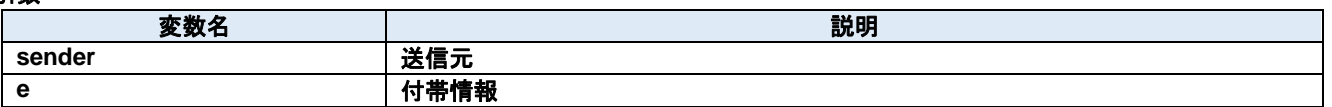

# **12.Dorian.Forms.Hsms Class**

Dorian.Forms.Hsms コンポーネントは SEMI E37 (HSMS)の機能を作成するための開発支援製品です。装置側ソフト、ホスト側ソフトのいず れの開発にも使えます。Dorian.SecsII コンポーネントと組み合わせて使います。

#### プロパティ**:**

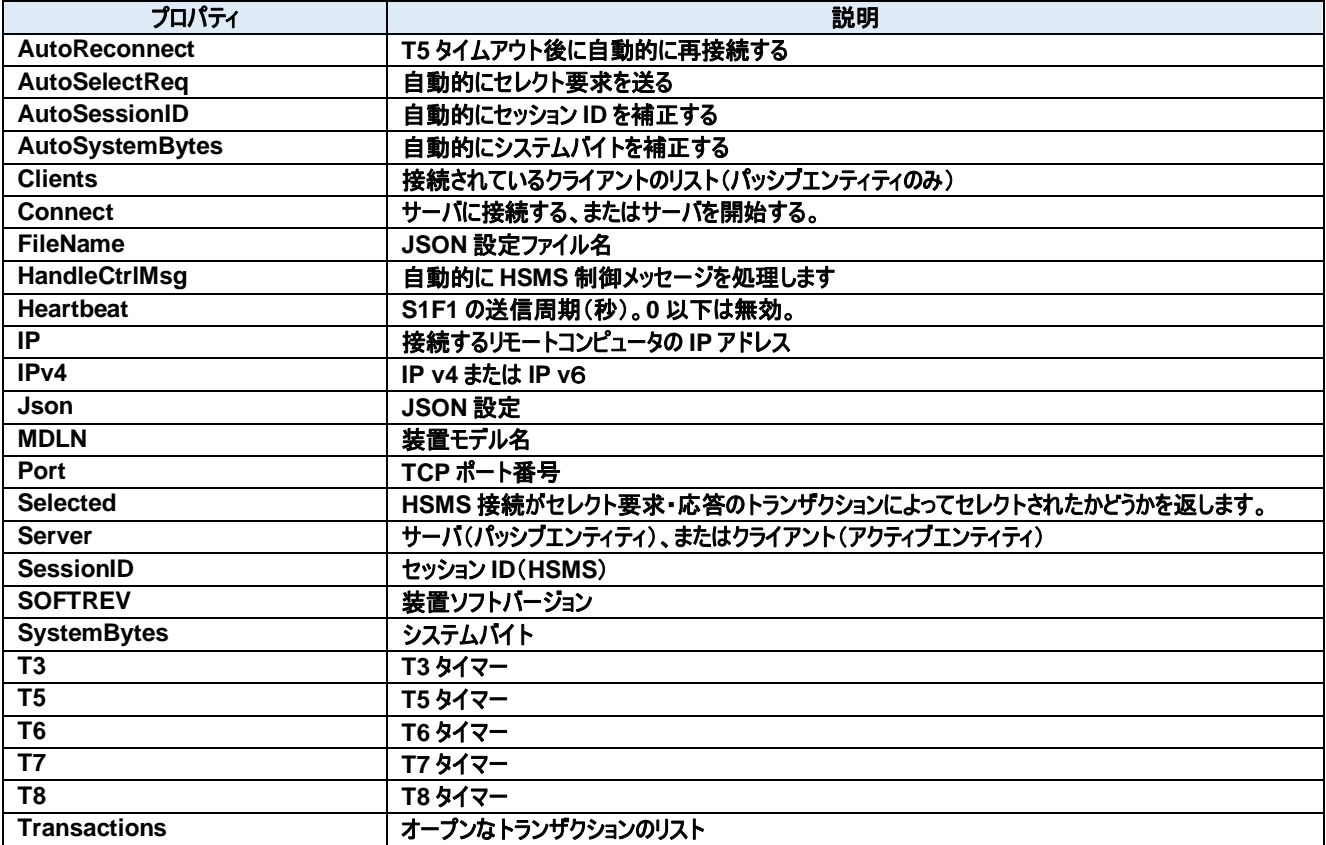

#### メソッド**:**

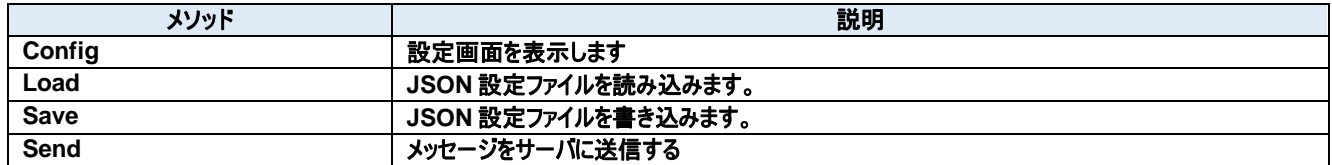

### イベント**:**

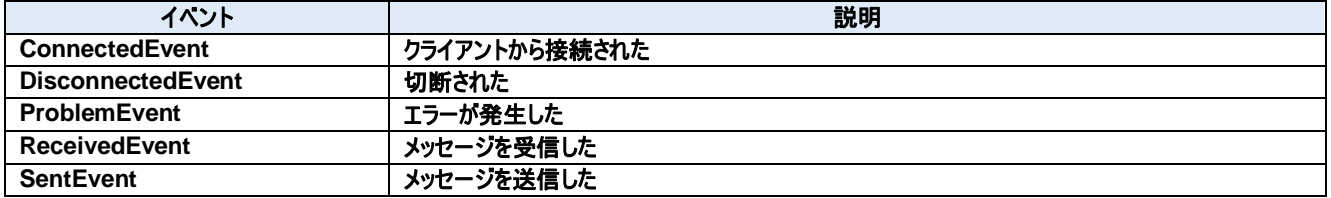

# **12.1.** プロパティ

## **AutoReconnect** プロパティ

T5 タイムアウト後に自動的に再接続する

### **Visual C#:**

bool AutoReconnect

## **AutoSelectReq** プロパティ

自動的にセレクト要求を送る

#### **Visual C#:**

bool AutoSelectReq

### 特記事項

接続時に自動的にセレクト要求を送る。

## 12.1.3. AutoSessionID プロパティ

自動的にセッション ID を補正する

#### **Visual C#:**

bool AutoSessionID

#### 特記事項

送信時に自動的にセッション ID を補正する。

## **AutoSystemBytes** プロパティ

自動的にシステムバイトを補正する

**Visual C#:**

bool AutoSystemBytes

#### 特記事項

送信時に自動的にシステムバイトを補正する。

## **Clients** プロパティ

接続されているクライアントのリスト(パッシブエンティティのみ)

### **Visual C#:**

ClientsClass Clients

#### **Connect** プロパティ

サーバに接続する、またはサーバを開始する。

## **Visual C#:**

#### bool Connect

## 特記事項

HSMS の接続状態を取得または設定します。もし Server プロパティが false(クライアント)の時に Connect プロパティが trueにセットされた場合、 Dorian.Forms.Hsms コンポーネントは接続を確立しようと試みます。もし接続が成立しなかった場合、Connect プロパティは false にセットされま す。

もし Server プロパティが true(サーバ)の時に Connect プロパティが true にセットされた場合、Dorian.Forms.Hsms コンポーネントはサーバポー トをオープンし、接続を受け入れるために待ち状態になります。この時点ではまだコネクションは成立しておらず、クライアントが接続してきたときに初 めて成立します。このようにコネクションが成立していなくてもポートがオープンできてクライアントの接続待ち状態になれば Connect プロパティの値は true になります。

false をセットするとコネクションを解除します。アプリケーションを終了するときにコネクションを解除し忘れても心配ありません。

Dorian.Forms.Hsms コンポーネントが自動的に解除してくれるからです。Server プロパティが true(サーバ)の時に Connect プロパティに false を セットすると接続していた全てのクライアントとのコネクションが解消されます。

接続相手の Connect プロパティが false になると接続は切断されます。このためクライアント側なら Connect プロパティが自動的に false になるの で注意が必要です。

## **FileName** プロパティ

JSON 設定ファイル名

**Visual C#:**

string FileName

### **HandleCtrlMsg** プロパティ

自動的に HSMS 制御メッセージを処理します

#### **Visual C#:**

bool HandleCtrlMsg

#### 特記事項

自動的に HSMS 制御メッセージを処理します。

#### **Heartbeat** プロパティ

S1F1 の送信周期(秒)。0 以下は無効。

#### **Visual C#:**

int Heartbeat

#### 12.1.10. IP プロパティ

接続するリモートコンピュータの IP アドレス

**Visual C#:**

string IP

## 特記事項

HSMS 接続のパッシブエンティティのコンピュータの IP アドレスを取得または設定します。Server プロパティが true のときは、接続を待ち受けるため IP アドレスは"0.0.0.0"に設定します。特定のネットワークアダプタの IP アドレスに限定したい場合は、その IP アダプタでの IP アドレスを使用すること もできます。

ローカルコンピュータ(自分自身のコンピュータ)に接続する場合は"127.0.0.1"もしくは"localhost"を使用してください。 IP アドレスの代わりにコンピュータ名を使用することもできます。

## 12.1.11. **IPv4** プロパティ

IP v4 または IP v6

#### **Visual C#:**

bool IPv4

### 特記事項

IP v4 の場合は true を、IP v6 の場合は false を設定します。

#### 12.1.12. Json プロパティ

JSON 設定

#### **Visual C#:**

string Json

### 12.1.13. MDLN プロパティ

装置モデル名

#### **Visual C#:**

string MDLN

#### 12.1.14. Port プロパティ

TCP ポート番号

**Visual C#:**

string Port

#### 特記事項

HSMS のポート番号を取得または設定します。 Windows で使用しているポート番号(例えば http サーバなどは 80)があるため、一般的には 5000 以上の値を指定すべきです。

#### **Selected** プロパティ

HSMS 接続がセレクト要求・応答のトランザクションによってセレクトされたかどうかを返します。

**Visual C#:**

bool Selected

## 特記事項

HSMS 通信のセレクト状態を取得または設定します。

このプロパティが false の場合、HSMS 接続はセレクトされていません。true の場合はセレクトされています。 セレクト要求を受け取ると Dorian.Forms.Hsms は自動的にセレクト状態に移行します。もし何らかの理由でセレクト状態にしたくない場合は Selected プロパティを false にセットし直してやります。セレクト応答を受け取った場合は理由コードによってセレクト状態に移行するかどうかを判断 します。このプロパティは T7 タイムアウトにも関連します。

### **Server** プロパティ

サーバ(パッシブエンティティ)、またはクライアント(アクティブエンティティ)

#### **Visual C#:**

bool Server

#### 特記事項

エンティティのタイプを取得または設定します。もしこのプロパティが true の場合、パッシブエンティティを意味します。もしこのプロパティが false の場合、 アクティブエンティティを意味します。

#### **SessionID** プロパティ

セッション ID(HSMS)

#### **Visual C#:**

UInt16 SessionID

#### 特記事項

HSMS のセッション ID を取得または設定します。セッション ID は SECS-II ヘッダの先頭 16 ビットです。

#### **SOFTREV** プロパティ

装置ソフトバージョン

#### **Visual C#:**

string SOFTREV

#### **SystemBytes** プロパティ

システムバイト

#### **Visual C#:**

UInt32 SystemBytes

#### 特記事項

システムバイトを取得または設定します。ソースIDとトランザクションIDを合わせた4バイトの事を指します。二次メッセージは一次メッセージのシステ ムバイトと同じでなければなりません。

#### **T3** プロパティ

T3 タイマー

#### **Visual C#:**

double T3

### 特記事項

HSMS の T3 タイムアウトを秒単位で取得または設定します。デフォルトは 45 秒です。

#### 12.1.21. T5 プロパティ

T5 タイマー

#### **Visual C#:**

double T5

## 特記事項

HSMS の T5 タイムアウトを秒単位で取得または設定します。デフォルト値は 10 秒です。

## 12.1.22. T6 プロパティ

T6 タイマー

## **Visual C#:**

double T6

#### 特記事項

HSMS の T6 タイムアウトを秒単位で取得または設定します。デフォルト値は 5 秒です。

#### 12.1.23. T7 プロパティ

T7 タイマー

#### **Visual C#:**

double T7

## 特記事項

HSMS の T7 タイムアウトを秒単位で取得または設定します。デフォルト値は 10 秒です。

#### 12.1.24. T8 プロパティ

T8 タイマー

## **Visual C#:**

double T8

#### 特記事項

HSMS の T8 タイムアウトを秒単位で取得または設定します。デフォルト値は 5 秒です。

### **Transactions** プロパティ

オープンなトランザクションのリスト

#### **Visual C#:**

TransactionsClass Transactions

# **12.2.** メソッド

## 12.2.1. Config メソッド

設定画面を表示します

#### **Visual C#:**

public bool Config(string *caption*)

#### 引数

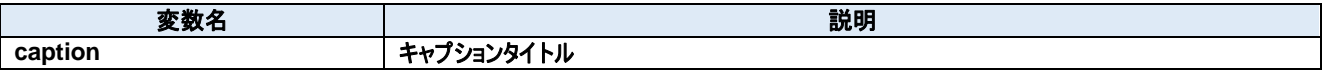

### 戻り値

成功した場合は true が、失敗した場合は false が返ります。

### **Load** メソッド

JSON 設定ファイルを読み込みます。

#### **Visual C#:**

public bool Load()

## 戻り値

成功した場合は true が、失敗した場合は false が返ります。

#### **Save** メソッド

JSON 設定ファイルを書き込みます。

#### **Visual C#:**

public bool Save()

## 戻り値

成功した場合は true が、失敗した場合は false が返ります。

#### 12.2.4. Send メソッド

メッセージをサーバに送信する

#### **Visual C#:**

public bool Send(unsigned char[] message)

#### 特記事項

指定されたメッセージを送信します。

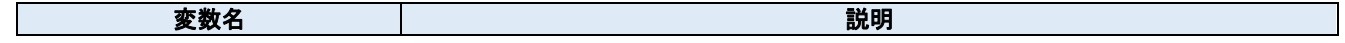

## **message SECS-II** メッセージ

# 戻り値

正しく送信できた場合は true が、失敗した場合は false が返ります。

# **12.3.** イベント

## 12.3.1. ConnectedEvent メソッド

クライアントから接続された

#### **Visual C#:**

public void ConnectedEvent(System.Object sender, Dorian.Hsms.ConnectedEventArgs e)

## 引数

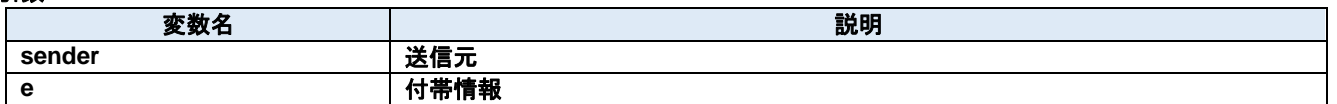

#### **DisconnectedEvent** メソッド

切断された

#### **Visual C#:**

public void DisconnectedEvent(System.Object sender, Dorian.Hsms.DiscnnectedEventArgs e)

#### 引数

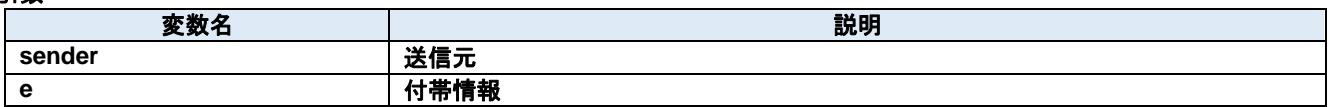

#### 12.3.3. ProblemEvent メソッド

エラーが発生した

#### **Visual C#:**

public void ProblemEvent(System.Object sender, Dorian.Hsms.ProblemEventArgs e)

#### 引数

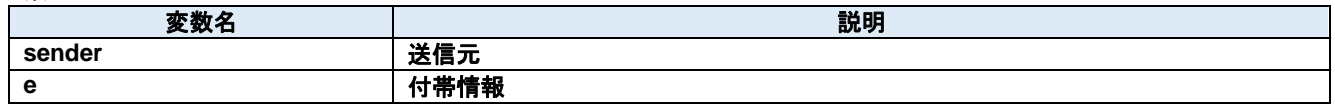

#### 12.3.4. ReceivedEvent メソッド

メッセージを受信した

**Visual C#:**

```
public void ReceivedEvent(System.Object sender, Dorian.Hsms.ReceivedEventArgs e)
```
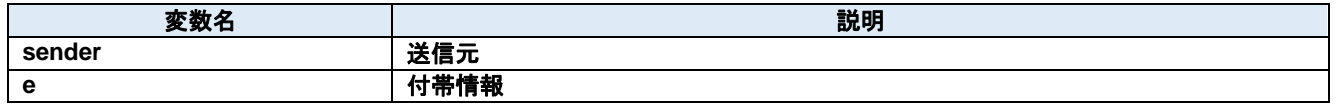

## 12.3.5. SentEvent メソッド

メッセージを送信した

### **Visual C#:**

public void SentEvent(System.Object sender, Dorian.Hsms.SentEventArgs e)

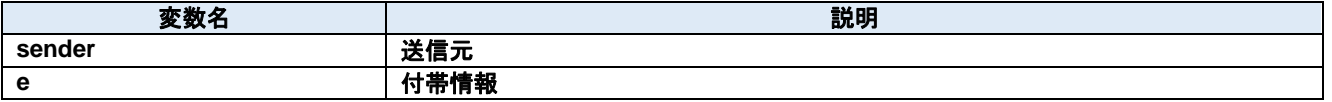

# **13.Dorian.Forms.HsmsView Class**

Dorian.Forms.HsmsView コンポーネントは SEMI E37 (HSMS)の機能を作成するための開発支援製品です。装置側ソフト、ホスト側ソフトの いずれの開発にも使えます。Dorian.SecsII コンポーネントと組み合わせて使います。

## プロパティ**:**

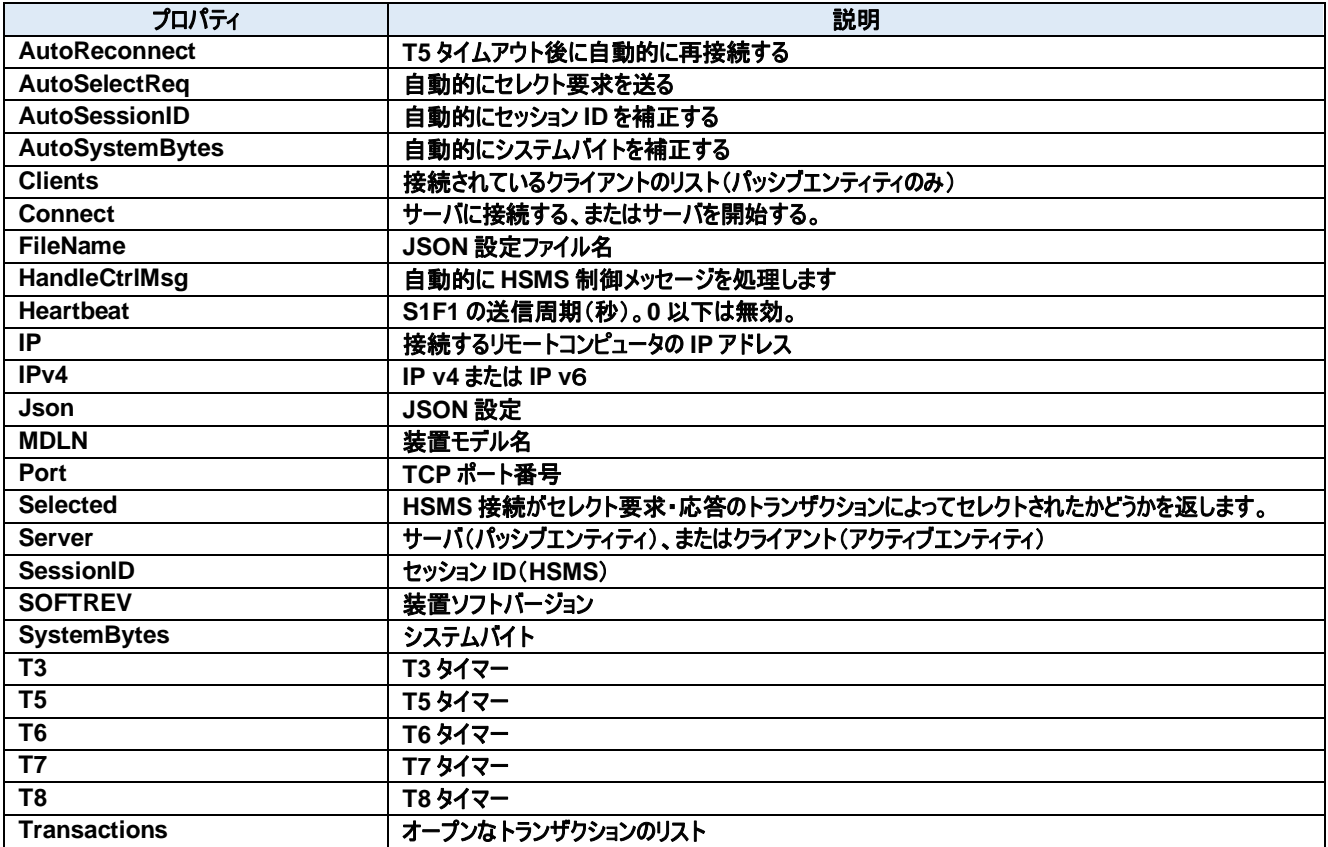

#### メソッド**:**

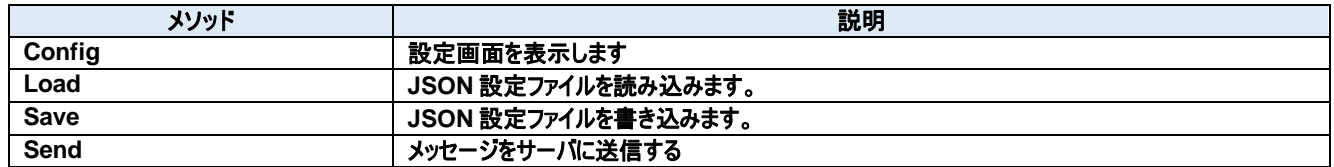

## イベント**:**

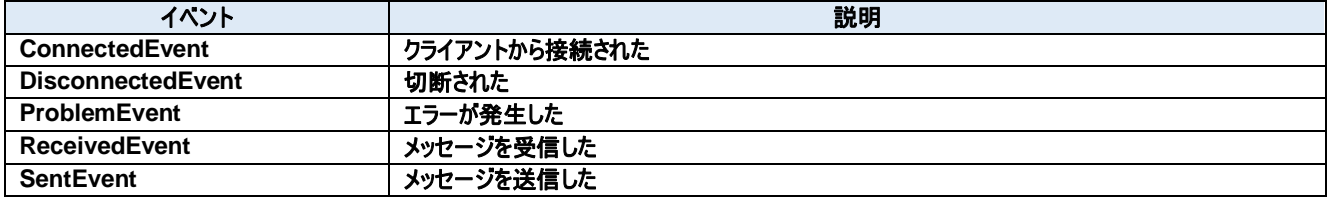

# **13.1.** プロパティ

## 13.1.1. AutoReconnect プロパティ

T5 タイムアウト後に自動的に再接続する

## **Visual C#:**

bool AutoReconnect

## **AutoSelectReq** プロパティ

自動的にセレクト要求を送る

#### **Visual C#:**

bool AutoSelectReq

### 特記事項

接続時に自動的にセレクト要求を送る。

## 13.1.3. AutoSessionID プロパティ

自動的にセッション ID を補正する

#### **Visual C#:**

bool AutoSessionID

## 特記事項

送信時に自動的にセッション ID を補正する。

## **AutoSystemBytes** プロパティ

自動的にシステムバイトを補正する

**Visual C#:**

bool AutoSystemBytes

#### 特記事項

送信時に自動的にシステムバイトを補正する。

## **Clients** プロパティ

接続されているクライアントのリスト(パッシブエンティティのみ)

#### **Visual C#:**

ClientsClass Clients

#### **Connect** プロパティ

サーバに接続する、またはサーバを開始する。

## **Visual C#:**

#### bool Connect

## 特記事項

HSMS の接続状態を取得または設定します。もし Server プロパティが false(クライアント)の時に Connect プロパティが trueにセットされた場合、 Dorian.Forms.Hsms コンポーネントは接続を確立しようと試みます。もし接続が成立しなかった場合、Connect プロパティは false にセットされま す。

もし Server プロパティが true(サーバ)の時に Connect プロパティが true にセットされた場合、Dorian.Forms.Hsms コンポーネントはサーバポー トをオープンし、接続を受け入れるために待ち状態になります。この時点ではまだコネクションは成立しておらず、クライアントが接続してきたときに初 めて成立します。このようにコネクションが成立していなくてもポートがオープンできてクライアントの接続待ち状態になれば Connect プロパティの値は true になります。

false をセットするとコネクションを解除します。アプリケーションを終了するときにコネクションを解除し忘れても心配ありません。

Dorian.Forms.Hsms コンポーネントが自動的に解除してくれるからです。Server プロパティが true(サーバ)の時に Connect プロパティに false を セットすると接続していた全てのクライアントとのコネクションが解消されます。

接続相手の Connect プロパティが false になると接続は切断されます。このためクライアント側なら Connect プロパティが自動的に false になるの で注意が必要です。

## **FileName** プロパティ

JSON 設定ファイル名

**Visual C#:**

string FileName

### **HandleCtrlMsg** プロパティ

自動的に HSMS 制御メッセージを処理します

#### **Visual C#:**

bool HandleCtrlMsg

#### 特記事項

自動的に HSMS 制御メッセージを処理します。

#### **Heartbeat** プロパティ

S1F1 の送信周期(秒)。0 以下は無効。

#### **Visual C#:**

int Heartbeat

#### 13.1.10. IP プロパティ

接続するリモートコンピュータの IP アドレス

#### **Visual C#:**

string IP

## 特記事項

HSMS 接続のパッシブエンティティのコンピュータの IP アドレスを取得または設定します。Server プロパティが true のときは、接続を待ち受けるため IP アドレスは"0.0.0.0"に設定します。特定のネットワークアダプタの IP アドレスに限定したい場合は、その IP アダプタでの IP アドレスを使用すること もできます。

ローカルコンピュータ(自分自身のコンピュータ)に接続する場合は"127.0.0.1"もしくは"localhost"を使用してください。 IP アドレスの代わりにコンピュータ名を使用することもできます。

### 13.1.11. **IPv4 プロパティ**

IP v4 または IP v6

#### **Visual C#:**

bool IPv4

### 特記事項

IP v4 の場合は true を、IP v6 の場合は false を設定します。

#### **Json** プロパティ

JSON 設定

#### **Visual C#:**

string Json

### 13.1.13. MDLN プロパティ

装置モデル名

#### **Visual C#:**

string MDLN

#### 13.1.14 **Port プロパティ**

TCP ポート番号

**Visual C#:**

string Port

#### 特記事項

HSMS のポート番号を取得または設定します。 Windows で使用しているポート番号(例えば http サーバなどは 80)があるため、一般的には 5000 以上の値を指定すべきです。

#### **Selected** プロパティ

HSMS 接続がセレクト要求・応答のトランザクションによってセレクトされたかどうかを返します。

**Visual C#:**

bool Selected

## 特記事項

HSMS 通信のセレクト状態を取得または設定します。

このプロパティが false の場合、HSMS 接続はセレクトされていません。true の場合はセレクトされています。 セレクト要求を受け取ると Dorian.Forms.Hsms は自動的にセレクト状態に移行します。もし何らかの理由でセレクト状態にしたくない場合は Selected プロパティを false にセットし直してやります。セレクト応答を受け取った場合は理由コードによってセレクト状態に移行するかどうかを判断 します。このプロパティは T7 タイムアウトにも関連します。

### **Server** プロパティ

サーバ(パッシブエンティティ)、またはクライアント(アクティブエンティティ)

#### **Visual C#:**

bool Server

#### 特記事項

エンティティのタイプを取得または設定します。もしこのプロパティが true の場合、パッシブエンティティを意味します。もしこのプロパティが false の場合、 アクティブエンティティを意味します。

#### **SessionID** プロパティ

セッション ID(HSMS)

#### **Visual C#:**

UInt16 SessionID

#### 特記事項

HSMS のセッション ID を取得または設定します。セッション ID は SECS-II ヘッダの先頭 16 ビットです。

#### **SOFTREV** プロパティ

装置ソフトバージョン

#### **Visual C#:**

string SOFTREV

#### **SystemBytes** プロパティ

システムバイト

#### **Visual C#:**

UInt32 SystemBytes

#### 特記事項

システムバイトを取得または設定します。ソースIDとトランザクションIDを合わせた4バイトの事を指します。二次メッセージは一次メッセージのシステ ムバイトと同じでなければなりません。

#### 13.1.20. T3 プロパティ

T3 タイマー

#### **Visual C#:**

double T3

## 特記事項

HSMS の T3 タイムアウトを秒単位で取得または設定します。デフォルトは 45 秒です。

### 13.1.21. T5 プロパティ

T5 タイマー

#### **Visual C#:**

double T5

## 特記事項

HSMS の T5 タイムアウトを秒単位で取得または設定します。デフォルト値は 10 秒です。

## 13.1.22. T6 プロパティ

T6 タイマー

## **Visual C#:**

double T6

### 特記事項

HSMS の T6 タイムアウトを秒単位で取得または設定します。デフォルト値は 5 秒です。

#### 13.1.23. T7 プロパティ

T7 タイマー

#### **Visual C#:**

double T7

## 特記事項

HSMS の T7 タイムアウトを秒単位で取得または設定します。デフォルト値は 10 秒です。

#### 13.1.24. T8 プロパティ

T8 タイマー

## **Visual C#:**

double T8

#### 特記事項

HSMS の T8 タイムアウトを秒単位で取得または設定します。デフォルト値は 5 秒です。

### **Transactions** プロパティ

オープンなトランザクションのリスト

#### **Visual C#:**

TransactionsClass Transactions

# **13.2.** メソッド

## 13.2.1. Config メソッド

設定画面を表示します

### **Visual C#:**

public bool Config(string *caption*)

## 引数

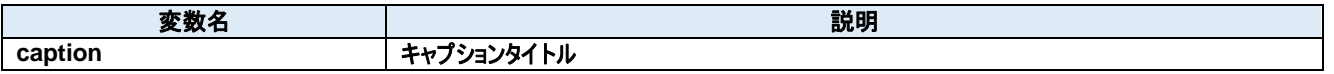

## 戻り値

成功した場合は true が、失敗した場合は false が返ります。

## **Load** メソッド

JSON 設定ファイルを読み込みます。

### **Visual C#:**

public bool Load()

## 戻り値

成功した場合は true が、失敗した場合は false が返ります。

## **Save** メソッド

JSON 設定ファイルを書き込みます。

#### **Visual C#:**

public bool Save()

## 戻り値

成功した場合は true が、失敗した場合は false が返ります。

## **Send** メソッド

メッセージをサーバに送信する

#### **Visual C#:**

public bool Send(unsigned char[] message)

## 特記事項

指定されたメッセージを送信します。

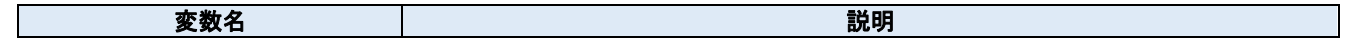

**message SECS-II** メッセージ

# 戻り値

正しく送信できた場合は true が、失敗した場合は false が返ります。

# **13.3.** イベント

## 13.3.1. ConnectedEvent メソッド

クライアントから接続された

#### **Visual C#:**

public void ConnectedEvent(System.Object sender, Dorian.Hsms.ConnectedEventArgs e)

## 引数

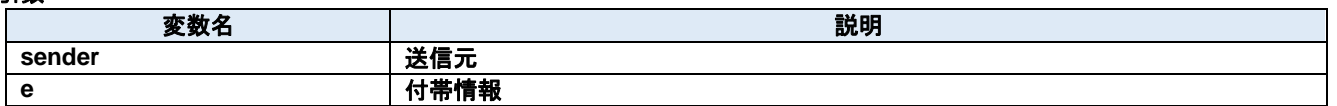

### **DisconnectedEvent** メソッド

切断された

### **Visual C#:**

public void DisconnectedEvent(System.Object sender, Dorian.Hsms.DiscnnectedEventArgs e)

### 引数

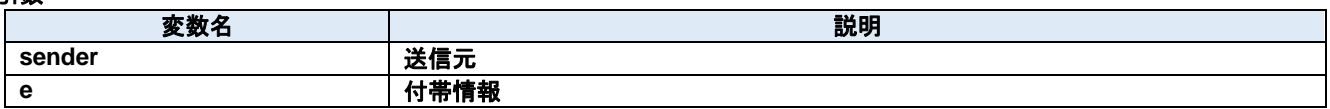

#### 13.3.3. ProblemEvent メソッド

エラーが発生した

#### **Visual C#:**

public void ProblemEvent(System.Object sender, Dorian.Hsms.ProblemEventArgs e)

## 引数

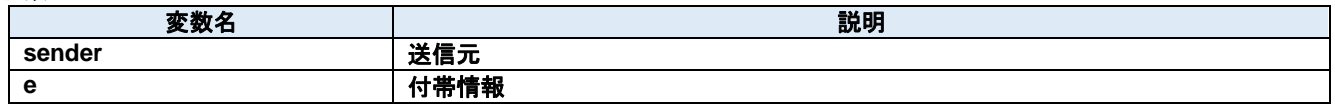

## 13.3.4. ReceivedEvent メソッド

メッセージを受信した

**Visual C#:**

```
public void ReceivedEvent(System.Object sender, Dorian.Hsms.ReceivedEventArgs e)
```
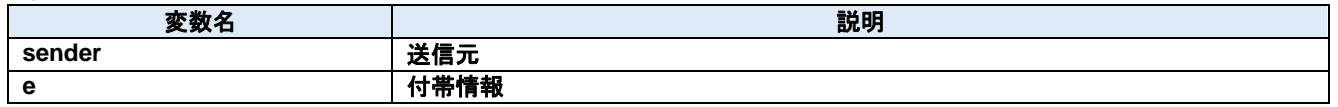

## **SentEvent** メソッド

メッセージを送信した

## **Visual C#:**

public void SentEvent(System.Object sender, Dorian.Hsms.SentEventArgs e)

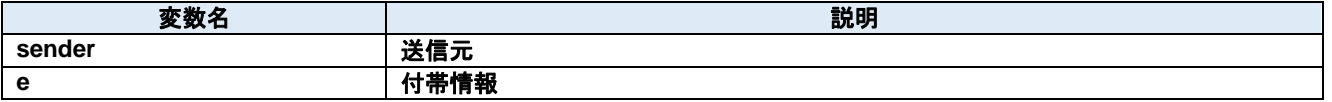

# **14.Dorian.Forms.Klarf12 Class**

Dorian.Forms.Klarf12 コンポーネント は、KLARF バージョン 1.2 の機能を作成するための開発支援製品です。

### プロパティ**:**

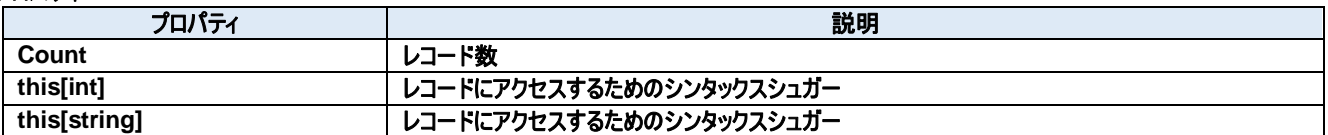

## メソッド**:**

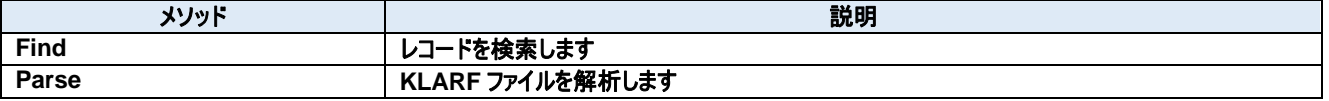

# **14.1.** プロパティ

**Count** プロパティ

レコード数

**Visual C#:**

int Count

## 特記事項

KLARF ファイルに含まれているレコード数を取得します。

# **this[int]**プロパティ

レコードにアクセスするためのシンタックスシュガー

**Visual C#:**

this[int]

## **this[string]**プロパティ

レコードにアクセスするためのシンタックスシュガー

**Visual C#:**

this[string]

# **14.2.** メソッド

## **Find** メソッド

レコードを検索します

## **Visual C#:**

public int Find(string record, int from, bool forward)

## 引数

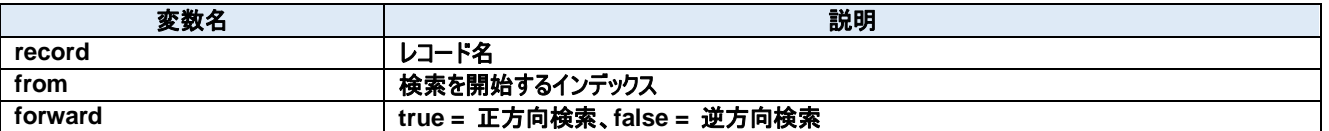

## 戻り値

## **Parse** メソッド

KLARF ファイルを解析します

### **Visual C#:**

public bool **Parse**(string klarfText)

## 特記事項

KLARF ファイルの内容を解析します。

#### 引数

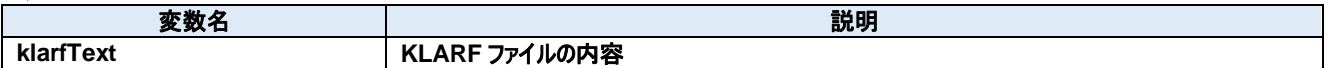

## 戻り値

成功した場合は true を、失敗した場合は false を返します。

# **15.Dorian.Forms.Klarf12Map Class**

Dorian.Forms.Klarf12Map コンポーネント は、KLARF バージョン 1.2 の機能を作成するための開発支援製品です。欠陥マップを表示します。

### プロパティ**:**

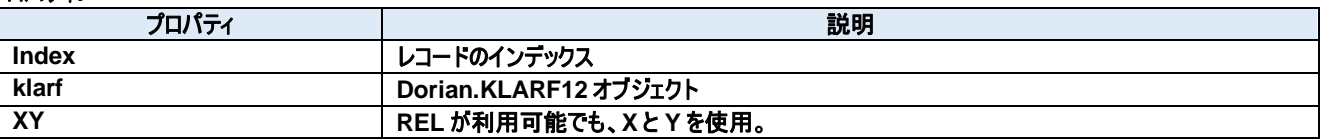

# **15.1.** プロパティ

15.1.1. Index プロパティ

レコードのインデックス

**Visual C#:**

int Index

# **klarf** プロパティ

Dorian.KLARF12 オブジェクト

**Visual C#:**

Klarf12 klarf

## **XY** プロパティ

REL が利用可能でも、X と Y を使用。

## **Visual C#:**

bool XY

# **16.Dorian.Forms.Klarf12Table Class**

Dorian.Forms.Klarf12TableForm コンポーネント は、KLARF バージョン 1.2 の機能を作成するための開発支援製品です。

## プロパティ**:**

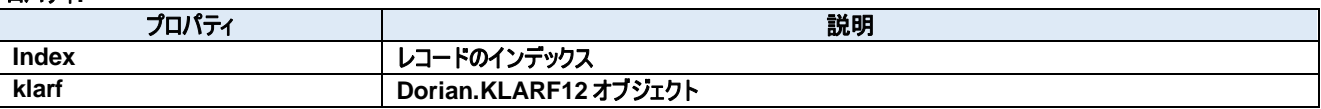

# **16.1.** プロパティ

16.1.1. Index プロパティ

レコードのインデックス

**Visual C#:**

int Index

# **klarf** プロパティ

Dorian.KLARF12 オブジェクト

**Visual C#:**

Klarf12 klarf

# **17.Dorian.Forms.Log Class**

Dorian.Forms.Log はログファイルのコンポーネントです。

## プロパティ**:**

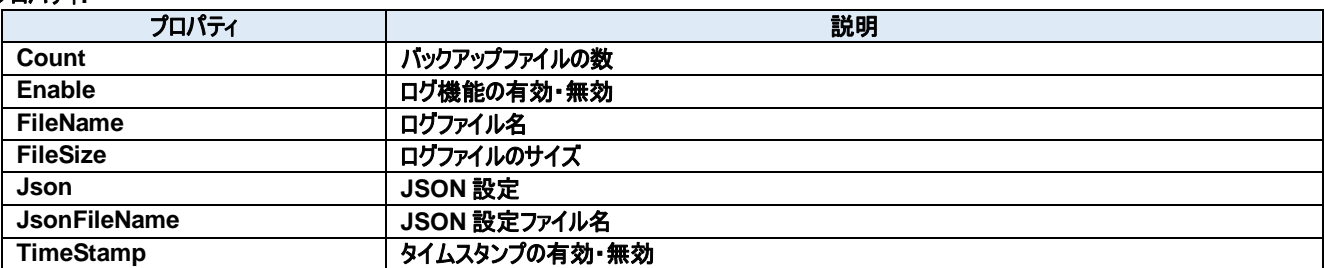

## メソッド**:**

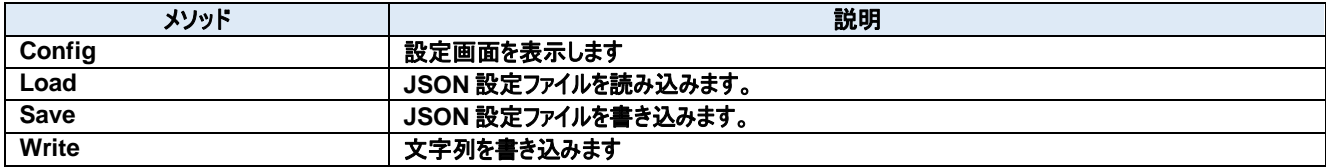

# **17.1.** プロパティ

17.1.1. Count プロパティ

バックアップファイルの数

**Visual C#:**

int Count

## 特記事項

バックアップファイルの数を取得または設定します。

## **Enable** プロパティ

ログ機能の有効・無効

**Visual C#:**

bool Enable

### 特記事項

ログ機能の有効・無効を取得または設定します。

## **FileName** プロパティ

ログファイル名

**Visual C#:**

string FileName

## 特記事項

ログファイル名を取得または設定します。

#### **FileSize** プロパティ

ログファイルのサイズ

### **Visual C#:**

int FileSize

#### 特記事項

ログファイルのサイズを取得または設定します。

# **Json** プロパティ

JSON 設定

## **Visual C#:**

string Json

# **JsonFileName** プロパティ

JSON 設定ファイル名

## **Visual C#:**

string JsonFileName

## 17.1.7. TimeStamp プロパティ

タイムスタンプの有効・無効

## **Visual C#:**

bool TimeStamp

## 特記事項

タイムスタンプの有効・無効を取得または設定します。

# **17.2.** メソッド

## 17.2.1. Config メソッド

設定画面を表示します

#### **Visual C#:**

public bool Config(string *caption*)

### 引数

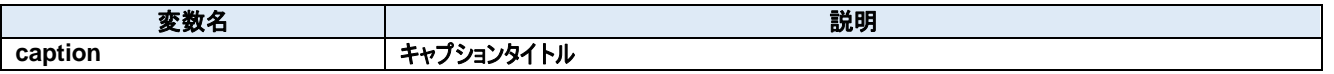

## 戻り値

成功した場合は true が、失敗した場合は false が返ります。

### **Load** メソッド

JSON 設定ファイルを読み込みます。

#### **Visual C#:**

public bool Load()

## 戻り値

成功した場合は true が、失敗した場合は false が返ります。

## **Save** メソッド

JSON 設定ファイルを書き込みます。

#### **Visual C#:**

public bool Save()

## 戻り値

成功した場合は true が、失敗した場合は false が返ります。

#### 17.2.4. Write メソッド

文字列を書き込みます

#### **Visual C#:**

public void Write(string value)

## 特記事項

文字列をログファイルに書き込みます。

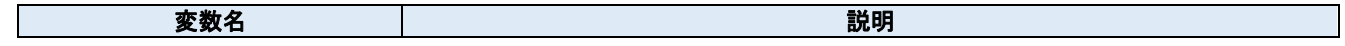

value **x** 文字列  $\mathbf{I}$
# **18.Dorian.Forms.LogView Class**

Dorian.Forms.LogView はログファイルのコンポーネントです。

## プロパティ**:**

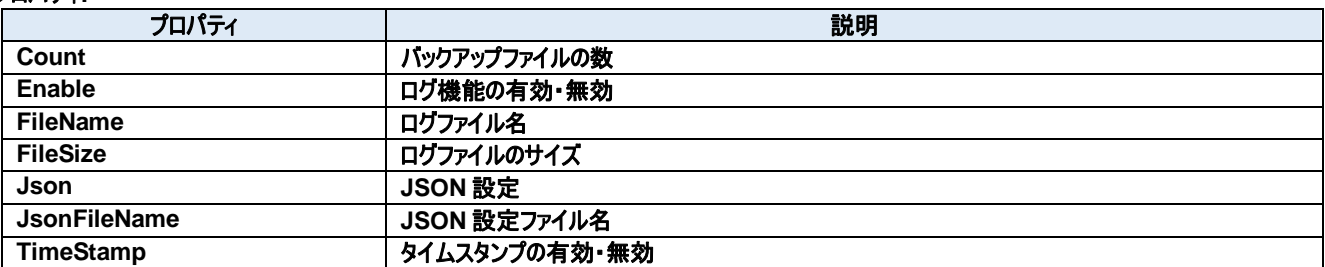

# メソッド**:**

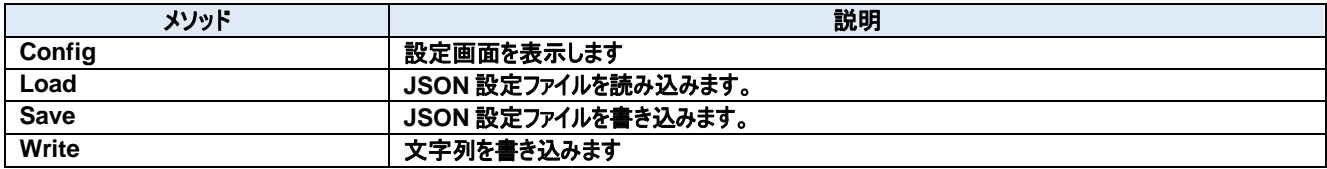

# **18.1.** プロパティ

### **Count** プロパティ

バックアップファイルの数

### **Visual C#:**

int Count

### 特記事項

バックアップファイルの数を取得または設定します。

## **Enable** プロパティ

ログ機能の有効・無効

**Visual C#:**

bool Enable

### 特記事項

ログ機能の有効・無効を取得または設定します。

### **FileName** プロパティ

ログファイル名

**Visual C#:**

string FileName

### 特記事項

ログファイル名を取得または設定します。

#### **FileSize** プロパティ

ログファイルのサイズ

### **Visual C#:**

int FileSize

#### 特記事項

ログファイルのサイズを取得または設定します。

# **Json** プロパティ

JSON 設定

### **Visual C#:**

string Json

## **JsonFileName** プロパティ

JSON 設定ファイル名

### **Visual C#:**

string JsonFileName

# 18.1.7. TimeStamp プロパティ

タイムスタンプの有効・無効

### **Visual C#:**

bool TimeStamp

# 特記事項

タイムスタンプの有効・無効を取得または設定します。

# **18.2.** メソッド

# 18.2.1. Config メソッド

設定画面を表示します

### **Visual C#:**

public bool Config(string *caption*)

### 引数

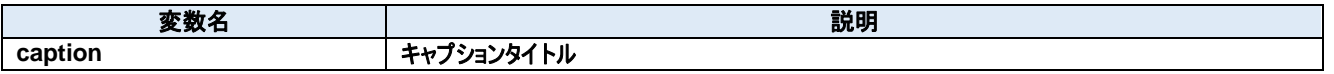

### 戻り値

成功した場合は true が、失敗した場合は false が返ります。

### **Load** メソッド

JSON 設定ファイルを読み込みます。

### **Visual C#:**

public bool Load()

### 戻り値

成功した場合は true が、失敗した場合は false が返ります。

### 18.2.3. Save メソッド

JSON 設定ファイルを書き込みます。

#### **Visual C#:**

public bool Save()

## 戻り値

成功した場合は true が、失敗した場合は false が返ります。

#### 18.2.4. Write メソッド

文字列を書き込みます

#### **Visual C#:**

public void Write(string value)

### 特記事項

文字列をログファイルに書き込みます。

#### 引数

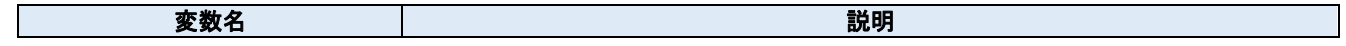

value **x** 文字列 I

# **19.Dorian.Forms.SecsI Class**

Dorian.Forms.SecsI は SEMI E.4(SECS-I)通信用のコンポーネントです。

### プロパティ**:**

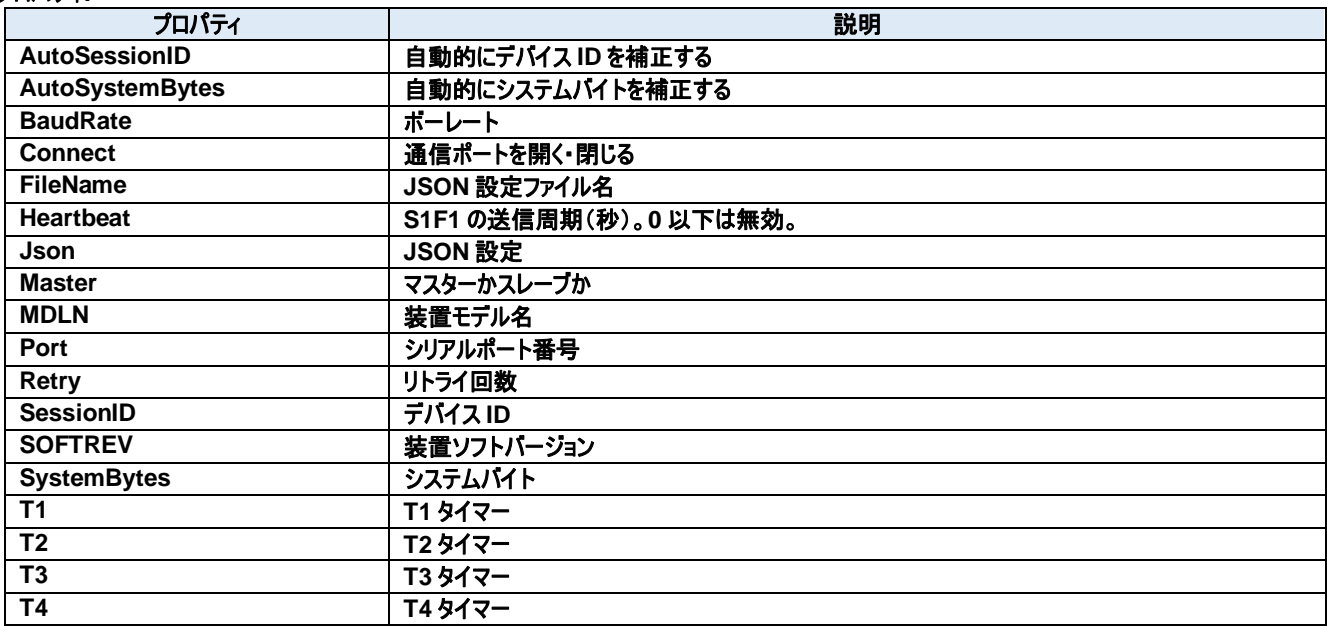

# メソッド**:**

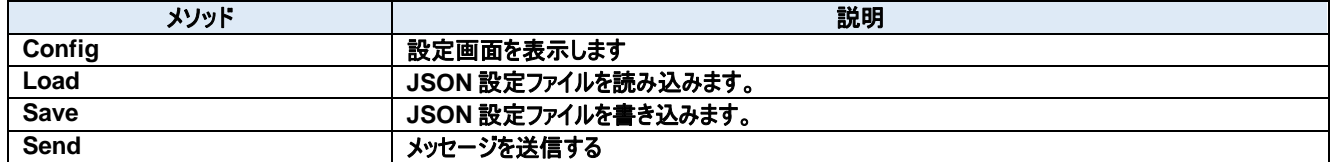

# イベント**:**

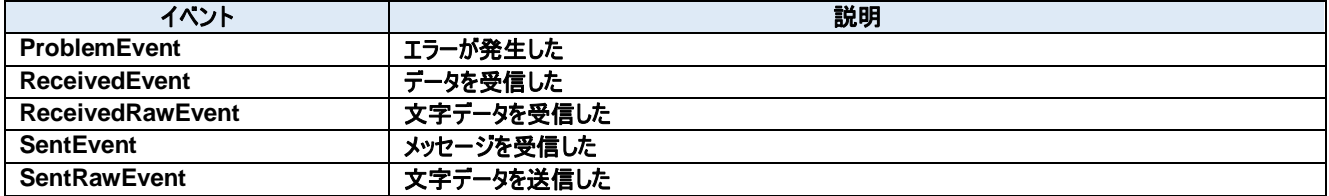

### プロパティ

19.1.1. AutoSessionID プロパティ

自動的にデバイス ID を補正する

#### **Visual C#:**

#### bool AutoSessionID

### 特記事項

送信時に自動的にデバイス ID を補正する。

### **AutoSystemBytes** プロパティ

自動的にシステムバイトを補正する

**Visual C#:**

bool AutoSystemBytes

#### 特記事項

送信時に自動的にシステムバイトを補正する。

### **BaudRate** プロパティ

ボーレート

**Visual C#:**

int BaudRate

#### 特記事項

ボーレートを取得または設定します。

**Connect** プロパティ

通信ポートを開く・閉じる

**Visual C#:**

bool Connect

#### 特記事項

SECS-I の接続状態を取得または設定します。

### **FileName** プロパティ

JSON 設定ファイル名

### **Visual C#:**

string FileName

### **Heartbeat** プロパティ

S1F1 の送信周期(秒)。0 以下は無効。

**Visual C#:**

int Heartbeat

### **Json** プロパティ

JSON 設定

**Visual C#:**

string Json

### **Master** プロパティ

マスターかスレーブか

**Visual C#:**

bool Master

### 特記事項

マスターかスレーブかを取得または設定します。

### 19.1.9. MDLN プロパティ

装置モデル名

**Visual C#:**

string MDLN

## 19.1.10. Port プロパティ

シリアルポート番号

#### **Visual C#:**

int Port

### 特記事項

通信ポート番号を取得または設定します。

### **Retry** プロパティ

リトライ回数

**Visual C#:**

int Retry

# 特記事項

リトライ回数を取得または設定します。

### **SessionID** プロパティ

デバイス ID

### **Visual C#:**

UInt16 SessionID

### 特記事項

デバイス ID を取得または設定します。

### **SOFTREV** プロパティ

装置ソフトバージョン

**Visual C#:**

string SOFTREV

### **SystemBytes** プロパティ

システムバイト

**Visual C#:**

UInt32 SystemBytes

#### 特記事項

システムバイトを取得または設定します。ソースIDとトランザクションIDを合わせた4バイトの事を指します。二次メッセージは一次メッセージのシステ ムバイトと同じでなければなりません。

### 19.1.15. T1 プロパティ

T1 タイマー

### **Visual C#:**

double T1

### 特記事項

SECS-I の T1 タイムアウトを秒単位で取得または設定します。デフォルトは 1 秒です。

### 19.1.16. T2 プロパティ

T2 タイマー

**Visual C#:**

double T2

## 特記事項

SECS-I の T2 タイムアウトを秒単位で取得または設定します。デフォルトは 10 秒です。

### **T3** プロパティ

T3 タイマー

### **Visual C#:**

double T3

# 特記事項

SECS-I の T3 タイムアウトを秒単位で取得または設定します。デフォルトは 45 秒です。

# 19.1.18. T4 プロパティ

T4 タイマー

### **Visual C#:**

double T4

## 特記事項

SECS-I の T4 タイムアウトを秒単位で取得または設定します。デフォルトは 60 秒です。

# **19.2.** メソッド

# 19.2.1. Config メソッド

設定画面を表示します

#### **Visual C#:**

public bool Config(string *caption*)

### 引数

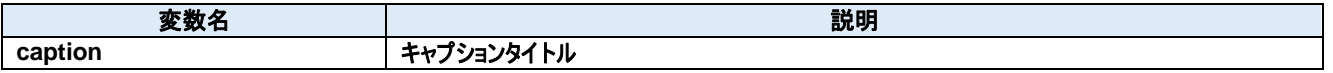

### 戻り値

成功した場合は true が、失敗した場合は false が返ります。

### **Load** メソッド

JSON 設定ファイルを読み込みます。

#### **Visual C#:**

public bool Load()

### 戻り値

成功した場合は true が、失敗した場合は false が返ります。

### **Save** メソッド

JSON 設定ファイルを書き込みます。

#### **Visual C#:**

public bool Save()

### 戻り値

成功した場合は true が、失敗した場合は false が返ります。

### **Send** メソッド

メッセージを送信する

### **Visual C#:**

public bool Send(unsigned char[] message)

### 特記事項

指定されたメッセージを送信します。

#### 引数

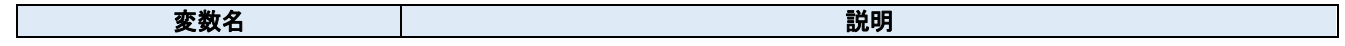

# **message SECS-II** メッセージ

# 戻り値

正しく送信できた場合は true が、失敗した場合は false が返ります。

# **19.3.** イベント

19.3.1. ProblemEvent メソッド

エラーが発生した

#### **Visual C#:**

public void ProblemEvent(System.Object sender, Dorian.SecsI.ProblemEventArgs e)

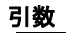

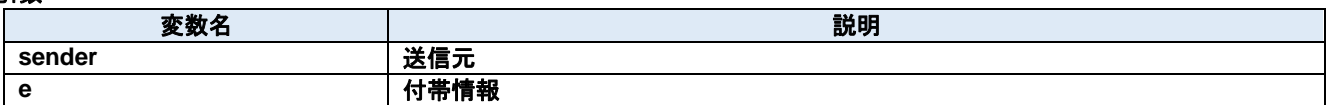

#### 19.3.2. ReceivedEvent メソッド

データを受信した

**Visual C#:**

public void ReceivedEvent(System.Object sender, Dorian.SecsI.ReceivedEventArgs e)

#### 引数

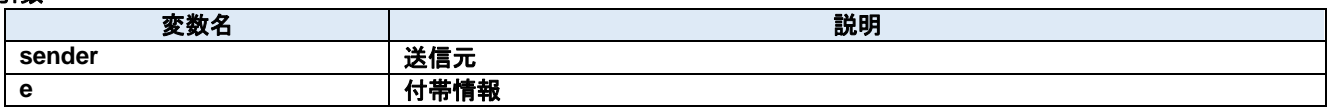

#### 19.3.3. ReceivedRawEvent メソッド

文字データを受信した

#### **Visual C#:**

public void ReceivedRawEvent(System.Object sender, Dorian.SecsI.ReceivedRawEventArgs e)

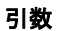

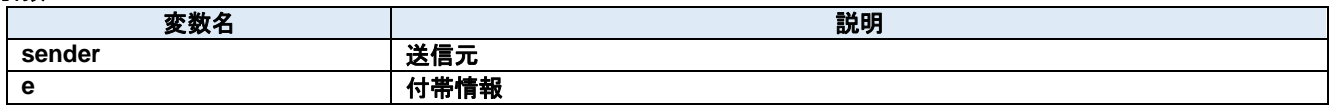

#### 19.3.4. SentEvent メソッド

メッセージを受信した

**Visual C#:**

public void SentEvent(System.Object sender, Dorian.SecsI.SentEventArgs e)

#### 引数

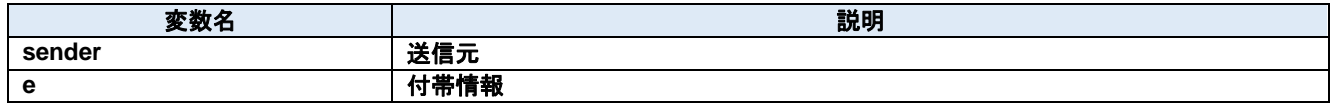

### 19.3.5. SentRawEvent メソッド

文字データを送信した

### **Visual C#:**

public void SentRawEvent(System.Object sender, Dorian.SecsI.SentRawEventArgs e)

引数

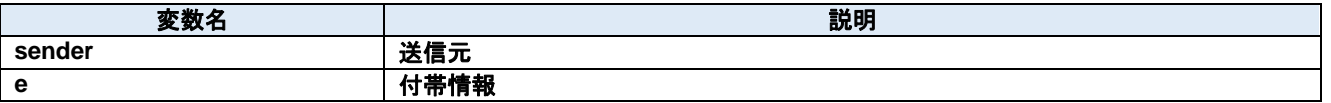

# **20.Dorian.Forms.SecsII Class**

Dorian.Forms.SecsII コンポーネント は、SEMI E5 (SECS-II)の機能を作成するための開発支援製品です。装置側ソフト、ホスト側ソフトのい ずれの開発にも使えます。

Dorian.Hsms コンポーネントや Dorian.SecsI コンポーネントなどと組み合わせて使います。

### プロパティ**:**

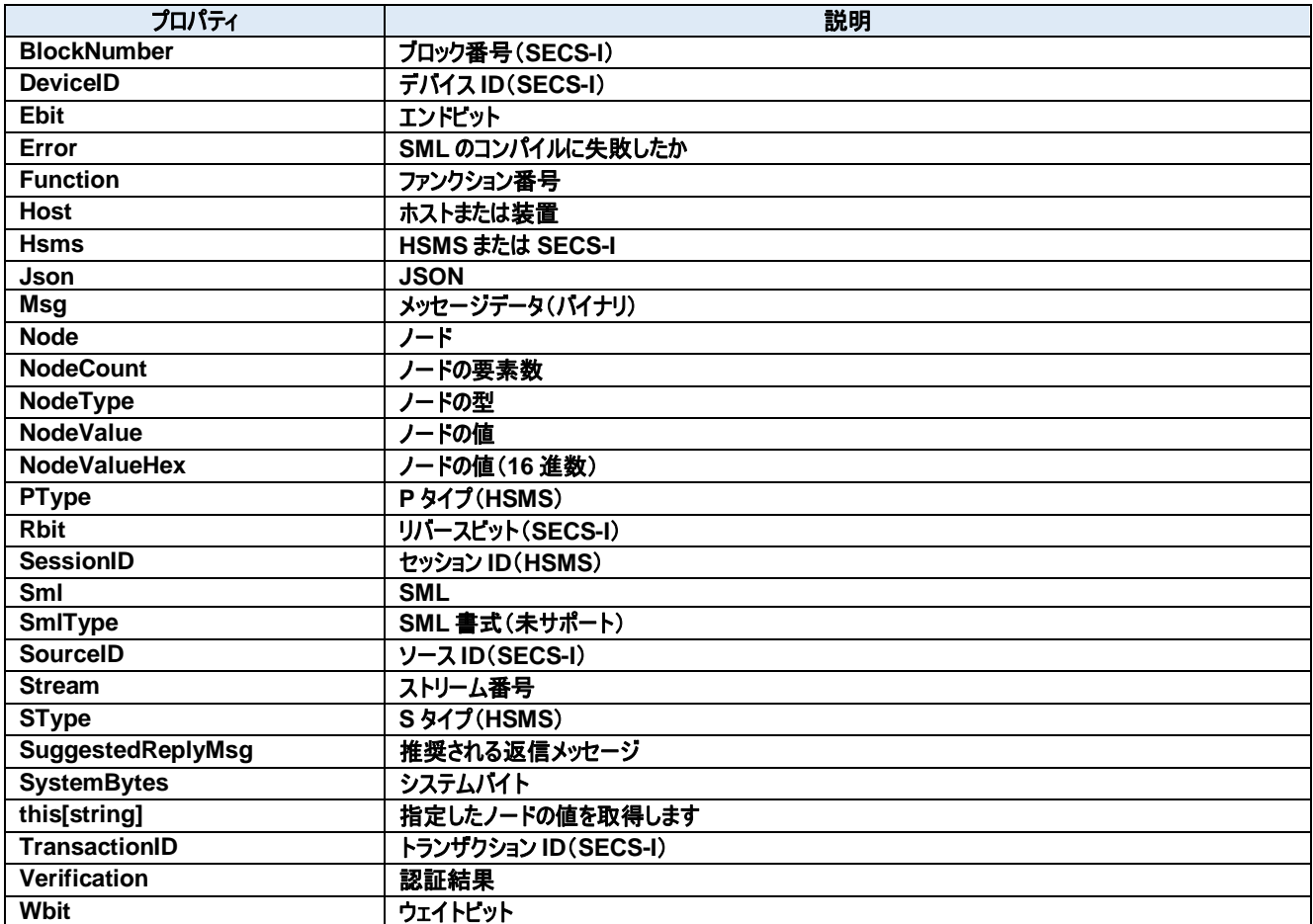

### メソッド**:**

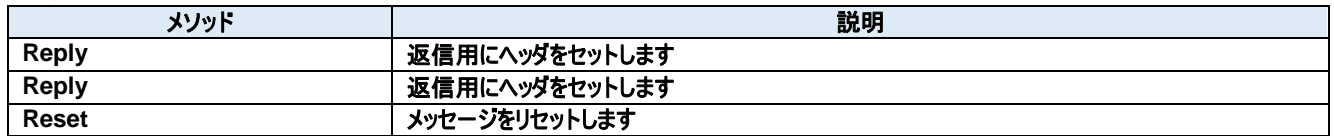

### **20.1.** プロパティ **BlockNumber** プロパティ

ブロック番号(SECS-I)

**Visual C#:**

UInt16 BlockNumber

### 特記事項

ブロック番号を取得または設定します。SECS-I でのみ使用されます。 SECS-I の受信メッセージで BlockNumber が 1 以外の場合は、マルチブロックメッセージだったことを示します。送信時は必ず 1 にセットします。も しメッセージのサイズが大きくて 1 ブロックに収まりきらない場合は、自動的にマルチブロックにして送信されます。

### **DeviceID** プロパティ

デバイス ID(SECS-I)

**Visual C#:**

UInt16 DeviceID

### 特記事項

デバイス ID を取得または設定します。デバイス ID は SECS-II ヘッダの先頭 2 ビット目から 15 ビットです。 デバイス ID とセッション ID はほぼ同じですが、デバイス ID は 15 ビット、セッション ID は 16 ビットです。

### **Ebit** プロパティ

エンドビット

**Visual C#:**

bool Ebit

### 特記事項

エンドビットを取得または設定します。SECS-I でのみ使用されます。 SECS-I の受信メッセージのエンドビットは常に True となります。これは Dorian.SecsI コンポーネントが最終ブロックまで受信してから Received イ ベントを発生させるからです。

### **Error** プロパティ

SML のコンパイルに失敗したか

#### **Visual C#:**

bool Error

### 特記事項

SML 文字列の処理でエラーが発生したかどうかを取得します。 読み出し専用プロパティ。

### **Function** プロパティ

ファンクション番号

**Visual C#:**

Byte Function

### 特記事項

ファンクション番号を取得または設定します。

#### **Host** プロパティ

ホストまたは装置

**Visual C#:**

bool Host

### 特記事項

このメッセージを送信してきた側がホストなら true、装置なら false をセットします。Dorian.Forms.SecsII コンポーネントの役割を取得または設定 します。このプロパティは Verification プロパティを使ってメッセージの構造を検証する場合と、検証の結果として SuggestedReplyMsg プロパティ にセットされるメッセージにのみ影響します。

### **Hsms** プロパティ

HSMS または SECS-I

#### **Visual C#:**

bool Hsms

### 特記事項

HSMS か SECS-I かを取得または設定します。デフォルトは HSMS です。

#### **Json** プロパティ

**JSON** 

#### **Visual C#:**

string Json

#### 特記事項

SECS-II メッセージを JSON 文字列として取得または設定します。Json プロパティを読み出すとコントロールにセットされているメッセージの構造を ツリー形式の JSON 文字列で取得します。 詳細については付録 C を参照のこと。

#### **Msg** プロパティ

メッセージデータ(バイナリ)

#### **Visual C#:**

Byte[] Msg

#### 特記事項

メッセージデータを取得または設定します。

### 20.1.10. Node プロパティ

ノード

**Visual C#:**

string Node

#### 特記事項

メッセージ内容を操作するためのノードを取得または設定します。ノードは"/"(スラッシュ)とノード番号と"["、"]"(カギカッコ)で構成されます。ノード番 号は 1 から始まる数字です。ノードが空文字列の場合はルートが指定されたとみなされます。

#### 20.1.11. NodeCount プロパティ

ノードの要素数

**Visual C#:**

int NodeCount

#### 特記事項

サブアイテムの個数を取得します。もしノードプロパティがリスト型の場合、このプロパティはサブノードの数を意味します。それ以外は配列の個数で す。 読み出し専用プロパティ。

#### 20.1.12. NodeType プロパティ

ノードの型

#### **Visual C#:**

SecsType NodeType

#### 特記事項

ノードタイプを取得します。 読み出し専用プロパティ。

#### **NodeValue** プロパティ

ノードの値

#### **Visual C#:**

string NodeValue

#### 特記事項

ノードの値を取得します。もしノードが数値型の場合、値は 10 進法文字列に変換されます。 読み出し専用プロパティ。

#### **NodeValueHex** プロパティ

ノードの値(16 進数)

#### **Visual C#:**

#### string NodeValueHex

### 特記事項

ノードの値を 16 進法表現で取得します。 読み出し専用プロパティ。

#### **PType** プロパティ

P タイプ(HSMS)

**Visual C#:**

Byte PType

#### 特記事項

プレゼンテーションタイプを取得または設定します。

SECS-II メッセージを使いますので、0 を指定します。SEMI E.5 では現在は SECS-II のみが規定されているため、PType プロパティは常に 0 で す。

### **Rbit** プロパティ

リバースビット(SECS-I)

### **Visual C#:**

bool Rbit

#### 特記事項

リバースビットを取得または設定します。

#### **SessionID** プロパティ

セッション ID(HSMS)

#### **Visual C#:**

UInt16 SessionID

#### 特記事項

HSMS のセッション ID を取得または設定します。セッション ID は SECS-II ヘッダの先頭 16 ビットです。

### **Sml** プロパティ

SML

**Visual C#:**

string Sml

#### 特記事項

SECS-II メッセージを SML 文字列として取得または設定します。SML プロパティを読み出すとコントロールにセットされているメッセージの構造をツ リー形式の SML 文字列で取得します。また SML プロパティに SML 文字列をセットする場合、文字列中に改行コードやスペース、タブなどを自由 に入れても構いません(無視されます)。 詳細については付録 A を参照のこと。

### **SmlType** プロパティ

SML 書式(未サポート)

**Visual C#:**

Byte SmlType

### 特記事項

SML の書式。

### 20.1.20. **SourceID** プロパティ

ソース ID(SECS-I)

**Visual C#:**

UInt16 SourceID

#### 特記事項

ソース ID を取得または設定します。

# **Stream** プロパティ

ストリーム番号

**Visual C#:**

Byte Stream

#### 特記事項

ストリーム番号を取得または設定します。

**SType** プロパティ

S タイプ(HSMS)

**Visual C#:**

Byte SType

### 特記事項

セッションタイプを取得または設定します。

#### **SuggestedReplyMsg** プロパティ

推奨される返信メッセージ

**Visual C#:**

Byte[] SuggestedReplyMsg

#### 特記事項

メッセージ構造を検証した結果、もっとも適切だと考えられる応答メッセージを取得または設定します。

#### **SystemBytes** プロパティ

システムバイト

#### **Visual C#:**

UInt32 SystemBytes

### 特記事項

システムバイトを取得または設定します。ソースIDとトランザクションIDを合わせた4バイトの事を指します。二次メッセージは一次メッセージのシステ ムバイトと同じでなければなりません。

### **this[string]**プロパティ

指定したノードの値を取得します

### **Visual C#:**

this[string]

### 特記事項

Node プロパティと NodeValue プロパティを組み合わせたシンタックス・シュガーです。 読み出し専用プロパティ。

### **TransactionID** プロパティ

トランザクション ID(SECS-I)

#### **Visual C#:**

UInt16 TransactionID

### 特記事項

トランザクション ID を取得または設定します。

#### **Verification** プロパティ

認証結果

### **Visual C#:**

SecsVerify Verification

### 特記事項

Smlプロパティまたは Msgプロパティにセットしたした際、メッセージが正しいかどうかを認証し、その認証結果がセットされます。検証したメッセージが 一次メッセージの場合、SuggestedReplyMsg プロパティに推奨される二次メッセージがセットされます。

### **Wbit** プロパティ

ウェイトビット

#### **Visual C#:**

bool Wbit

# 特記事項

**T** 

ウェイトビットを取得または設定します。 返信要求がある場合は True となります。

### **20.2.** メソッド **Reply** メソッド

返信用にヘッダをセットします

### **Visual C#:**

public void Reply(unsigned char[] primary)

### 特記事項

指定されたメッセージの返信メッセージとして SECS-II ヘッダを初期化します。もし指定されたメッセージが HSMS コントロールメッセージの場合、 Dorian.Forms.SecsII コンポーネントはメッセージボディを消去します。その他の場合はメッセージボディは影響を受けません。

引数

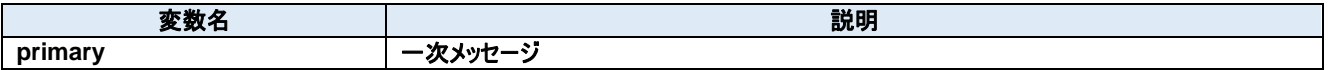

### **Reply** メソッド

返信用にヘッダをセットします

**Visual C#:**

public void Reply(Dorian.ISecsII primary)

### 特記事項

指定されたメッセージの返信メッセージとして SECS-II ヘッダを初期化します。もし指定されたメッセージが HSMS コントロールメッセージの場合、 Dorian.Forms.SecsII コンポーネントはメッセージボディを消去します。その他の場合はメッセージボディは影響を受けません。

#### 引数

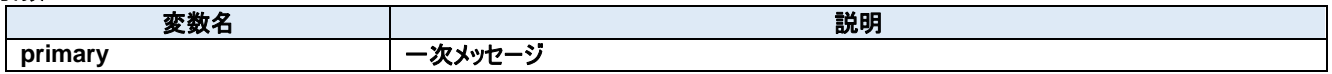

### **Reset** メソッド

メッセージをリセットします

#### **Visual C#:**

public void Reset()

#### 特記事項

内部のデータ構造とパラメータを初期化します。

# **21.Dorian.Forms.SecsIIView Class**

Dorian.Forms.SecsIIView コンポーネント は、SEMI E5 (SECS-II)の機能を作成するための開発支援製品です。装置側ソフト、ホスト側ソフ トのいずれの開発にも使えます。

Dorian.Hsms コンポーネントや Dorian.SecsI コンポーネントなどと組み合わせて使います。

### プロパティ**:**

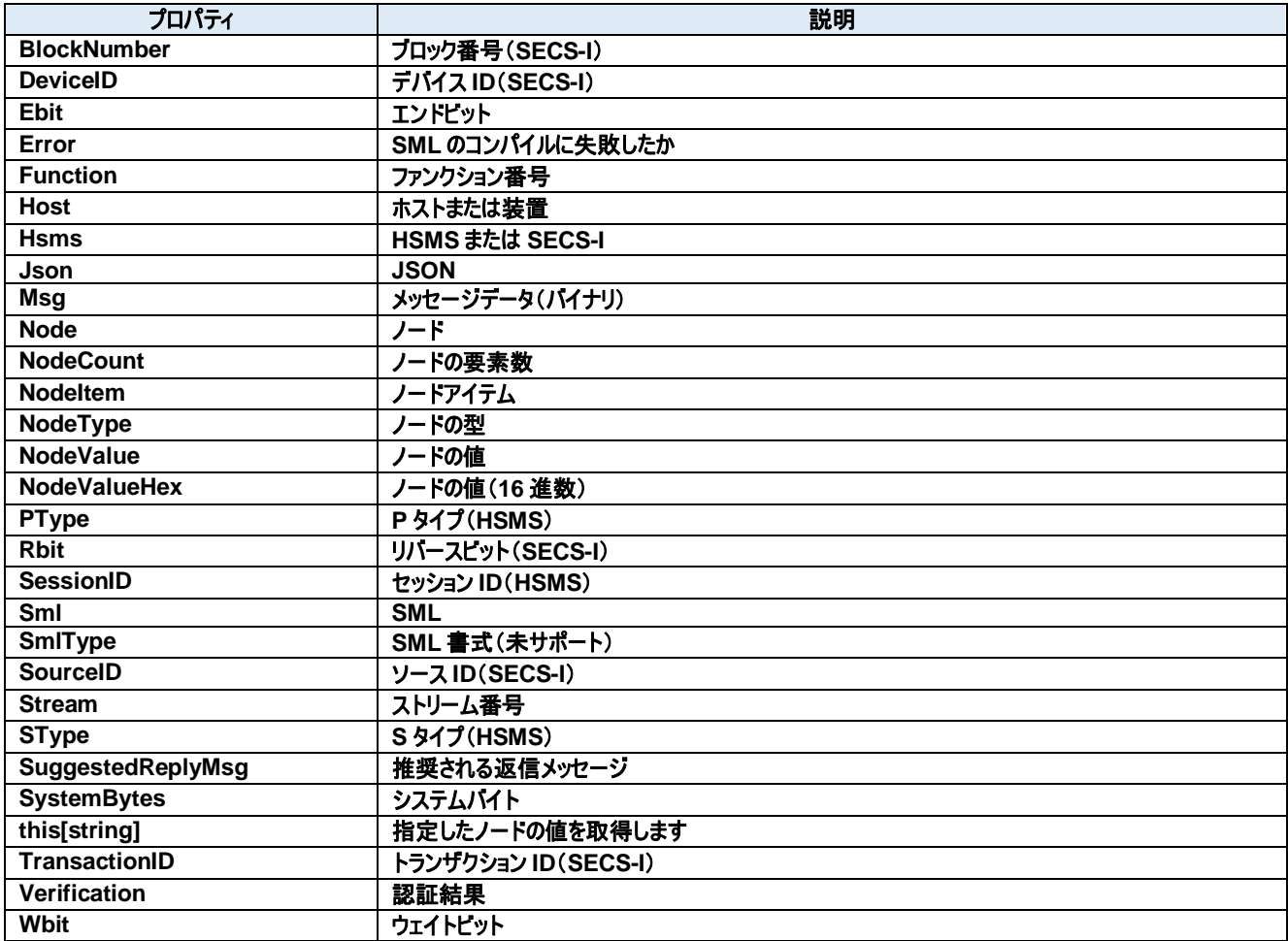

### メソッド**:**

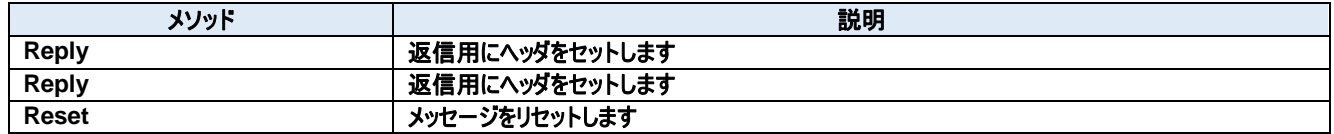

### **21.1.** プロパティ **BlockNumber** プロパティ

ブロック番号(SECS-I)

**Visual C#:**

UInt16 BlockNumber

### 特記事項

ブロック番号を取得または設定します。SECS-I でのみ使用されます。 SECS-I の受信メッセージで BlockNumber が 1 以外の場合は、マルチブロックメッセージだったことを示します。送信時は必ず 1 にセットします。も しメッセージのサイズが大きくて 1 ブロックに収まりきらない場合は、自動的にマルチブロックにして送信されます。

### **DeviceID** プロパティ

デバイス ID(SECS-I)

**Visual C#:**

UInt16 DeviceID

### 特記事項

デバイス ID を取得または設定します。デバイス ID は SECS-II ヘッダの先頭 2 ビット目から 15 ビットです。 デバイス ID とセッション ID はほぼ同じですが、デバイス ID は 15 ビット、セッション ID は 16 ビットです。

### **Ebit** プロパティ

エンドビット

**Visual C#:**

bool Ebit

### 特記事項

エンドビットを取得または設定します。SECS-I でのみ使用されます。 SECS-I の受信メッセージのエンドビットは常に True となります。これは Dorian.SecsI コンポーネントが最終ブロックまで受信してから Received イ ベントを発生させるからです。

### **Error** プロパティ

SML のコンパイルに失敗したか

#### **Visual C#:**

bool Error

### 特記事項

SML 文字列の処理でエラーが発生したかどうかを取得します。 読み出し専用プロパティ。

### **Function** プロパティ

ファンクション番号

**Visual C#:**

Byte Function

## 特記事項

ファンクション番号を取得または設定します。

### **Host** プロパティ

ホストまたは装置

**Visual C#:**

bool Host

### 特記事項

このメッセージを送信してきた側がホストなら true、装置なら false をセットします。Dorian.Forms.SecsII コンポーネントの役割を取得または設定 します。このプロパティは Verification プロパティを使ってメッセージの構造を検証する場合と、検証の結果として SuggestedReplyMsg プロパティ にセットされるメッセージにのみ影響します。

### **Hsms** プロパティ

HSMS または SECS-I

### **Visual C#:**

bool Hsms

### 特記事項

HSMS か SECS-I かを取得または設定します。デフォルトは HSMS です。

### **Json** プロパティ

JSON

#### **Visual C#:**

string Json

### 特記事項

SECS-II メッセージを JSON 文字列として取得または設定します。Json プロパティを読み出すとコントロールにセットされているメッセージの構造を ツリー形式の JSON 文字列で取得します。 詳細については付録 C を参照のこと。

### **Msg** プロパティ

メッセージデータ(バイナリ)

#### **Visual C#:**

Byte[] Msg

#### 特記事項

メッセージデータを取得または設定します。

### 21.1.10. Node プロパティ

ノード

**Visual C#:**

string Node

#### 特記事項

メッセージ内容を操作するためのノードを取得または設定します。ノードは"/"(スラッシュ)とノード番号と"["、"]"(カギカッコ)で構成されます。ノード番 号は 1 から始まる数字です。ノードが空文字列の場合はルートが指定されたとみなされます。

#### 21.1.11. NodeCount プロパティ

ノードの要素数

**Visual C#:**

int NodeCount

#### 特記事項

サブアイテムの個数を取得します。もしノードプロパティがリスト型の場合、このプロパティはサブノードの数を意味します。それ以外は配列の個数で す。 読み出し専用プロパティ。

#### 21.1.12. NodeItem プロパティ

ノードアイテム

#### **Visual C#:**

NodeItemClass NodeItem

#### 特記事項

メッセージ内容を操作するためのノードを取得します。

#### 21.1.13. NodeType プロパティ

ノードの型

#### **Visual C#:**

SecsType NodeType

#### 特記事項

ノードタイプを取得します。 読み出し専用プロパティ。

### 21.1.14. NodeValue プロパティ

ノードの値

#### **Visual C#:**

string NodeValue

#### 特記事項

ノードの値を取得します。もしノードが数値型の場合、値は 10 進法文字列に変換されます。 読み出し専用プロパティ。

#### 21.1.15. NodeValueHex プロパティ

ノードの値(16 進数)

#### **Visual C#:**

string NodeValueHex

### 特記事項

ノードの値を 16 進法表現で取得します。 読み出し専用プロパティ。

#### 21.1.16. PType プロパティ

P タイプ(HSMS)

#### **Visual C#:**

Byte PType

### 特記事項

```
プレゼンテーションタイプを取得または設定します。
SECS-II メッセージを使いますので、0 を指定します。SEMI E.5 では現在は SECS-II のみが規定されているため、PType プロパティは常に 0 で
す。
```
### **Rbit** プロパティ

リバースビット(SECS-I)

#### **Visual C#:**

bool Rbit

#### 特記事項

リバースビットを取得または設定します。

#### **SessionID** プロパティ

セッション ID(HSMS)

**Visual C#:**

UInt16 SessionID

#### 特記事項

HSMS のセッション ID を取得または設定します。セッション ID は SECS-II ヘッダの先頭 16 ビットです。

#### **Sml** プロパティ

SML

**Visual C#:**

string Sml

#### 特記事項

SECS-II メッセージを SML 文字列として取得または設定します。SML プロパティを読み出すとコントロールにセットされているメッセージの構造をツ リー形式の SML 文字列で取得します。また SML プロパティに SML 文字列をセットする場合、文字列中に改行コードやスペース、タブなどを自由 に入れても構いません(無視されます)。 詳細については付録 A を参照のこと。

#### **SmlType** プロパティ

SML 書式(未サポート)

**Visual C#:**

Byte SmlType

#### 特記事項

SML の書式。

#### 21.1.21. SourceID プロパティ

ソース ID(SECS-I)

**Visual C#:**

UInt16 SourceID

#### 特記事項

ソース ID を取得または設定します。

#### **Stream** プロパティ

ストリーム番号

**Visual C#:**

Byte Stream

#### 特記事項

ストリーム番号を取得または設定します。

**SType** プロパティ

S タイプ(HSMS)

#### **Visual C#:**

Byte SType

#### 特記事項

セッションタイプを取得または設定します。

### **SuggestedReplyMsg** プロパティ

推奨される返信メッセージ

#### **Visual C#:**

Byte[] SuggestedReplyMsg

### 特記事項

メッセージ構造を検証した結果、もっとも適切だと考えられる応答メッセージを取得または設定します。

### **SystemBytes** プロパティ

システムバイト

**Visual C#:**

UInt32 SystemBytes

### 特記事項

システムバイトを取得または設定します。ソースIDとトランザクションIDを合わせた4バイトの事を指します。二次メッセージは一次メッセージのシステ ムバイトと同じでなければなりません。

### **this[string]**プロパティ

指定したノードの値を取得します

**Visual C#:**

## this[string]

### 特記事項

Node プロパティと NodeValue プロパティを組み合わせたシンタックス・シュガーです。 読み出し専用プロパティ。

### **TransactionID** プロパティ

トランザクション ID(SECS-I)

### **Visual C#:**

UInt16 TransactionID

### 特記事項

トランザクション ID を取得または設定します。

### **Verification** プロパティ

認証結果

#### **Visual C#:**

SecsVerify Verification

## 特記事項

Smlプロパティまたは Msgプロパティにセットしたした際、メッセージが正しいかどうかを認証し、その認証結果がセットされます。検証したメッセージが 一次メッセージの場合、SuggestedReplyMsg プロパティに推奨される二次メッセージがセットされます。

### **Wbit** プロパティ

ウェイトビット

### **Visual C#:**

bool Wbit

### 特記事項

ウェイトビットを取得または設定します。 返信要求がある場合は True となります。

# **21.2.** メソッド

**Reply** メソッド

返信用にヘッダをセットします

### **Visual C#:**

public void Reply(unsigned char[] primary)

### 特記事項

指定されたメッセージの返信メッセージとして SECS-II ヘッダを初期化します。もし指定されたメッセージが HSMS コントロールメッセージの場合、 Dorian.Forms.SecsII コンポーネントはメッセージボディを消去します。その他の場合はメッセージボディは影響を受けません。

引数

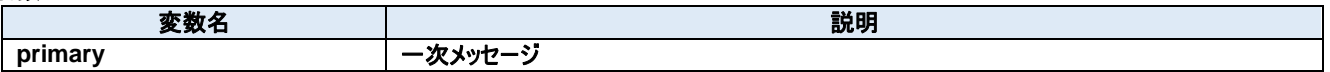

### **Reply** メソッド

返信用にヘッダをセットします

**Visual C#:**

public void Reply(Dorian.ISecsII primary)

### 特記事項

指定されたメッセージの返信メッセージとして SECS-II ヘッダを初期化します。もし指定されたメッセージが HSMS コントロールメッセージの場合、 Dorian.Forms.SecsII コンポーネントはメッセージボディを消去します。その他の場合はメッセージボディは影響を受けません。

#### 引数

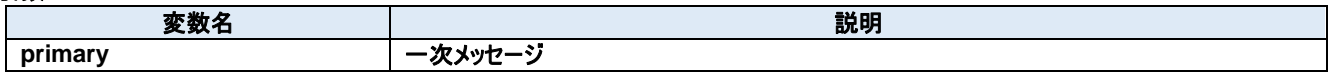

### **Reset** メソッド

メッセージをリセットします

#### **Visual C#:**

public void Reset()

### 特記事項

内部のデータ構造とパラメータを初期化します。

# **22.Dorian.Forms.SecsIView Class**

Dorian.Forms.SecsIView は SEMI E.4(SECS-I)通信用のコンポーネントです。

### プロパティ**:**

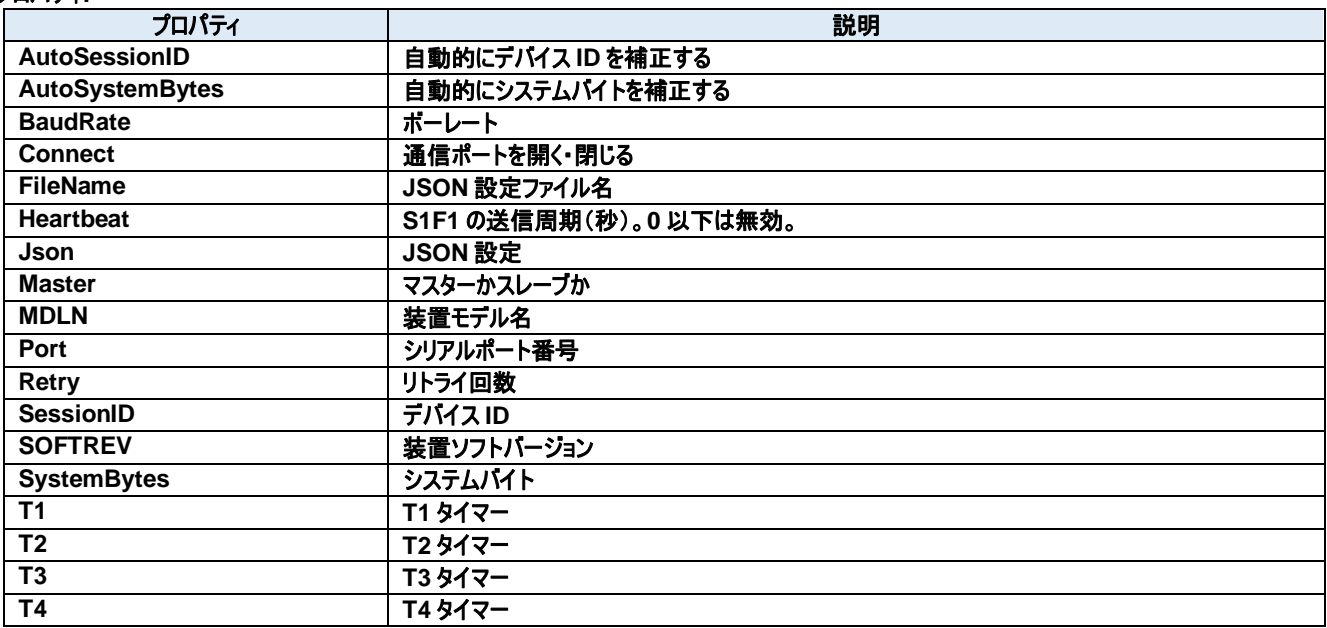

# メソッド**:**

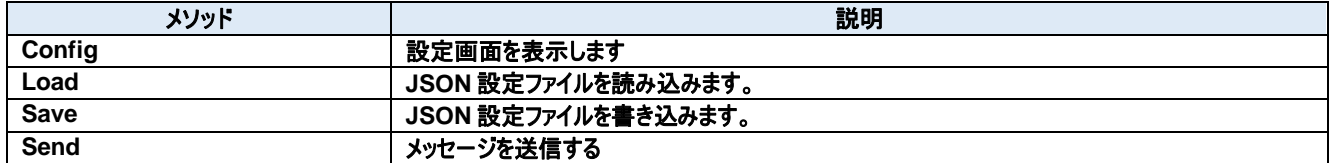

# イベント**:**

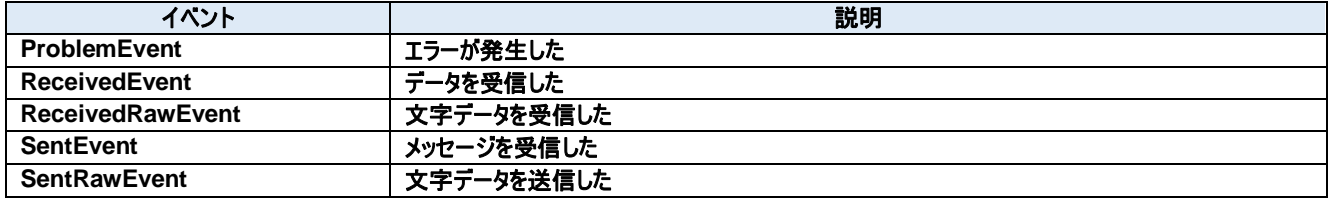

# **22.1.** プロパティ

# 22.1.1. AutoSessionID プロパティ

自動的にデバイス ID を補正する

**Visual C#:**

### bool AutoSessionID

## 特記事項

送信時に自動的にデバイス ID を補正する。

### **AutoSystemBytes** プロパティ

自動的にシステムバイトを補正する

**Visual C#:**

bool AutoSystemBytes

### 特記事項

送信時に自動的にシステムバイトを補正する。

**BaudRate** プロパティ

ボーレート

**Visual C#:**

int BaudRate

### 特記事項

ボーレートを取得または設定します。

**Connect** プロパティ

通信ポートを開く・閉じる

**Visual C#:**

bool Connect

#### 特記事項

SECS-I の接続状態を取得または設定します。

# **FileName** プロパティ

JSON 設定ファイル名

### **Visual C#:**

string FileName

### **Heartbeat** プロパティ

S1F1 の送信周期(秒)。0 以下は無効。

**Visual C#:**

int Heartbeat

### **Json** プロパティ

JSON 設定

**Visual C#:**

string Json

### **Master** プロパティ

マスターかスレーブか

**Visual C#:**

bool Master

### 特記事項

マスターかスレーブかを取得または設定します。

### **MDLN** プロパティ

装置モデル名

**Visual C#:**

string MDLN

## **Port** プロパティ

シリアルポート番号

#### **Visual C#:**

int Port

### 特記事項

通信ポート番号を取得または設定します。

### **Retry** プロパティ

リトライ回数

**Visual C#:**

int Retry

# 特記事項

リトライ回数を取得または設定します。

### **SessionID** プロパティ

デバイス ID

### **Visual C#:**

UInt16 SessionID

### 特記事項

デバイス ID を取得または設定します。

### 22.1.13. **SOFTREV プロパティ**

装置ソフトバージョン

**Visual C#:**

string SOFTREV

### **SystemBytes** プロパティ

システムバイト

**Visual C#:**

UInt32 SystemBytes

#### 特記事項

システムバイトを取得または設定します。ソースIDとトランザクションIDを合わせた4バイトの事を指します。二次メッセージは一次メッセージのシステ ムバイトと同じでなければなりません。

# **T1** プロパティ

T1 タイマー

### **Visual C#:**

double T1

### 特記事項

SECS-I の T1 タイムアウトを秒単位で取得または設定します。デフォルトは 1 秒です。

### 22.1.16. T2 プロパティ

T2 タイマー

**Visual C#:**

double T2

## 特記事項
SECS-I の T2 タイムアウトを秒単位で取得または設定します。デフォルトは 10 秒です。

## **T3** プロパティ

T3 タイマー

### **Visual C#:**

double T3

## 特記事項

SECS-I の T3 タイムアウトを秒単位で取得または設定します。デフォルトは 45 秒です。

## 22.1.18. T4 プロパティ

T4 タイマー

### **Visual C#:**

double T4

## 特記事項

SECS-I の T4 タイムアウトを秒単位で取得または設定します。デフォルトは 60 秒です。

# **22.2.** メソッド

## 22.2.1. Config メソッド

設定画面を表示します

### **Visual C#:**

public bool Config(string *caption*)

### 引数

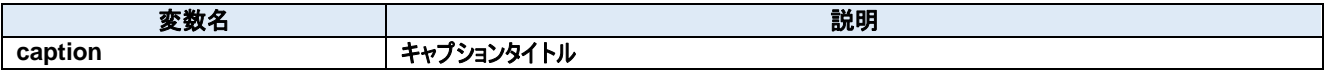

### 戻り値

成功した場合は true が、失敗した場合は false が返ります。

### **Load** メソッド

JSON 設定ファイルを読み込みます。

### **Visual C#:**

public bool Load()

### 戻り値

成功した場合は true が、失敗した場合は false が返ります。

### 22.2.3. Save メソッド

JSON 設定ファイルを書き込みます。

### **Visual C#:**

public bool Save()

## 戻り値

成功した場合は true が、失敗した場合は false が返ります。

### 22.2.4. Send メソッド

メッセージを送信する

### **Visual C#:**

public bool Send(unsigned char[] message)

### 特記事項

指定されたメッセージを送信します。

### 引数

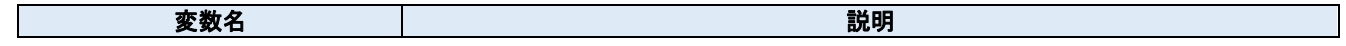

**message SECS-II** メッセージ

## 戻り値

正しく送信できた場合は true が、失敗した場合は false が返ります。

## **22.3.** イベント

**ProblemEvent** メソッド

エラーが発生した

#### **Visual C#:**

public void ProblemEvent(System.Object sender, Dorian.SecsI.ProblemEventArgs e)

## 引数

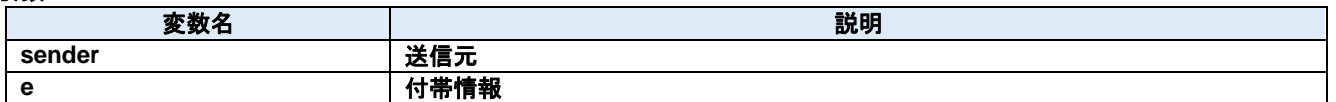

#### **ReceivedEvent** メソッド

データを受信した

#### **Visual C#:**

public void ReceivedEvent(System.Object sender, Dorian.SecsI.ReceivedEventArgs e)

#### 引数

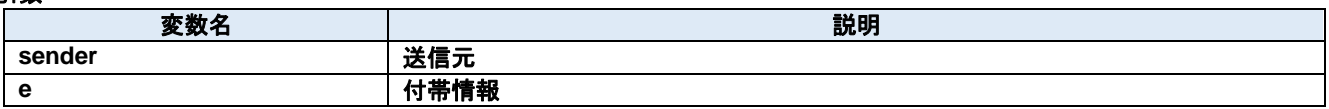

#### 22.3.3. ReceivedRawEvent メソッド

文字データを受信した

### **Visual C#:**

public void ReceivedRawEvent(System.Object sender, Dorian.SecsI.ReceivedRawEventArgs e)

### 引数

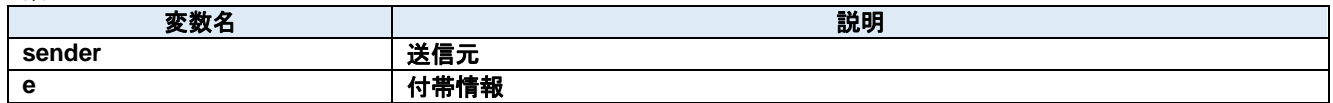

### **SentEvent** メソッド

メッセージを受信した

#### **Visual C#:**

public void SentEvent(System.Object sender, Dorian.SecsI.SentEventArgs e)

#### 引数

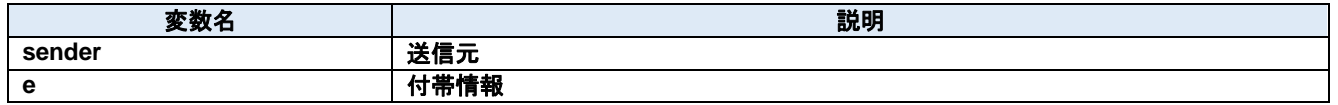

### 22.3.5. SentRawEvent メソッド

文字データを送信した

### **Visual C#:**

public void SentRawEvent(System.Object sender, Dorian.SecsI.SentRawEventArgs e)

引数

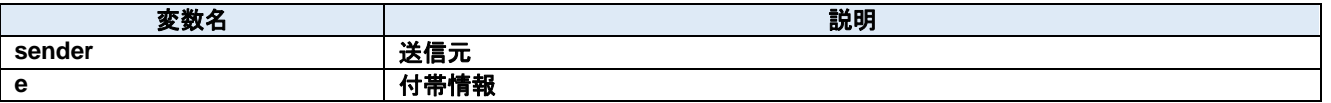

## **23.Dorian.Gem Class**

Dorian.Gem コンポーネントは SEMI E30 (GEM)の機能を作成するための開発支援製品です。装置側ソフトの開発で使えます。

## プロパティ**:**

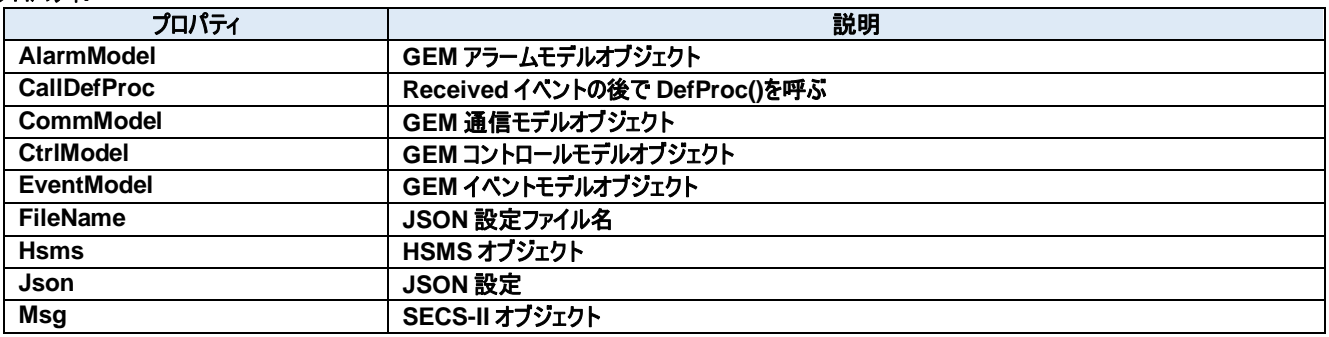

### メソッド**:**

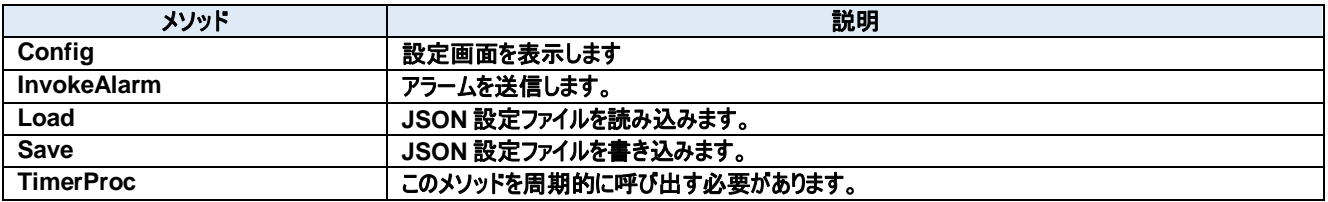

### イベント**:**

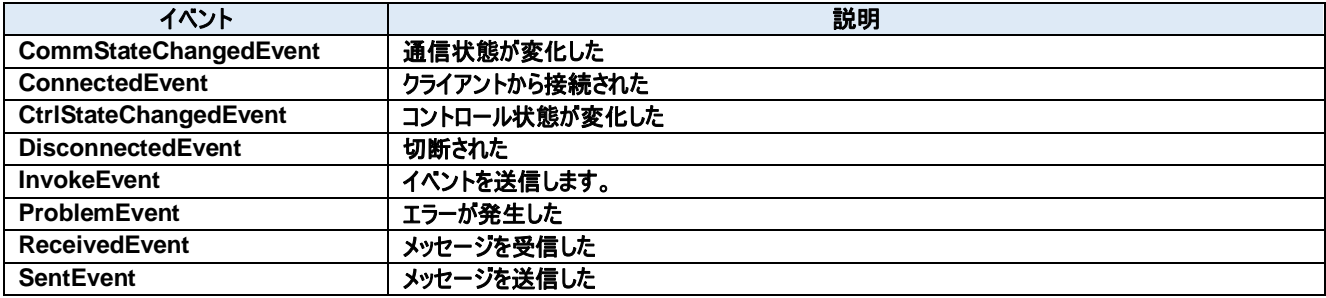

# **23.1.** プロパティ

# **AlarmModel** プロパティ

GEM アラームモデルオブジェクト

### **Visual C#:**

AlarmModelClass AlarmModel

### **CallDefProc** プロパティ

Received イベントの後で DefProc()を呼ぶ

### **Visual C#:**

bool CallDefProc

### **CommModel** プロパティ

GEM 通信モデルオブジェクト

#### **Visual C#:**

CommModelClass CommModel

### **CtrlModel** プロパティ

GEM コントロールモデルオブジェクト

### **Visual C#:**

CtrlModelClass CtrlModel

### **EventModel** プロパティ

GEM イベントモデルオブジェクト

### **Visual C#:**

EventModelClass EventModel

### **FileName** プロパティ

JSON 設定ファイル名

### **Visual C#:**

string FileName

### **Hsms** プロパティ

HSMS オブジェクト

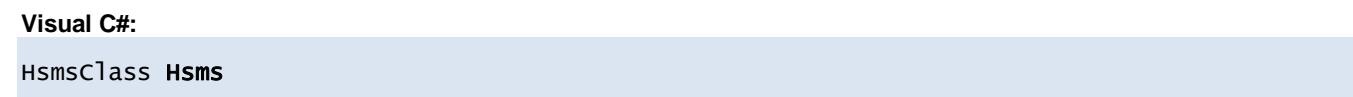

## **Json** プロパティ

JSON 設定

## **Visual C#:**

string Json

## **Msg** プロパティ

SECS-II オブジェクト

## **Visual C#:**

SecsIIClass Msg

# **23.2.** メソッド

## 23.2.1. Config メソッド

設定画面を表示します

### **Visual C#:**

public bool Config(string *caption*)

### 引数

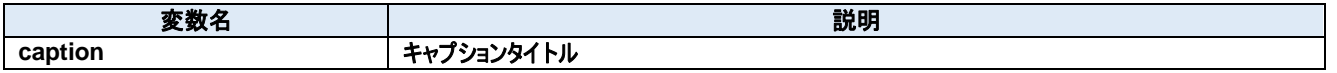

### 戻り値

成功した場合は true が、失敗した場合は false が返ります。

## 23.2.2. InvokeAlarm メソッド

アラームを送信します。

### **Visual C#:**

public bool InvokeAlarm(int alid, bool occur)

### 引数

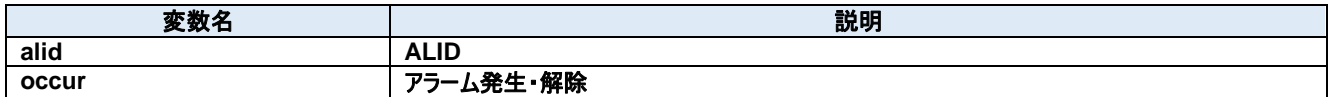

### 戻り値

成功した場合は true が、失敗した場合は false が返ります。

## 23.2.3. Load メソッド

JSON 設定ファイルを読み込みます。

#### **Visual C#:**

public bool Load()

### 戻り値

成功した場合は true が、失敗した場合は false が返ります。

### 23.2.4. Save メソッド

JSON 設定ファイルを書き込みます。

### **Visual C#:**

public bool Save()

## 戻り値

成功した場合は true が、失敗した場合は false が返ります。

## **TimerProc** メソッド

このメソッドを周期的に呼び出す必要があります。

## **Visual C#:**

public void TimerProc()

## **23.3.** イベント

### **CommStateChangedEvent** イベント

通信状態が変化した

### **Visual C#:**

public void CommStateChangedEvent(object sender, CommStateChangedEventArgs e)

## 引数

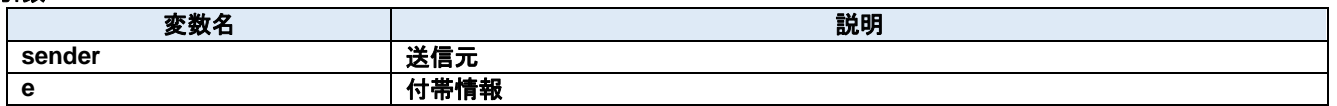

### 23.3.2. ConnectedEvent イベント

クライアントから接続された

### **Visual C#:**

public void ConnectedEvent(object sender, ConnectedEventArgs e)

### 引数

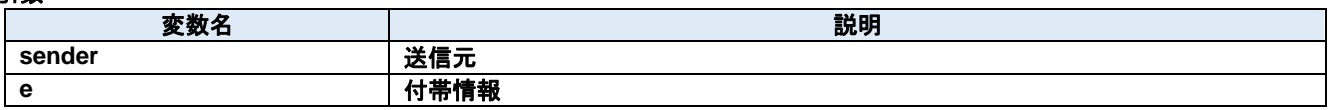

### **CtrlStateChangedEvent** イベント

コントロール状態が変化した

### **Visual C#:**

public void CtrlStateChangedEvent(object sender, CtrlStateChangedEventArgs e)

### 引数

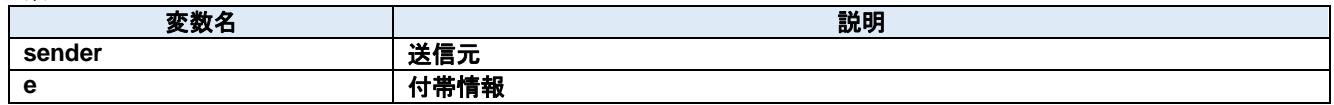

### **DisconnectedEvent** イベント

切断された

**Visual C#:**

public void DisconnectedEvent(object sender, DiscnnectedEventArgs e)

### 引数

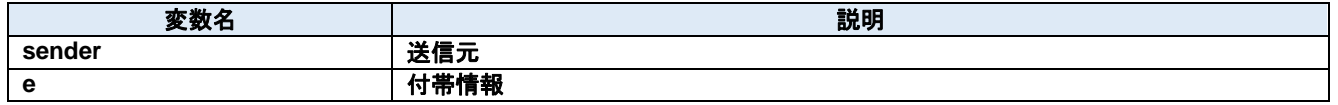

### 23.3.5. InvokeEvent メソッド

イベントを送信します。

### **Visual C#:**

public bool InvokeEvent(int ceid)

#### 引数

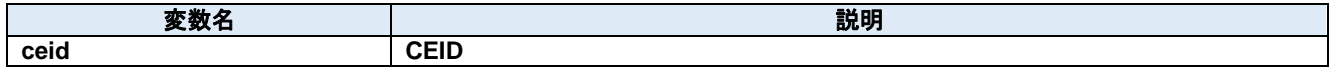

## 戻り値

成功した場合は true が、失敗した場合は false が返ります。

### **ProblemEvent** イベント

エラーが発生した

### **Visual C#:**

public void ProblemEvent(object sender, ProblemEventArgs e)

### 引数

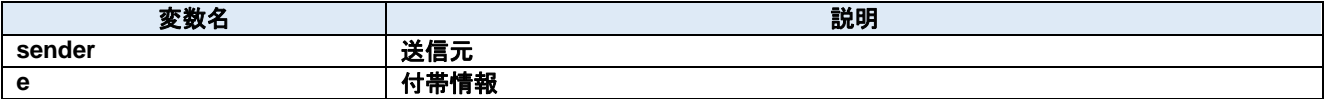

### **ReceivedEvent** イベント

メッセージを受信した

### **Visual C#:**

public void ReceivedEvent(object sender, ReceivedEventArgs e)

#### 引数

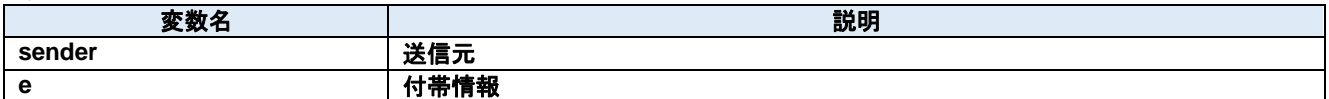

### **SentEvent** イベント

メッセージを送信した

### **Visual C#:**

public void SentEvent(object sender, SentEventArgs e)

### 引数

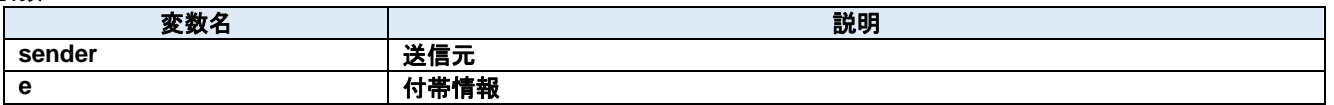

## **24.Dorian.Gem.AlarmModelClass Class**

GEM アラームモデル

## プロパティ**:**

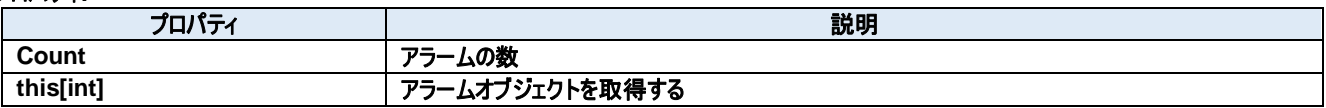

メソッド**:**

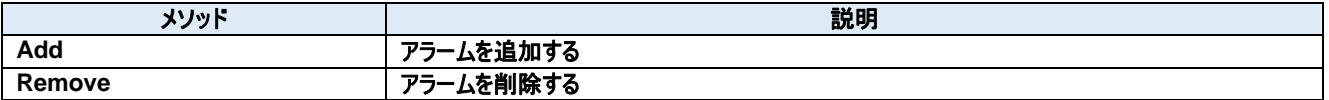

## **24.1.** プロパティ **Count** プロパティ

アラームの数 **Visual C#:**

int Count

## **this[int]**プロパティ

アラームオブジェクトを取得する

**Visual C#:**

this[int]

# **24.2.** メソッド

24.2.1 Add メソッド

アラームを追加する

## **Visual C#:**

public Alarm Add()

## 戻り値

## 24.2.2. Remove メソッド

アラームを削除する

## **Visual C#:**

public bool Remove(int *index*)

## 引数

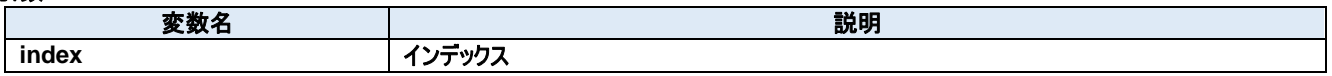

## 戻り値

成功した場合は true が、失敗した場合は false が返ります。

## **25.Dorian.Gem.AlarmModelClass.Alarm Class**

GEM アラーム

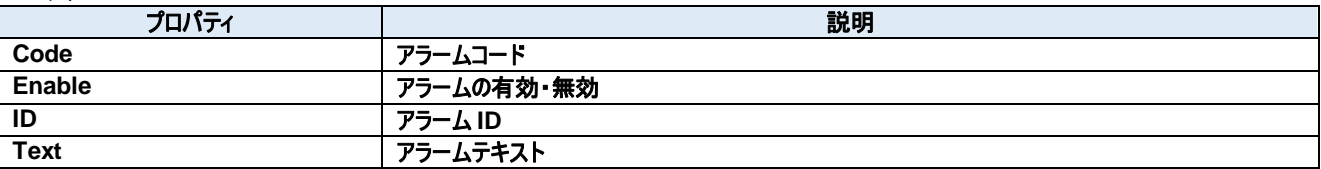

## **25.1.** プロパティ **Code** プロパティ

アラームコード

**Visual C#:**

Byte Code

## **Enable** プロパティ

アラームの有効・無効

**Visual C#:**

bool Enable

## 25.1.3. **ID** プロパティ

アラーム ID

**Visual C#:**

int ID

## 25.1.4. Text プロパティ

アラームテキスト

**Visual C#:**

string Text

## **26.Dorian.Gem.CommModelClass Class**

GEM 通信モデル

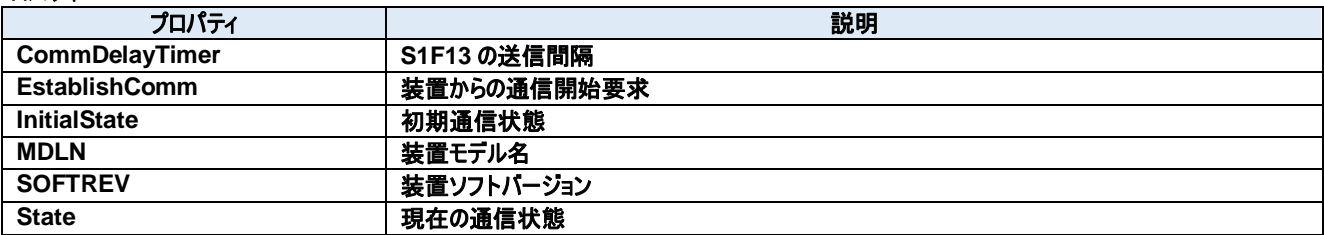

# **26.1.** プロパティ

**CommDelayTimer** プロパティ

S1F13 の送信間隔

**Visual C#:**

int CommDelayTimer

**EstablishComm** プロパティ

装置からの通信開始要求

**Visual C#:**

bool EstablishComm

### **InitialState** プロパティ

初期通信状態

**Visual C#:**

GemCommState InitialState

### **MDLN** プロパティ

装置モデル名

**Visual C#:**

string MDLN

### **SOFTREV** プロパティ

装置ソフトバージョン

### **Visual C#:**

string SOFTREV

## **State** プロパティ

現在の通信状態

### **Visual C#:**

GemCommState State

## **27.Dorian.Gem.CommStateChangedEventArgs Class**

CommStateChanged イベント引数

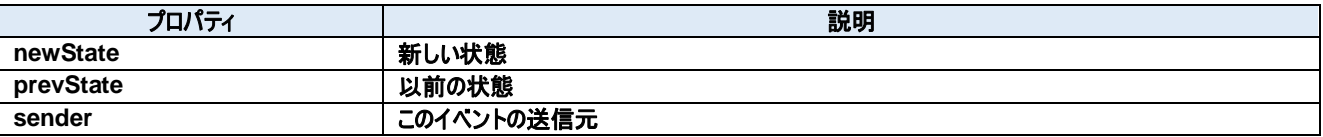

## **27.1.** プロパティ

**newState** プロパティ

新しい状態

**Visual C#:**

GemCtrlState newState

## **prevState** プロパティ

以前の状態

**Visual C#:**

GemCtrlState prevState

## **sender** プロパティ

このイベントの送信元

### **Visual C#:**

IntPtr sender

## **28.Dorian.Gem.ConnectedEventArgs Class**

Connected イベント引数

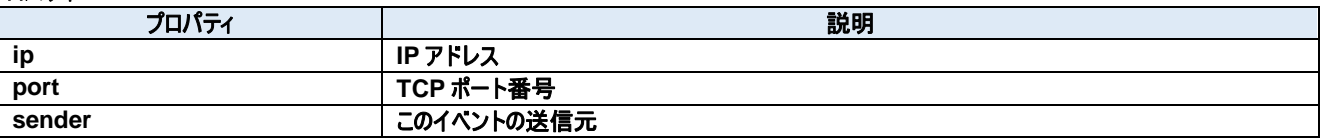

## **28.1.** プロパティ 28.1.1. ip プロパティ

IP アドレス

## **Visual C#:**

string ip

## **port** プロパティ

TCP ポート番号

## **Visual C#:**

string port

## **sender** プロパティ

このイベントの送信元

### **Visual C#:**

IntPtr sender

## **29.Dorian.Gem.CtrlModelClass Class**

GEM コントロールモデル

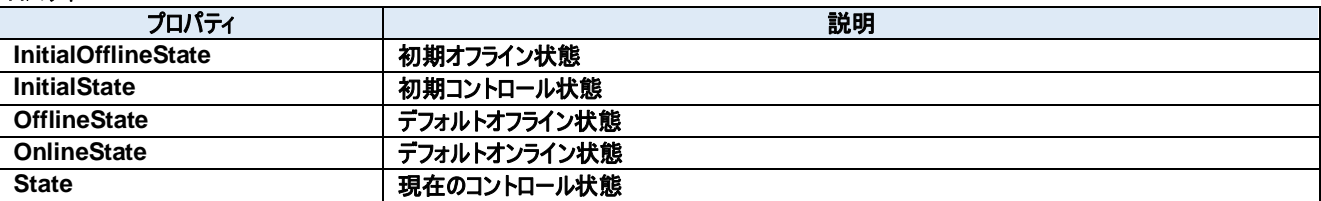

## **29.1.** プロパティ

**InitialOfflineState** プロパティ

初期オフライン状態

### **Visual C#:**

GemCtrlState InitialOfflineState

### **InitialState** プロパティ

初期コントロール状態

### **Visual C#:**

GemCtrlState InitialState

### **OfflineState** プロパティ

デフォルトオフライン状態

### **Visual C#:**

GemCtrlState OfflineState

### **OnlineState** プロパティ

デフォルトオンライン状態

### **Visual C#:**

GemCtrlState OnlineState

### **State** プロパティ

現在のコントロール状態

### **Visual C#:**

GemCtrlState State

## **30.Dorian.Gem.CtrlStateChangedEventArgs Class**

CtrlStateChanged イベント引数

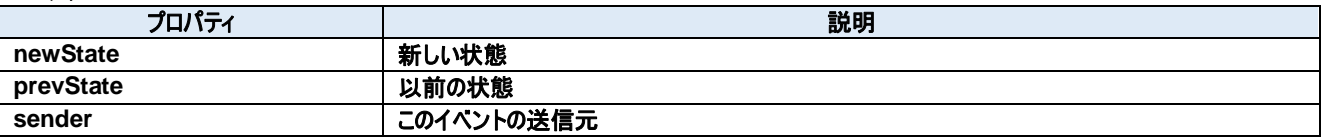

# **30.1.** プロパティ

**newState** プロパティ

新しい状態

**Visual C#:**

GemCtrlState newState

## **prevState** プロパティ

以前の状態

**Visual C#:**

GemCtrlState prevState

## **sender** プロパティ

このイベントの送信元

## **Visual C#:**

IntPtr sender

## **31.Dorian.Gem.Data Class**

JSON データ

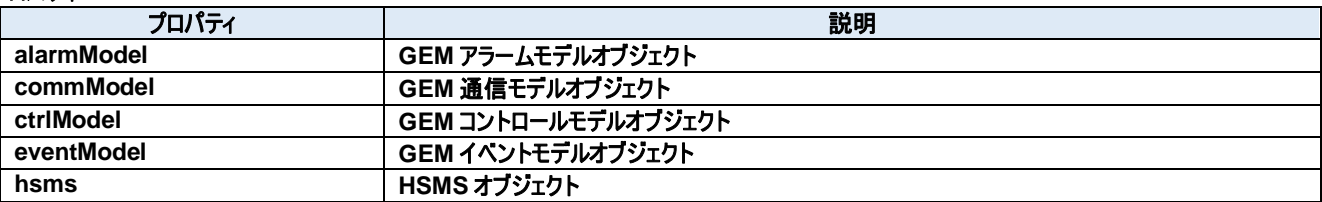

## **31.1.** プロパティ **alarmModel** プロパティ

GEM アラームモデルオブジェクト

### **Visual C#:**

AlarmModel alarmModel

## **commModel** プロパティ

GEM 通信モデルオブジェクト

### **Visual C#:**

CommModel commModel

### **ctrlModel** プロパティ

GEM コントロールモデルオブジェクト

### **Visual C#:**

CtrlModel ctrlModel

### **eventModel** プロパティ

GEM イベントモデルオブジェクト

### **Visual C#:**

EventModel eventModel

### **hsms** プロパティ

HSMS オブジェクト

**Visual C#:**

Data hsms

## **32.Dorian.Gem.Data.AlarmModel Class**

GEM アラームモデル

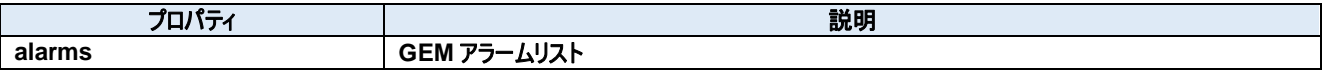

# **32.1.** プロパティ

## **alarms** プロパティ

GEM アラームリスト

**Visual C#:**

Alarms alarms

## **33.Dorian.Gem.Data.AlarmModel.Alarm Class**

GEM アラーム

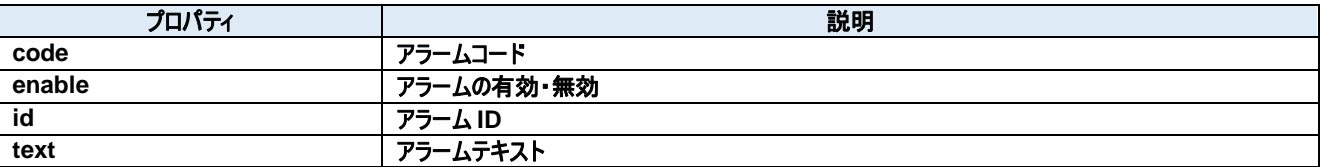

## **33.1.** プロパティ **code** プロパティ

アラームコード

**Visual C#:**

Byte code

## **enable** プロパティ

アラームの有効・無効

**Visual C#:**

bool enable

## **id** プロパティ

アラーム ID

**Visual C#:**

int id

## **text** プロパティ

アラームテキスト

### **Visual C#:**

string text

## **34.Dorian.Gem.Data.AlarmModel.Alarms Class**

GEM アラームリスト

## **35.Dorian.Gem.Data.CommModel Class**

GEM 通信モデル。

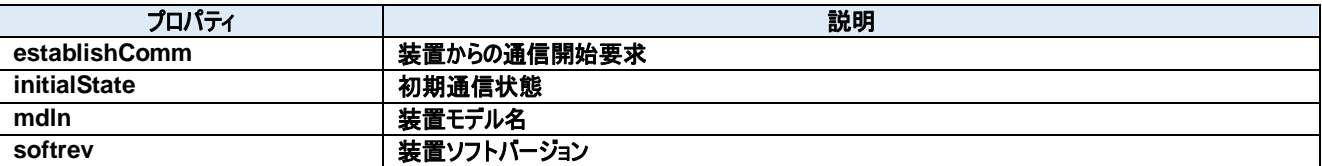
**establishComm** プロパティ

装置からの通信開始要求

**Visual C#:**

bool establishComm

#### **initialState** プロパティ

初期通信状態

**Visual C#:**

GemCommState initialState

#### **mdln** プロパティ

装置モデル名

**Visual C#:**

string mdln

#### **softrev** プロパティ

装置ソフトバージョン

#### **Visual C#:**

string softrev

## **36.Dorian.Gem.Data.CtrlModel Class**

GEM コントロールモデル。

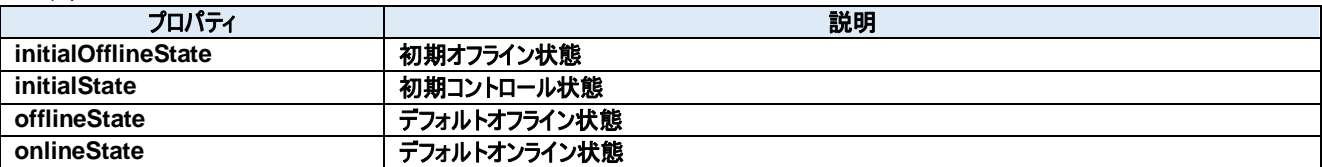

**initialOfflineState** プロパティ

初期オフライン状態

#### **Visual C#:**

GemCtrlState initialOfflineState

#### **initialState** プロパティ

初期コントロール状態

#### **Visual C#:**

GemCtrlState initialState

#### **offlineState** プロパティ

デフォルトオフライン状態

#### **Visual C#:**

GemCtrlState offlineState

#### **onlineState** プロパティ

デフォルトオンライン状態

#### **Visual C#:**

GemCtrlState onlineState

### **37.Dorian.Gem.Data.EventModel Class**

GEM イベントモデル

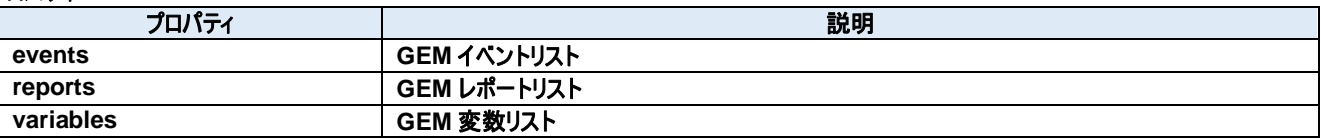

#### **37.1.** プロパティ **events** プロパティ

GEM イベントリスト

#### **Visual C#:**

Events events

#### **reports** プロパティ

GEM レポートリスト

**Visual C#:**

Reports reports

#### **variables** プロパティ

GEM 変数リスト

#### **Visual C#:**

Variables variables

## **38.Dorian.Gem.Data.EventModel.Event Class**

GEM イベント

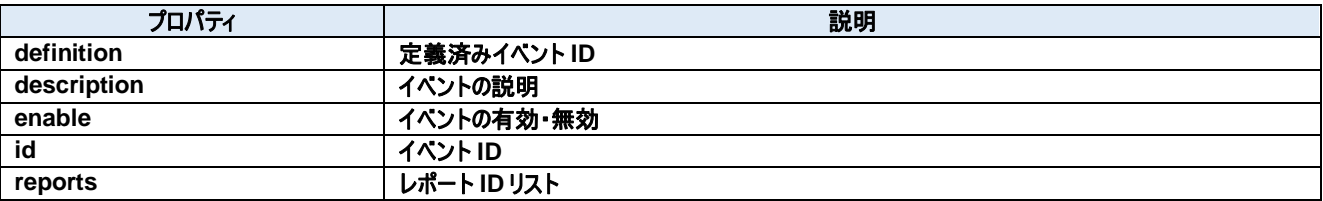

**definition** プロパティ

定義済みイベント ID

**Visual C#:**

int definition

#### **description** プロパティ

イベントの説明

**Visual C#:**

string description

#### **enable** プロパティ

イベントの有効・無効

#### **Visual C#:**

bool enable

#### **id** プロパティ

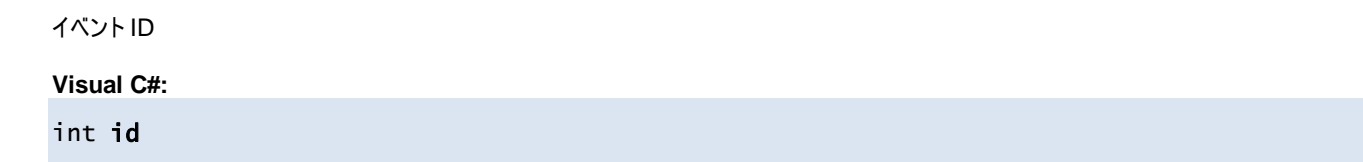

#### **reports** プロパティ

レポート ID リスト

**Visual C#:**

List<int> reports

## **39.Dorian.Gem.Data.EventModel.Events Class**

GEM イベントリスト

## **40.Dorian.Gem.Data.EventModel.Report Class**

GEM レポート

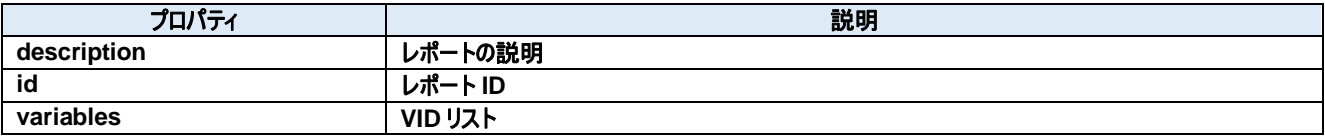

### **description** プロパティ

レポートの説明

#### **Visual C#:**

string description

#### **id** プロパティ

レポート ID

**Visual C#:**

int id

#### **variables** プロパティ

VID リスト

#### **Visual C#:**

List<int> variables

## **41.Dorian.Gem.Data.EventModel.Reports Class**

GEM レポートリスト

## **42.Dorian.Gem.Data.EventModel.Variable Class**

GEM 変数

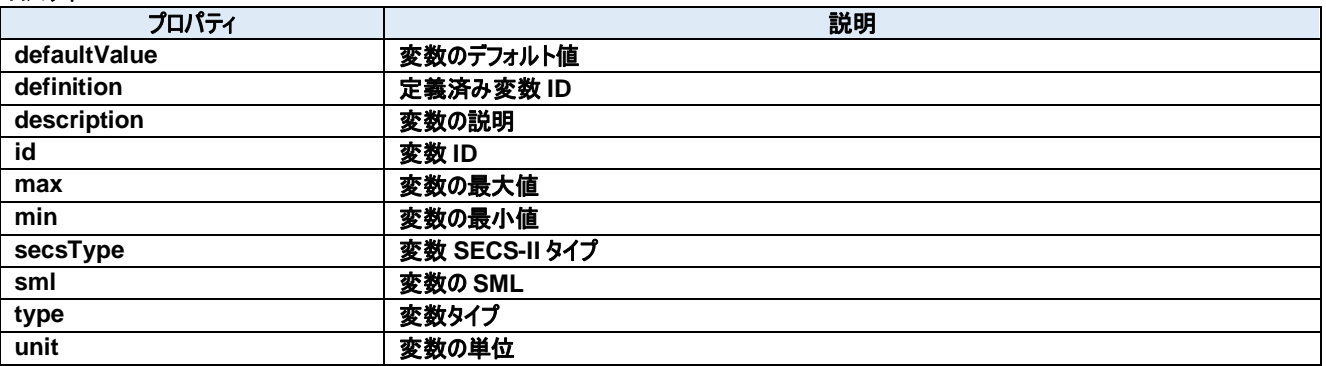

**defaultValue** プロパティ

変数のデフォルト値

**Visual C#:**

string defaultValue

#### **definition** プロパティ

定義済み変数 ID

**Visual C#:**

PredefinedVID definition

#### **description** プロパティ

変数の説明

**Visual C#:**

string description

#### **id** プロパティ

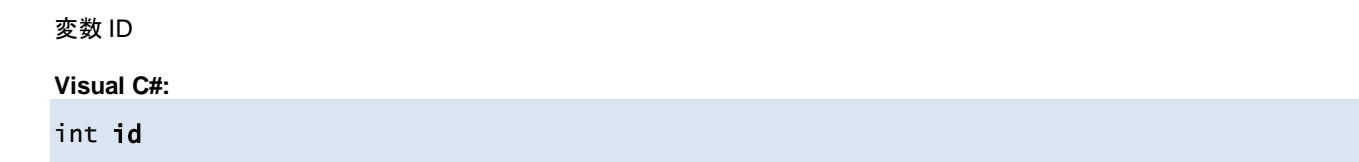

#### **max** プロパティ

変数の最大値

**Visual C#:**

string max

#### **min** プロパティ

変数の最小値

**Visual C#:**

string min

#### **secsType** プロパティ

変数 SECS-II タイプ

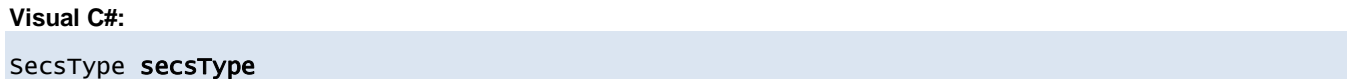

#### **sml** プロパティ

変数の SML

**Visual C#:**

string sml

### **type** プロパティ

変数タイプ

#### **Visual C#:**

VariableType type

#### **unit** プロパティ

変数の単位

**Visual C#:**

string unit

## **43.Dorian.Gem.Data.EventModel.Variables Class**

GEM 変数リスト

## **44.Dorian.Gem.DiscnnectedEventArgs Class**

Disconnected イベント引数

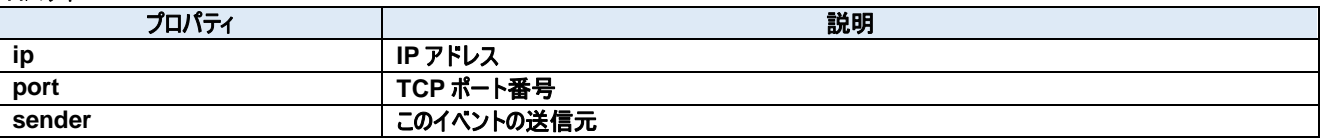

#### **44.1.** プロパティ **ip** プロパティ

IP アドレス

**Visual C#:**

string ip

#### **port** プロパティ

TCP ポート番号

#### **Visual C#:**

string port

#### **sender** プロパティ

このイベントの送信元

#### **Visual C#:**

IntPtr sender

## **45.Dorian.Gem.EventModelClass Class**

GEM イベントモデル

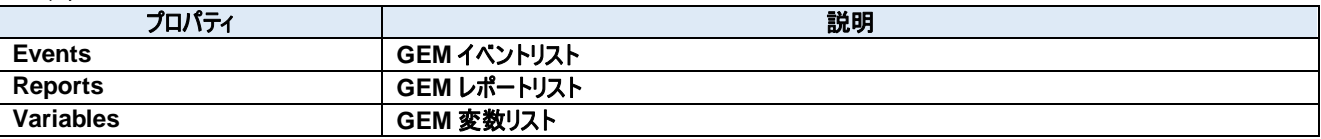

#### **45.1.** プロパティ **Events** プロパティ

GEM イベントリスト

#### **Visual C#:**

EventsClass Events

#### **Reports** プロパティ

GEM レポートリスト

**Visual C#:**

ReportsClass Reports

#### **Variables** プロパティ

GEM 変数リスト

#### **Visual C#:**

VariablesClass Variables

## **46.Dorian.Gem.EventModelClass.Event Class**

GEM イベント

#### プロパティ**:**

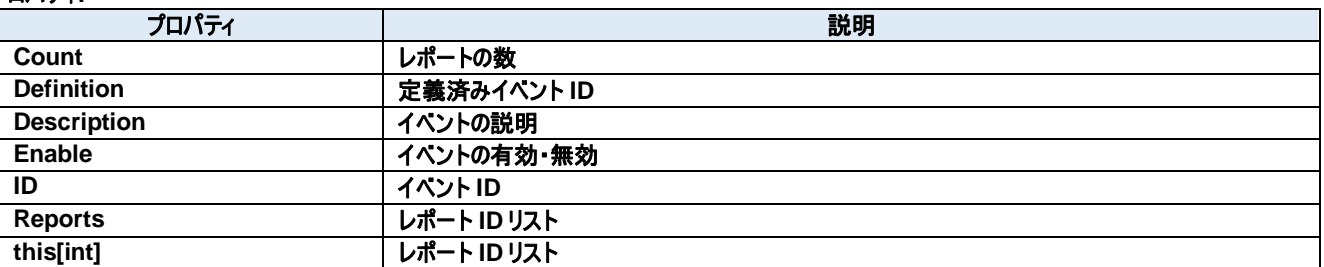

#### メソッド**:**

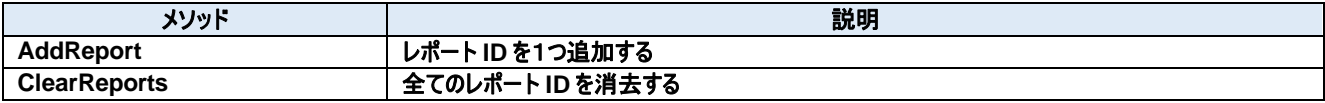

#### **46.1.** プロパティ **Count** プロパティ

レポートの数 **Visual C#:**

int Count

#### **Definition** プロパティ

定義済みイベント ID

**Visual C#:**

PredefinedCEID Definition

#### **Description** プロパティ

イベントの説明

**Visual C#:**

string Description

#### **Enable** プロパティ

イベントの有効・無効

**Visual C#:**

bool Enable

#### **ID** プロパティ

イベント ID

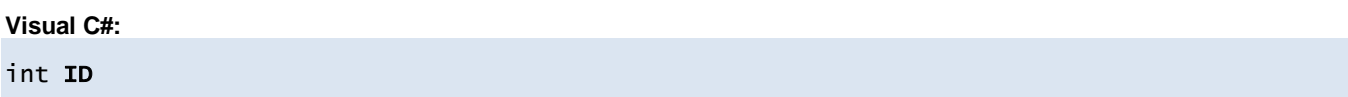

#### **Reports** プロパティ

レポート ID リスト

#### **Visual C#:**

Int32[] Reports

#### **this[int]**プロパティ

レポート ID リスト

## **Visual C#:** this[int]

## **46.2.** メソッド

**AddReport** メソッド

レポート ID を1つ追加する

#### **Visual C#:**

public void AddReport()

#### **ClearReports** メソッド

全てのレポート ID を消去する

#### **Visual C#:**

public bool ClearReports()

### 戻り値

成功した場合は true が、失敗した場合は false が返ります。

### **47.Dorian.Gem.EventModelClass.EventsClass Class**

GEM イベントリスト

#### プロパティ**:**

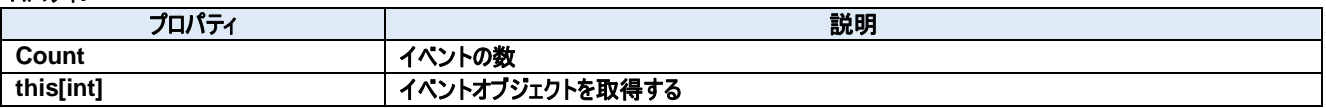

メソッド**:**

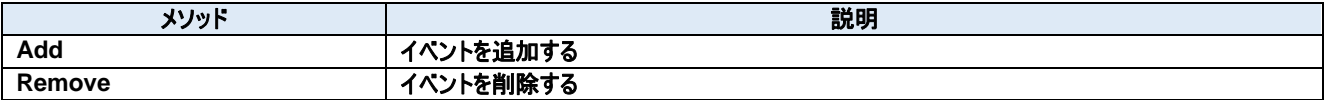

**Count** プロパティ

イベントの数

**Visual C#:**

int Count

#### **this[int]**プロパティ

イベントオブジェクトを取得する

**Visual C#:**

this[int]

## **47.2.** メソッド

47.2.1 Add メソッド

イベントを追加する

#### **Visual C#:**

public Event Add()

#### 戻り値

#### **Remove** メソッド

イベントを削除する

#### **Visual C#:**

public bool Remove(int *index*)

#### 引数

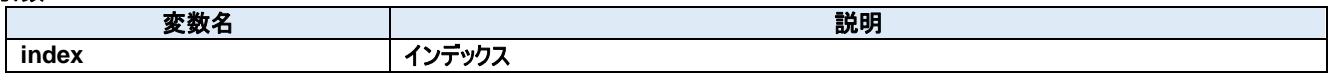

#### 戻り値

成功した場合は true が、失敗した場合は false が返ります。

## **48.Dorian.Gem.EventModelClass.Report Class**

GEM レポート

#### プロパティ**:**

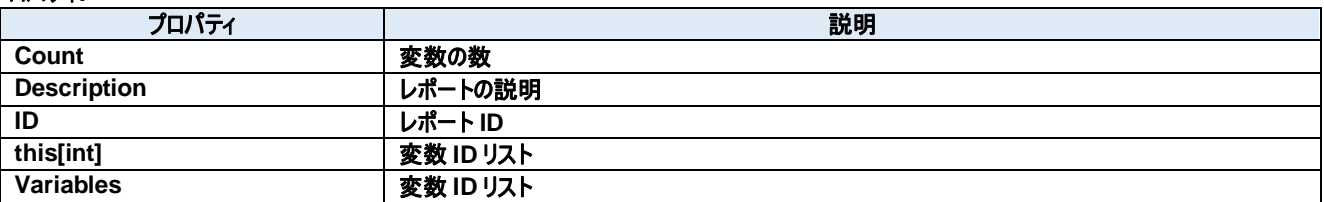

#### メソッド**:**

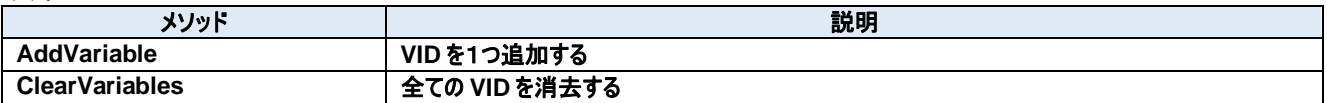

**Count** プロパティ

変数の数

**Visual C#:**

int Count

#### **Description** プロパティ

レポートの説明

**Visual C#:**

string Description

### **ID** プロパティ

レポート ID

**Visual C#:**

int ID

#### **this[int]**プロパティ

変数 ID リスト

**Visual C#:**

**this[int]**

#### **Variables** プロパティ

変数 ID リスト

**Visual C#:**

Int32[] Variables

## **48.2.** メソッド

**AddVariable** メソッド

VID を1つ追加する

#### **Visual C#:**

public void AddVariable()

#### **ClearVariables** メソッド

全ての VID を消去する

#### **Visual C#:**

public bool ClearVariables()

#### 戻り値

成功した場合は true が、失敗した場合は false が返ります。

## **49.Dorian.Gem.EventModelClass.ReportsClass Class**

GEM レポートリスト

#### プロパティ**:**

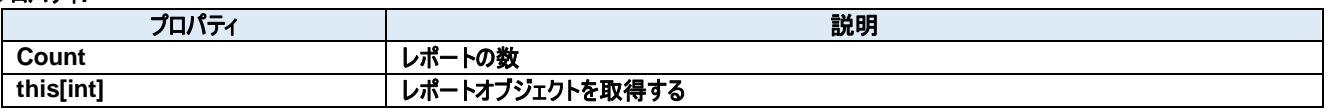

メソッド**:**

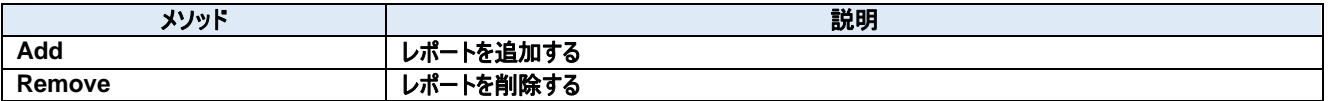

**Count** プロパティ

レポートの数

**Visual C#:**

int Count

#### **this[int]**プロパティ

レポートオブジェクトを取得する

**Visual C#:**

this[int]

## **49.2.** メソッド

**Add** メソッド

レポートを追加する

#### **Visual C#:**

public Report Add()

#### 戻り値

#### **Remove** メソッド

レポートを削除する

#### **Visual C#:**

public bool Remove(int *index*)

#### 引数

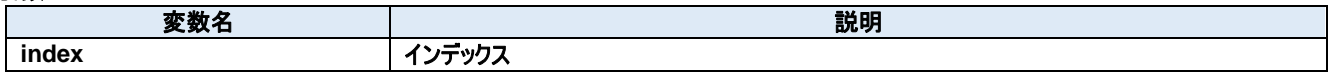

#### 戻り値

成功した場合は true が、失敗した場合は false が返ります。

## **50.Dorian.Gem.EventModelClass.Variable Class**

GEM 変数

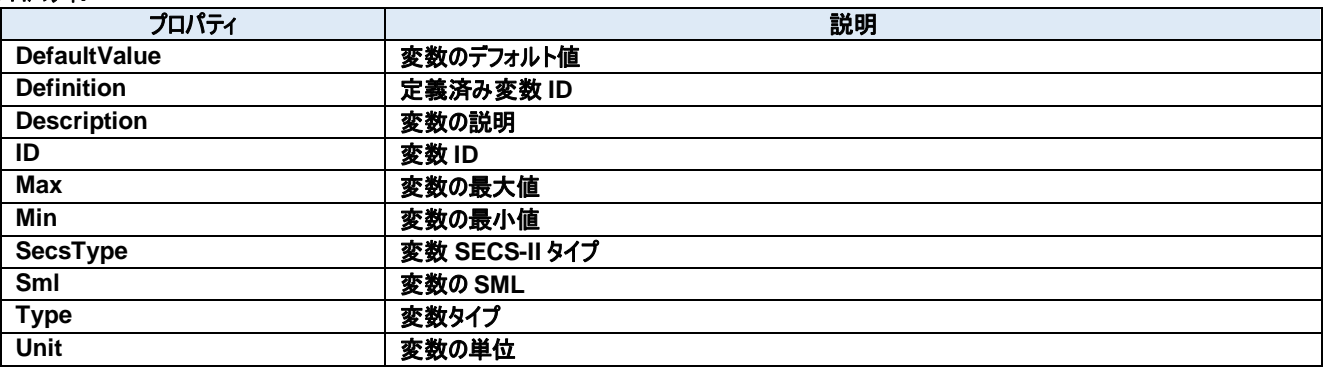

**DefaultValue** プロパティ

変数のデフォルト値

**Visual C#:**

string DefaultValue

#### **Definition** プロパティ

定義済み変数 ID

**Visual C#:**

PredefinedVID Definition

#### **Description** プロパティ

変数の説明

**Visual C#:**

string Description

#### **ID** プロパティ

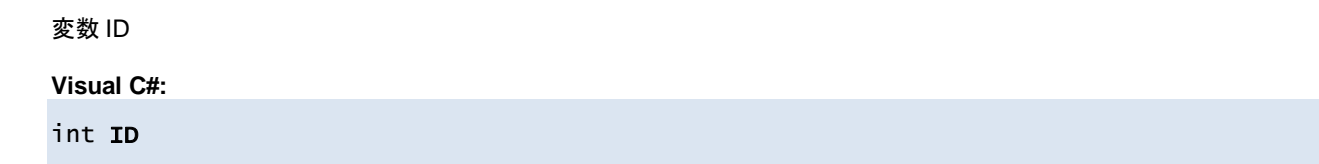

**Max** プロパティ

変数の最大値

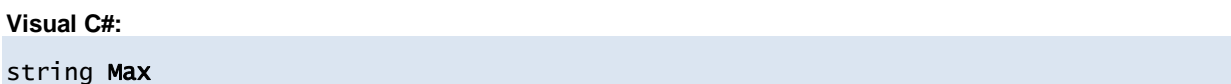

**Min** プロパティ

変数の最小値

**Visual C#:**

string Min

#### **SecsType** プロパティ

変数 SECS-II タイプ

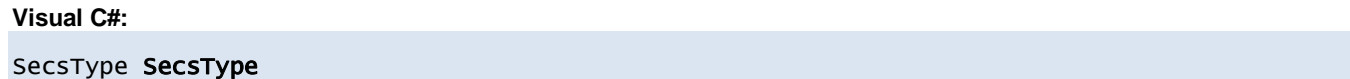

#### **Sml** プロパティ

変数の SML

**Visual C#:**

string Sml

#### **Type** プロパティ

変数タイプ

#### **Visual C#:**

VariableType Type

#### **Unit** プロパティ

変数の単位

**Visual C#:**

string Unit

## **51.Dorian.Gem.EventModelClass.VariablesClass Class**

GEM 変数リスト

#### プロパティ**:**

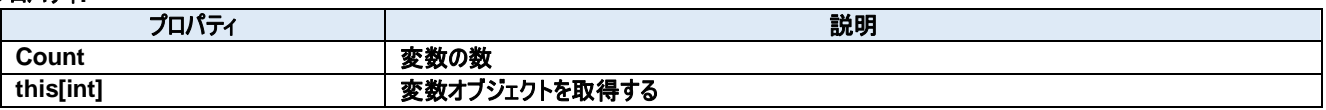

メソッド**:**

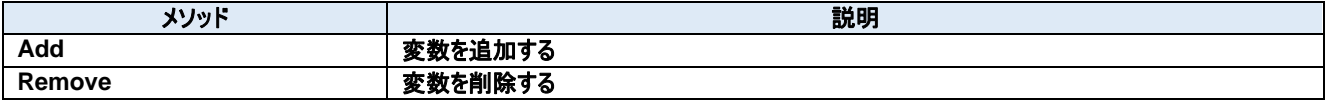
# **51.1.** プロパティ

**Count** プロパティ

変数の数

**Visual C#:**

int Count

# **this[int]**プロパティ

変数オブジェクトを取得する

**Visual C#:**

this[int]

# **51.2.** メソッド

51.2.1 Add メソッド

変数を追加する

**Visual C#:**

public Variable Add()

# 戻り値

# **Remove** メソッド

変数を削除する

# **Visual C#:**

public bool Remove(int *index*)

# 引数

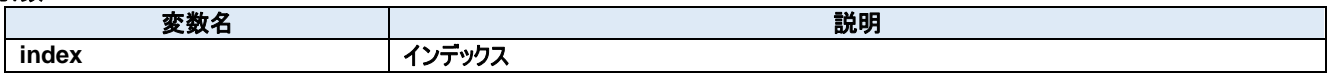

# 戻り値

成功した場合は true が、失敗した場合は false が返ります。

# **52.Dorian.Gem.HsmsClass Class**

SEMI E37 (HSMS)の通信レイヤー。

# プロパティ**:**

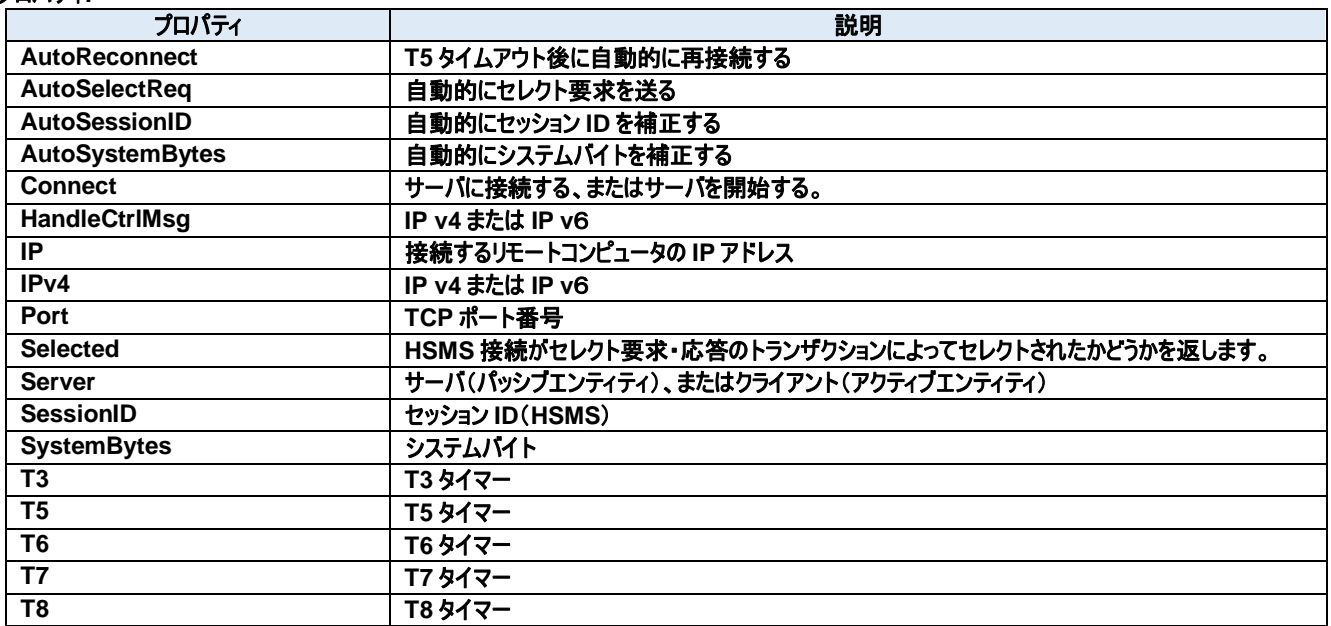

# メソッド**:**

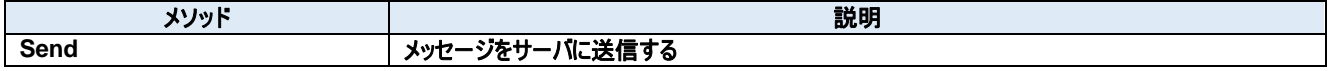

# **52.1.** プロパティ

# **AutoReconnect** プロパティ

T5 タイムアウト後に自動的に再接続する

#### **Visual C#:**

bool AutoReconnect

### **AutoSelectReq** プロパティ

自動的にセレクト要求を送る

#### **Visual C#:**

bool AutoSelectReq

#### 特記事項

接続時に自動的にセレクト要求を送る。

# 52.1.3. AutoSessionID プロパティ

自動的にセッション ID を補正する

#### **Visual C#:**

bool AutoSessionID

#### 特記事項

送信時に自動的にセッション ID を補正する。

#### **AutoSystemBytes** プロパティ

自動的にシステムバイトを補正する

#### **Visual C#:**

bool AutoSystemBytes

#### 特記事項

送信時に自動的にシステムバイトを補正する。

#### **Connect** プロパティ

サーバに接続する、またはサーバを開始する。

#### **Visual C#:**

bool Connect

#### 特記事項

HSMS の接続状態を取得または設定します。もし Server プロパティが false(クライアント)の時に Connect プロパティが trueにセットされた場合、 Dorian.Hsms コンポーネントは接続を確立しようと試みます。もし接続が成立しなかった場合、Connect プロパティは false にセットされます。 もし Server プロパティが true(サーバ)の時に Connect プロパティが true にセットされた場合、Dorian.Hsms コンポーネントはサーバポートをオー プンし、接続を受け入れるために待ち状態になります。この時点ではまだコネクションは成立しておらず、クライアントが接続してきたときに初めて成

立します。このようにコネクションが成立していなくてもポートがオープンできてクライアントの接続待ち状態になれば Connectプロパティの値は trueに なります。

false をセットするとコネクションを解除します。アプリケーションを終了するときにコネクションを解除し忘れても心配ありません。Dorian.Hsms コンポ ーネントが自動的に解除してくれるからです。Server プロパティが true(サーバ)の時に Connect プロパティに false をセットすると接続していた全て のクライアントとのコネクションが解消されます。

接続相手の Connect プロパティが false になると接続は切断されます。このためクライアント側なら Connect プロパティが自動的に false になるの で注意が必要です。

#### **HandleCtrlMsg** プロパティ

IP v4 または IP v6

#### **Visual C#:**

bool HandleCtrlMsg

#### 特記事項

IP v4 の場合は true を、IP v6 の場合は false を設定します。

#### 52.1.7. IP プロパティ

接続するリモートコンピュータの IP アドレス

#### **Visual C#:**

string IP

#### 特記事項

HSMS 接続のパッシブエンティティのコンピュータの IP アドレスを取得または設定します。Server プロパティが true のときは、接続を待ち受けるため IP アドレスは"0.0.0.0"に設定します。特定のネットワークアダプタの IP アドレスに限定したい場合は、その IP アダプタでの IP アドレスを使用すること もできます。

ローカルコンピュータ(自分自身のコンピュータ)に接続する場合は"127.0.0.1"もしくは"localhost"を使用してください。 IP アドレスの代わりにコンピュータ名を使用することもできます。

#### **IPv4** プロパティ

IP v4 または IP v6

#### **Visual C#:**

bool IPv4

#### 特記事項

IP v4 の場合は true を、IP v6 の場合は false を設定します。

## **Port** プロパティ

TCP ポート番号

#### **Visual C#:**

string Port

#### 特記事項

HSMS のポート番号を取得または設定します。

Windows で使用しているポート番号(例えば http サーバなどは 80)があるため、一般的には 5000 以上の値を指定すべきです。

#### **Selected** プロパティ

HSMS 接続がセレクト要求・応答のトランザクションによってセレクトされたかどうかを返します。

#### **Visual C#:**

bool Selected

#### 特記事項

HSMS 通信のセレクト状態を取得または設定します。 このプロパティが false の場合、HSMS 接続はセレクトされていません。true の場合はセレクトされています。 セレクト要求を受け取ると Dorian.Hsms は自動的にセレクト状態に移行します。もし何らかの理由でセレクト状態にしたくない場合は Selected プロパティを false にセットし直してやります。セレクト応答を受け取った場合は理由コードによってセレクト状態に移行するかどうかを判断します。こ のプロパティは T7 タイムアウトにも関連します。

#### **Server** プロパティ

サーバ(パッシブエンティティ)、またはクライアント(アクティブエンティティ)

#### **Visual C#:**

bool Server

### 特記事項

エンティティのタイプを取得または設定します。もしこのプロパティが true の場合、パッシブエンティティを意味します。もしこのプロパティが false の場合、 アクティブエンティティを意味します。

#### **SessionID** プロパティ

セッション ID(HSMS)

#### **Visual C#:**

UInt16 SessionID

#### 特記事項

HSMS のセッション ID を取得または設定します。セッション ID は SECS-II ヘッダの先頭 16 ビットです。

#### **SystemBytes** プロパティ

システムバイト

#### **Visual C#:**

UInt32 SystemBytes

#### 特記事項

システムバイトを取得または設定します。ソースIDとトランザクションIDを合わせた4バイトの事を指します。二次メッセージは一次メッセージのシステ ムバイトと同じでなければなりません。

**T3** プロパティ

T3 タイマー

### **Visual C#:**

double T3

## 特記事項

HSMS の T3 タイムアウトを秒単位で取得または設定します。デフォルトは 45 秒です。

## 52.1.15. T5 プロパティ

T5 タイマー

## **Visual C#:**

double T5

# 特記事項

HSMS の T5 タイムアウトを秒単位で取得または設定します。デフォルト値は 10 秒です。

# **T6** プロパティ

T6 タイマー

## **Visual C#:**

double T6

# 特記事項

HSMS の T6 タイムアウトを秒単位で取得または設定します。デフォルト値は 5 秒です。

# 52.1.17. T7 プロパティ

T7 タイマー

# **Visual C#:**

double T7

#### 特記事項

HSMS の T7 タイムアウトを秒単位で取得または設定します。デフォルト値は 10 秒です。

# 52.1.18. T8 プロパティ

T8 タイマー

#### **Visual C#:**

double T8

#### 特記事項

HSMS の T8 タイムアウトを秒単位で取得または設定します。デフォルト値は 5 秒です。

# **52.2.** メソッド

**Send** メソッド

メッセージをサーバに送信する

# **Visual C#:**

public bool **Send**(unsigned char[] message)

# 特記事項

指定されたメッセージを送信します。

# 引数

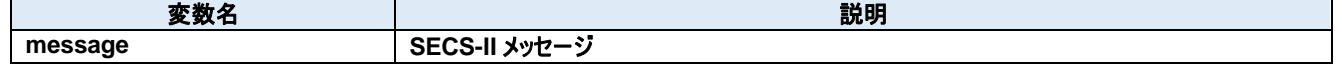

# 戻り値

正しく送信できた場合は true が、失敗した場合は false が返ります。

# **53.Dorian.Gem.ProblemEventArgs Class**

Problem イベント引数

# プロパティ**:**

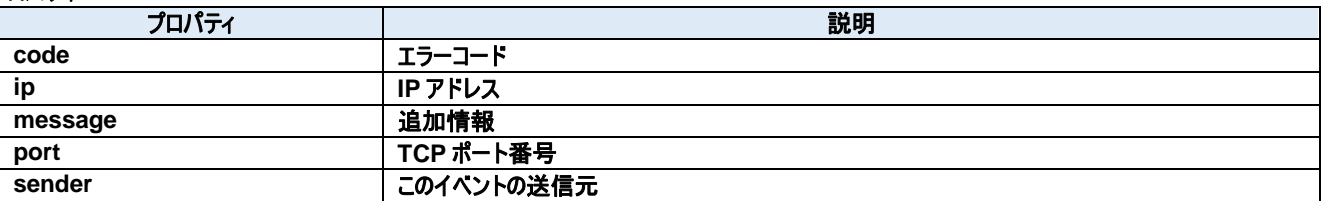

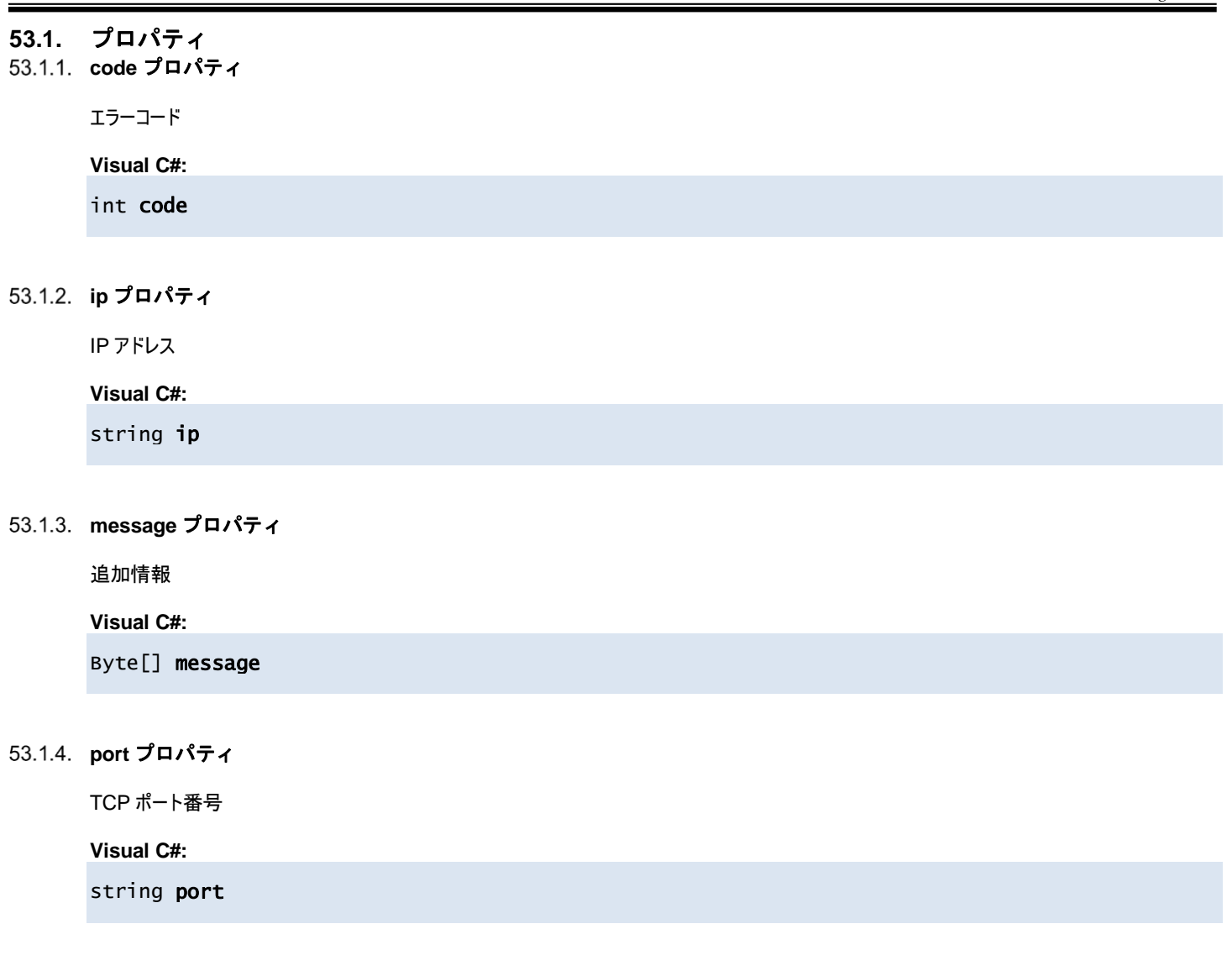

# **sender** プロパティ

このイベントの送信元

# **Visual C#:**

IntPtr sender

# **54.Dorian.Gem.ReceivedEventArgs Class**

Received イベント引数

# プロパティ**:**

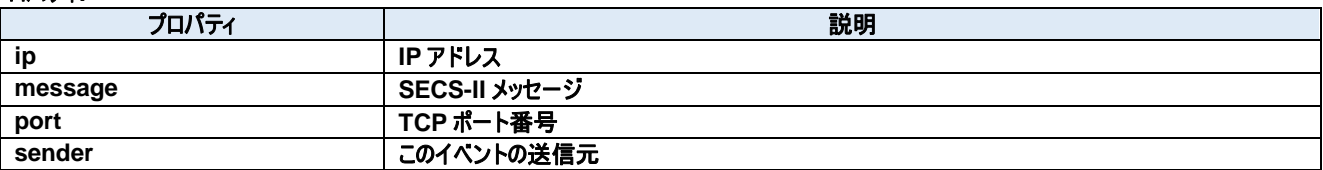

# **54.1.** プロパティ **ip** プロパティ

IP アドレス

# **Visual C#:**

string ip

# **message** プロパティ

SECS-II メッセージ

# **Visual C#:**

Byte[] message

# **port** プロパティ

TCP ポート番号

# **Visual C#:**

string port

# **sender** プロパティ

このイベントの送信元

# **Visual C#:**

IntPtr sender

# **55.Dorian.Gem.SecsIIClass Class**

SECS-II

# プロパティ**:**

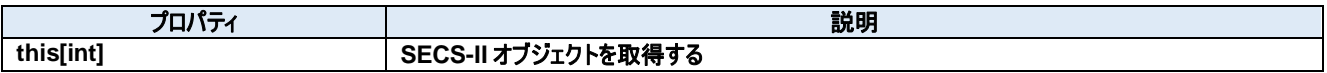

# **55.1.** プロパティ

# **this[int]**プロパティ

SECS-II オブジェクトを取得する

**Visual C#:**

this[int]

# **56.Dorian.Gem.SentEventArgs Class**

Sent イベント引数

# プロパティ**:**

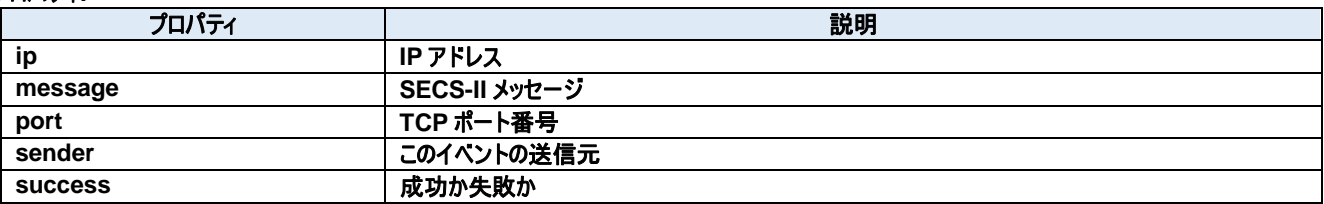

# **56.1.** プロパティ **ip** プロパティ

IP アドレス

# **Visual C#:**

string ip

# **message** プロパティ

SECS-II メッセージ

# **Visual C#:**

Byte[] message

# **port** プロパティ

TCP ポート番号

# **Visual C#:**

string port

# **sender** プロパティ

このイベントの送信元

# **Visual C#:**

IntPtr sender

# **success** プロパティ

成功か失敗か

**Visual C#:**

bool success

# **57.Dorian.GemConfigDlg Class**

GEM 設定ダイアログボックス

# プロパティ**:**

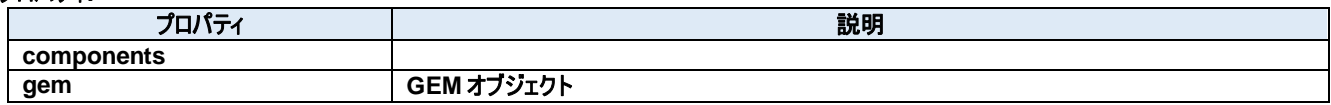

メソッド**:**

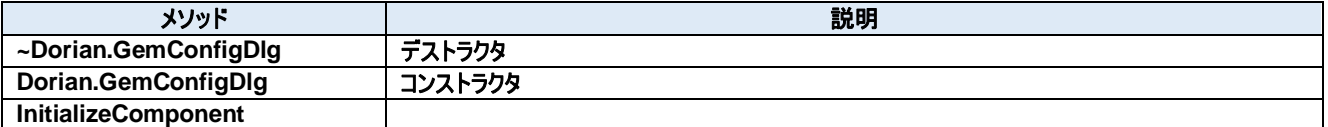

# **57.1.** プロパティ **components** プロパティ

Required designer variable.

# **Visual C#:**

components

# **gem** プロパティ

GEM オブジェクト

**Visual C#:**

Gem gem

# **57.2.** メソッド

# **~Dorian.GemConfigDlg** メソッド

デストラクタ

## **Visual C#:**

~Dorian.GemConfigDlg(bool disposing)

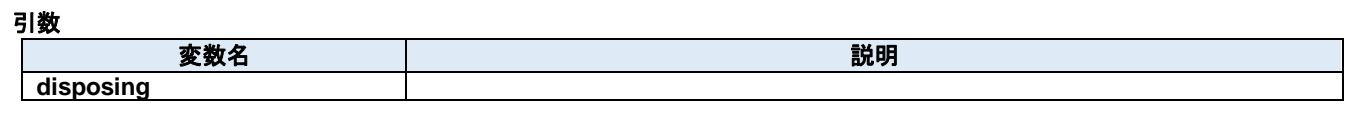

# 戻り値

# **Dorian.GemConfigDlg** メソッド

コンストラクタ

**Visual C#:**

Dorian.GemConfigDlg()

# 戻り値

# **InitializeComponent** メソッド

Required method for Designer support - do not modify the contents of this method with the code editor.

# **Visual C#:**

InitializeComponent()

戻り値

# **58.Dorian.Hsms Class**

Dorian.Hsms コンポーネントは SEMI E37 (HSMS)の機能を作成するための開発支援製品です。装置側ソフト、ホスト側ソフトのいずれの開発 にも使えます。Dorian.SecsII コンポーネントと組み合わせて使います。

### プロパティ**:**

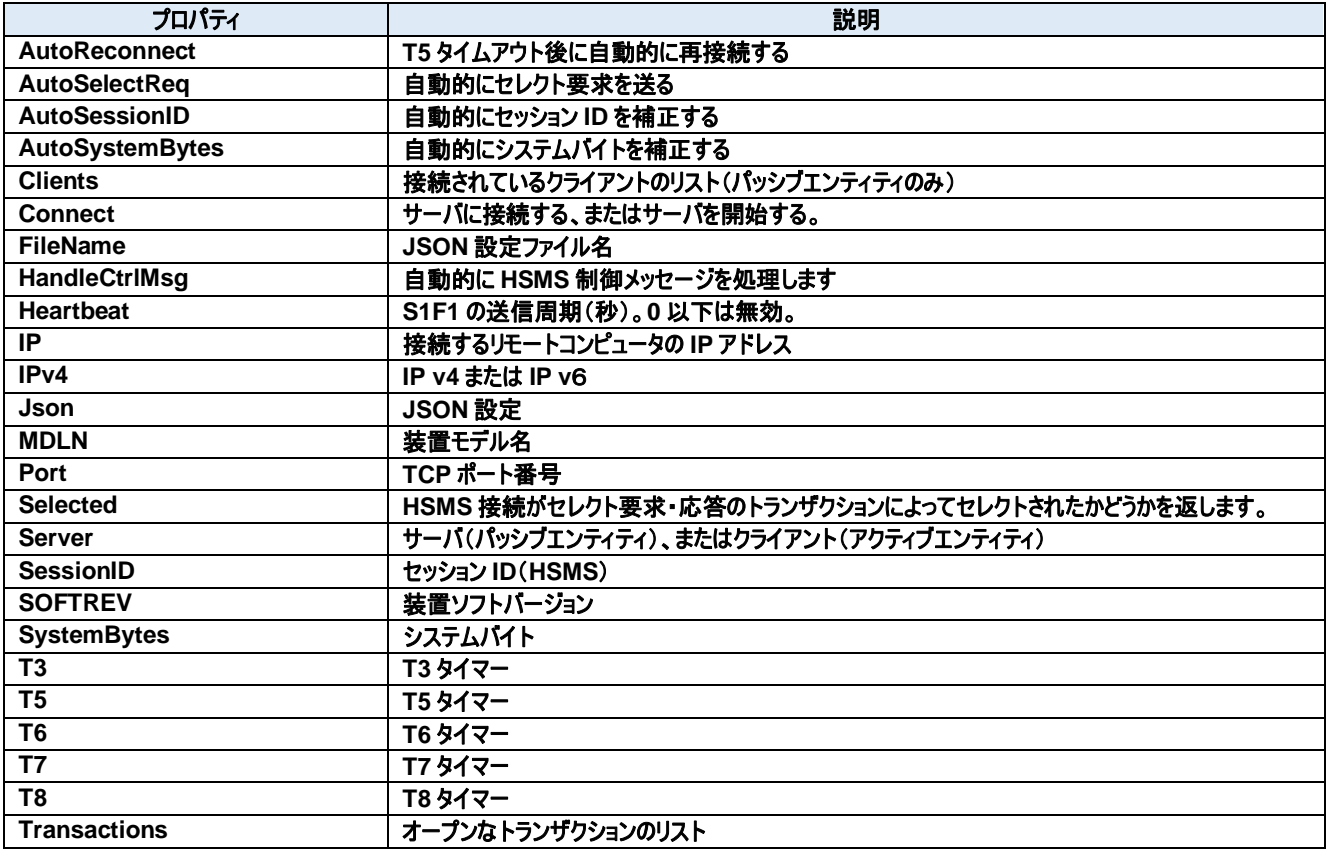

### メソッド**:**

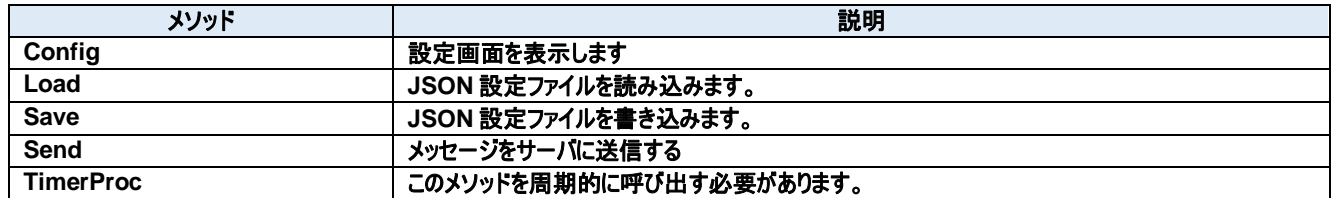

イベント**:**

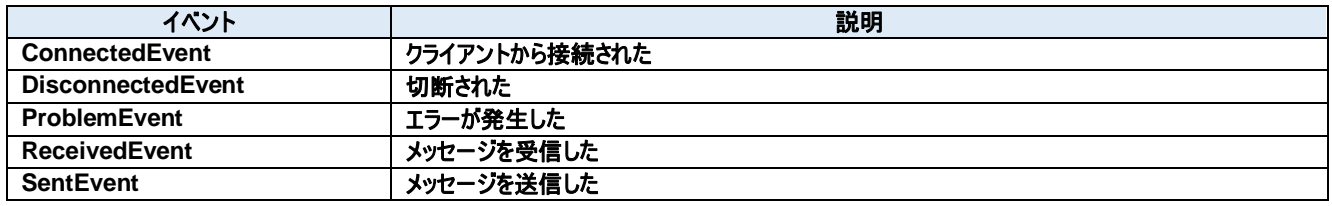

# **58.1.** プロパティ

# **AutoReconnect** プロパティ

T5 タイムアウト後に自動的に再接続する

### **Visual C#:**

bool AutoReconnect

## **AutoSelectReq** プロパティ

自動的にセレクト要求を送る

#### **Visual C#:**

bool AutoSelectReq

## 特記事項

接続時に自動的にセレクト要求を送る。

# **AutoSessionID** プロパティ

自動的にセッション ID を補正する

#### **Visual C#:**

bool AutoSessionID

#### 特記事項

送信時に自動的にセッション ID を補正する。

## **AutoSystemBytes** プロパティ

自動的にシステムバイトを補正する

**Visual C#:**

bool AutoSystemBytes

#### 特記事項

送信時に自動的にシステムバイトを補正する。

# **Clients** プロパティ

接続されているクライアントのリスト(パッシブエンティティのみ)

#### **Visual C#:**

ClientsClass Clients

#### **Connect** プロパティ

サーバに接続する、またはサーバを開始する。

### **Visual C#:**

bool Connect

# 特記事項

HSMS の接続状態を取得または設定します。もし Server プロパティが false(クライアント)の時に Connect プロパティが trueにセットされた場合、 Dorian.Hsms コンポーネントは接続を確立しようと試みます。もし接続が成立しなかった場合、Connect プロパティは false にセットされます。 もし Server プロパティが true(サーバ)の時に Connect プロパティが true にセットされた場合、Dorian.Hsms コンポーネントはサーバポートをオー プンし、接続を受け入れるために待ち状態になります。この時点ではまだコネクションは成立しておらず、クライアントが接続してきたときに初めて成 立します。このようにコネクションが成立していなくてもポートがオープンできてクライアントの接続待ち状態になれば Connectプロパティの値は trueに なります。

false をセットするとコネクションを解除します。アプリケーションを終了するときにコネクションを解除し忘れても心配ありません。Dorian.Hsms コンポ ーネントが自動的に解除してくれるからです。Server プロパティが true(サーバ)の時に Connect プロパティに false をセットすると接続していた全て のクライアントとのコネクションが解消されます。

接続相手の Connect プロパティが false になると接続は切断されます。このためクライアント側なら Connect プロパティが自動的に false になるの で注意が必要です。

## **FileName** プロパティ

JSON 設定ファイル名

#### **Visual C#:**

string FileName

## **HandleCtrlMsg** プロパティ

自動的に HSMS 制御メッセージを処理します

#### **Visual C#:**

bool HandleCtrlMsg

#### 特記事項

自動的に HSMS 制御メッセージを処理します。

### **Heartbeat** プロパティ

S1F1 の送信周期(秒)。0 以下は無効。

#### **Visual C#:**

int Heartbeat

### 58.1.10. IP プロパティ

接続するリモートコンピュータの IP アドレス

**Visual C#:**

string IP

# 特記事項

HSMS 接続のパッシブエンティティのコンピュータの IP アドレスを取得または設定します。Server プロパティが true のときは、接続を待ち受けるため IP アドレスは"0.0.0.0"に設定します。特定のネットワークアダプタの IP アドレスに限定したい場合は、その IP アダプタでの IP アドレスを使用すること もできます。

ローカルコンピュータ(自分自身のコンピュータ)に接続する場合は"127.0.0.1"もしくは"localhost"を使用してください。 IP アドレスの代わりにコンピュータ名を使用することもできます。

### **IPv4** プロパティ

IP v4 または IP v6

#### **Visual C#:**

bool IPv4

## 特記事項

IP v4 の場合は true を、IP v6 の場合は false を設定します。

### **Json** プロパティ

JSON 設定

#### **Visual C#:**

string Json

#### **MDLN** プロパティ

装置モデル名

#### **Visual C#:**

string MDLN

#### **Port** プロパティ

TCP ポート番号

**Visual C#:**

string Port

#### 特記事項

HSMS のポート番号を取得または設定します。 Windows で使用しているポート番号(例えば http サーバなどは 80)があるため、一般的には 5000 以上の値を指定すべきです。

#### **Selected** プロパティ

HSMS 接続がセレクト要求・応答のトランザクションによってセレクトされたかどうかを返します。

**Visual C#:**

bool Selected

# 特記事項

HSMS 通信のセレクト状態を取得または設定します。

このプロパティが false の場合、HSMS 接続はセレクトされていません。true の場合はセレクトされています。 セレクト要求を受け取ると Dorian.Hsms は自動的にセレクト状態に移行します。もし何らかの理由でセレクト状態にしたくない場合は Selected プロパティを false にセットし直してやります。セレクト応答を受け取った場合は理由コードによってセレクト状態に移行するかどうかを判断します。こ のプロパティは T7 タイムアウトにも関連します。

#### **Server** プロパティ

サーバ(パッシブエンティティ)、またはクライアント(アクティブエンティティ)

#### **Visual C#:**

bool Server

#### 特記事項

エンティティのタイプを取得または設定します。もしこのプロパティが true の場合、パッシブエンティティを意味します。もしこのプロパティが false の場合、 アクティブエンティティを意味します。

#### **SessionID** プロパティ

セッション ID(HSMS)

#### **Visual C#:**

UInt16 SessionID

#### 特記事項

HSMS のセッション ID を取得または設定します。セッション ID は SECS-II ヘッダの先頭 16 ビットです。

#### **SOFTREV** プロパティ

装置ソフトバージョン

#### **Visual C#:**

string SOFTREV

#### **SystemBytes** プロパティ

システムバイト

#### **Visual C#:**

UInt32 SystemBytes

#### 特記事項

システムバイトを取得または設定します。ソースIDとトランザクションIDを合わせた4バイトの事を指します。二次メッセージは一次メッセージのシステ ムバイトと同じでなければなりません。

#### **T3** プロパティ

T3 タイマー

#### **Visual C#:**

double T3

# 特記事項

HSMS の T3 タイムアウトを秒単位で取得または設定します。デフォルトは 45 秒です。

#### 58.1.21. T5 プロパティ

T5 タイマー

#### **Visual C#:**

double T5

# 特記事項

HSMS の T5 タイムアウトを秒単位で取得または設定します。デフォルト値は 10 秒です。

# **T6** プロパティ

T6 タイマー

#### **Visual C#:**

double T6

#### 特記事項

HSMS の T6 タイムアウトを秒単位で取得または設定します。デフォルト値は 5 秒です。

#### 58.1.23. T7 プロパティ

T7 タイマー

#### **Visual C#:**

double T7

# 特記事項

HSMS の T7 タイムアウトを秒単位で取得または設定します。デフォルト値は 10 秒です。

#### **T8** プロパティ

T8 タイマー

# **Visual C#:**

double T8

#### 特記事項

HSMS の T8 タイムアウトを秒単位で取得または設定します。デフォルト値は 5 秒です。

# **Transactions** プロパティ

オープンなトランザクションのリスト

#### **Visual C#:**

TransactionsClass Transactions

# **58.2.** メソッド 58.2.1. Config メソッド

設定画面を表示します

## **Visual C#:**

public bool Config(string *caption*)

## 引数

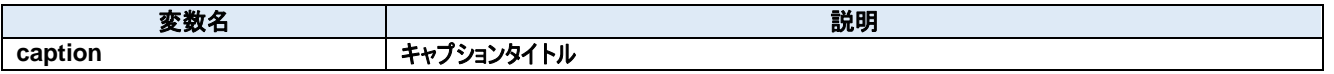

# 戻り値

成功した場合は true が、失敗した場合は false が返ります。

## **Load** メソッド

JSON 設定ファイルを読み込みます。

## **Visual C#:**

public bool Load()

# 戻り値

成功した場合は true が、失敗した場合は false が返ります。

# **Save** メソッド

JSON 設定ファイルを書き込みます。

#### **Visual C#:**

public bool Save()

# 戻り値

成功した場合は true が、失敗した場合は false が返ります。

# **Send** メソッド

メッセージをサーバに送信する

#### **Visual C#:**

public bool Send(unsigned char[] message)

# 特記事項

指定されたメッセージを送信します。

#### 引数

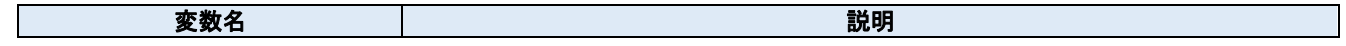

# **message SECS-II** メッセージ

# 戻り値

正しく送信できた場合は true が、失敗した場合は false が返ります。

# **TimerProc** メソッド

このメソッドを周期的に呼び出す必要があります。

# **Visual C#:**

public void TimerProc()

# **58.3.** イベント **ConnectedEvent** イベント

クライアントから接続された

### **Visual C#:**

public void ConnectedEvent(object sender, ConnectedEventArgs e)

# 引数

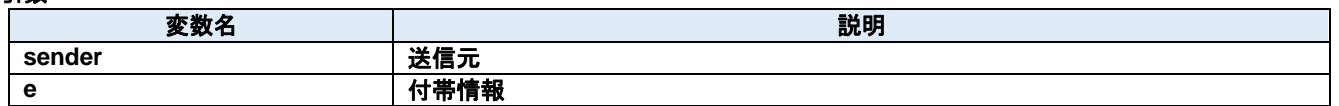

## **DisconnectedEvent** イベント

切断された

**Visual C#:**

public void DisconnectedEvent(object sender, DiscnnectedEventArgs e)

## 引数

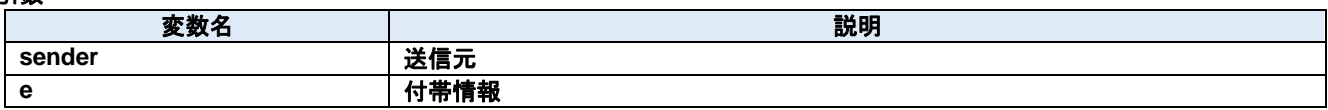

### **ProblemEvent** イベント

エラーが発生した

#### **Visual C#:**

public void ProblemEvent(object sender, ProblemEventArgs e)

# 引数

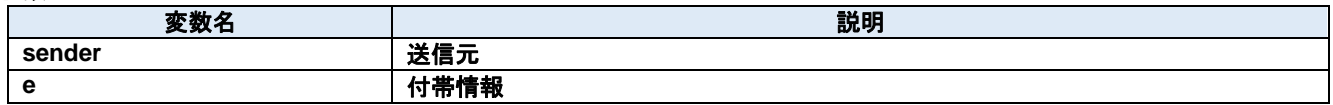

# **ReceivedEvent** イベント

メッセージを受信した

**Visual C#:**

public void ReceivedEvent(object sender, ReceivedEventArgs e)

#### 引数

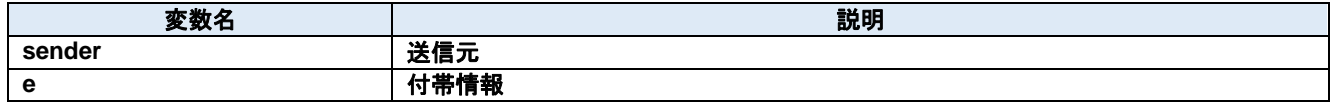

# **SentEvent** イベント

メッセージを送信した

# **Visual C#:**

public void SentEvent(object sender, SentEventArgs e)

# 引数

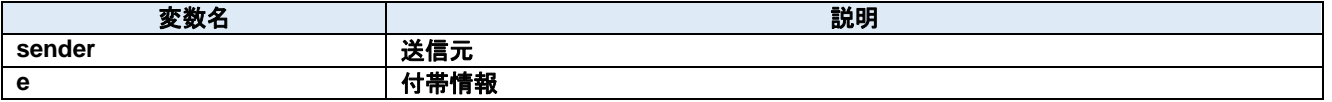

# **59.Dorian.Hsms.ClientsClass Class**

接続されているクライアントのリスト(パッシブエンティティのみ)

# プロパティ**:**

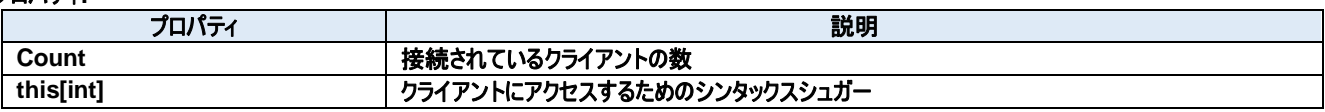

メソッド**:**

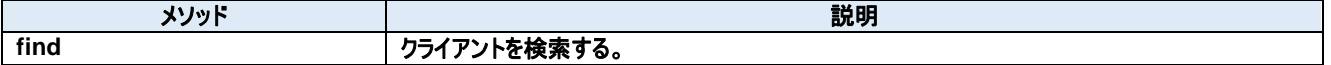

# **59.1.** プロパティ

**Count** プロパティ

接続されているクライアントの数

**Visual C#:**

int Count

# **this[int]**プロパティ

クライアントにアクセスするためのシンタックスシュガー

**Visual C#:**

this[int]

# **59.2.** メソッド

**find** メソッド

クライアントを検索する。

# **Visual C#:**

public int  $find(\text{string }ip,$  string  $port)$ 

# 引数

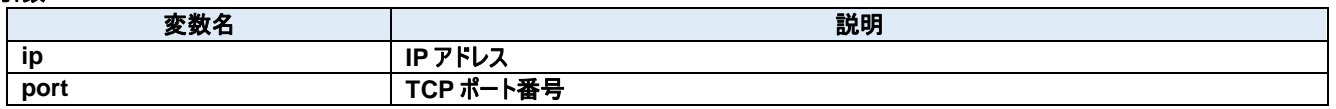

# 戻り値

# **60.Dorian.Hsms.ClientsClass.Client Class**

接続されているクライアント

# プロパティ**:**

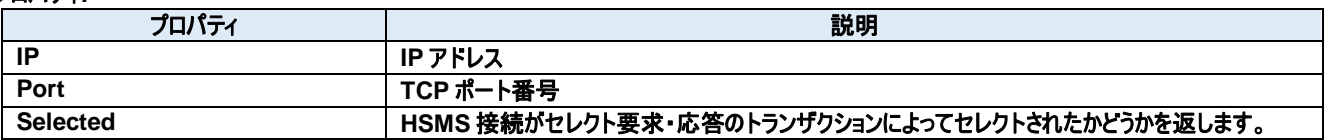

# メソッド**:**

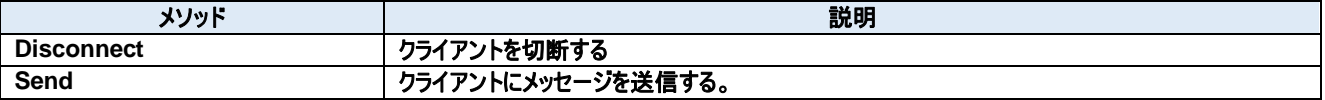

# **60.1.** プロパティ **IP** プロパティ

IP アドレス

**Visual C#:**

string IP

# **Port** プロパティ

TCP ポート番号

**Visual C#:**

string Port

# **Selected** プロパティ

HSMS 接続がセレクト要求・応答のトランザクションによってセレクトされたかどうかを返します。

## **Visual C#:**

bool Selected

# 特記事項

HSMS 通信のセレクト状態を取得します。

このプロパティが false の場合、HSMS 接続はセレクトされていません。true の場合はセレクトされています。

セレクト要求を受け取ると Dorian.Hsms は自動的にセレクト状態に移行します。もし何らかの理由でセレクト状態にしたくない場合は Selected プロパティを false にセットし直してやります。セレクト応答を受け取った場合は理由コードによってセレクト状態に移行するかどうかを判断します。こ のプロパティは T7 タイムアウトにも関連します。

# **60.2.** メソッド

# **Disconnect** メソッド

クライアントを切断する

## **Visual C#:**

public bool Disconnect()

# 特記事項

指定された HSMS 接続を切断します。

# 戻り値

切断に成功した場合は true を、失敗した場合は false を返します。失敗する可能性としては、指定された IP アドレスとポート番号が間違っている か、既に切断されている場合が考えられます。

## **Send** メソッド

クライアントにメッセージを送信する。

#### **Visual C#:**

public bool Send(unsigned char[] message)

## 特記事項

指定されたメッセージを送信します。

## 引数

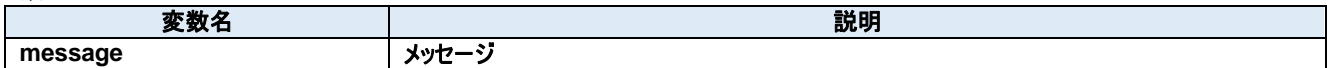

# 戻り値

正しく送信できた場合は true が、失敗した場合は false が返ります。
# **61.Dorian.Hsms.ConnectedEventArgs Class**

Connected イベント引数

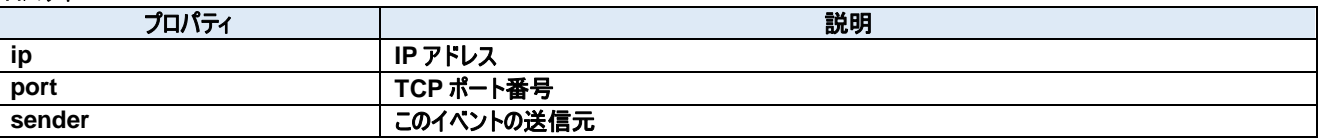

# **61.1.** プロパティ **ip** プロパティ

IP アドレス

# **Visual C#:**

string ip

# **port** プロパティ

TCP ポート番号

# **Visual C#:**

string port

# **sender** プロパティ

このイベントの送信元

### **Visual C#:**

IntPtr sender

# **62.Dorian.Hsms.Data Class**

JSON データ

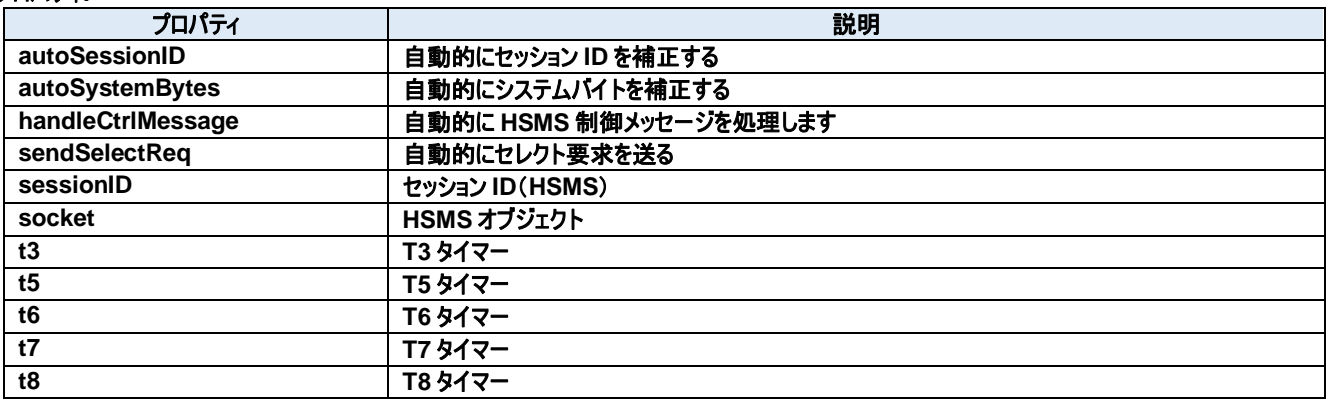

# **62.1.** プロパティ

**autoSessionID** プロパティ

自動的にセッション ID を補正する

**Visual C#:**

bool autoSessionID

### 特記事項

送信時に自動的にセッション ID を補正する。

### **autoSystemBytes** プロパティ

自動的にシステムバイトを補正する

**Visual C#:**

bool autoSystemBytes

#### 特記事項

送信時に自動的にシステムバイトを補正する。

### **handleCtrlMessage** プロパティ

自動的に HSMS 制御メッセージを処理します

#### **Visual C#:**

bool handleCtrlMessage

#### 特記事項

自動的に HSMS 制御メッセージを処理します。

#### **sendSelectReq** プロパティ

自動的にセレクト要求を送る

#### **Visual C#:**

bool sendSelectReq

#### 特記事項

接続時に自動的にセレクト要求を送る。

### **sessionID** プロパティ

セッション ID(HSMS)

#### **Visual C#:**

UInt16 sessionID

### 特記事項

HSMS のセッション ID を取得または設定します。セッション ID は SECS-II ヘッダの先頭 16 ビットです。

### **socket** プロパティ

HSMS オブジェクト

#### **Visual C#:**

Socket socket

### **t3** プロパティ

T3 タイマー

#### **Visual C#:**

### double **t3**

### 特記事項

HSMS の T3 タイムアウトを秒単位で取得または設定します。デフォルトは 45 秒です。

### **t5** プロパティ

T5 タイマー

### **Visual C#:**

double t5

### 特記事項

HSMS の T5 タイムアウトを秒単位で取得または設定します。デフォルトは 10 秒です。

## **t6** プロパティ

T6 タイマー

#### **Visual C#:**

double t6

### 特記事項

HSMS の T6 タイムアウトを秒単位で取得または設定します。デフォルトは 5 秒です。

### **t7** プロパティ

T7 タイマー

**Visual C#:**

double t7

### 特記事項

HSMS の T7 タイムアウトを秒単位で取得または設定します。デフォルトは 10 秒です。

### **t8** プロパティ

T8 タイマー

**Visual C#:**

double t8

# 特記事項

HSMS の T8 タイムアウトを秒単位で取得または設定します。デフォルトは 5 秒です。

# **63.Dorian.Hsms.Data.Socket Class**

ソケット

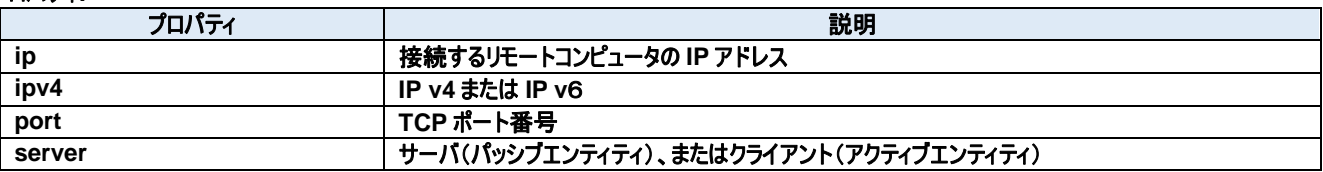

# **63.1.** プロパティ

**ip** プロパティ

接続するリモートコンピュータの IP アドレス

### **Visual C#:**

string ip

### 特記事項

HSMS 接続のパッシブエンティティのコンピュータの IP アドレスを取得または設定します。Server プロパティが true のときは、接続を待ち受けるため IP アドレスは"0.0.0.0"に設定します。特定のネットワークアダプタの IP アドレスに限定したい場合は、その IP アダプタでの IP アドレスを使用すること もできます。

ローカルコンピュータ(自分自身のコンピュータ)に接続する場合は"127.0.0.1"もしくは"localhost"を使用してください。 IP アドレスの代わりにコンピュータ名を使用することもできます。

# **ipv4** プロパティ

IP v4 または IP v6

### **Visual C#:**

bool ipv4

### 特記事項

IP v4 の場合は true を、IP v6 の場合は false を設定します。

### **port** プロパティ

TCP ポート番号

### **Visual C#:**

string port

### 特記事項

HSMS のポート番号を取得または設定します。 Windows で使用しているポート番号(例えば http サーバなどは 80)があるため、一般的には 5000 以上の値を指定すべきです。

### **server** プロパティ

サーバ(パッシブエンティティ)、またはクライアント(アクティブエンティティ)

### **Visual C#:**

bool server

### 特記事項

エンティティのタイプを取得または設定します。もしこのプロパティが true の場合、パッシブエンティティを意味します。もしこのプロパティが false の場合、 アクティブエンティティを意味します。

# **64.Dorian.Hsms.DiscnnectedEventArgs Class**

Disconnected イベント引数

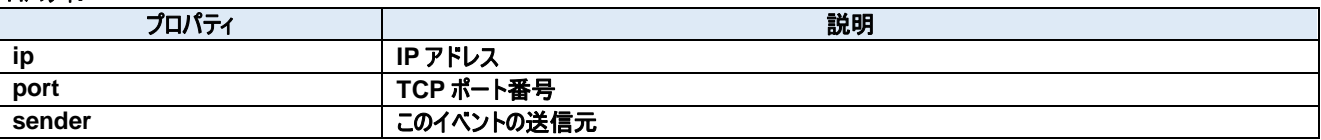

# **64.1.** プロパティ **ip** プロパティ

IP アドレス

# **Visual C#:**

string ip

# **port** プロパティ

TCP ポート番号

# **Visual C#:**

string port

# **sender** プロパティ

このイベントの送信元

# **Visual C#:**

IntPtr sender

# **65.Dorian.Hsms.ProblemEventArgs Class**

Problem イベント引数

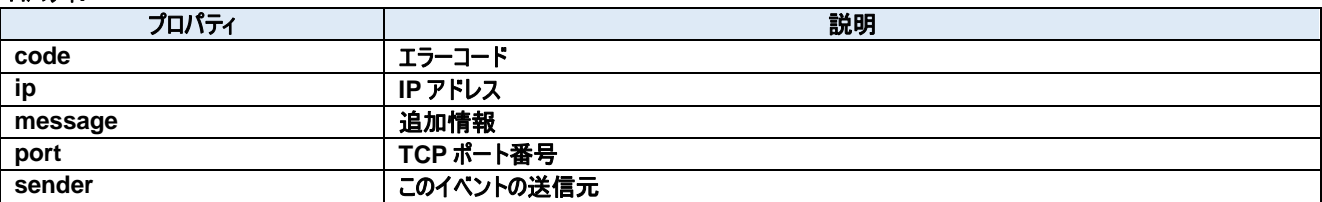

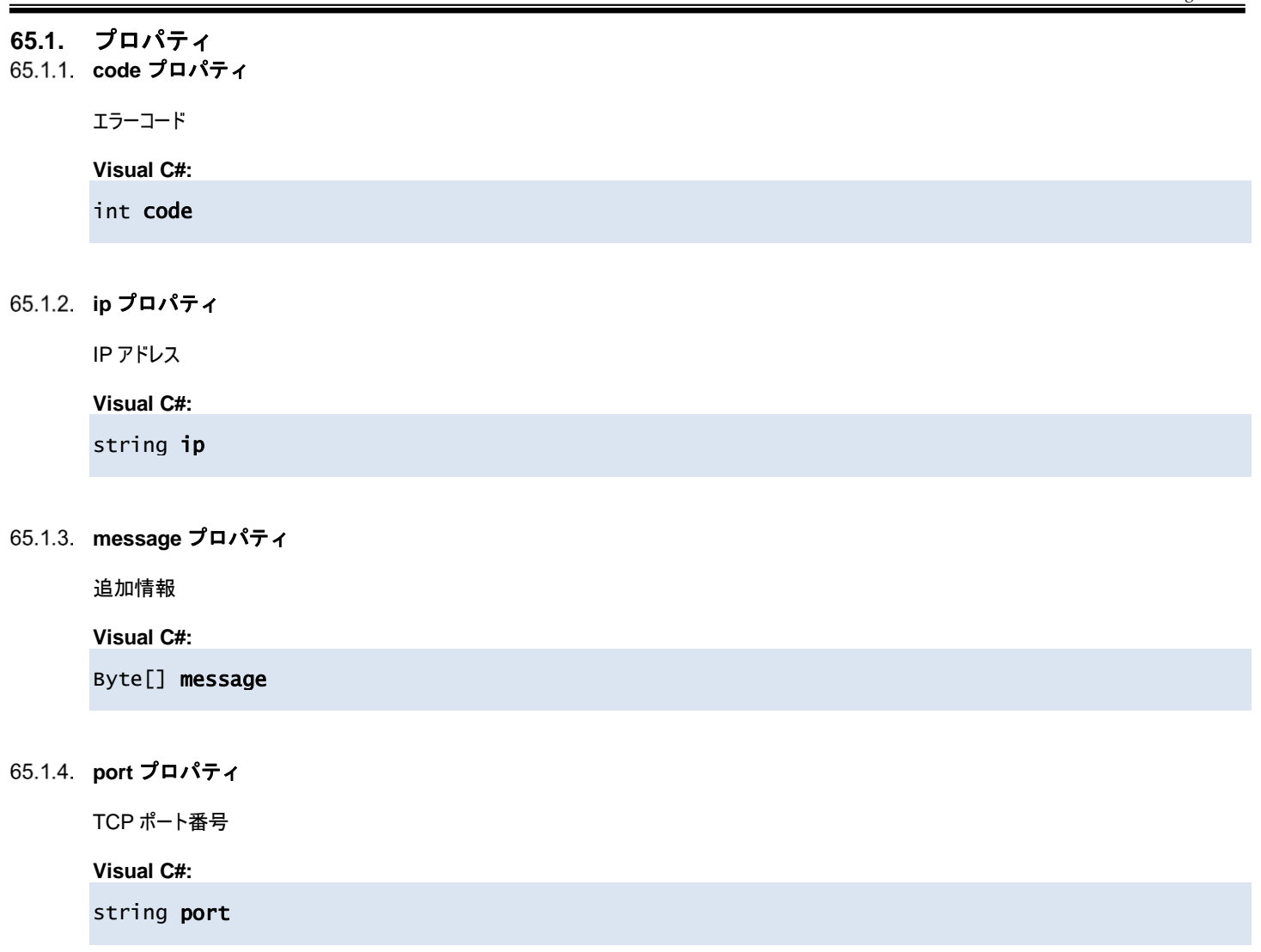

# **sender** プロパティ

このイベントの送信元

### **Visual C#:**

IntPtr sender

# **66.Dorian.Hsms.ReceivedEventArgs Class**

Received イベント引数

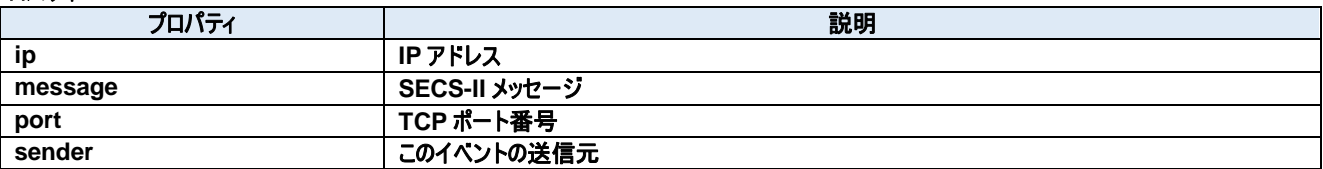

# **66.1.** プロパティ **ip** プロパティ

IP アドレス

# **Visual C#:**

string ip

# **message** プロパティ

SECS-II メッセージ

### **Visual C#:**

Byte[] message

# **port** プロパティ

TCP ポート番号

### **Visual C#:**

string port

# **sender** プロパティ

このイベントの送信元

### **Visual C#:**

IntPtr sender

# **67.Dorian.Hsms.SentEventArgs Class**

Sent イベント引数

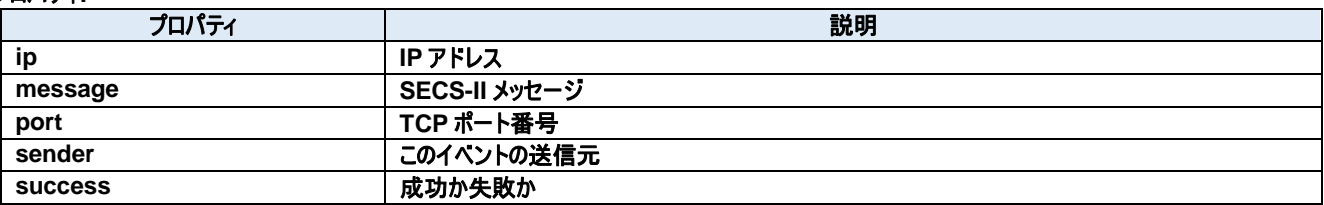

# **67.1.** プロパティ **ip** プロパティ

IP アドレス

# **Visual C#:**

string ip

# **message** プロパティ

SECS-II メッセージ

# **Visual C#:**

Byte[] message

# **port** プロパティ

TCP ポート番号

### **Visual C#:**

string port

# **sender** プロパティ

このイベントの送信元

### **Visual C#:**

IntPtr sender

# **success** プロパティ

成功か失敗か

**Visual C#:**

bool success

# **68.Dorian.Hsms.TransactionsClass Class**

オープンなトランザクションのリスト

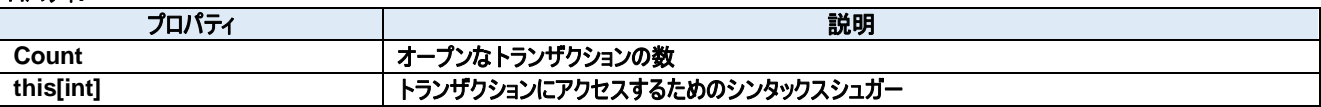

# **68.1.** プロパティ

# **Count** プロパティ

オープンなトランザクションの数

## **Visual C#:**

int Count

# **this[int]**プロパティ

トランザクションにアクセスするためのシンタックスシュガー

**Visual C#:**

this[int]

# **69.Dorian.Hsms.TransactionsClass.Transaction Class**

オープンなトランザクション

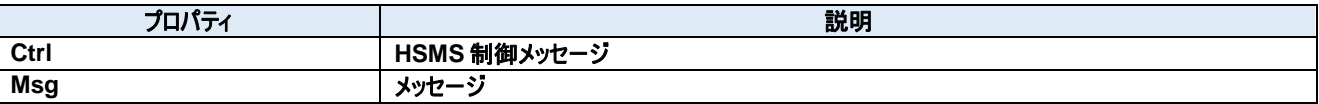

# **69.1.** プロパティ **Ctrl** プロパティ

HSMS 制御メッセージ

**Visual C#:**

bool Ctrl

# 特記事項

このプロパティが false の場合、SECS-II データメッセージです。true の場合は HSMS 制御メッセージです。

# **Msg** プロパティ

メッセージ

**Visual C#:**

Byte[] Msg

# **70.Dorian.HsmsConfigDlg Class**

HSMS 設定ダイアログボックス

## プロパティ**:**

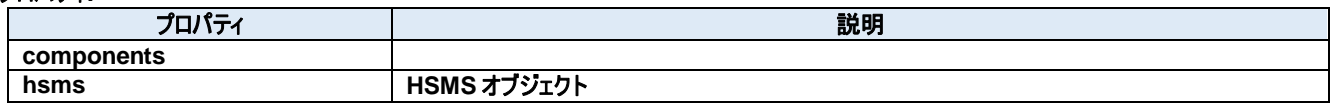

メソッド**:**

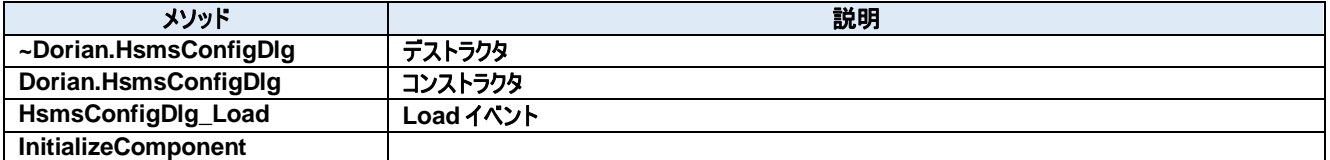

# **70.1.** プロパティ **components** プロパティ

Required designer variable.

### **Visual C#:**

components

# **hsms** プロパティ

HSMS オブジェクト

**Visual C#:**

Hsms hsms

# **70.2.** メソッド

### **~Dorian.HsmsConfigDlg** メソッド

デストラクタ

### **Visual C#:**

~Dorian.HsmsConfigDlg(bool disposing)

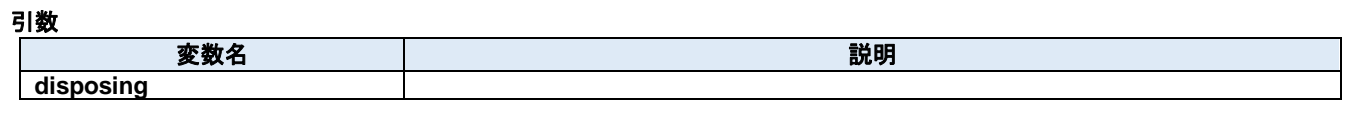

### 戻り値

### **Dorian.HsmsConfigDlg** メソッド

コンストラクタ

**Visual C#:**

Dorian.HsmsConfigDlg()

### 戻り値

### **HsmsConfigDlg\_Load** メソッド

Load イベント

### **Visual C#:**

HsmsConfigDlg\_Load(System.Object sender, System.EventArgs e)

### 引数

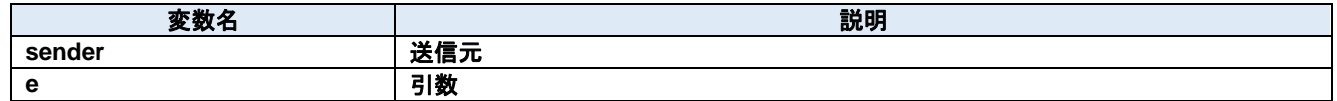

### 戻り値

### **InitializeComponent** メソッド

Required method for Designer support - do not modify the contents of this method with the code editor.

### **Visual C#:**

InitializeComponent()

# 戻り値

# **71.Dorian.Klarf12 Class**

Dorian.Klarf12 コンポーネント は、KLARF バージョン 1.2 の機能を作成するための開発支援製品です。

## プロパティ**:**

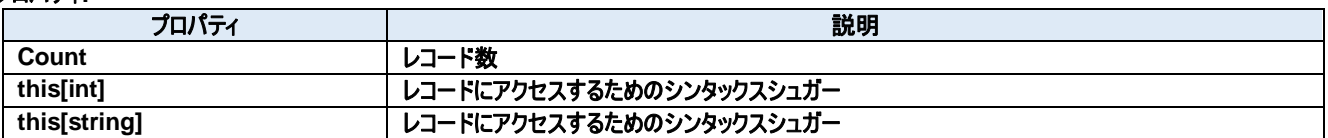

### メソッド**:**

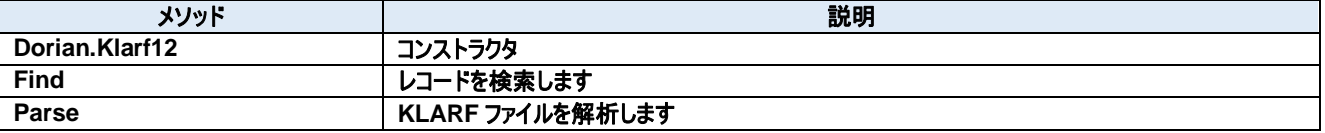

# **71.1.** プロパティ

**Count** プロパティ

レコード数

**Visual C#:**

int Count

# 特記事項

KLARF ファイルに含まれているレコード数を取得します。

# **this[int]**プロパティ

レコードにアクセスするためのシンタックスシュガー

**Visual C#:**

this[int]

# **this[string]**プロパティ

レコードにアクセスするためのシンタックスシュガー

**Visual C#:**

this[string]

# **71.2.** メソッド

### **Dorian.Klarf12** メソッド

コンストラクタ

**Visual C#:**

Dorian.Klarf12()

### 戻り値

### **Find** メソッド

レコードを検索します

### **Visual C#:**

public int Find(string record, int from, bool forward)

### 引数

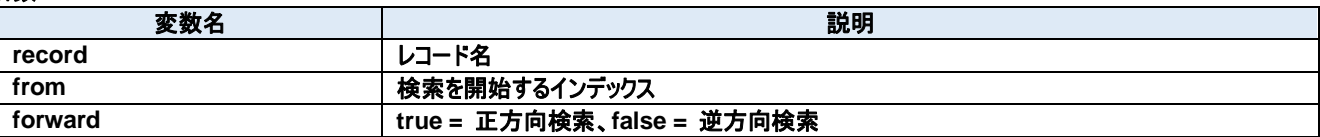

### 戻り値

レコードのインデックス。見つからなかった場合は-1 が返ります。

### **Parse** メソッド

KLARF ファイルを解析します

### **Visual C#:**

public bool Parse(string klarfText)

### 特記事項

KLARF ファイルの内容を解析します。

### 引数

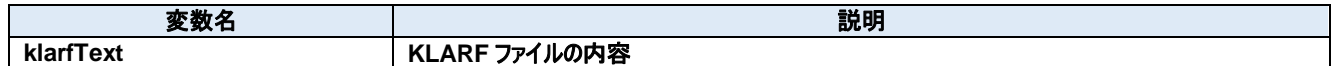

### 戻り値

成功した場合は true を、失敗した場合は false を返します。

# **72.Dorian.Klarf12.AlignmentImages Class**

個別クラスにアクセスするためのラッパークラスです。

# プロパティ**:**

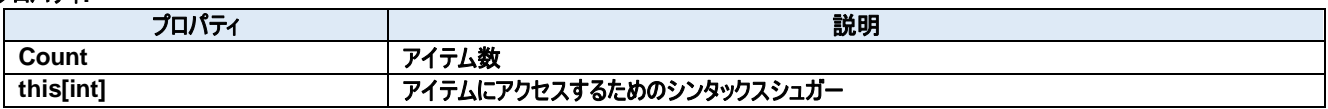

メソッド**:**

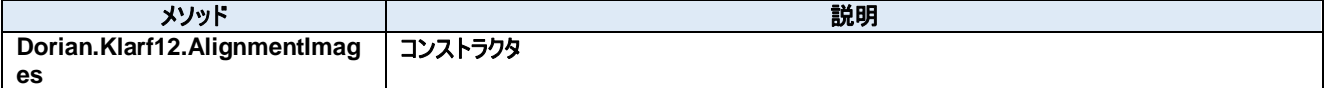

# **72.1.** プロパティ

**Count** プロパティ

アイテム数

**Visual C#:**

int Count

# **this[int]**プロパティ

アイテムにアクセスするためのシンタックスシュガー

**Visual C#:**

this[int]

# **72.2.** メソッド

**Dorian.Klarf12.AlignmentImages** メソッド

コンストラクタ

# **Visual C#:**

Dorian.Klarf12.AlignmentImages(Dorian.Klarf12.Record record)

# 引数

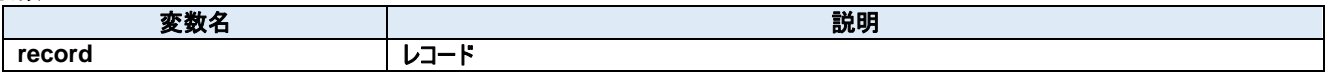

# 戻り値

# **73.Dorian.Klarf12.AlignmentImages.DataItem Class**

個別アイテムにアクセスするためのラッパークラスです。

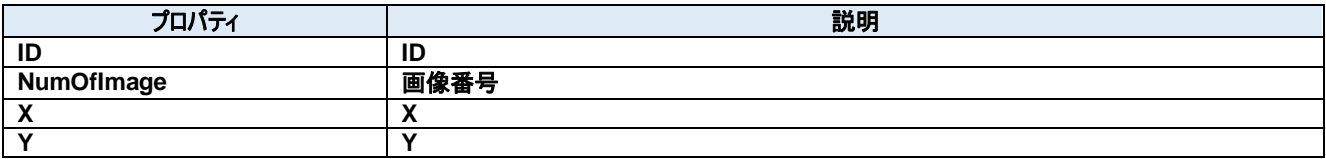

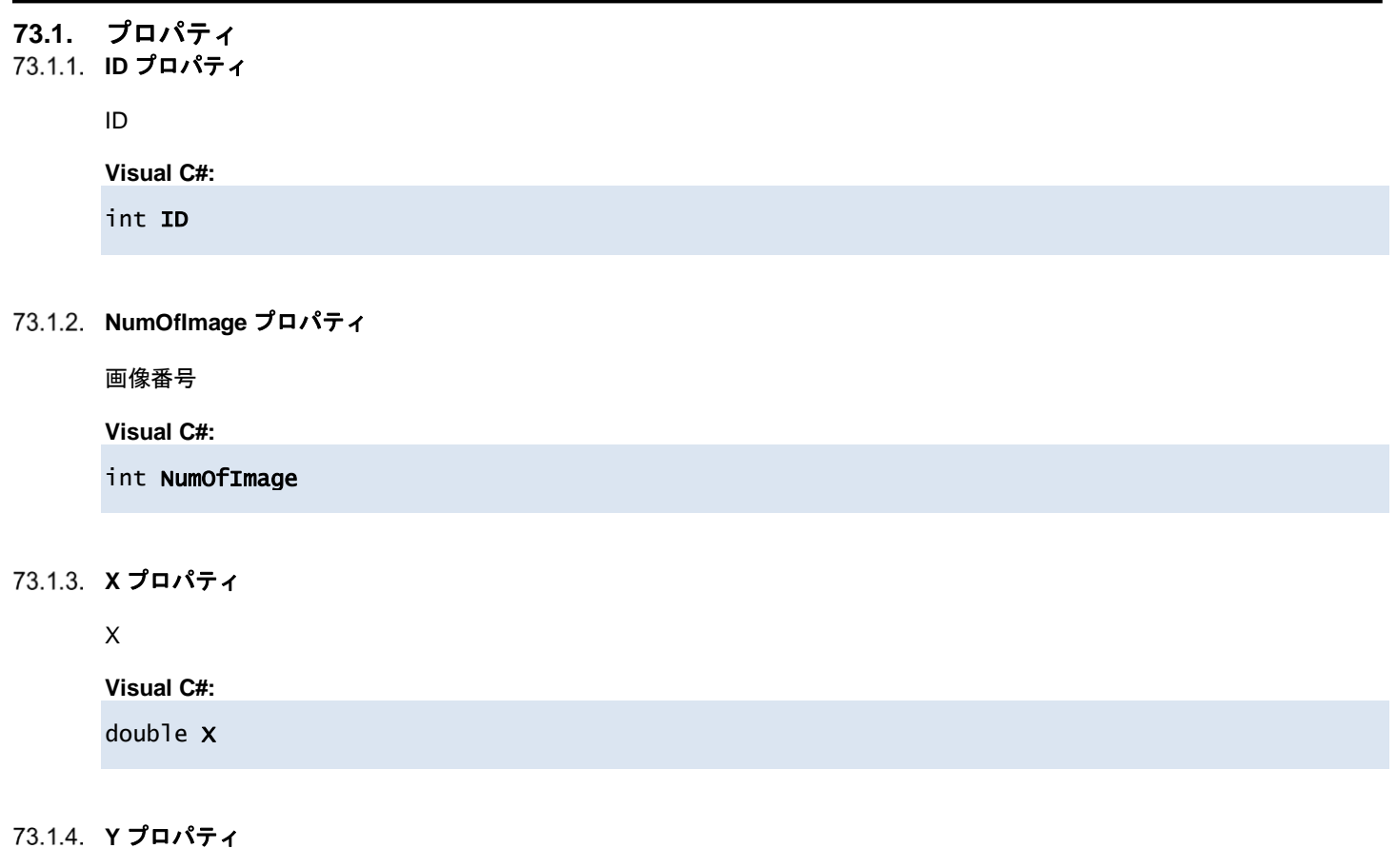

Y

# **Visual C#:**

double Y

# **74.Dorian.Klarf12.AlignmentImageTransforms Class**

個別クラスにアクセスするためのラッパークラスです。

# プロパティ**:**

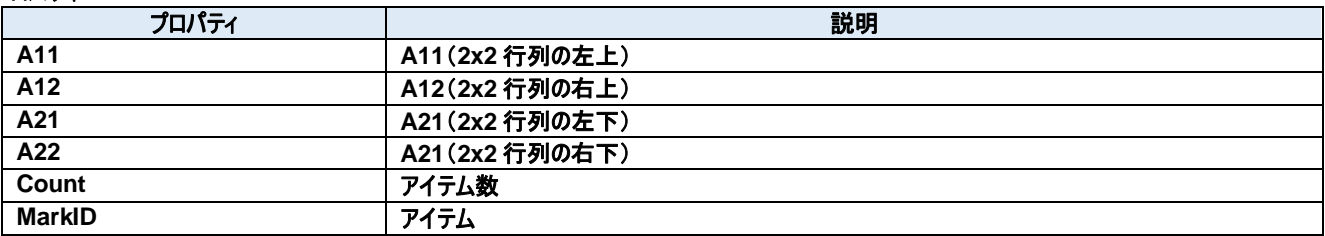

# メソッド**:**

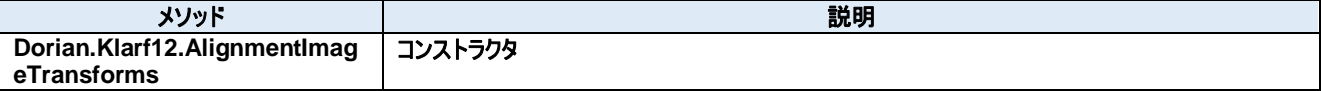

## **74.1.** プロパティ **A11** プロパティ

A11(2x2 行列の左上)

### **Visual C#:**

double A11

# **A12** プロパティ

A12(2x2 行列の右上)

### **Visual C#:**

double A12

### **A21** プロパティ

A21(2x2 行列の左下)

### **Visual C#:**

double A21

### **A22** プロパティ

A21(2x2 行列の右下)

### **Visual C#:**

double A22

### **Count** プロパティ

アイテム数

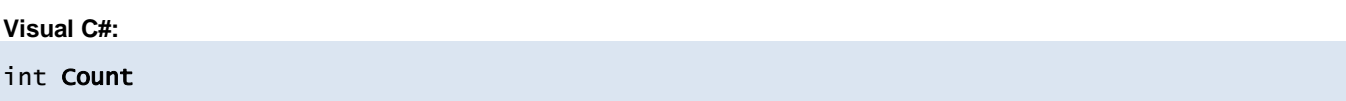

# **MarkID** プロパティ

アイテム

### **Visual C#:**

Int32[] MarkID

# **74.2.** メソッド

**Dorian.Klarf12.AlignmentImageTransforms** メソッド

コンストラクタ

**Visual C#:**

Dorian.Klarf12.AlignmentImageTransforms(Dorian.Klarf12.Record record)

引数

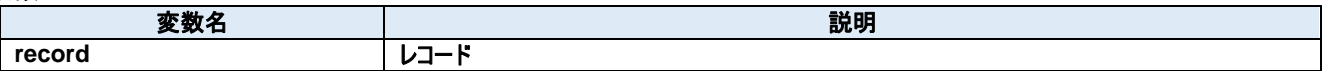

# 戻り値

# **75.Dorian.Klarf12.AlignmentPoints Class**

個別クラスにアクセスするためのラッパークラスです。

# プロパティ**:**

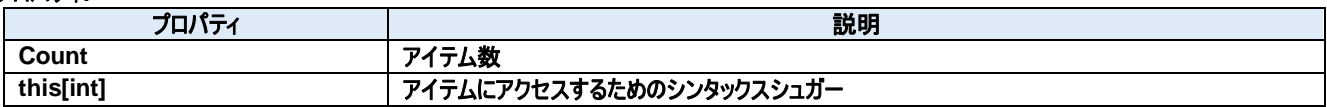

メソッド**:**

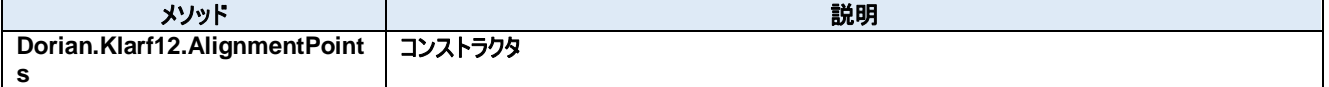
# **75.1.** プロパティ

**Count** プロパティ

アイテム数

**Visual C#:**

int Count

### **this[int]**プロパティ

アイテムにアクセスするためのシンタックスシュガー

**Visual C#:**

this[int]

#### **Dorian.Klarf12.AlignmentPoints** メソッド

コンストラクタ

#### **Visual C#:**

Dorian.Klarf12.AlignmentPoints(Dorian.Klarf12.Record record)

## 引数

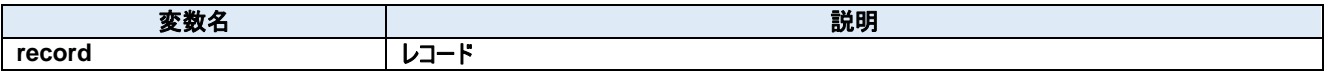

# **76.Dorian.Klarf12.AlignmentPoints.DataItem Class**

個別アイテムにアクセスするためのラッパークラスです。

#### プロパティ**:**

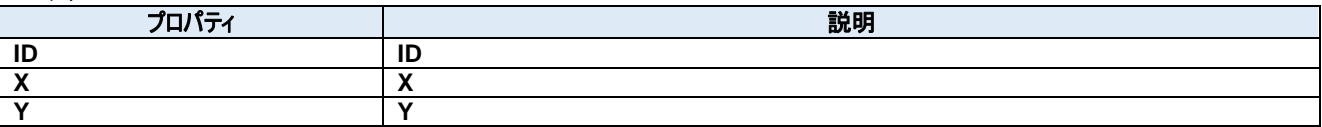

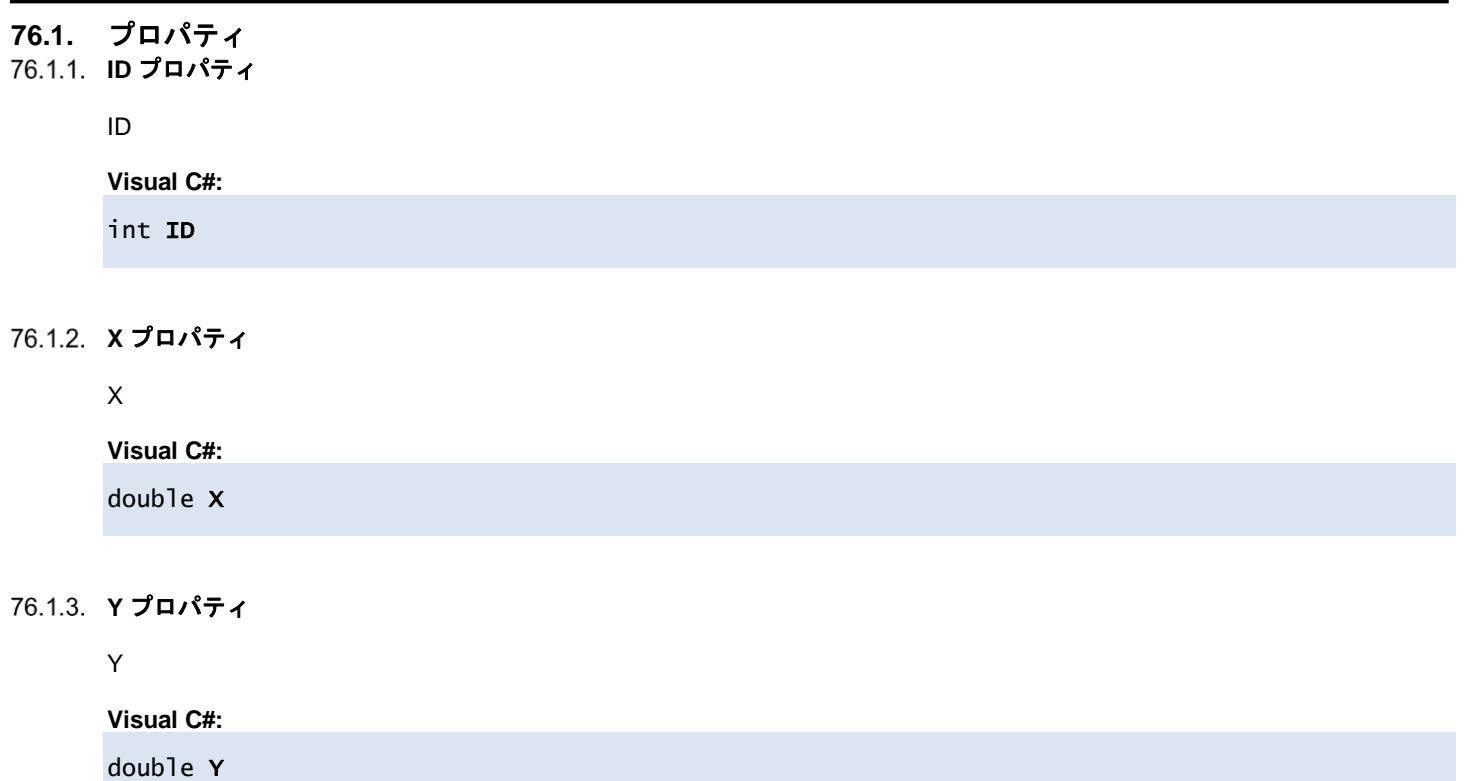

# **77.Dorian.Klarf12.AreaPerTest Class**

個別クラスにアクセスするためのラッパークラスです。

#### プロパティ**:**

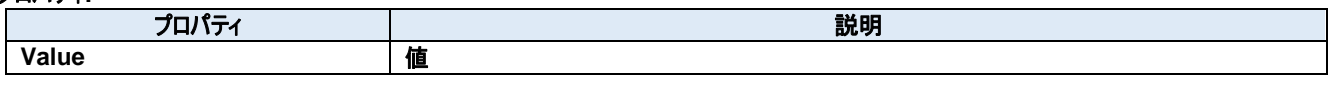

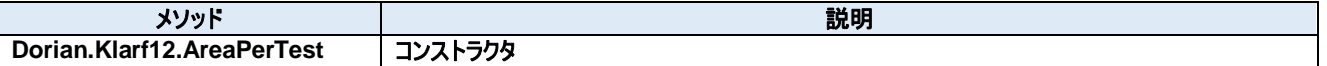

#### **77.1.** プロパティ **Value** プロパティ

値

**Visual C#:**

double Value

#### **Dorian.Klarf12.AreaPerTest** メソッド

コンストラクタ

#### **Visual C#:**

#### Dorian.Klarf12.AreaPerTest(Dorian.Klarf12.Record record)

### 引数

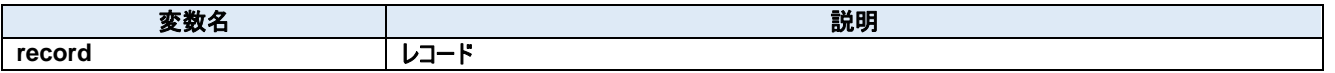

# **78.Dorian.Klarf12.ClassLookup Class**

個別クラスにアクセスするためのラッパークラスです。

#### プロパティ**:**

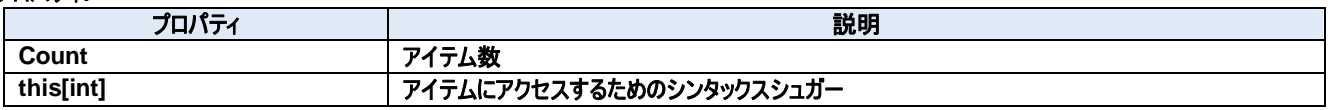

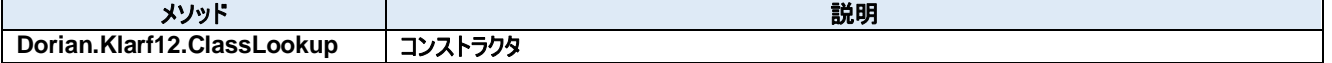

# **78.1.** プロパティ

**Count** プロパティ

アイテム数

**Visual C#:**

int Count

### **this[int]**プロパティ

アイテムにアクセスするためのシンタックスシュガー

**Visual C#:**

this[int]

#### **Dorian.Klarf12.ClassLookup** メソッド

コンストラクタ

#### **Visual C#:**

#### Dorian.Klarf12.ClassLookup(Dorian.Klarf12.Record record)

## 引数

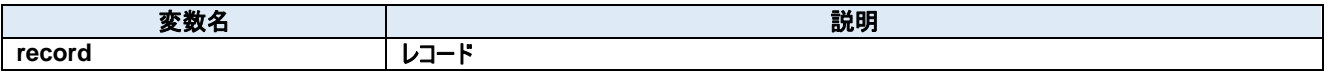

# **79.Dorian.Klarf12.ClassLookup.DataItem Class**

個別アイテムにアクセスするためのラッパークラスです。

#### プロパティ**:**

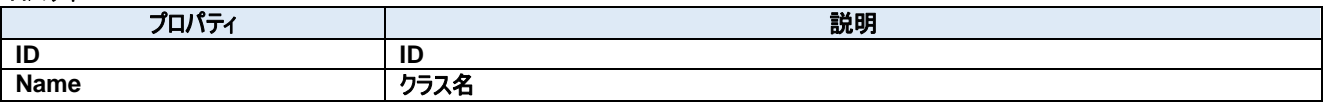

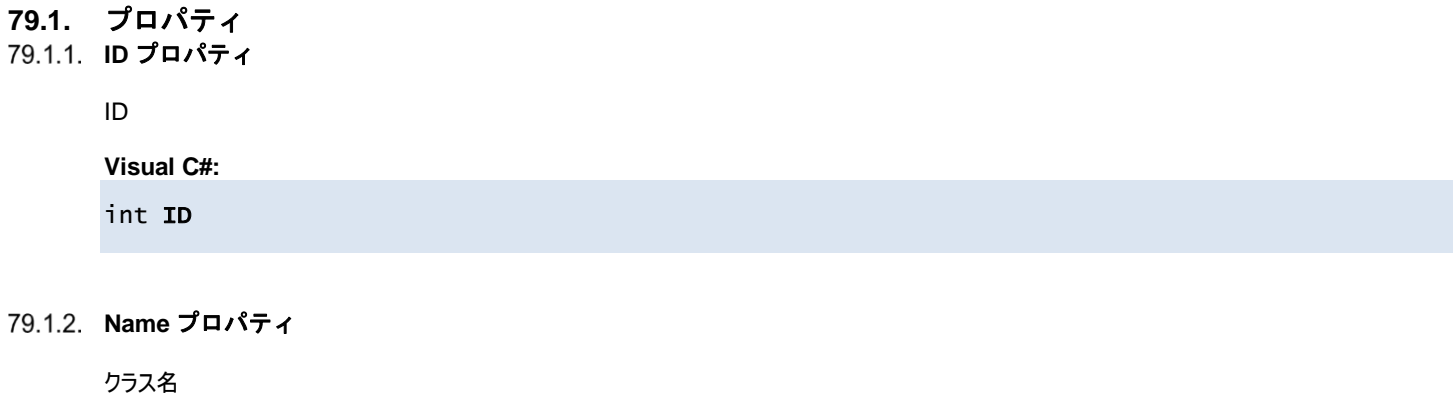

**Visual C#:**

string Name

# **80.Dorian.Klarf12.ClusterClassificationList Class**

個別クラスにアクセスするためのラッパークラスです。

#### プロパティ**:**

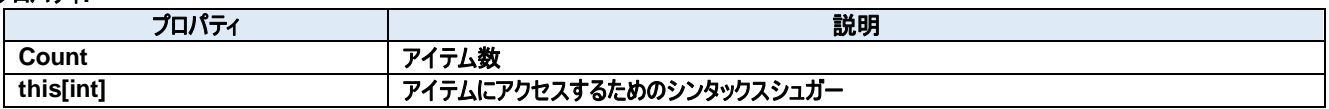

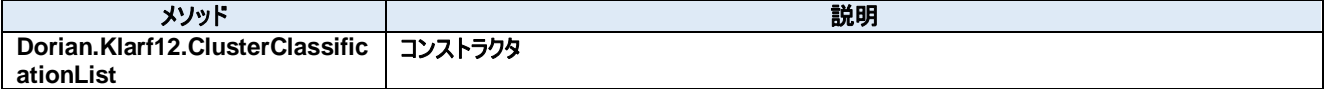

#### **80.1.** プロパティ **Count** プロパティ

アイテム数

**Visual C#:**

int Count

### **this[int]**プロパティ

アイテムにアクセスするためのシンタックスシュガー

**Visual C#:**

this[int]

**Dorian.Klarf12.ClusterClassificationList** メソッド

コンストラクタ

#### **Visual C#:**

Dorian.Klarf12.ClusterClassificationList(Dorian.Klarf12.Record record)

#### 引数

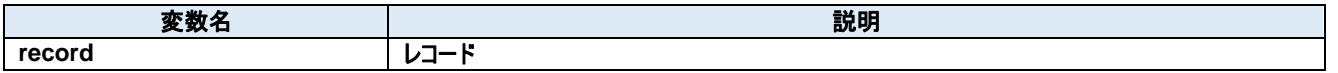

# **81.Dorian.Klarf12.ClusterClassificationList.DataItem Class**

個別アイテムにアクセスするためのラッパークラスです。

#### プロパティ**:**

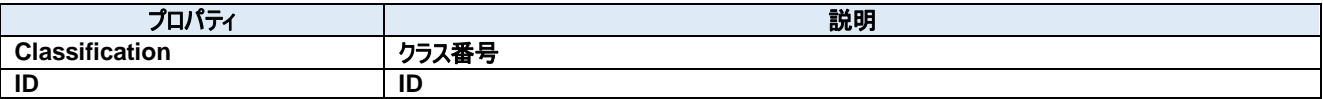

# **81.1.** プロパティ

**Classification** プロパティ

クラス番号

**Visual C#:**

int Classification

### 81.1.2. **ID** プロパティ

ID

**Visual C#:**

int ID

# **82.Dorian.Klarf12.CoordinatesMirrored Class**

個別クラスにアクセスするためのラッパークラスです。

#### プロパティ**:**

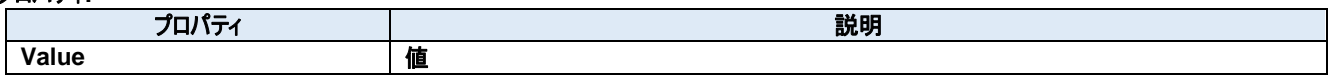

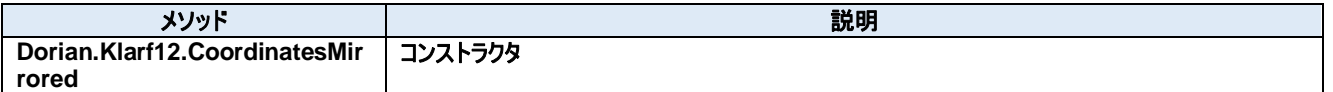

#### **82.1.** プロパティ **Value** プロパティ

値

**Visual C#:**

bool Value

**Dorian.Klarf12.CoordinatesMirrored** メソッド

コンストラクタ

#### **Visual C#:**

Dorian.Klarf12.CoordinatesMirrored(Dorian.Klarf12.Record record)

#### 引数

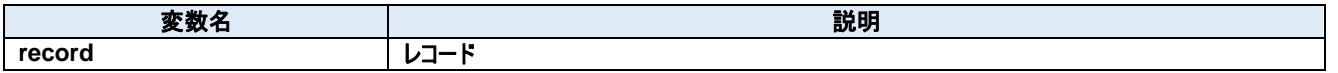

# **83.Dorian.Klarf12.DatabaseAlignmentMarks Class**

個別クラスにアクセスするためのラッパークラスです。

#### プロパティ**:**

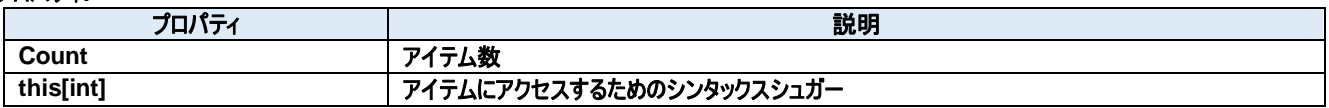

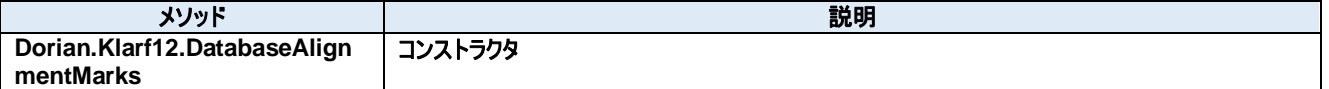

# **83.1.** プロパティ

**Count** プロパティ

アイテム数

**Visual C#:**

int Count

### **this[int]**プロパティ

アイテムにアクセスするためのシンタックスシュガー

**Visual C#:**

this[int]

**Dorian.Klarf12.DatabaseAlignmentMarks** メソッド

コンストラクタ

#### **Visual C#:**

Dorian.Klarf12.DatabaseAlignmentMarks(Dorian.Klarf12.Record record)

#### 引数

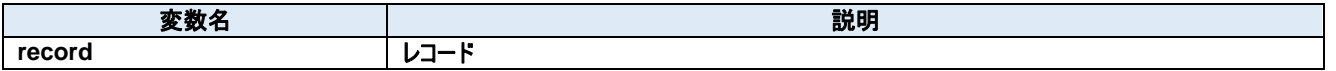

# **84.Dorian.Klarf12.DatabaseAlignmentMarks.DataItem Class**

個別アイテムにアクセスするためのラッパークラスです。

#### プロパティ**:**

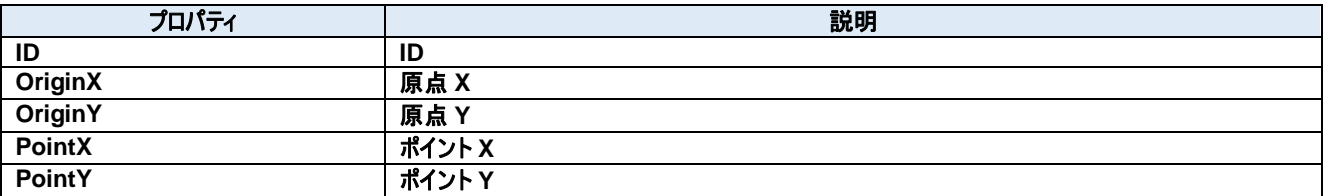

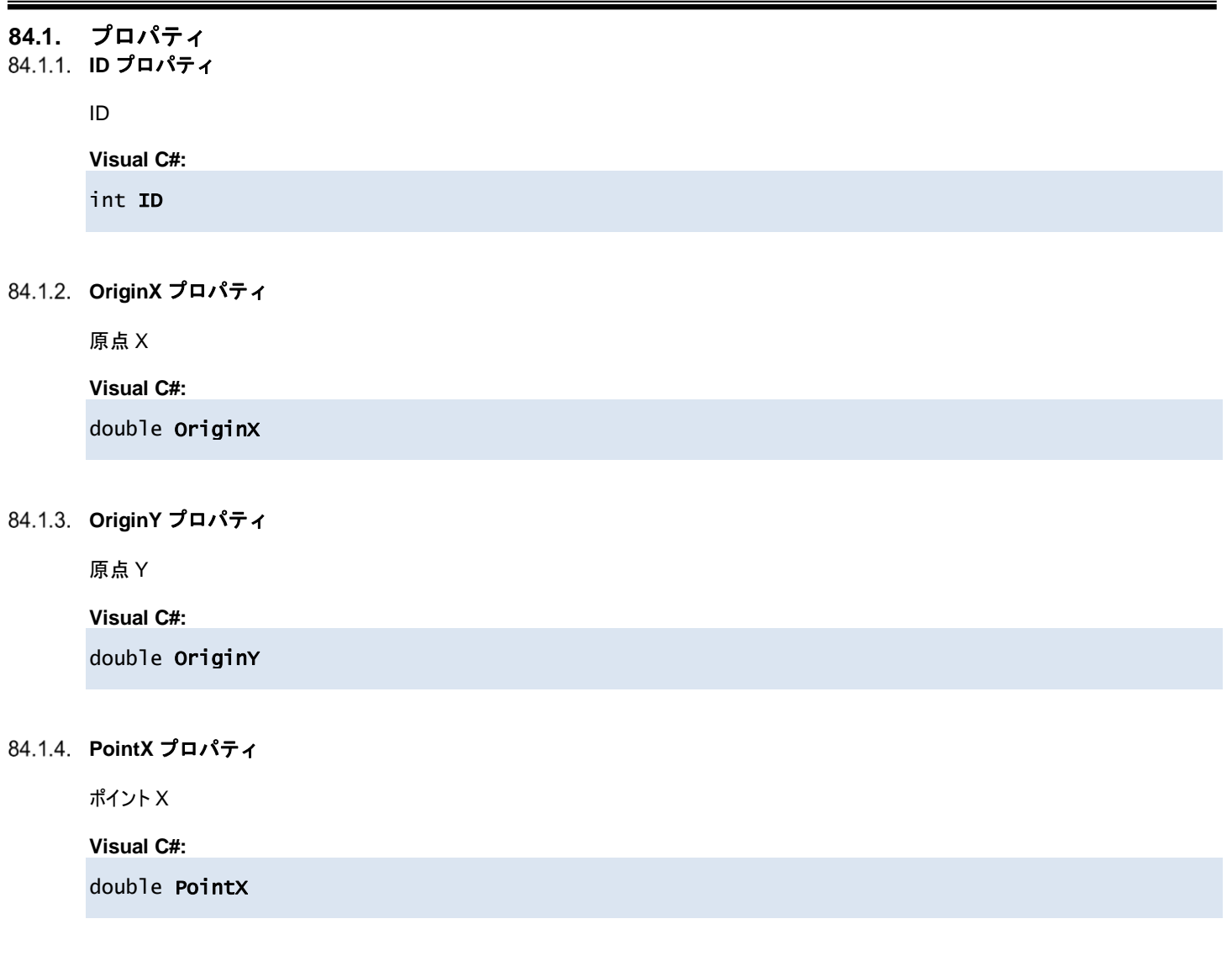

## **PointY** プロパティ

ポイント Y

**Visual C#:**

double PointY

# **85.Dorian.Klarf12.DefectClusterSetup Class**

個別クラスにアクセスするためのラッパークラスです。

#### プロパティ**:**

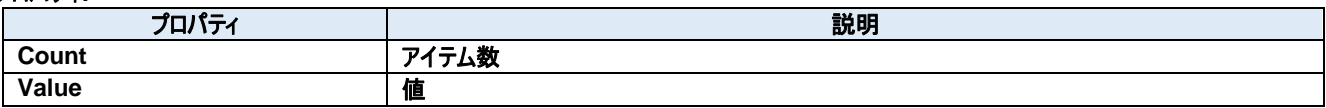

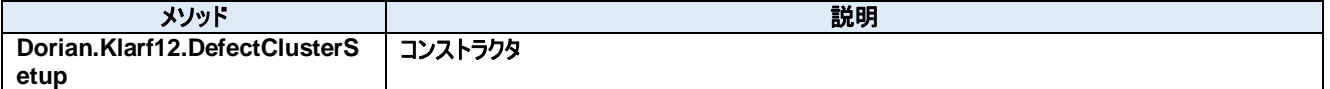

# **85.1.** プロパティ **Count** プロパティ アイテム数 **Visual C#:** int Count **Value** プロパティ 値

**Visual C#:**

string[] Value

**Dorian.Klarf12.DefectClusterSetup** メソッド

コンストラクタ

#### **Visual C#:**

Dorian.Klarf12.DefectClusterSetup(Dorian.Klarf12.Record record, Dorian.Klarf12.Record menu)

引数

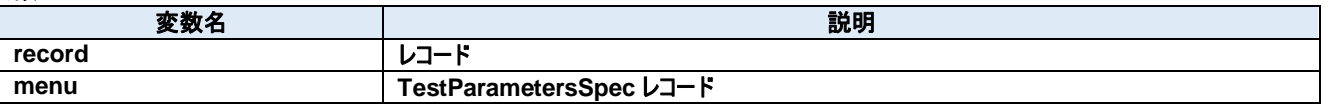

# **86.Dorian.Klarf12.DefectClusterSpec Class**

個別クラスにアクセスするためのラッパークラスです。

#### プロパティ**:**

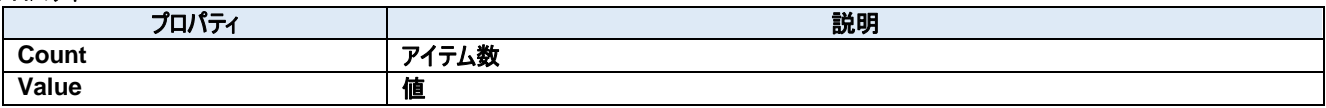

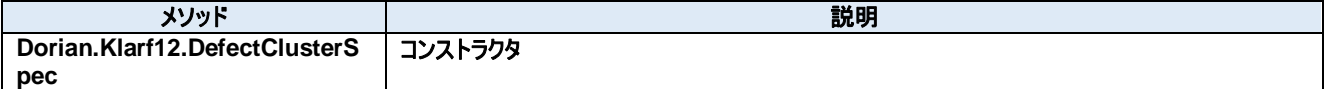

# **86.1.** プロパティ **Count** プロパティ アイテム数 **Visual C#:** int Count **Value** プロパティ 値

**Visual C#:**

string[] Value

**Dorian.Klarf12.DefectClusterSpec** メソッド

コンストラクタ

#### **Visual C#:**

Dorian.Klarf12.DefectClusterSpec(Dorian.Klarf12.Record record)

#### 引数

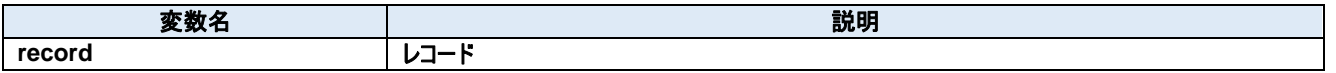

# **87.Dorian.Klarf12.DefectList Class**

個別クラスにアクセスするためのラッパークラスです。

#### プロパティ**:**

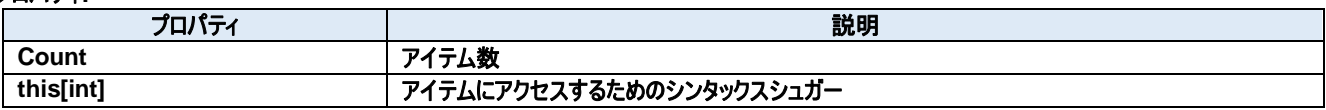

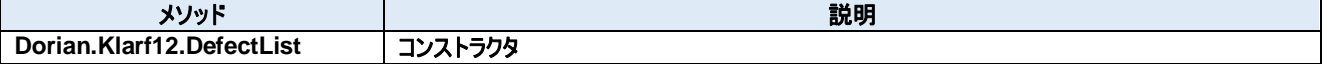

#### **87.1.** プロパティ **Count** プロパティ

アイテム数

**Visual C#:**

int Count

#### **this[int]**プロパティ

アイテムにアクセスするためのシンタックスシュガー

**Visual C#:**

this[int]

**Dorian.Klarf12.DefectList** メソッド

コンストラクタ

#### **Visual C#:**

Dorian.Klarf12.DefectList(Dorian.Klarf12.Record record, Dorian.Klarf12.Record menu)

引数

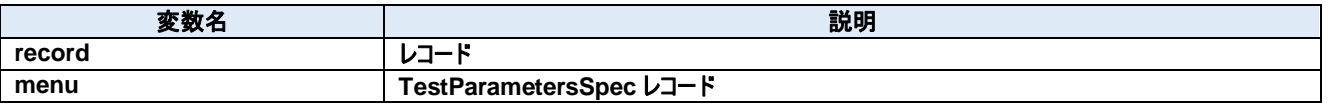

# **88.Dorian.Klarf12.DefectList.DataItem Class**

個別アイテムにアクセスするためのラッパークラスです。

#### プロパティ**:**

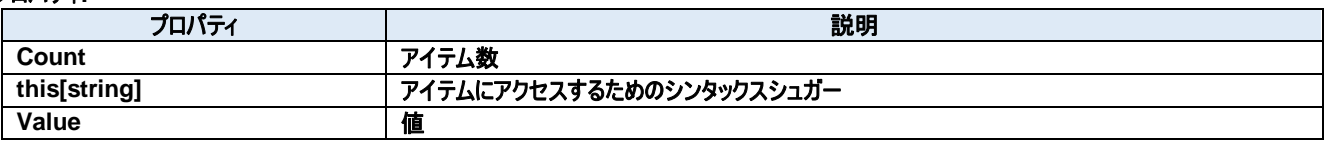

#### **88.1.** プロパティ **Count** プロパティ

アイテム数

**Visual C#:**

int Count

#### **this[string]**プロパティ

アイテムにアクセスするためのシンタックスシュガー

**Visual C#:**

this[string]

#### **Value** プロパティ

値

#### **Visual C#:**

string[] Value
## **89.Dorian.Klarf12.DefectRecordSpec Class**

個別クラスにアクセスするためのラッパークラスです。

#### プロパティ**:**

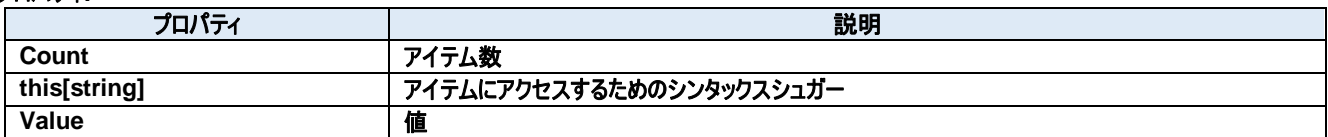

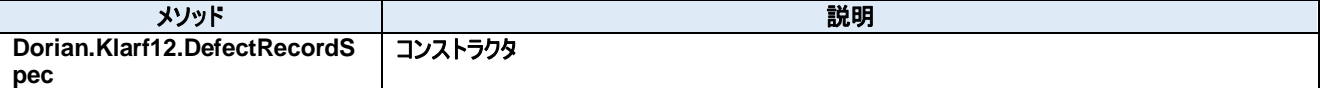

#### **89.1.** プロパティ **Count** プロパティ

アイテム数

**Visual C#:**

int Count

#### **this[string]**プロパティ

アイテムにアクセスするためのシンタックスシュガー

**Visual C#:**

this[string]

#### **Value** プロパティ

値

#### **Visual C#:**

string[] Value

**Dorian.Klarf12.DefectRecordSpec** メソッド

コンストラクタ

#### **Visual C#:**

Dorian.Klarf12.DefectRecordSpec(Dorian.Klarf12.Record record)

## 引数

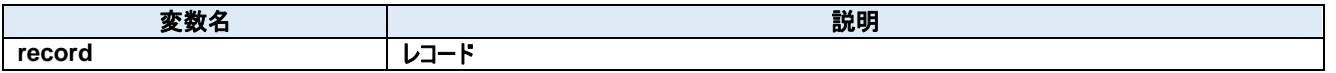

## **90.Dorian.Klarf12.DeviceID Class**

個別クラスにアクセスするためのラッパークラスです。

#### プロパティ**:**

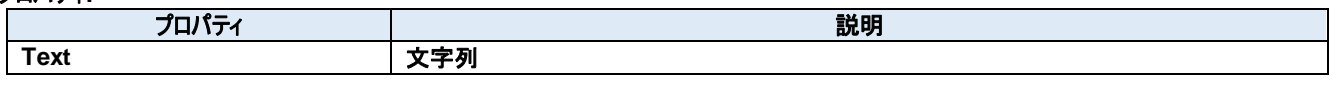

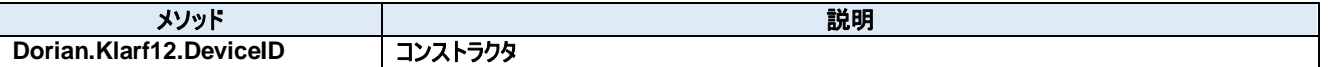

## **90.1.** プロパティ **Text** プロパティ

文字列

**Visual C#:**

string Text

## 90.2.1. Dorian.Klarf12.DeviceID メソッド

コンストラクタ

#### **Visual C#:**

### Dorian.Klarf12.DeviceID(Dorian.Klarf12.Record record)

## 引数

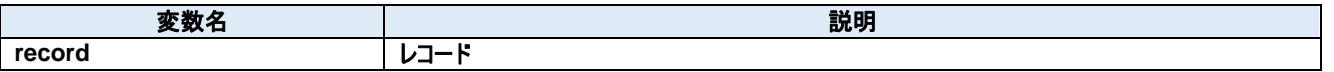

## **91.Dorian.Klarf12.DieOrigin Class**

個別クラスにアクセスするためのラッパークラスです。

### プロパティ**:**

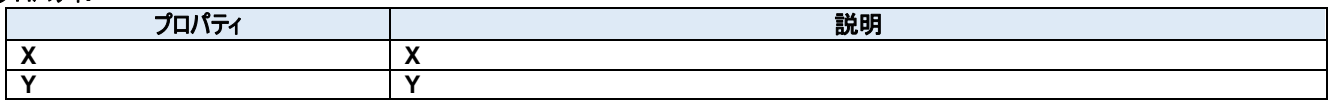

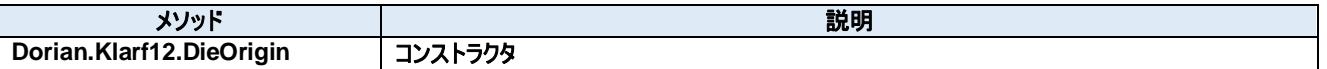

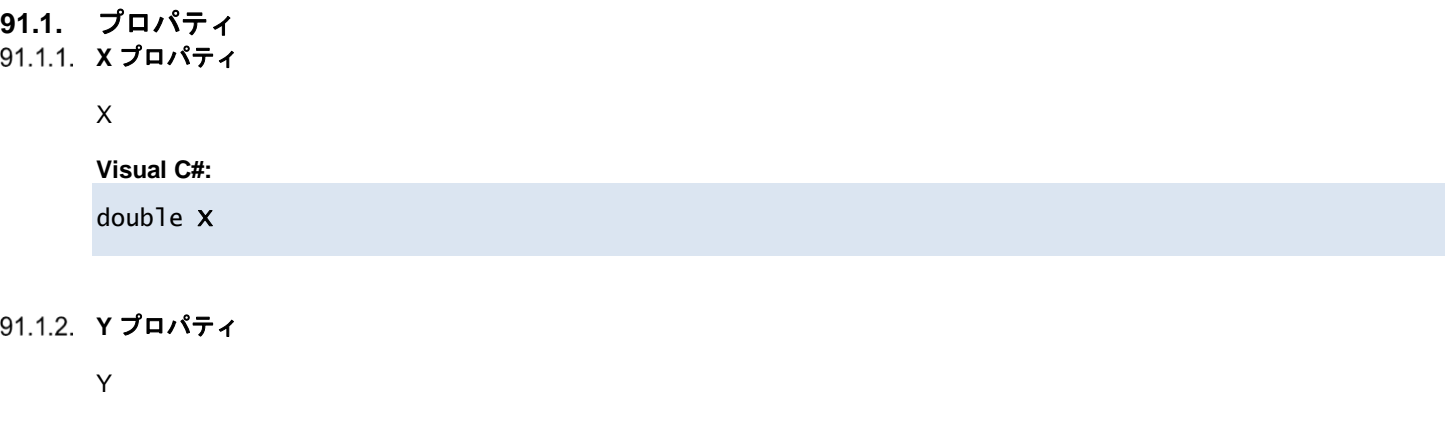

**Visual C#:** double Y

#### **Dorian.Klarf12.DieOrigin** メソッド

コンストラクタ

#### **Visual C#:**

#### Dorian.Klarf12.DieOrigin(Dorian.Klarf12.Record record)

## 引数

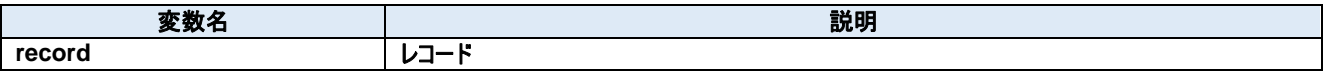

## **92.Dorian.Klarf12.DiePitch Class**

個別クラスにアクセスするためのラッパークラスです。

#### プロパティ**:**

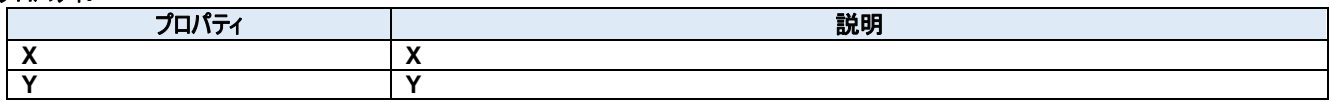

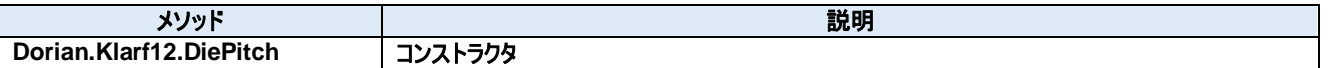

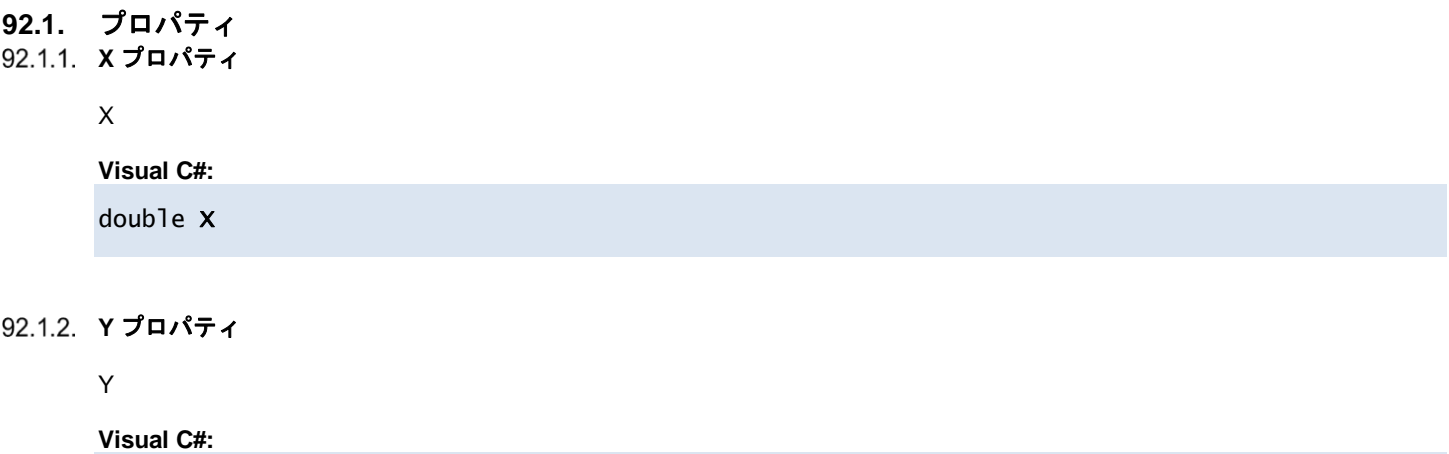

double Y

#### **Dorian.Klarf12.DiePitch** メソッド

コンストラクタ

#### **Visual C#:**

### Dorian.Klarf12.DiePitch(Dorian.Klarf12.Record record)

## 引数

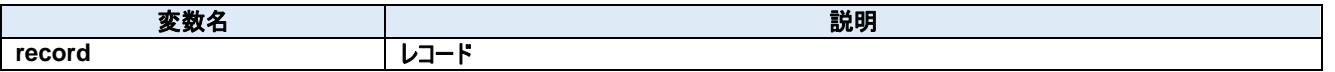

## **93.Dorian.Klarf12.EndOfFile Class**

個別クラスにアクセスするためのラッパークラスです。

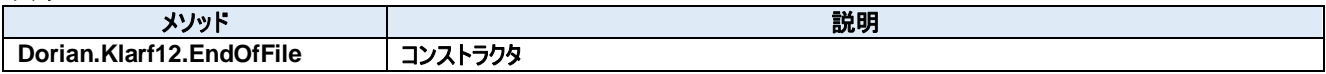

## **93.1.** メソッド

#### **Dorian.Klarf12.EndOfFile** メソッド

コンストラクタ

#### **Visual C#:**

### Dorian.Klarf12.EndOfFile(Dorian.Klarf12.Record record)

## 引数

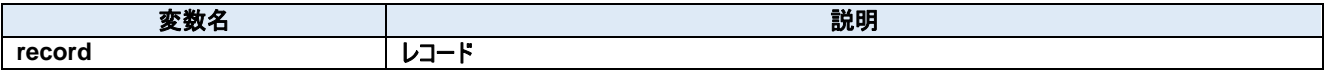

## **94.Dorian.Klarf12.FileTimestamp Class**

個別クラスにアクセスするためのラッパークラスです。

#### プロパティ**:**

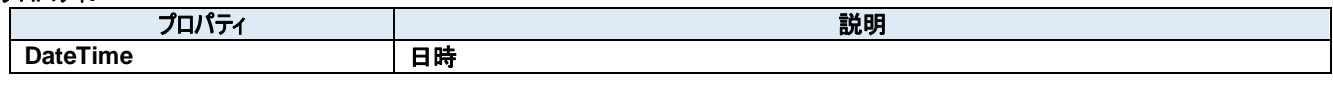

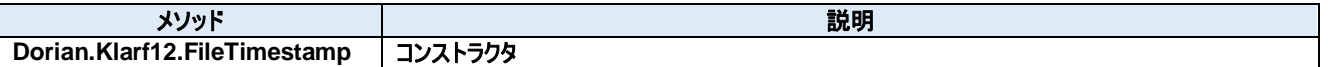

## **94.1.** プロパティ

**DateTime** プロパティ

日時

**Visual C#:**

DateTime DateTime

#### **Dorian.Klarf12.FileTimestamp** メソッド

コンストラクタ

#### **Visual C#:**

### Dorian.Klarf12.FileTimestamp(Dorian.Klarf12.Record record)

## 引数

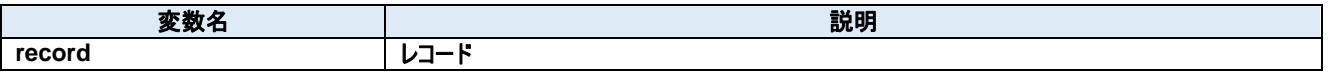

## **95.Dorian.Klarf12.FileVersion Class**

個別クラスにアクセスするためのラッパークラスです。

#### プロパティ**:**

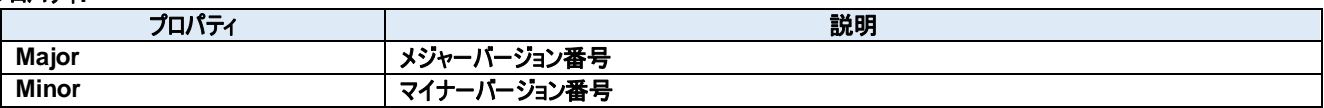

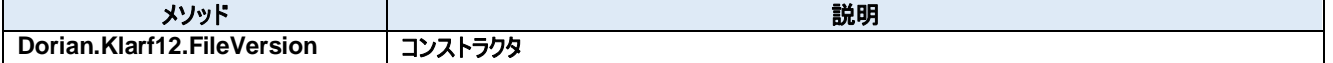

## **95.1.** プロパティ

**Major** プロパティ

メジャーバージョン番号

**Visual C#:**

int Major

## **Minor** プロパティ

マイナーバージョン番号

**Visual C#:**

int Minor

#### **Dorian.Klarf12.FileVersion** メソッド

コンストラクタ

#### **Visual C#:**

### Dorian.Klarf12.FileVersion(Dorian.Klarf12.Record record)

## 引数

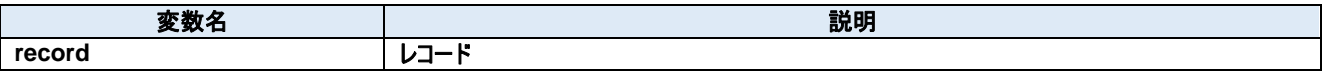

## **96.Dorian.Klarf12.InspectedArea Class**

個別クラスにアクセスするためのラッパークラスです。

## プロパティ**:**

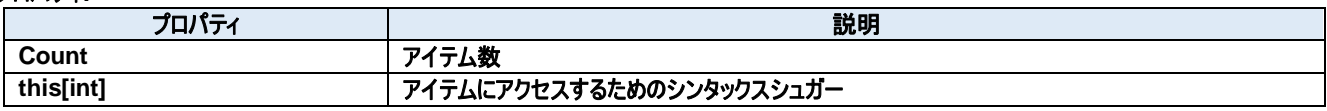

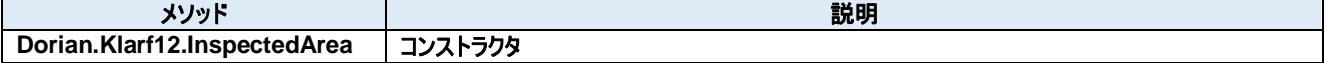

#### **96.1.** プロパティ 96.1.1. **Count プロパティ**

アイテム数

**Visual C#:**

int Count

## **this[int]**プロパティ

アイテムにアクセスするためのシンタックスシュガー

**Visual C#:**

this[int]

#### **Dorian.Klarf12.InspectedArea** メソッド

コンストラクタ

## **Visual C#:**

### Dorian.Klarf12.InspectedArea(Dorian.Klarf12.Record record)

## 引数

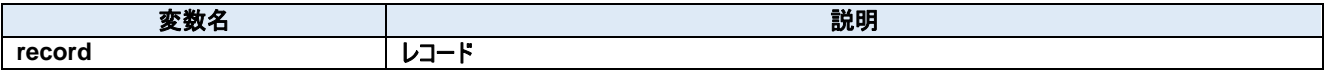

## **97.Dorian.Klarf12.InspectedArea.DataItem Class**

個別アイテムにアクセスするためのラッパークラスです。

#### プロパティ**:**

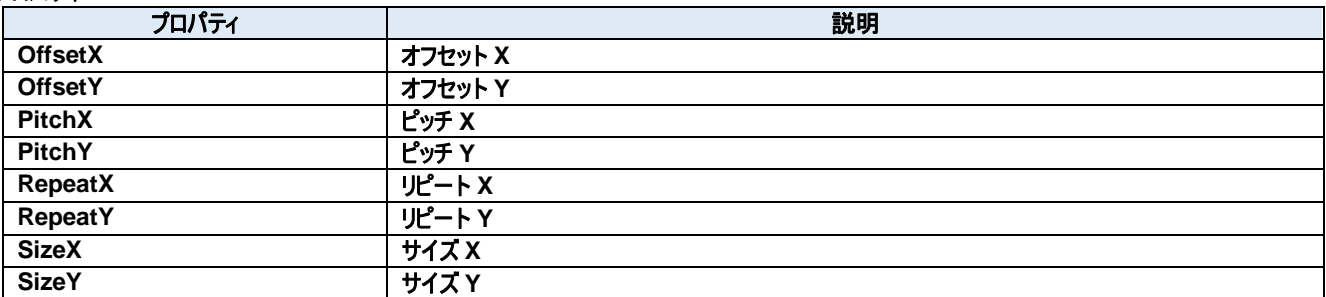

#### **97.1.** プロパティ **OffsetX** プロパティ

オフセット X

**Visual C#:**

double OffsetX

#### **OffsetY** プロパティ

オフセット Y

**Visual C#:**

double OffsetY

#### **PitchX** プロパティ

ピッチ X

**Visual C#:**

double PitchX

#### **PitchY** プロパティ

ピッチ Y

#### **Visual C#:**

double PitchY

#### **RepeatX** プロパティ

リピート X

**Visual C#:**

int RepeatX

#### **RepeatY** プロパティ

リピート Y

**Visual C#:**

int RepeatY

#### **SizeX** プロパティ

サイズ X

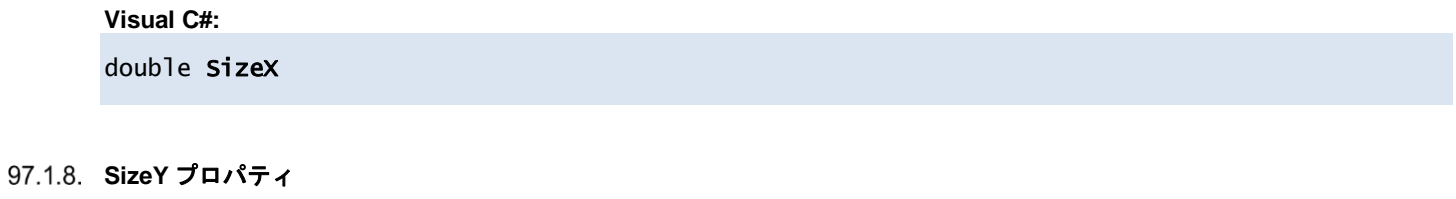

サイズ Y

**Visual C#:**

double SizeY

## **98.Dorian.Klarf12.InspectedAreaOrigin Class**

個別クラスにアクセスするためのラッパークラスです。

#### プロパティ**:**

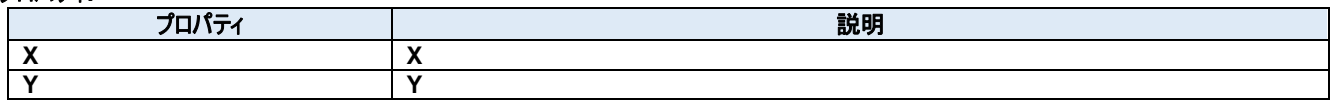

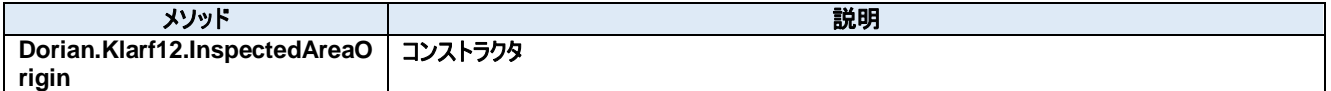

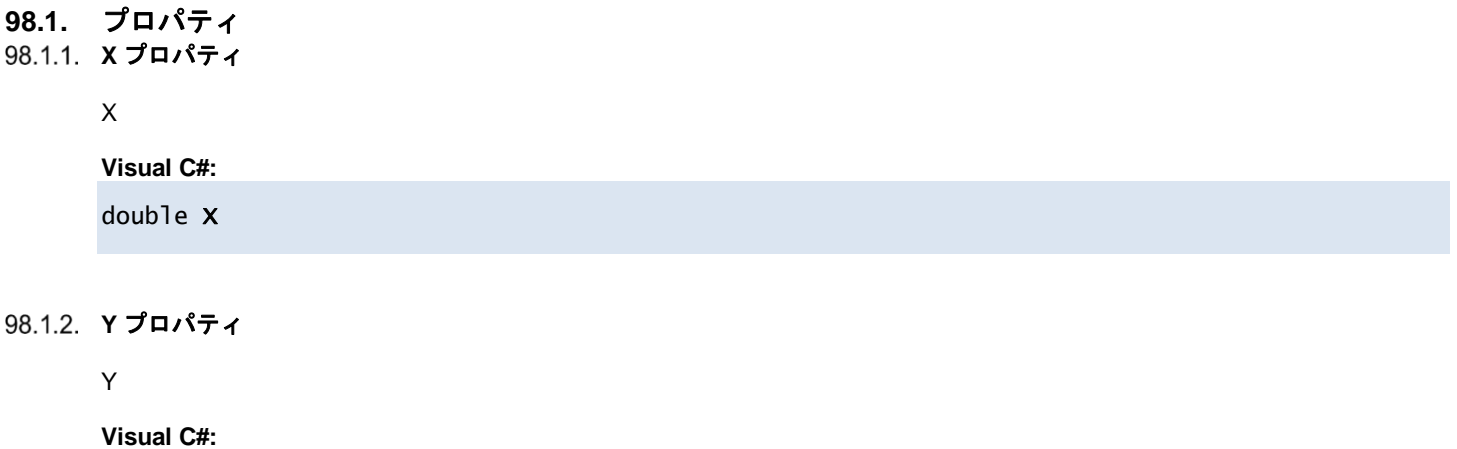

double Y

**Dorian.Klarf12.InspectedAreaOrigin** メソッド

コンストラクタ

#### **Visual C#:**

Dorian.Klarf12.InspectedAreaOrigin(Dorian.Klarf12.Record record)

## 引数

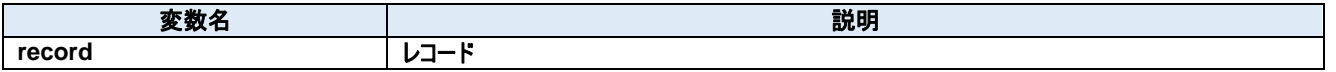

## **99.Dorian.Klarf12.InspectionOrientation Class**

個別クラスにアクセスするためのラッパークラスです。

#### プロパティ**:**

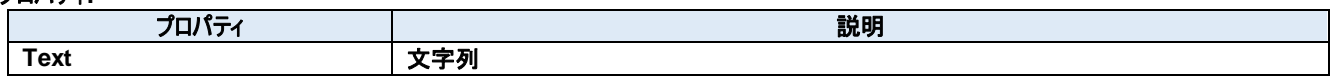

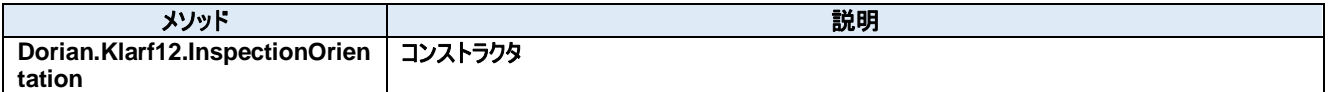

## **99.1.** プロパティ **Text** プロパティ

文字列

**Visual C#:**

string Text

**Dorian.Klarf12.InspectionOrientation** メソッド

コンストラクタ

#### **Visual C#:**

Dorian.Klarf12.InspectionOrientation(Dorian.Klarf12.Record record)

#### 引数

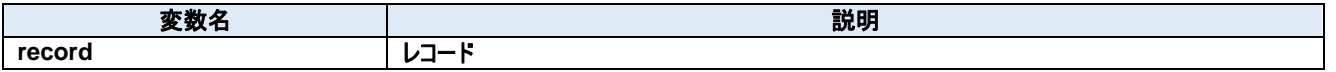

## **100. Dorian.Klarf12.InspectionStationID Class**

個別クラスにアクセスするためのラッパークラスです。

### プロパティ**:**

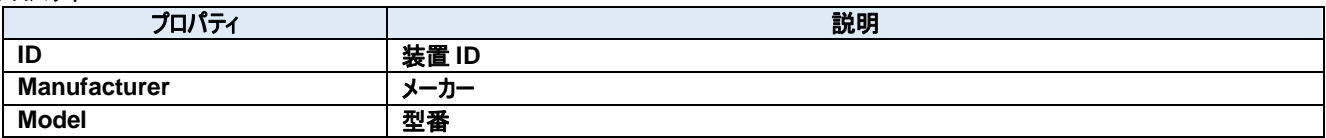

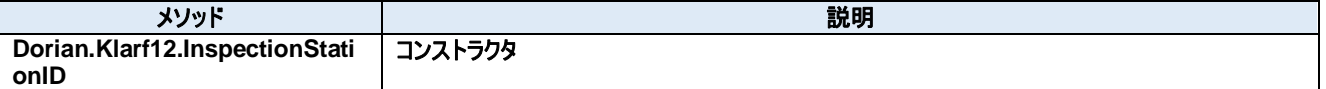

# **100.1.** プロパティ **ID** プロパティ 装置 ID **Visual C#:** string ID 100.1.2. Manufacturer プロパティ メーカー **Visual C#:** string Manufacturer

## 100.1.3. **Model プロパティ**

型番

## **Visual C#:**

string Model

#### **100.2.** メソッド 100.2.1. Dorian.Klarf12.InspectionStationID メソッド

コンストラクタ

#### **Visual C#:**

Dorian.Klarf12.InspectionStationID(Dorian.Klarf12.Record record)

## 引数

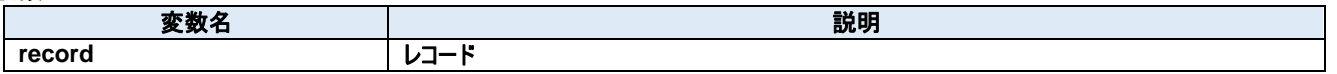

## **101. Dorian.Klarf12.InspectionTest Class**

個別クラスにアクセスするためのラッパークラスです。

#### プロパティ**:**

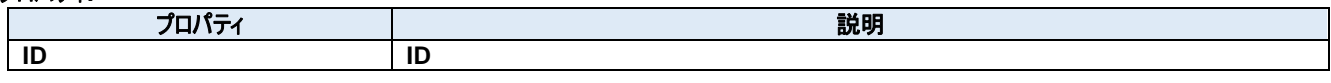

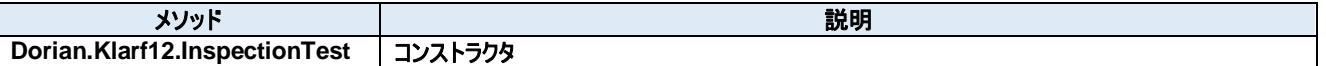
# **101.1.** プロパティ **ID** プロパティ ID **Visual C#:** int ID

#### **101.2.** メソッド **Dorian.Klarf12.InspectionTest** メソッド

コンストラクタ

#### **Visual C#:**

#### Dorian.Klarf12.InspectionTest(Dorian.Klarf12.Record record)

#### 引数

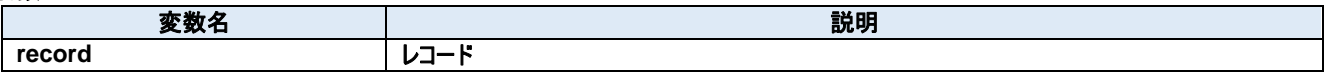

## **102. Dorian.Klarf12.LotID Class**

個別クラスにアクセスするためのラッパークラスです。

#### プロパティ**:**

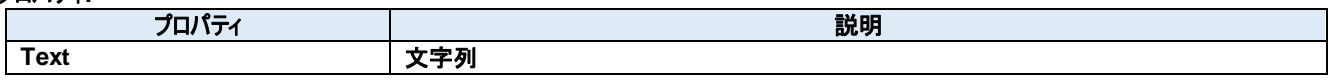

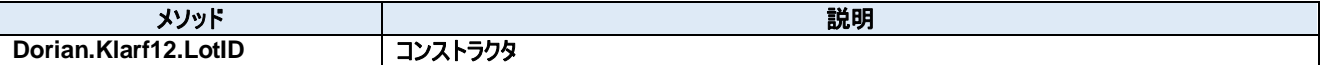

#### **102.1.** プロパティ **Text** プロパティ

文字列

**Visual C#:**

string Text

#### **102.2.** メソッド 102.2.1. Dorian.Klarf12.LotID メソッド

コンストラクタ

#### **Visual C#:**

Dorian.Klarf12.LotID(Dorian.Klarf12.Record record)

## 引数

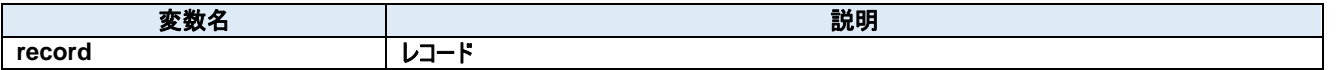

## **103. Dorian.Klarf12.LotStatus Class**

個別クラスにアクセスするためのラッパークラスです。

#### プロパティ**:**

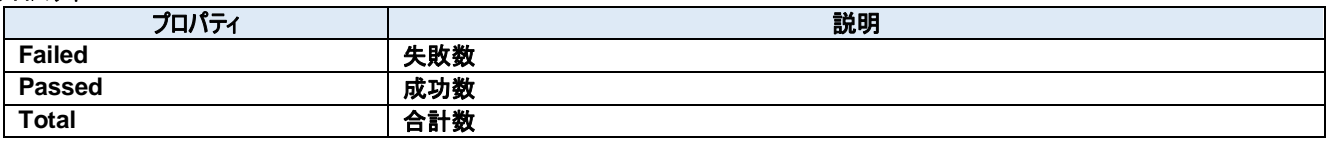

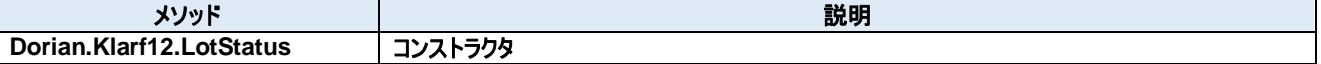

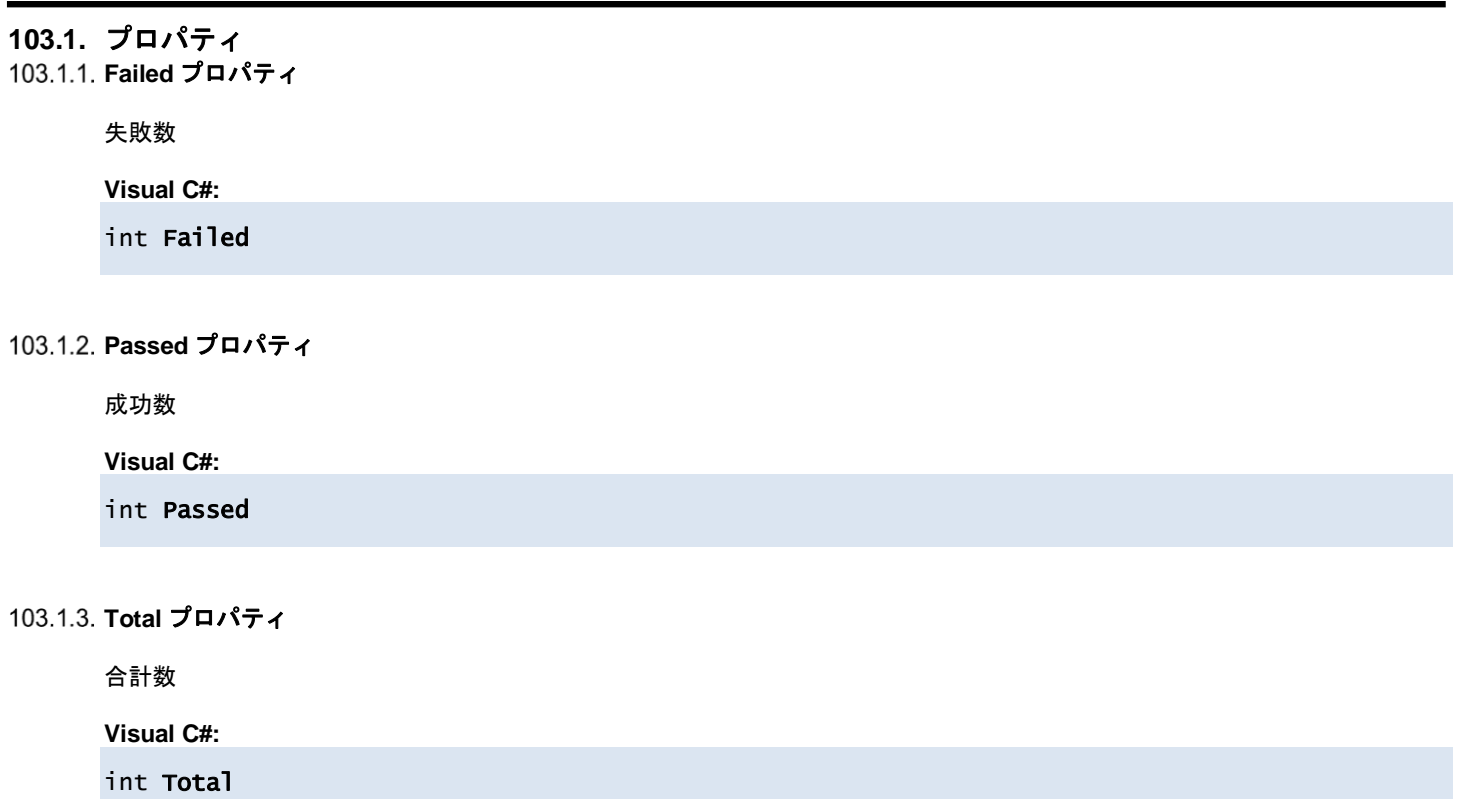

#### **103.2.** メソッド 103.2.1. Dorian.Klarf12.LotStatus メソッド

コンストラクタ

#### **Visual C#:**

Dorian.Klarf12.LotStatus(Dorian.Klarf12.Record record)

## 引数

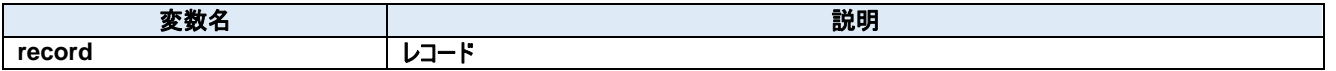

## **104. Dorian.Klarf12.OrientationInstructions Class**

個別クラスにアクセスするためのラッパークラスです。

#### プロパティ**:**

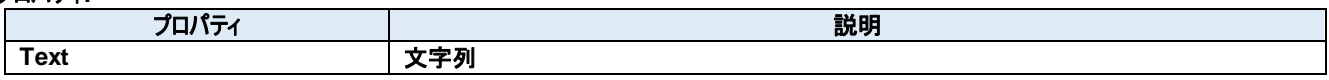

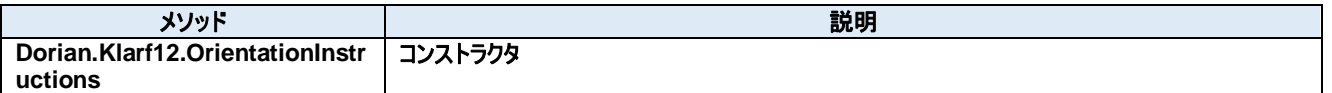

#### **104.1.** プロパティ **Text** プロパティ

文字列

**Visual C#:**

string Text

#### **104.2.** メソッド **Dorian.Klarf12.OrientationInstructions** メソッド

コンストラクタ

#### **Visual C#:**

Dorian.Klarf12.OrientationInstructions(Dorian.Klarf12.Record record)

#### 引数

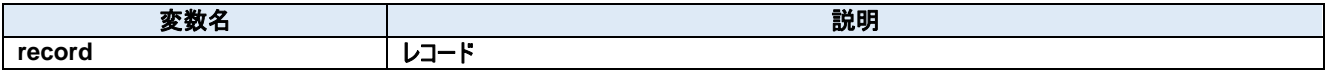

## **105. Dorian.Klarf12.OrientationMarkLocation Class**

個別クラスにアクセスするためのラッパークラスです。

#### プロパティ**:**

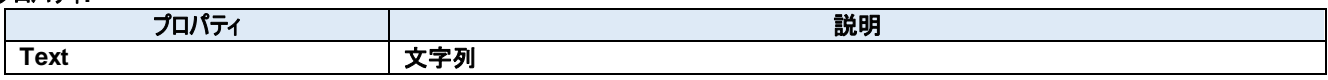

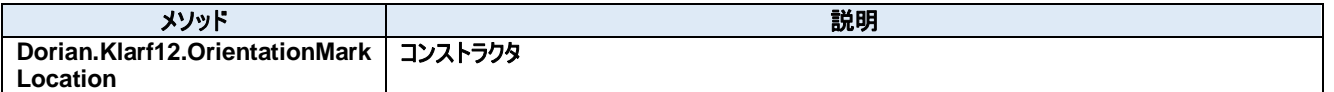

#### **105.1.** プロパティ **Text** プロパティ

文字列

**Visual C#:**

string Text

#### **105.2.** メソッド **Dorian.Klarf12.OrientationMarkLocation** メソッド

コンストラクタ

#### **Visual C#:**

Dorian.Klarf12.OrientationMarkLocation(Dorian.Klarf12.Record record)

#### 引数

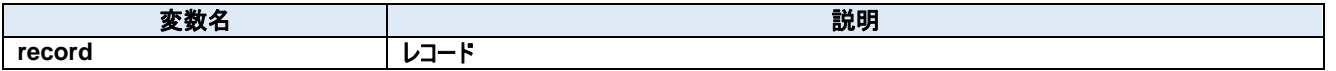

## **106. Dorian.Klarf12.Record Class**

レコードデータ

#### プロパティ**:**

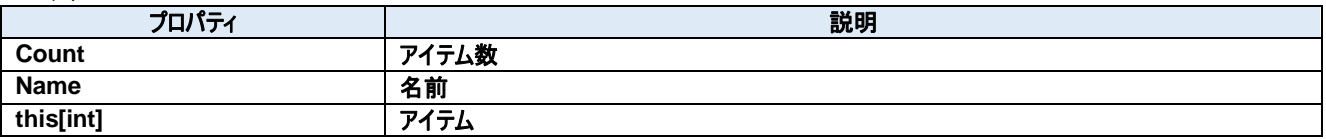

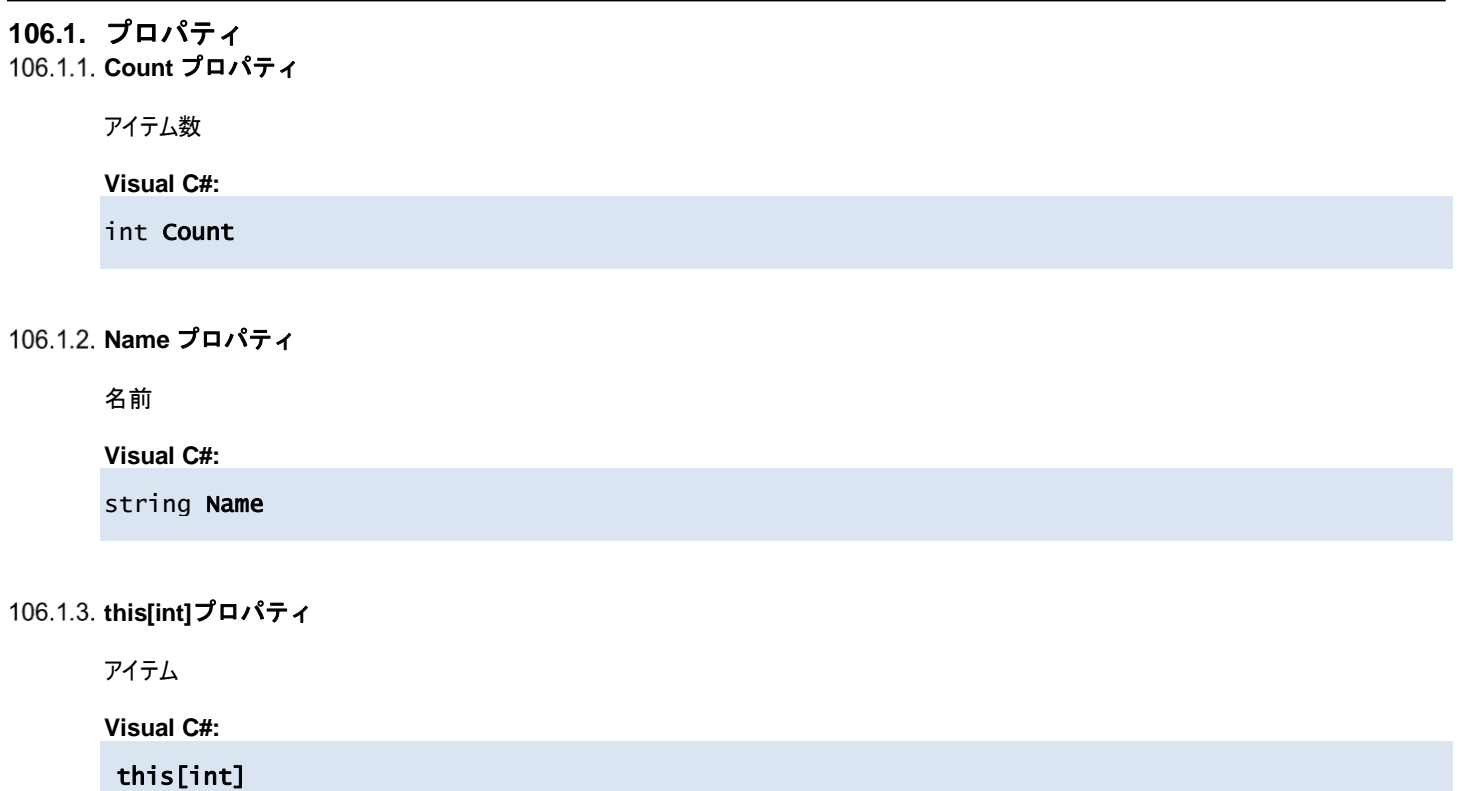

## **107. Dorian.Klarf12.RecordBase Class**

個別クラスにアクセスするためのラッパークラスのベースクラスです。

#### プロパティ**:**

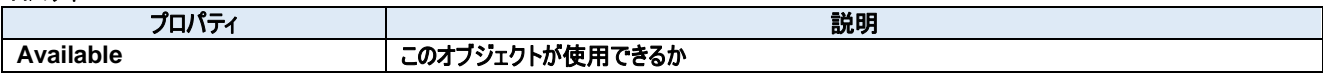

#### **107.1.** プロパティ **Available** プロパティ

このオブジェクトが使用できるか

**Visual C#:**

bool Available

## **108. Dorian.Klarf12.RemovedDieList Class**

個別クラスにアクセスするためのラッパークラスです。

#### プロパティ**:**

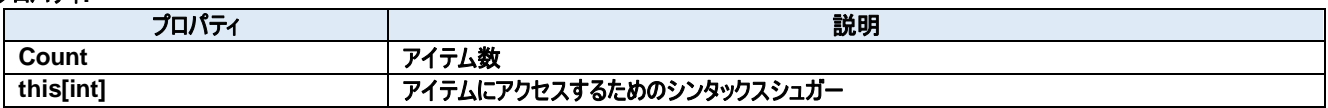

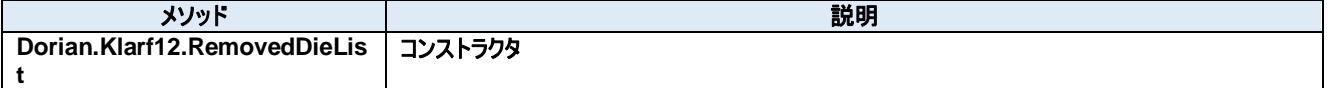

## **108.1.** プロパティ 108.1.1. **Count** プロパティ

アイテム数

**Visual C#:**

int Count

## **this[int]**プロパティ

アイテムにアクセスするためのシンタックスシュガー

**Visual C#:**

this[int]

#### **108.2.** メソッド **Dorian.Klarf12.RemovedDieList** メソッド

コンストラクタ

#### **Visual C#:**

Dorian.Klarf12.RemovedDieList(Dorian.Klarf12.Record record)

#### 引数

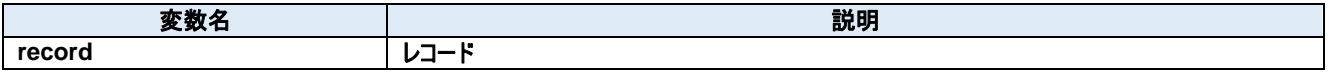

## **109. Dorian.Klarf12.RemovedDieList.DataItem Class**

個別アイテムにアクセスするためのラッパークラスです。

#### プロパティ**:**

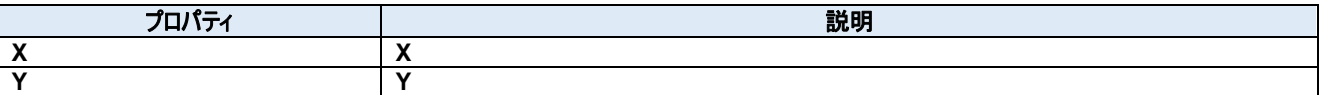

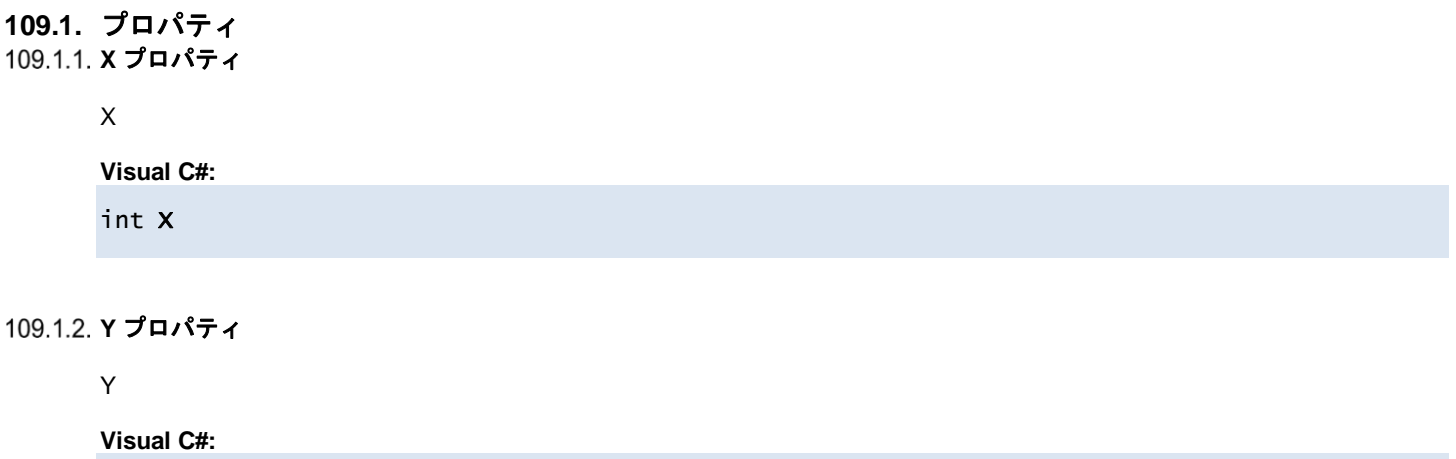

int Y

## **110. Dorian.Klarf12.ResultsID Class**

個別クラスにアクセスするためのラッパークラスです。

#### プロパティ**:**

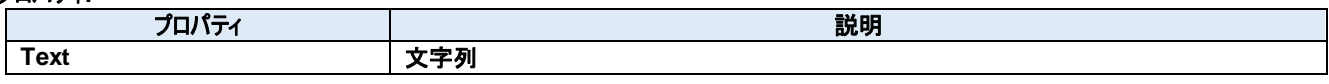

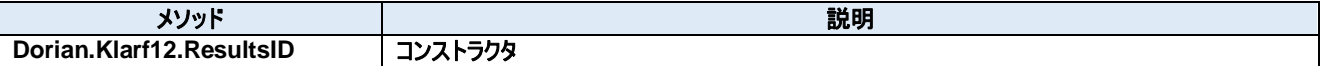

## **110.1.** プロパティ **Text** プロパティ

文字列

**Visual C#:**

string Text

#### **110.2.** メソッド 110.2.1. Dorian.Klarf12.ResultsID メソッド

コンストラクタ

#### **Visual C#:**

#### Dorian.Klarf12.ResultsID(Dorian.Klarf12.Record record)

## 引数

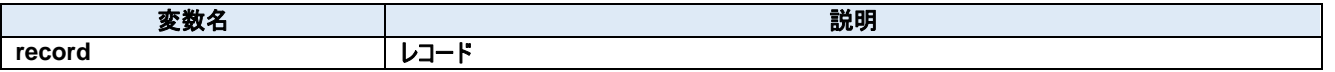

# **111. Dorian.Klarf12.ResultTimestamp Class**

個別クラスにアクセスするためのラッパークラスです。

#### プロパティ**:**

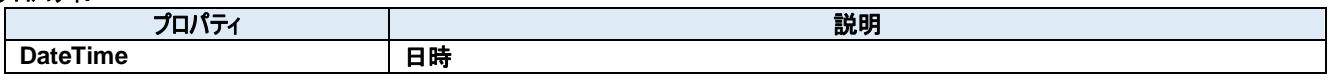

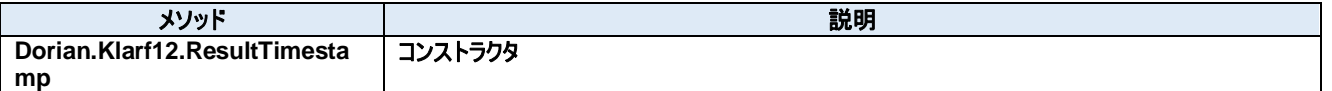

#### **111.1.** プロパティ **DateTime** プロパティ

日時

**Visual C#:**

DateTime DateTime

#### **111.2.** メソッド **Dorian.Klarf12.ResultTimestamp** メソッド

コンストラクタ

#### **Visual C#:**

Dorian.Klarf12.ResultTimestamp(Dorian.Klarf12.Record record)

## 引数

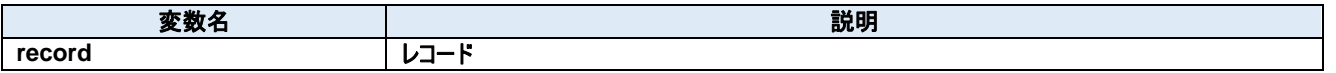

# **112. Dorian.Klarf12.SampleCenterLocation Class**

個別クラスにアクセスするためのラッパークラスです。

#### プロパティ**:**

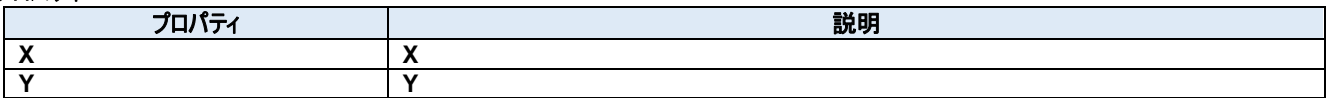

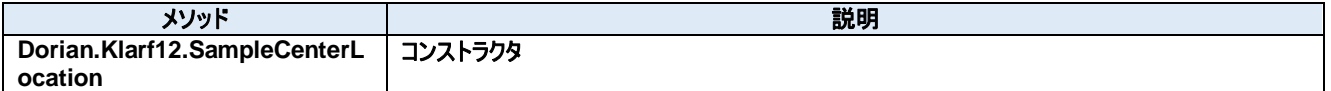

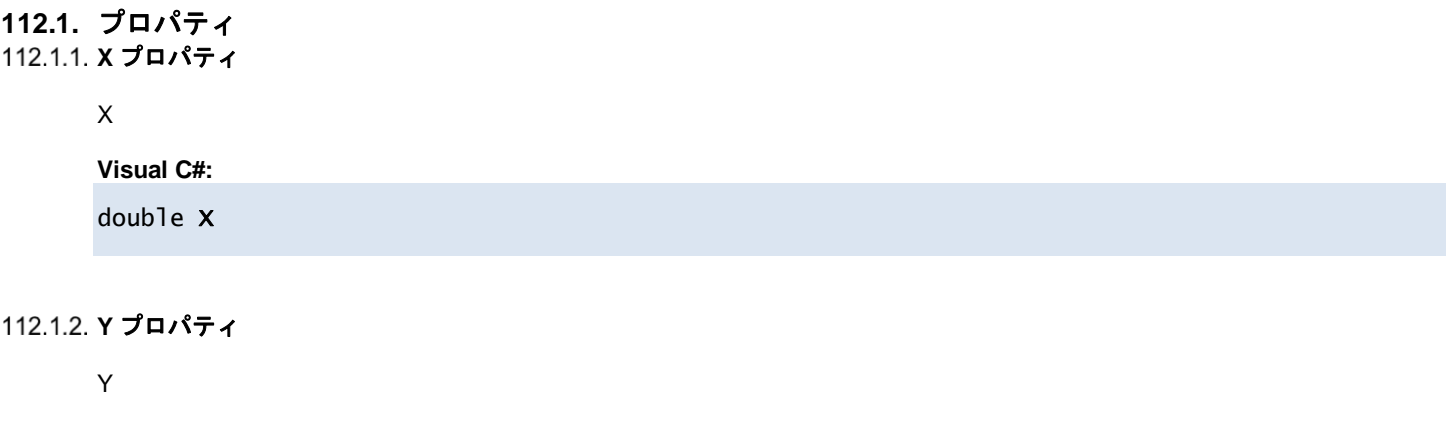

**Visual C#:** double Y

# **112.2.** メソッド

112.2.1. Dorian.Klarf12.SampleCenterLocation メソッド

コンストラクタ

#### **Visual C#:**

Dorian.Klarf12.SampleCenterLocation(Dorian.Klarf12.Record record)

#### 引数

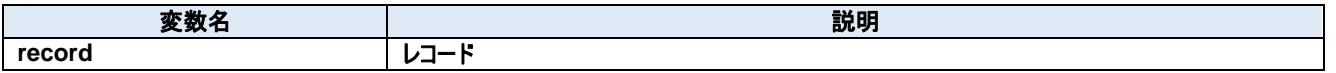

# **113. Dorian.Klarf12.SampleDieMap Class**

個別クラスにアクセスするためのラッパークラスです。

#### プロパティ**:**

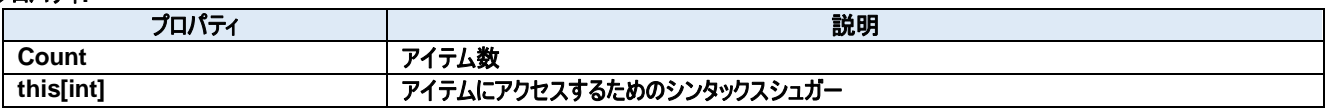

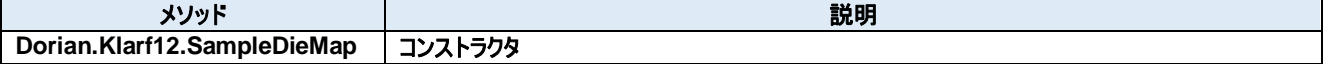

## **113.1.** プロパティ 113.1.1. **Count** プロパティ

アイテム数

**Visual C#:**

int Count

## **this[int]**プロパティ

アイテムにアクセスするためのシンタックスシュガー

**Visual C#:**

this[int]

#### **113.2.** メソッド **Dorian.Klarf12.SampleDieMap** メソッド

コンストラクタ

#### **Visual C#:**

## Dorian.Klarf12.SampleDieMap(Dorian.Klarf12.Record record)

## 引数

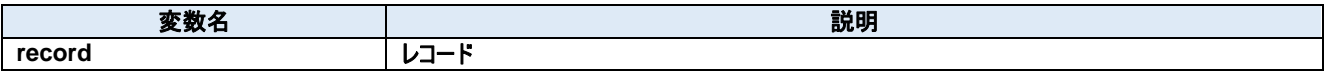

# **114. Dorian.Klarf12.SampleDieMap.DataItem Class**

個別アイテムにアクセスするためのラッパークラスです。

#### プロパティ**:**

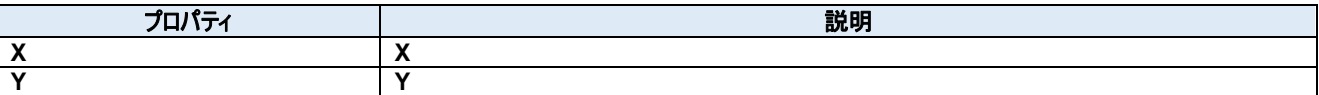
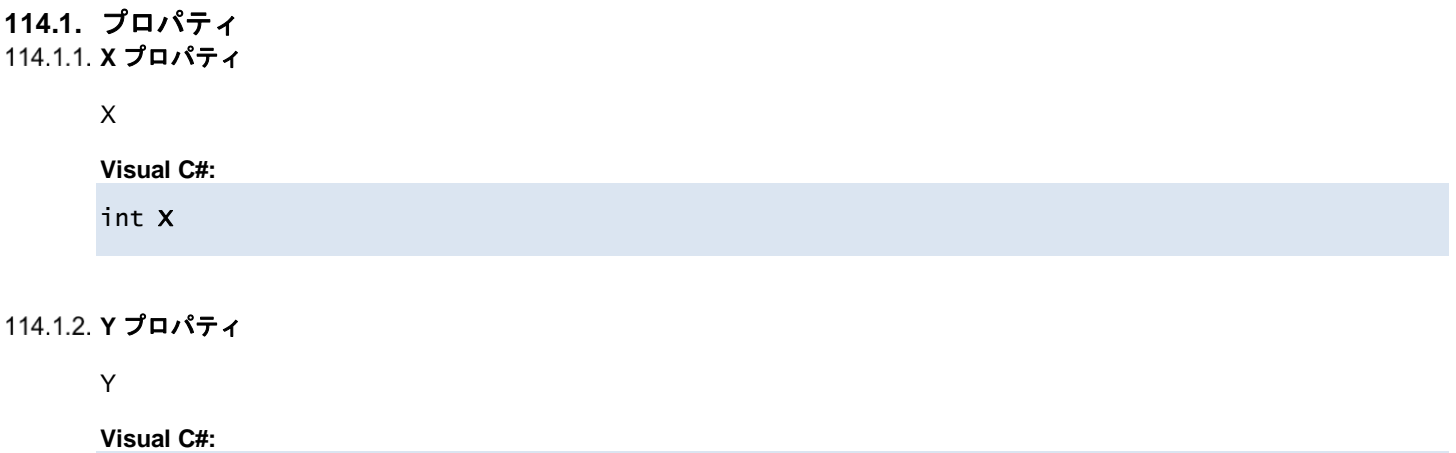

int Y

# **115. Dorian.Klarf12.SampleOrientationMarkType Class**

個別クラスにアクセスするためのラッパークラスです。

## プロパティ**:**

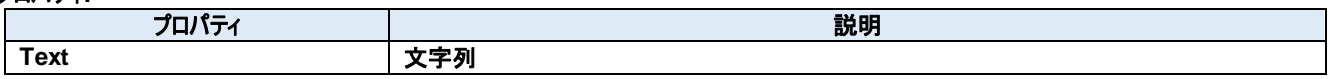

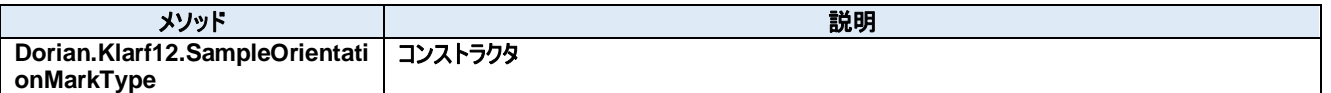

## **115.1.** プロパティ **Text** プロパティ

文字列

**Visual C#:**

string Text

# **115.2.** メソッド

**Dorian.Klarf12.SampleOrientationMarkType** メソッド

コンストラクタ

**Visual C#:**

Dorian.Klarf12.SampleOrientationMarkType(Dorian.Klarf12.Record record)

引数

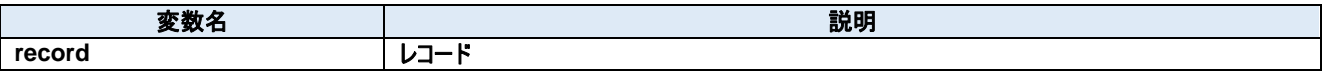

# **116. Dorian.Klarf12.SampleSize Class**

個別クラスにアクセスするためのラッパークラスです。

#### プロパティ**:**

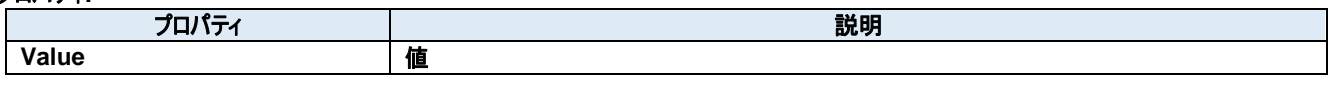

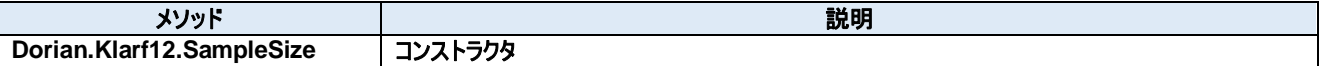

### **116.1.** プロパティ **Value** プロパティ

値

**Visual C#:**

Int32[] Value

#### **116.2.** メソッド 116.2.1. Dorian.Klarf12.SampleSize メソッド

コンストラクタ

#### **Visual C#:**

### Dorian.Klarf12.SampleSize(Dorian.Klarf12.Record record)

# 引数

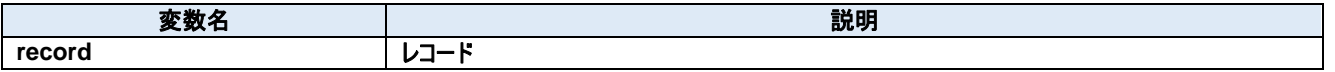

# **117. Dorian.Klarf12.SampleTestPlan Class**

個別クラスにアクセスするためのラッパークラスです。

### プロパティ**:**

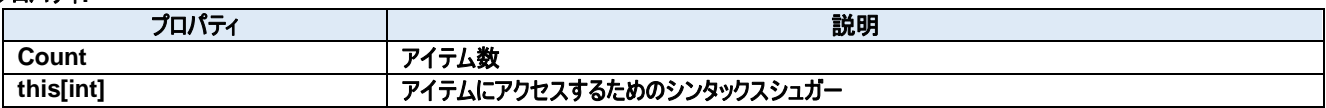

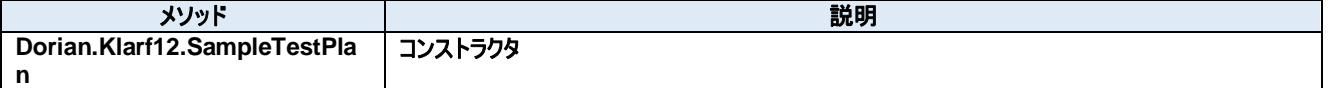

## **117.1.** プロパティ **Count** プロパティ

アイテム数

**Visual C#:**

int Count

# **this[int]**プロパティ

アイテムにアクセスするためのシンタックスシュガー

**Visual C#:**

this[int]

#### **117.2.** メソッド 117.2.1. Dorian.Klarf12.SampleTestPlan メソッド

コンストラクタ

#### **Visual C#:**

### Dorian.Klarf12.SampleTestPlan(Dorian.Klarf12.Record record)

### 引数

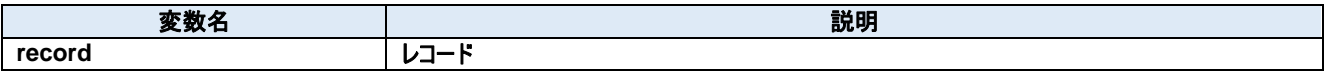

# **118. Dorian.Klarf12.SampleTestPlan.DataItem Class**

個別アイテムにアクセスするためのラッパークラスです。

#### プロパティ**:**

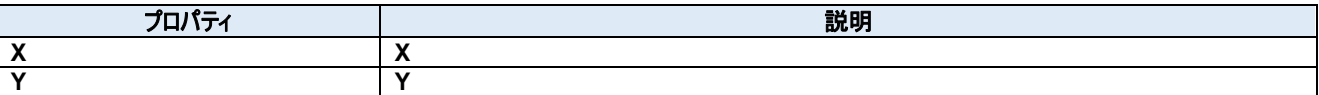

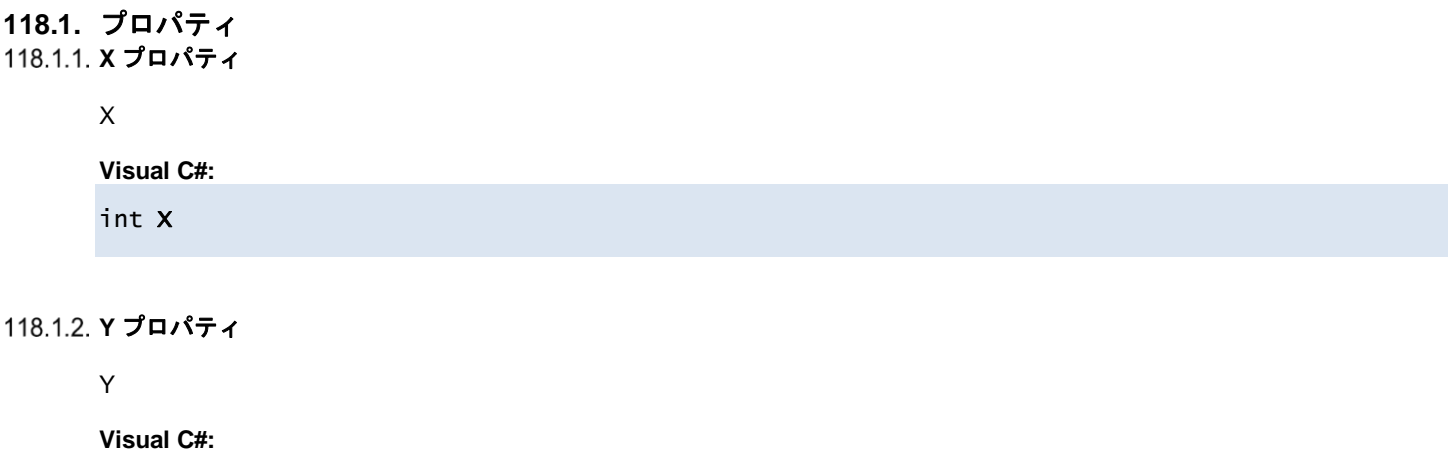

int Y

# **119. Dorian.Klarf12.SampleTestReferencePlan Class**

個別クラスにアクセスするためのラッパークラスです。

### プロパティ**:**

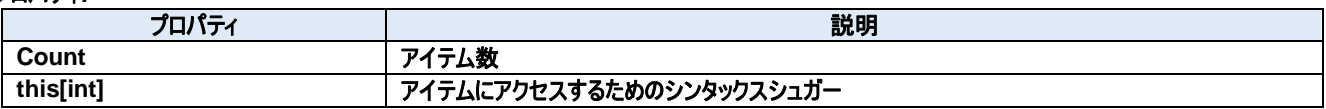

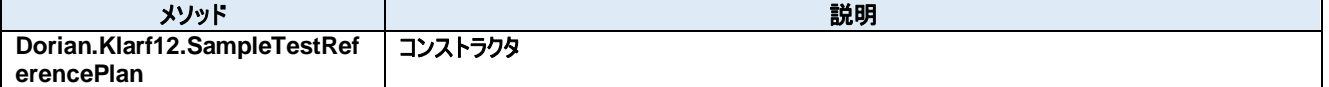

# **119.1.** プロパティ 119.1.1. **Count プロパティ**

アイテム数

**Visual C#:**

int Count

# **this[int]**プロパティ

アイテムにアクセスするためのシンタックスシュガー

**Visual C#:**

this[int]

# **119.2.** メソッド

**Dorian.Klarf12.SampleTestReferencePlan** メソッド

コンストラクタ

**Visual C#:**

Dorian.Klarf12.SampleTestReferencePlan(Dorian.Klarf12.Record record)

引数

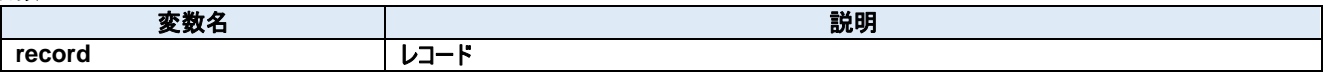

# **120. Dorian.Klarf12.SampleTestReferencePlan.DataItem Class**

個別アイテムにアクセスするためのラッパークラスです。

#### プロパティ**:**

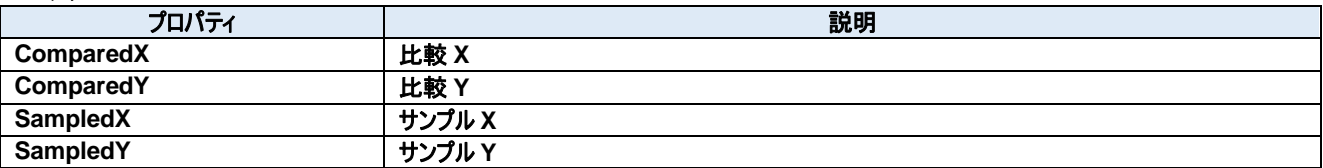

### **120.1.** プロパティ **ComparedX** プロパティ

比較 X

**Visual C#:**

int ComparedX

#### **ComparedY** プロパティ

比較 Y

**Visual C#:**

int ComparedY

### 120.1.3. SampledX プロパティ

サンプル X

**Visual C#:**

int SampledX

# **SampledY** プロパティ

サンプル Y

**Visual C#:**

int SampledY

# **121. Dorian.Klarf12.SampleType Class**

個別クラスにアクセスするためのラッパークラスです。

#### プロパティ**:**

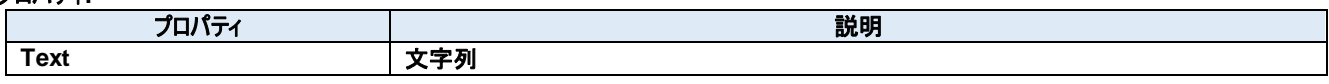

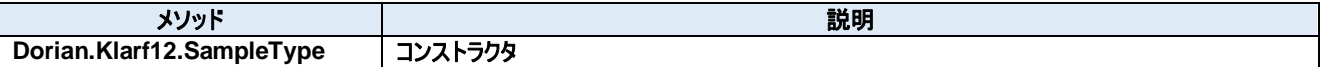

## **121.1.** プロパティ **Text** プロパティ

文字列

**Visual C#:**

string Text

#### **121.2.** メソッド 121.2.1. Dorian.Klarf12.SampleType メソッド

コンストラクタ

#### **Visual C#:**

### Dorian.Klarf12.SampleType(Dorian.Klarf12.Record record)

# 引数

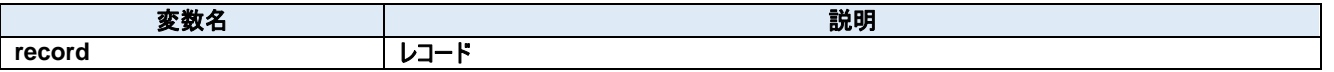

# **122. Dorian.Klarf12.SetupID Class**

個別クラスにアクセスするためのラッパークラスです。

## プロパティ**:**

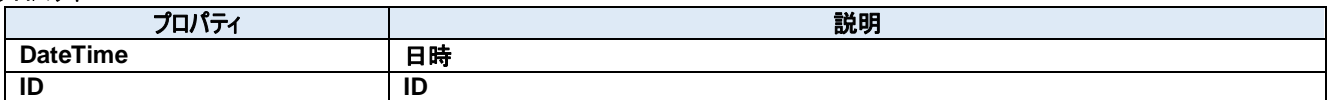

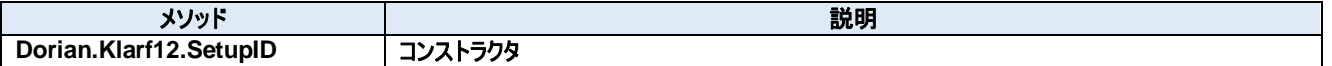

#### **122.1.** プロパティ **DateTime** プロパティ

日時

**Visual C#:**

DateTime DateTime

# 122.1.2. **ID** プロパティ

ID

**Visual C#:**

string ID

#### **122.2.** メソッド 122.2.1. Dorian.Klarf12.SetupID メソッド

コンストラクタ

#### **Visual C#:**

Dorian.Klarf12.SetupID(Dorian.Klarf12.Record record)

# 引数

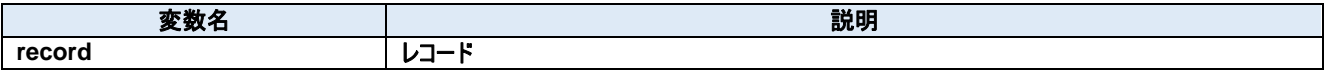

# **123. Dorian.Klarf12.Slot Class**

個別クラスにアクセスするためのラッパークラスです。

#### プロパティ**:**

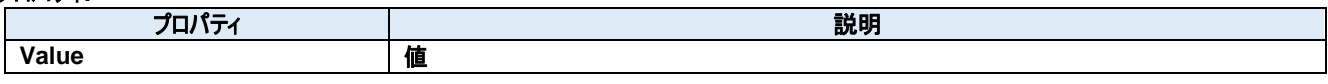

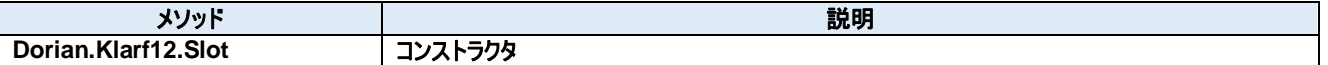

### **123.1.** プロパティ **Value** プロパティ

値

**Visual C#:**

int Value

#### **123.2.** メソッド **Dorian.Klarf12.Slot** メソッド

コンストラクタ

#### **Visual C#:**

### Dorian.Klarf12.Slot(Dorian.Klarf12.Record record)

# 引数

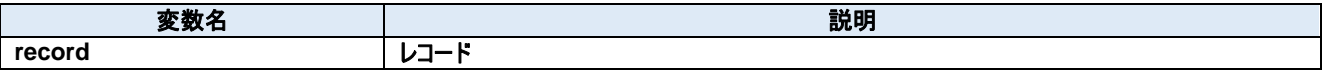

# **124. Dorian.Klarf12.StepID Class**

個別クラスにアクセスするためのラッパークラスです。

#### プロパティ**:**

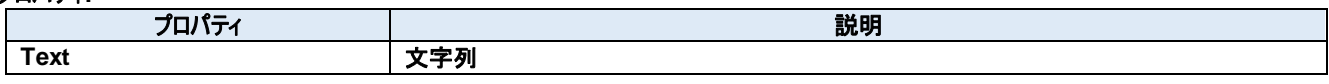

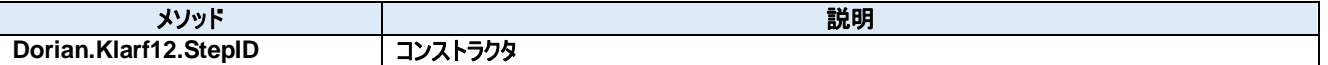

### **124.1.** プロパティ **Text** プロパティ

文字列

**Visual C#:**

string Text

#### **124.2.** メソッド 124.2.1. Dorian.Klarf12.StepID メソッド

コンストラクタ

#### **Visual C#:**

#### Dorian.Klarf12.StepID(Dorian.Klarf12.Record record)

#### 引数

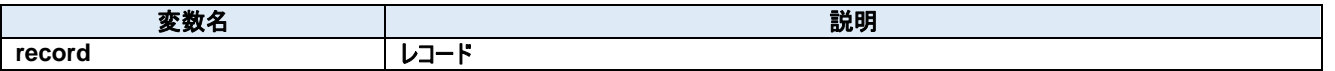

# **125. Dorian.Klarf12.SummaryList Class**

個別クラスにアクセスするためのラッパークラスです。

### プロパティ**:**

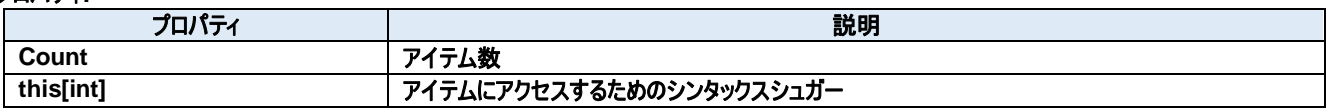

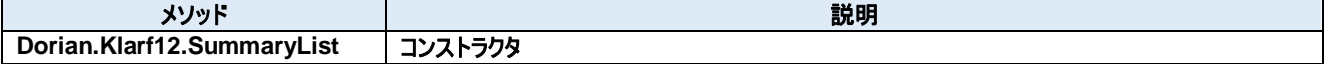

# **125.1.** プロパティ 125.1.1. **Count プロパティ**

アイテム数

**Visual C#:**

int Count

# **this[int]**プロパティ

アイテムにアクセスするためのシンタックスシュガー

**Visual C#:**

this[int]

#### **125.2.** メソッド **Dorian.Klarf12.SummaryList** メソッド

コンストラクタ

#### **Visual C#:**

Dorian.Klarf12.SummaryList(Dorian.Klarf12.Record record, Dorian.Klarf12.Record menu)

引数

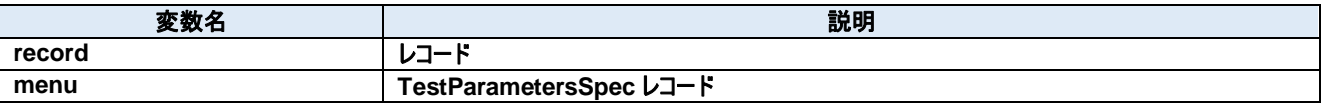

# **126. Dorian.Klarf12.SummaryList.DataItem Class**

個別アイテムにアクセスするためのラッパークラスです。

#### プロパティ**:**

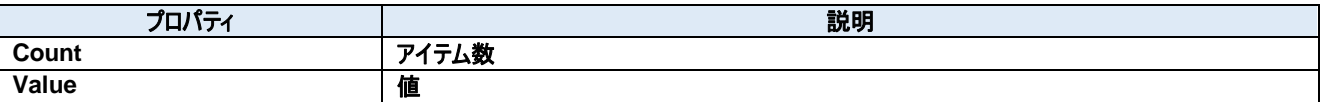

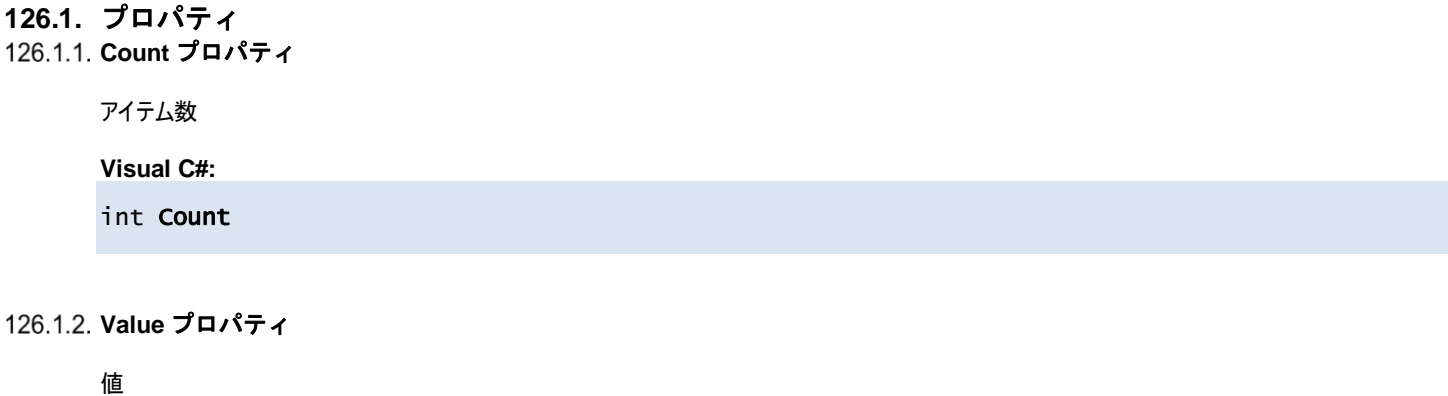

**Visual C#:**

string[] Value

# **127. Dorian.Klarf12.SummarySpec Class**

個別クラスにアクセスするためのラッパークラスです。

### プロパティ**:**

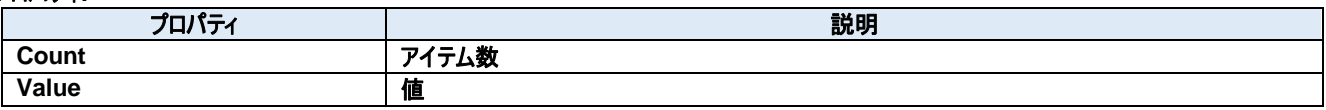

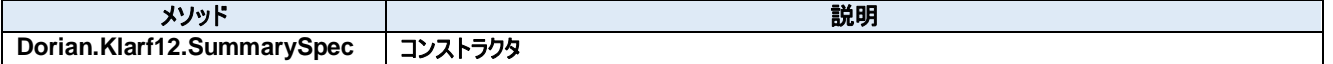

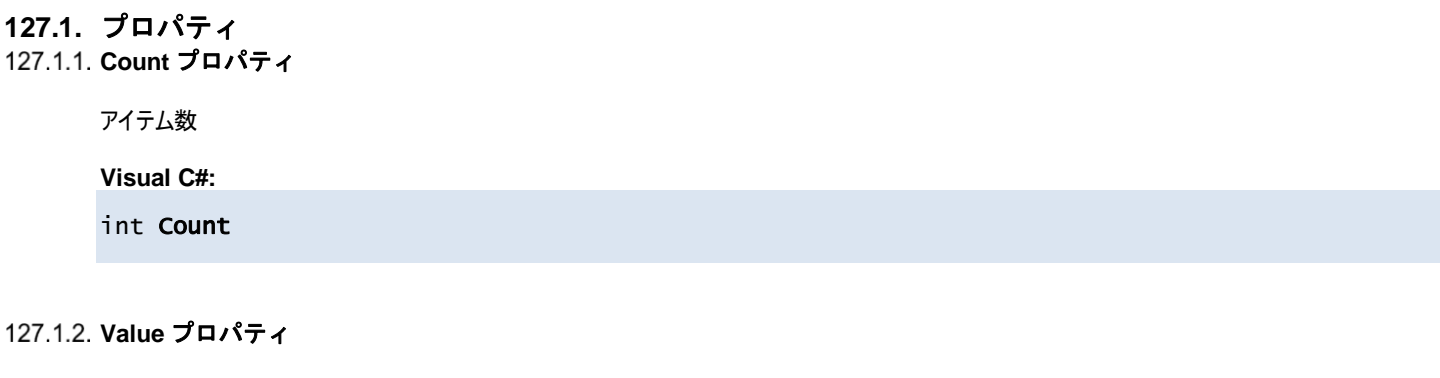

値

**Visual C#:**

string[] Value
## **127.2.** メソッド 127.2.1. Dorian.Klarf12.SummarySpec メソッド

コンストラクタ

#### **Visual C#:**

## Dorian.Klarf12.SummarySpec(Dorian.Klarf12.Record record)

## 引数

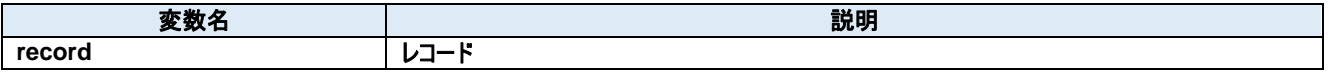

# **128. Dorian.Klarf12.TestParametersList Class**

個別クラスにアクセスするためのラッパークラスです。

## プロパティ**:**

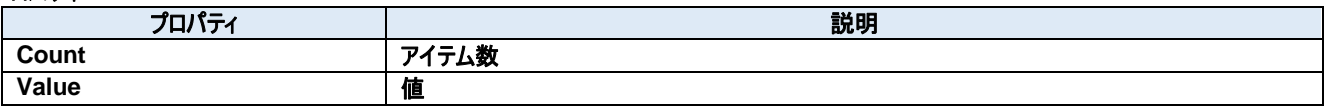

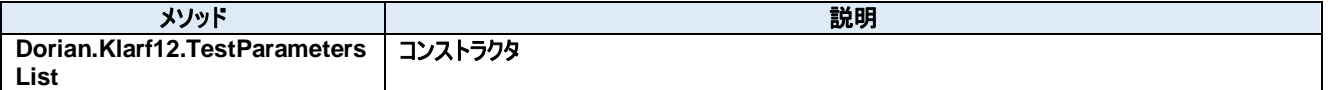

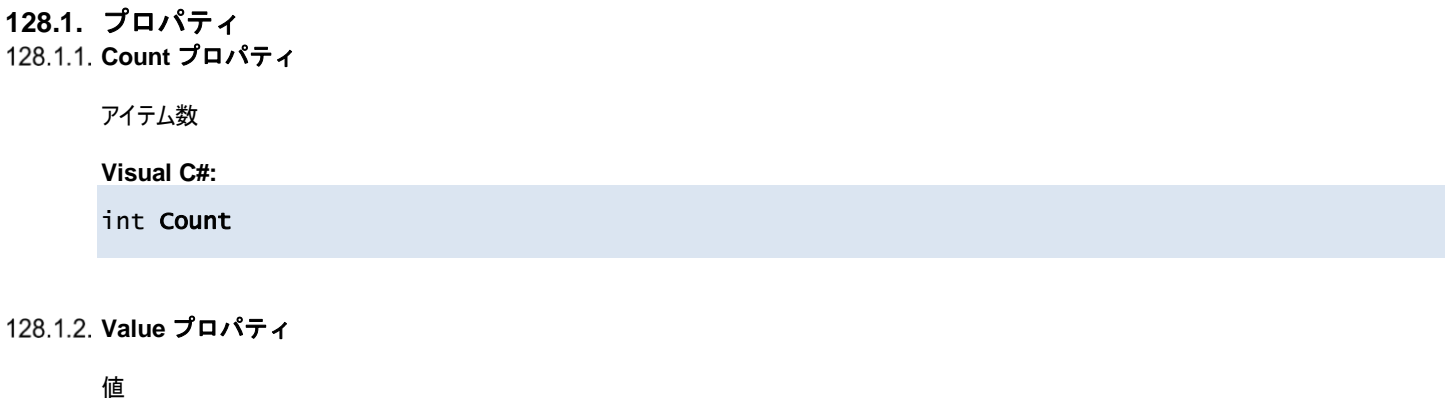

**Visual C#:**

string[] Value

## **128.2.** メソッド 128.2.1. Dorian.Klarf12.TestParametersList メソッド

## コンストラクタ

## **Visual C#:**

Dorian.Klarf12.TestParametersList(Dorian.Klarf12.Record record, Dorian.Klarf12.Record menu)

引数

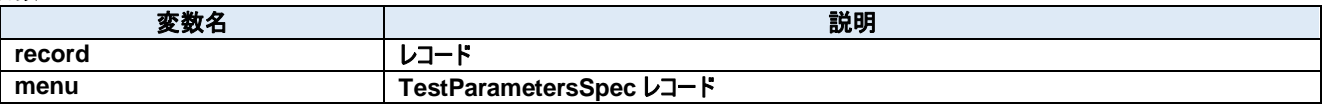

# **129. Dorian.Klarf12.TestParametersSpec Class**

個別クラスにアクセスするためのラッパークラスです。

## プロパティ**:**

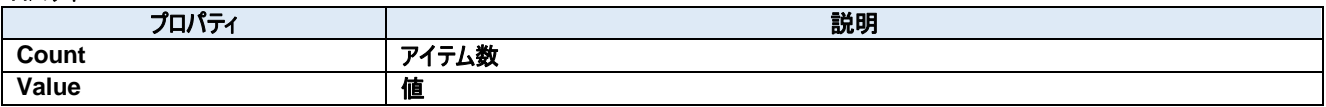

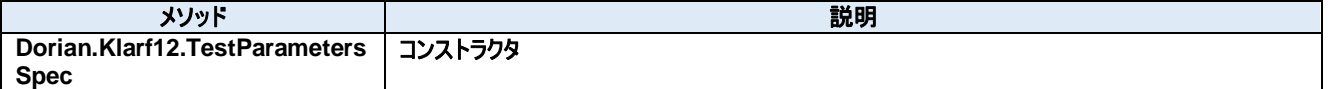

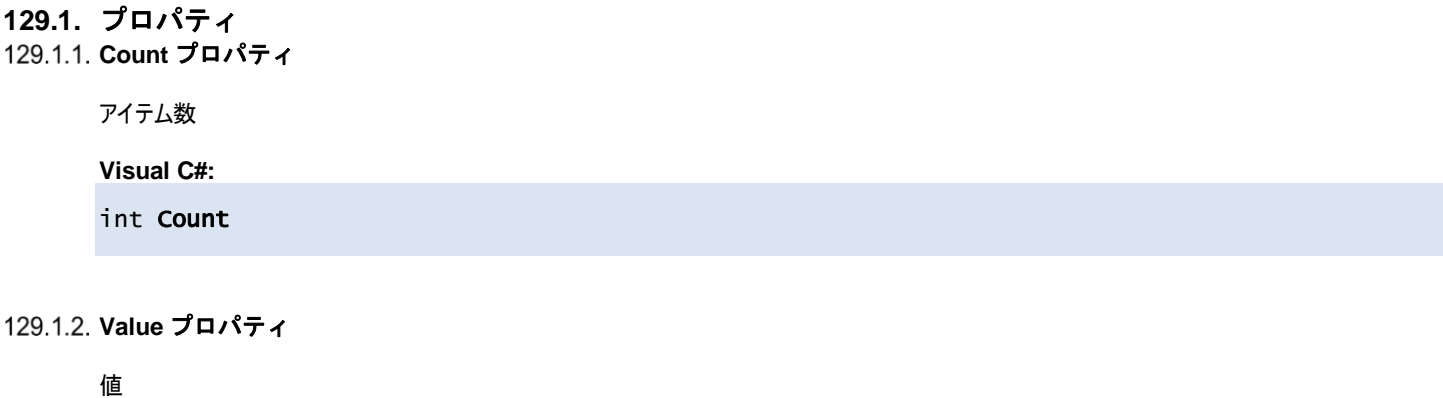

**Visual C#:**

string[] Value

## **129.2.** メソッド **Dorian.Klarf12.TestParametersSpec** メソッド

コンストラクタ

## **Visual C#:**

Dorian.Klarf12.TestParametersSpec(Dorian.Klarf12.Record record)

## 引数

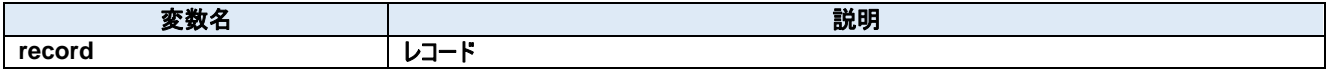

# **130. Dorian.Klarf12.TiffFileName Class**

個別クラスにアクセスするためのラッパークラスです。

#### プロパティ**:**

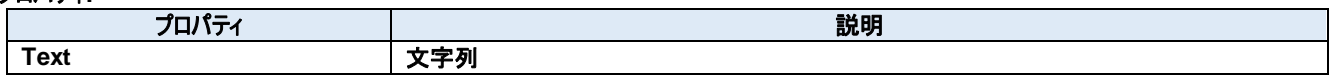

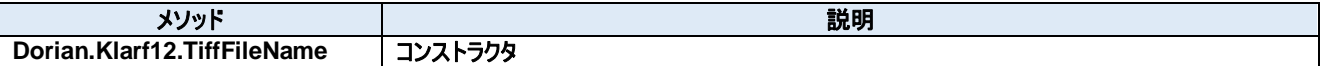

## **130.1.** プロパティ **Text** プロパティ

文字列

**Visual C#:**

string Text

## **130.2.** メソッド **Dorian.Klarf12.TiffFileName** メソッド

コンストラクタ

## **Visual C#:**

## Dorian.Klarf12.TiffFileName(Dorian.Klarf12.Record record)

## 引数

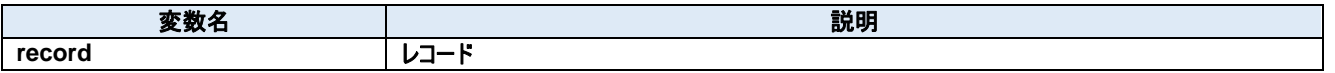

# **131. Dorian.Klarf12.TiffSpec Class**

個別クラスにアクセスするためのラッパークラスです。

## プロパティ**:**

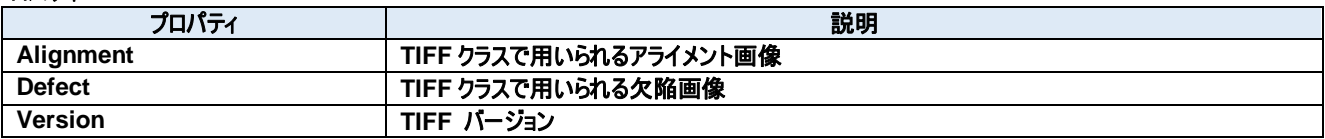

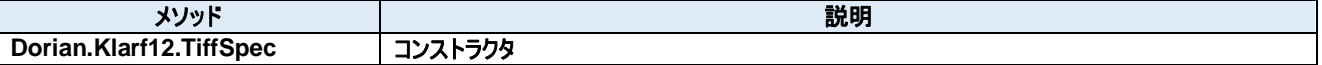

## **131.1.** プロパティ 131.1.1. Alignment プロパティ

TIFF クラスで用いられるアライメント画像

## **Visual C#:**

string Alignment

## 131.1.2. Defect プロパティ

TIFF クラスで用いられる欠陥画像

**Visual C#:**

string Defect

## **Version** プロパティ

TIFF バージョン

#### **Visual C#:**

string Version

## **131.2.** メソッド **Dorian.Klarf12.TiffSpec** メソッド

コンストラクタ

## **Visual C#:**

## Dorian.Klarf12.TiffSpec(Dorian.Klarf12.Record record)

## 引数

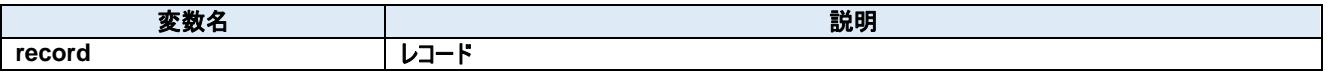

# **132. Dorian.Klarf12.WaferID Class**

個別クラスにアクセスするためのラッパークラスです。

#### プロパティ**:**

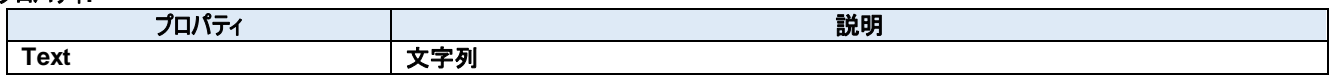

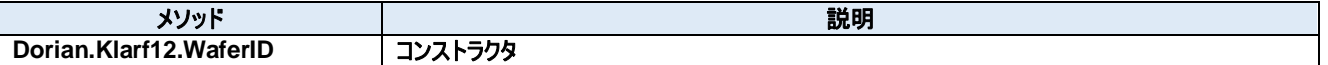

## **132.1.** プロパティ **Text** プロパティ

文字列

**Visual C#:**

string Text

## **132.2.** メソッド 132.2.1. Dorian.Klarf12.WaferID メソッド

コンストラクタ

## **Visual C#:**

## Dorian.Klarf12.WaferID(Dorian.Klarf12.Record record)

## 引数

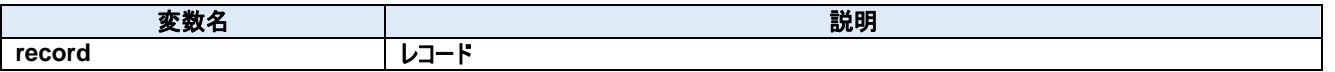

# **133. Dorian.Klarf12.WaferStatus Class**

個別クラスにアクセスするためのラッパークラスです。

## プロパティ**:**

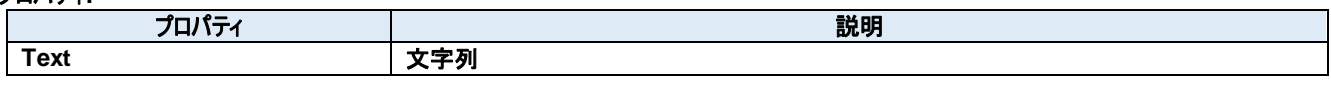

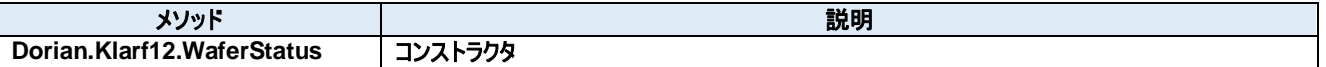

## **133.1.** プロパティ **Text** プロパティ

文字列

**Visual C#:**

string Text

## **133.2.** メソッド **Dorian.Klarf12.WaferStatus** メソッド

コンストラクタ

#### **Visual C#:**

## Dorian.Klarf12.WaferStatus(Dorian.Klarf12.Record record)

## 引数

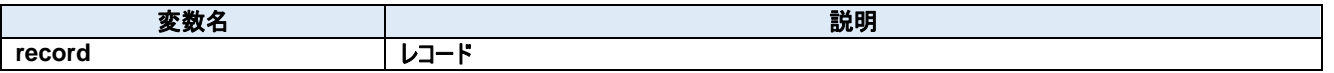

# **134. Dorian.Klarf18 Class**

Dorian.Klarf18 コンポーネント は、KLARF バージョン 1.8 の機能を作成するための開発支援製品です。

## プロパティ**:**

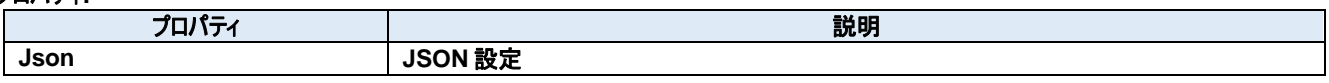

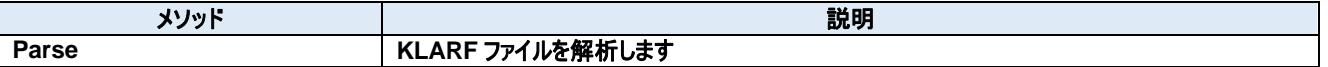

## **134.1.** プロパティ **Json** プロパティ

JSON 設定

**Visual C#:**

string Json

## **134.2.** メソッド 134.2.1. Parse メソッド

KLARF ファイルを解析します

## **Visual C#:**

public bool Parse(string klarfText)

## 特記事項

KLARF ファイルの内容を解析します。

## 引数

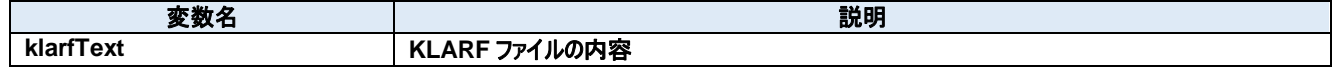

## 戻り値

成功した場合は true を、失敗した場合は false を返します。

# **135. Dorian.Log Class**

Dorian.Log はログファイルのコンポーネントです。

## プロパティ**:**

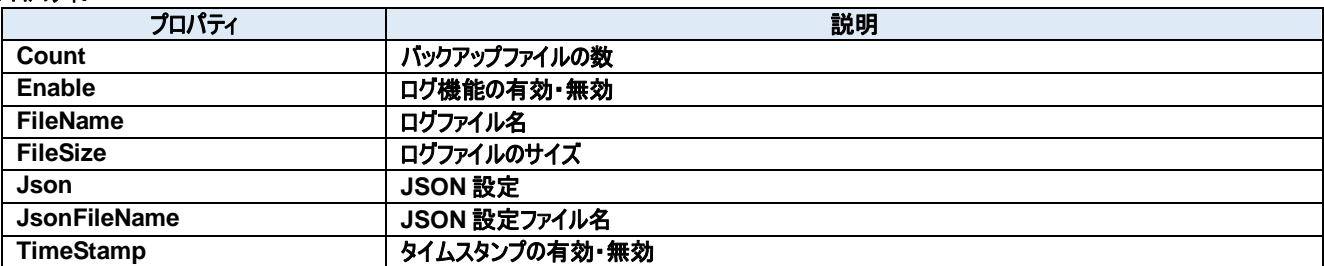

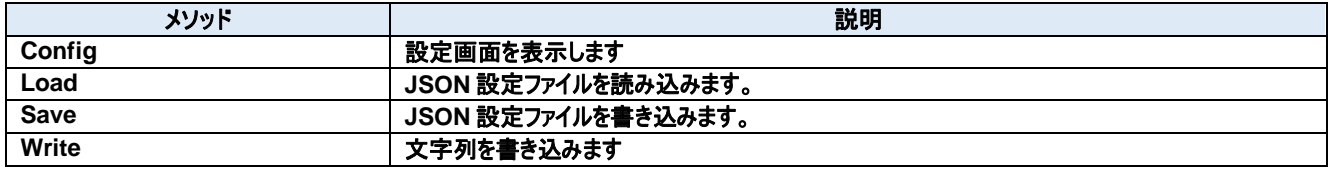

## **135.1.** プロパティ 135.1.1. **Count プロパティ**

バックアップファイルの数

#### **Visual C#:**

int Count

#### 特記事項

バックアップファイルの数を取得または設定します。

## **Enable** プロパティ

ログ機能の有効・無効

**Visual C#:**

bool Enable

#### 特記事項

ログ機能の有効・無効を取得または設定します。

#### **FileName** プロパティ

ログファイル名

**Visual C#:**

string FileName

#### 特記事項

ログファイル名を取得または設定します。

#### **FileSize** プロパティ

ログファイルのサイズ

#### **Visual C#:**

int FileSize

#### 特記事項

ログファイルのサイズを取得または設定します。

## **Json** プロパティ

JSON 設定

#### **Visual C#:**

string Json

## **JsonFileName** プロパティ

JSON 設定ファイル名

## **Visual C#:**

string JsonFileName

## **TimeStamp** プロパティ

タイムスタンプの有効・無効

## **Visual C#:**

bool TimeStamp

## 特記事項

タイムスタンプの有効・無効を取得または設定します。

## **135.2.** メソッド 135.2.1. Config メソッド

設定画面を表示します

#### **Visual C#:**

public bool Config(string *caption*)

#### 引数

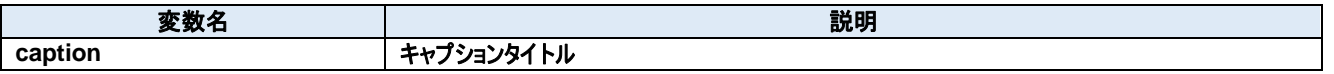

#### 戻り値

成功した場合は true が、失敗した場合は false が返ります。

#### 135.2.2. Load メソッド

JSON 設定ファイルを読み込みます。

#### **Visual C#:**

public bool Load()

## 戻り値

成功した場合は true が、失敗した場合は false が返ります。

#### 135.2.3. Save メソッド

JSON 設定ファイルを書き込みます。

#### **Visual C#:**

public bool Save()

## 戻り値

成功した場合は true が、失敗した場合は false が返ります。

#### **Write** メソッド

文字列を書き込みます

#### **Visual C#:**

public void Write(string value)

#### 特記事項

文字列をログファイルに書き込みます。

#### 引数

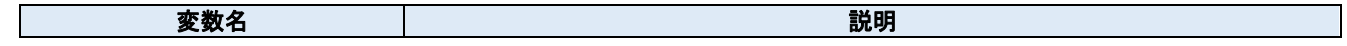

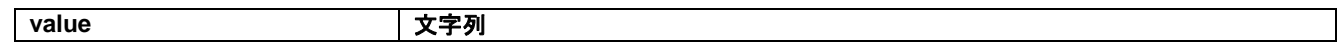

# **136. Dorian.LogConfigDlg Class**

ログ設定ダイアログボックス

## プロパティ**:**

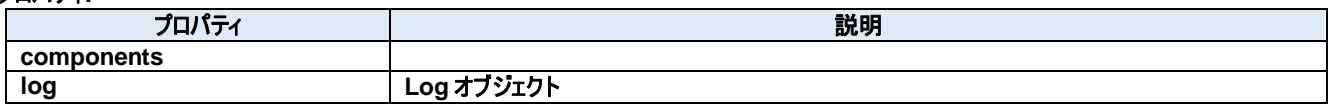

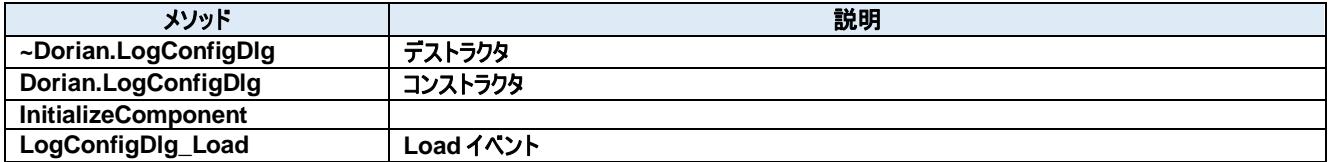

## **136.1.** プロパティ **components** プロパティ

Required designer variable.

**Visual C#:**

components

## **log** プロパティ

Log オブジェクト

**Visual C#:**

Log log

## **136.2.** メソッド **~Dorian.LogConfigDlg** メソッド

デストラクタ

**Visual C#:**

~Dorian.LogConfigDlg(bool disposing)

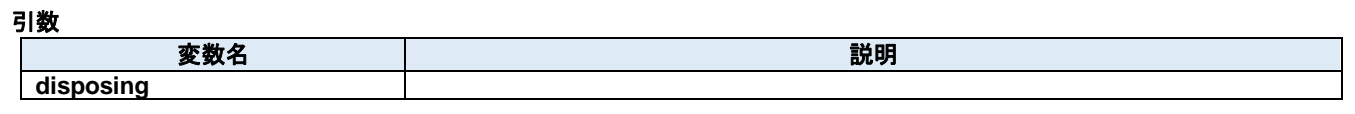

#### 戻り値

**Dorian.LogConfigDlg** メソッド

コンストラクタ

**Visual C#:**

Dorian.LogConfigDlg()

戻り値

#### 136.2.3. InitializeComponent メソッド

Required method for Designer support - do not modify the contents of this method with the code editor.

#### **Visual C#:**

InitializeComponent()

戻り値

#### **LogConfigDlg\_Load** メソッド

Load イベント

#### **Visual C#:**

LogConfigDlg\_Load(System.Object sender, System.EventArgs e)

#### 引数

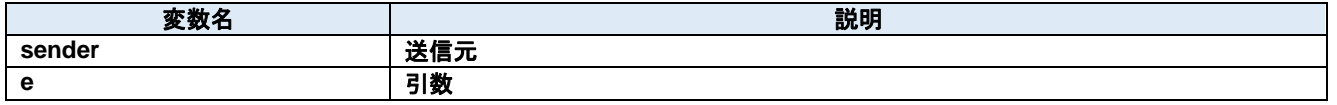

# **137. Dorian.Properties.Resources Class**

A strongly-typed resource class, for looking up localized strings, etc.

## プロパティ**:**

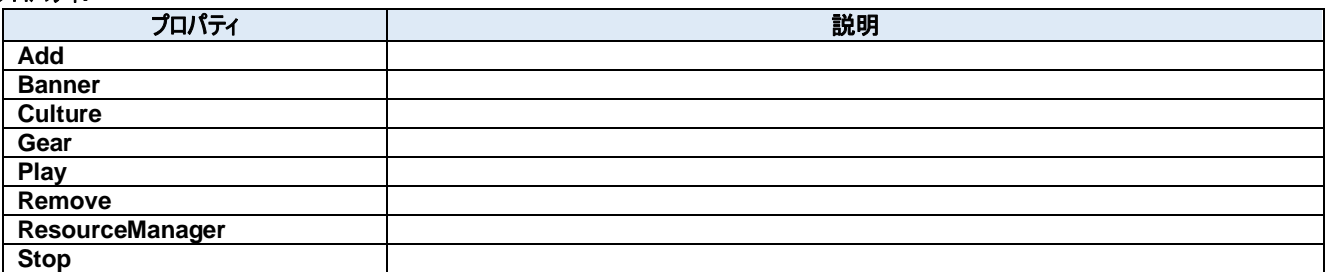

## **137.1.** プロパティ 137.1.1. Add プロパティ

Looks up a localized resource of type System.Drawing.Bitmap.

#### **Visual C#:**

Add

#### **Banner** プロパティ

Looks up a localized resource of type System.Drawing.Bitmap.

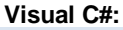

Banner

## 137.1.3. Culture プロパティ

Overrides the current thread's CurrentUICulture property for all resource lookups using this strongly typed resource class.

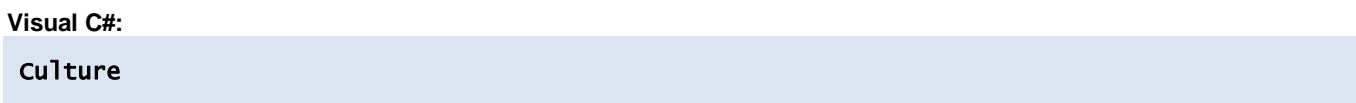

#### **Gear** プロパティ

Looks up a localized resource of type System.Drawing.Bitmap.

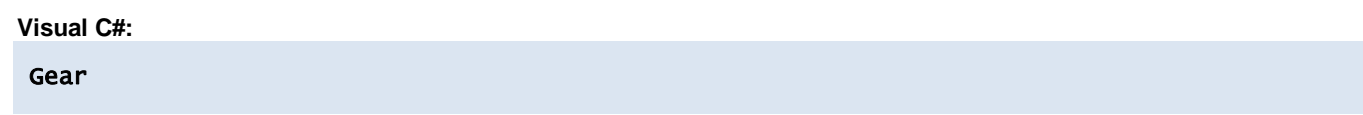

#### 137.1.5. **Play プロパティ**

Looks up a localized resource of type System.Drawing.Bitmap.

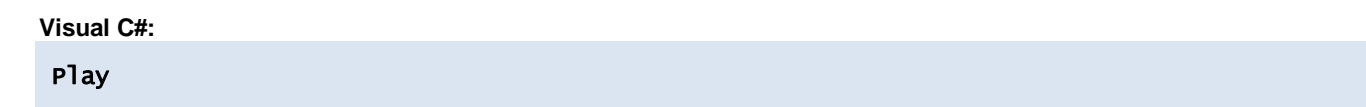

#### **Remove** プロパティ

Looks up a localized resource of type System.Drawing.Bitmap.

**Visual C#:**

Remove

#### **ResourceManager** プロパティ

Returns the cached ResourceManager instance used by this class.

**Visual C#:**

ResourceManager

## **Stop** プロパティ

Looks up a localized resource of type System.Drawing.Bitmap.

#### **Visual C#:**

Stop

# **138. Dorian.SecsI Class**

Dorian.SecsI は SEMI E.4(SECS-I)通信用のコンポーネントです。

## プロパティ**:**

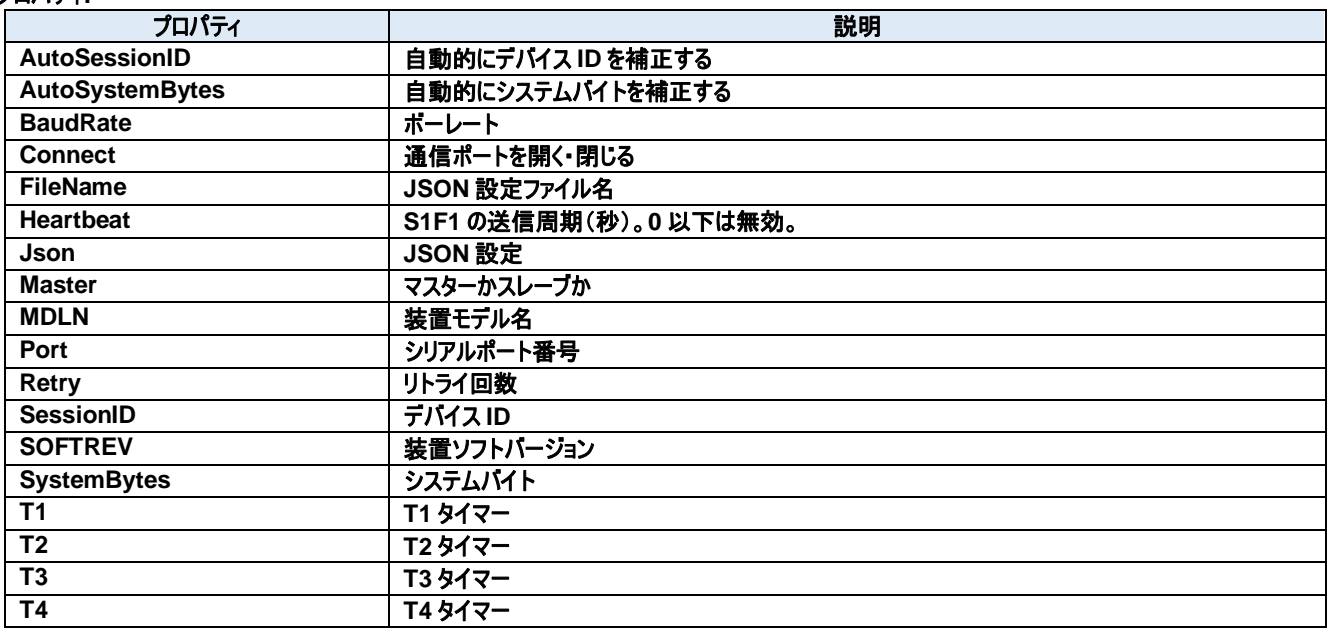

## メソッド**:**

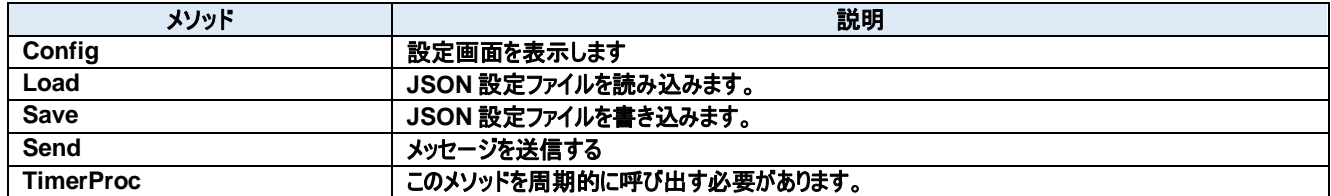

## イベント**:**

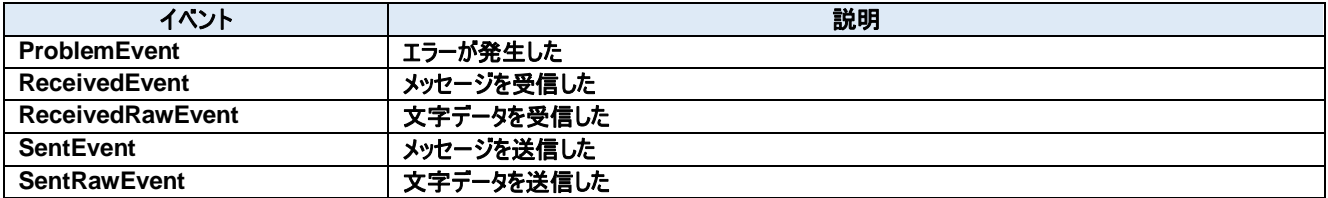

#### **138.1.** プロパティ 138.1.1. AutoSessionID プロパティ

自動的にデバイス ID を補正する

**Visual C#:**

#### bool AutoSessionID

#### 特記事項

送信時に自動的にデバイス ID を補正する。

#### **AutoSystemBytes** プロパティ

自動的にシステムバイトを補正する

**Visual C#:**

bool AutoSystemBytes

#### 特記事項

送信時に自動的にシステムバイトを補正する。

**BaudRate** プロパティ

ボーレート

**Visual C#:**

int BaudRate

#### 特記事項

ボーレートを取得または設定します。

138.1.4. Connect プロパティ

通信ポートを開く・閉じる

**Visual C#:**

bool Connect

#### 特記事項

SECS-I の接続状態を取得または設定します。

## **FileName** プロパティ

JSON 設定ファイル名

#### **Visual C#:**

string FileName
#### **Heartbeat** プロパティ

S1F1 の送信周期(秒)。0 以下は無効。

**Visual C#:**

int Heartbeat

# **Json** プロパティ

JSON 設定

**Visual C#:**

string Json

# 138.1.8. Master プロパティ

マスターかスレーブか

**Visual C#:**

bool Master

# 特記事項

マスターかスレーブかを取得または設定します。

# 138.1.9. MDLN プロパティ

装置モデル名

**Visual C#:**

string MDLN

# 138.1.10. Port プロパティ

シリアルポート番号

#### **Visual C#:**

int Port

#### 特記事項

通信ポート番号を取得または設定します。

# 138.1.11. Retry プロパティ

リトライ回数

# **Visual C#:**

int Retry

# 特記事項

リトライ回数を取得または設定します。

#### 138.1.12. SessionID プロパティ

デバイス ID

# **Visual C#:**

UInt16 SessionID

#### 特記事項

デバイス ID を取得または設定します。

#### 138.1.13. **SOFTREV プロパティ**

装置ソフトバージョン

**Visual C#:**

string SOFTREV

#### **SystemBytes** プロパティ

システムバイト

**Visual C#:**

UInt32 SystemBytes

#### 特記事項

システムバイトを取得または設定します。ソースIDとトランザクションIDを合わせた4バイトの事を指します。二次メッセージは一次メッセージのシステ ムバイトと同じでなければなりません。

# 138.1.15. T1 プロパティ

T1 タイマー

#### **Visual C#:**

double T1

#### 特記事項

SECS-I の T1 タイムアウトを秒単位で取得または設定します。デフォルトは 1 秒です。

## 138.1.16. T2 プロパティ

T2 タイマー

**Visual C#:**

double T2

#### 特記事項

SECS-I の T2 タイムアウトを秒単位で取得または設定します。デフォルトは 10 秒です。

# 138.1.17. T3 プロパティ

T3 タイマー

# **Visual C#:**

double T3

# 特記事項

SECS-I の T3 タイムアウトを秒単位で取得または設定します。デフォルトは 45 秒です。

# 138.1.18. T4 プロパティ

T4 タイマー

# **Visual C#:**

double T4

# 特記事項

SECS-I の T4 タイムアウトを秒単位で取得または設定します。デフォルトは 60 秒です。

# **138.2.** メソッド 138.2.1. Config メソッド

設定画面を表示します

#### **Visual C#:**

public bool Config(string *caption*)

### 引数

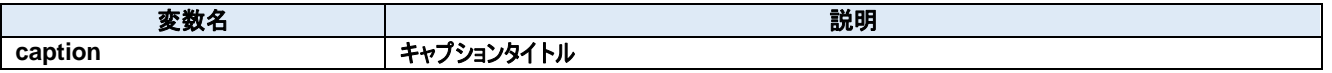

## 戻り値

成功した場合は true が、失敗した場合は false が返ります。

## 138.2.2. Load メソッド

JSON 設定ファイルを読み込みます。

#### **Visual C#:**

public bool Load()

# 戻り値

成功した場合は true が、失敗した場合は false が返ります。

## 138.2.3. Save メソッド

JSON 設定ファイルを書き込みます。

#### **Visual C#:**

public bool Save()

# 戻り値

成功した場合は true が、失敗した場合は false が返ります。

#### **Send** メソッド

メッセージを送信する

#### **Visual C#:**

public bool Send(unsigned char[] message)

#### 特記事項

指定されたメッセージを送信します。

#### 引数

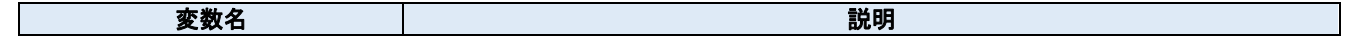

# **message SECS-II** メッセージ

# 戻り値

正しく送信できた場合は true が、失敗した場合は false が返ります。

# **TimerProc** メソッド

このメソッドを周期的に呼び出す必要があります。

# **Visual C#:**

public void TimerProc()

# **138.3.** イベント 138.3.1. ProblemEvent イベント

エラーが発生した

## **Visual C#:**

public void ProblemEvent(object sender, ProblemEventArgs e)

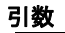

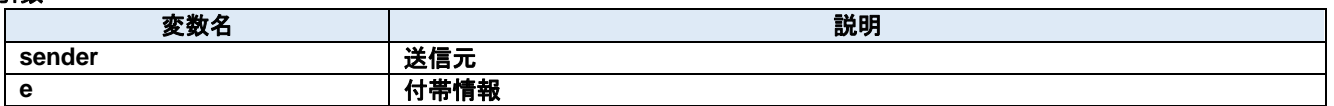

## **ReceivedEvent** イベント

メッセージを受信した

#### **Visual C#:**

public void ReceivedEvent(object sender, ReceivedEventArgs e)

#### 引数

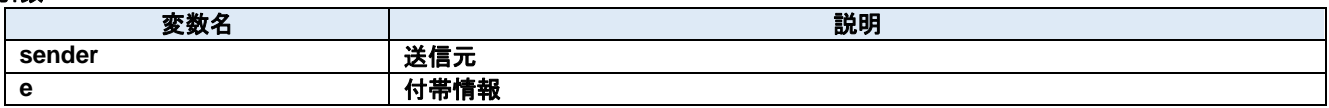

#### **ReceivedRawEvent** イベント

文字データを受信した

#### **Visual C#:**

public void ReceivedRawEvent(object sender, ReceivedRawEventArgs e)

#### 引数

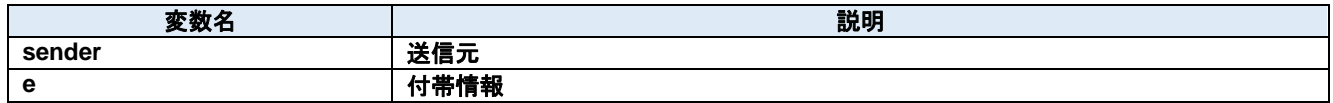

#### 138.3.4. SentEvent イベント

メッセージを送信した

#### **Visual C#:**

public void SentEvent(object sender, SentEventArgs e)

#### 引数

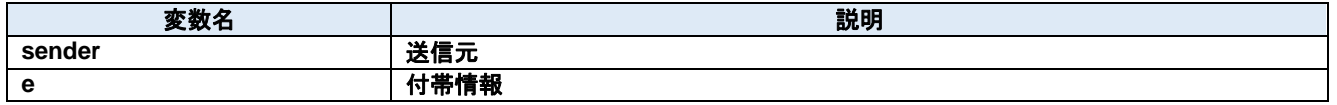

## **SentRawEvent** イベント

文字データを送信した

## **Visual C#:**

public void SentRawEvent(object sender, SentRawEventArgs e)

# 引数

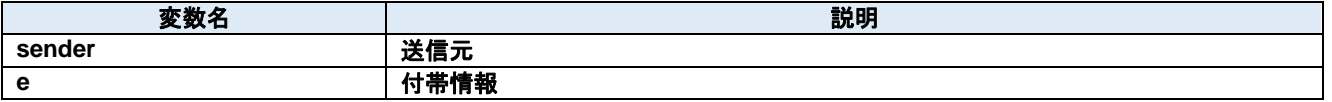

# **139. Dorian.SecsI.Data Class**

JSON データ

# プロパティ**:**

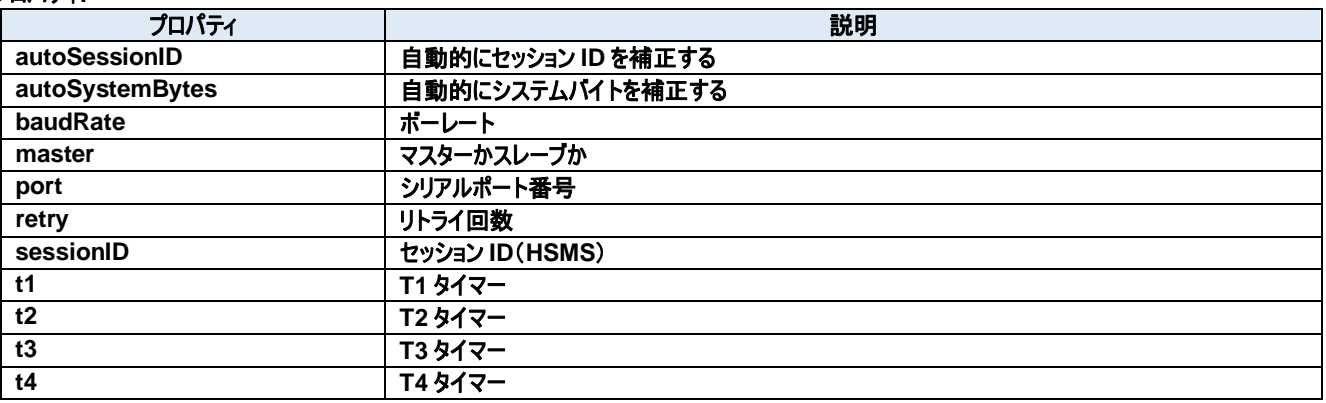

# **139.1.** プロパティ 139.1.1. autoSessionID プロパティ

自動的にセッション ID を補正する

**Visual C#:**

bool autoSessionID

## 特記事項

送信時に自動的にセッション ID を補正する。

## **autoSystemBytes** プロパティ

自動的にシステムバイトを補正する

**Visual C#:**

bool autoSystemBytes

#### 特記事項

送信時に自動的にシステムバイトを補正する。

139.1.3. baudRate プロパティ

ボーレート

**Visual C#:**

int baudRate

# 特記事項

ボーレートを取得または設定します。

#### 139.1.4. master プロパティ

マスターかスレーブか

**Visual C#:**

bool master

#### 特記事項

マスターかスレーブかを取得または設定します。

# 139.1.5. port プロパティ

シリアルポート番号

# **Visual C#:**

int port

#### 特記事項

通信ポート番号を取得または設定します。

## 139.1.6. retry プロパティ

リトライ回数

**Visual C#:**

int retry

#### 特記事項

リトライ回数を取得または設定します。

#### **sessionID** プロパティ

セッション ID(HSMS)

**Visual C#:**

UInt16 sessionID

#### 特記事項

HSMS のセッション ID を取得または設定します。セッション ID は SECS-II ヘッダの先頭 16 ビットです。

# 139.1.8.t1 プロパティ

T1 タイマー

## **Visual C#:**

double t1

# 特記事項

HSMS の T1 タイムアウトを秒単位で取得または設定します。デフォルトは 1 秒です。

# **t2** プロパティ

T2 タイマー

#### **Visual C#:**

double t2

#### 特記事項

HSMS の T2 タイムアウトを秒単位で取得または設定します。デフォルトは 10 秒です。

#### 139.1.10. **t3 プロパティ**

T3 タイマー

#### **Visual C#:**

double t3

# 特記事項

HSMS の T3 タイムアウトを秒単位で取得または設定します。デフォルトは 45 秒です。

# 139.1.11. t4 プロパティ

T4 タイマー

# **Visual C#:**

double t4

# 特記事項

HSMS の T4 タイムアウトを秒単位で取得または設定します。デフォルトは 60 秒です。

# **140. Dorian.SecsI.ProblemEventArgs Class**

Problem イベント引数

# プロパティ**:**

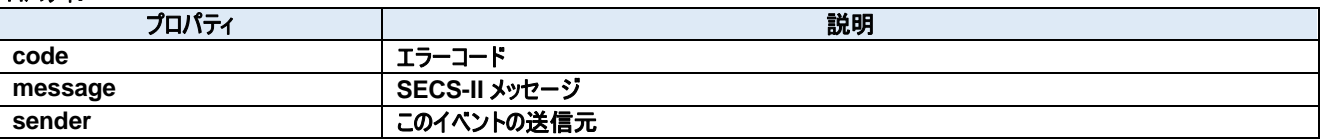

# **140.1.** プロパティ **code** プロパティ

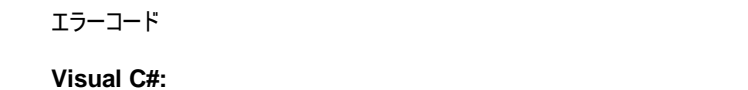

int code

# **message** プロパティ

SECS-II メッセージ

# **Visual C#:**

Byte[] message

# **sender** プロパティ

このイベントの送信元

# **Visual C#:**

IntPtr sender

# **141. Dorian.SecsI.ReceivedEventArgs Class**

Received イベント引数

# プロパティ**:**

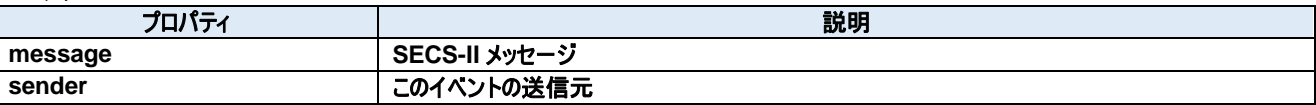

# **141.1.** プロパティ **message** プロパティ

SECS-II メッセージ

# **Visual C#:**

Byte[] message

# **sender** プロパティ

このイベントの送信元

**Visual C#:**

IntPtr sender

# **142. Dorian.SecsI.ReceivedRawEventArgs Class**

ReceivedRaw イベント引数

# プロパティ**:**

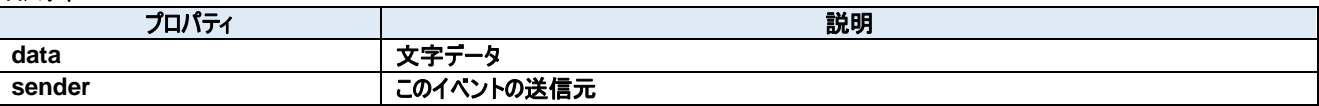

# **142.1.** プロパティ **data** プロパティ

文字データ

**Visual C#:**

Byte data

# **sender** プロパティ

このイベントの送信元

**Visual C#:**

IntPtr sender

# **143. Dorian.SecsI.SentEventArgs Class**

Sent イベント引数

# プロパティ**:**

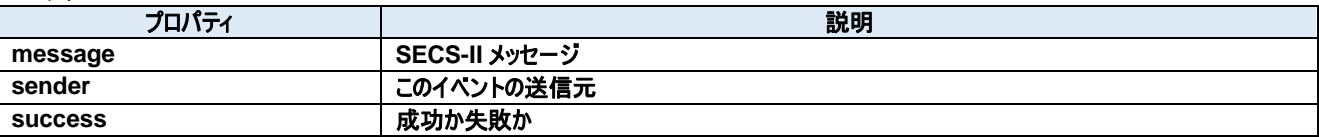

# **143.1.** プロパティ **message** プロパティ

SECS-II メッセージ

# **Visual C#:**

Byte[] message

# **sender** プロパティ

このイベントの送信元

**Visual C#:**

IntPtr sender

# **success** プロパティ

成功か失敗か

**Visual C#:**

bool success

# **144. Dorian.SecsI.SentRawEventArgs Class**

SentRaw イベント引数

# プロパティ**:**

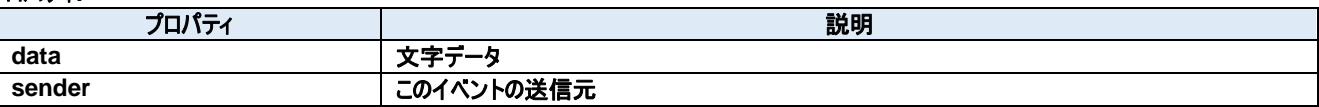

# **144.1.** プロパティ **144.1.1. data プロパティ**

文字データ

**Visual C#:**

Byte data

# **sender** プロパティ

このイベントの送信元

**Visual C#:**

IntPtr sender

# **145. Dorian.SecsIConfigDlg Class**

SECS-I 設定ダイアログボックス

# プロパティ**:**

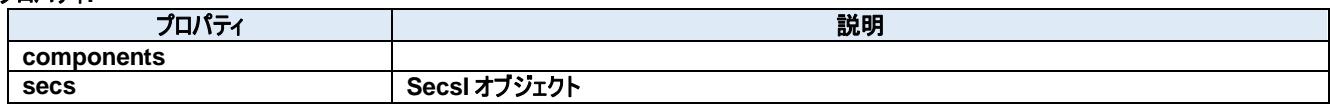

メソッド**:**

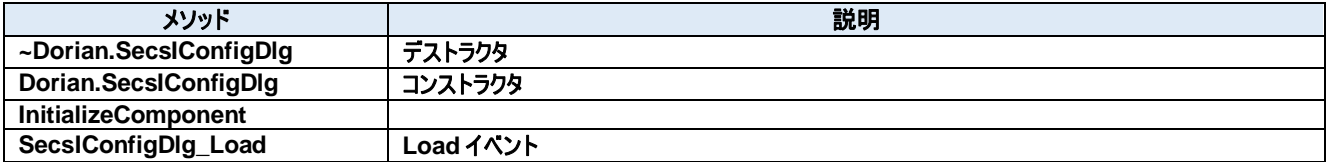

# **145.1.** プロパティ **components** プロパティ

Required designer variable.

**Visual C#:**

components

# **secs** プロパティ

SecsI オブジェクト

**Visual C#:**

SecsI secs

# **145.2.** メソッド **~Dorian.SecsIConfigDlg** メソッド

デストラクタ

**Visual C#:**

~Dorian.SecsIConfigDlg(bool disposing)

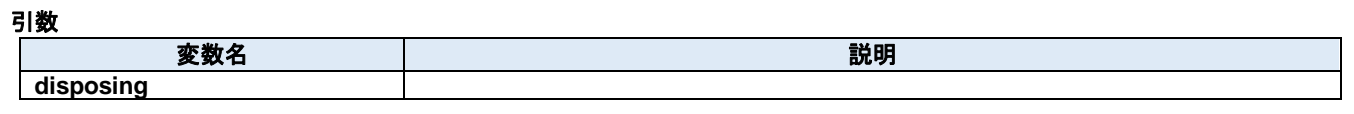

## 戻り値

Dorian.SecsIConfigDlg メソッド

コンストラクタ

**Visual C#:**

Dorian.SecsIConfigDlg()

戻り値

# 145.2.2. InitializeComponent メソッド

Required method for Designer support - do not modify the contents of this method with the code editor.

#### **Visual C#:**

InitializeComponent()

戻り値

# **SecsIConfigDlg\_Load** メソッド

Load イベント

#### **Visual C#:**

SecsIConfigDlg\_Load(System.Object sender, System.EventArgs e)

#### 引数

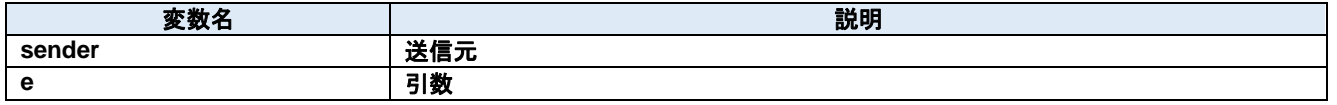

# 戻り値

# **146. Dorian.SecsII Class**

Dorian.SecsII コンポーネント は、SEMI E5 (SECS-II)の機能を作成するための開発支援製品です。装置側ソフト、ホスト側ソフトのいずれの 開発にも使えます。

Dorian.Hsms コンポーネントや Dorian.SecsI コンポーネントなどと組み合わせて使います。

## プロパティ**:**

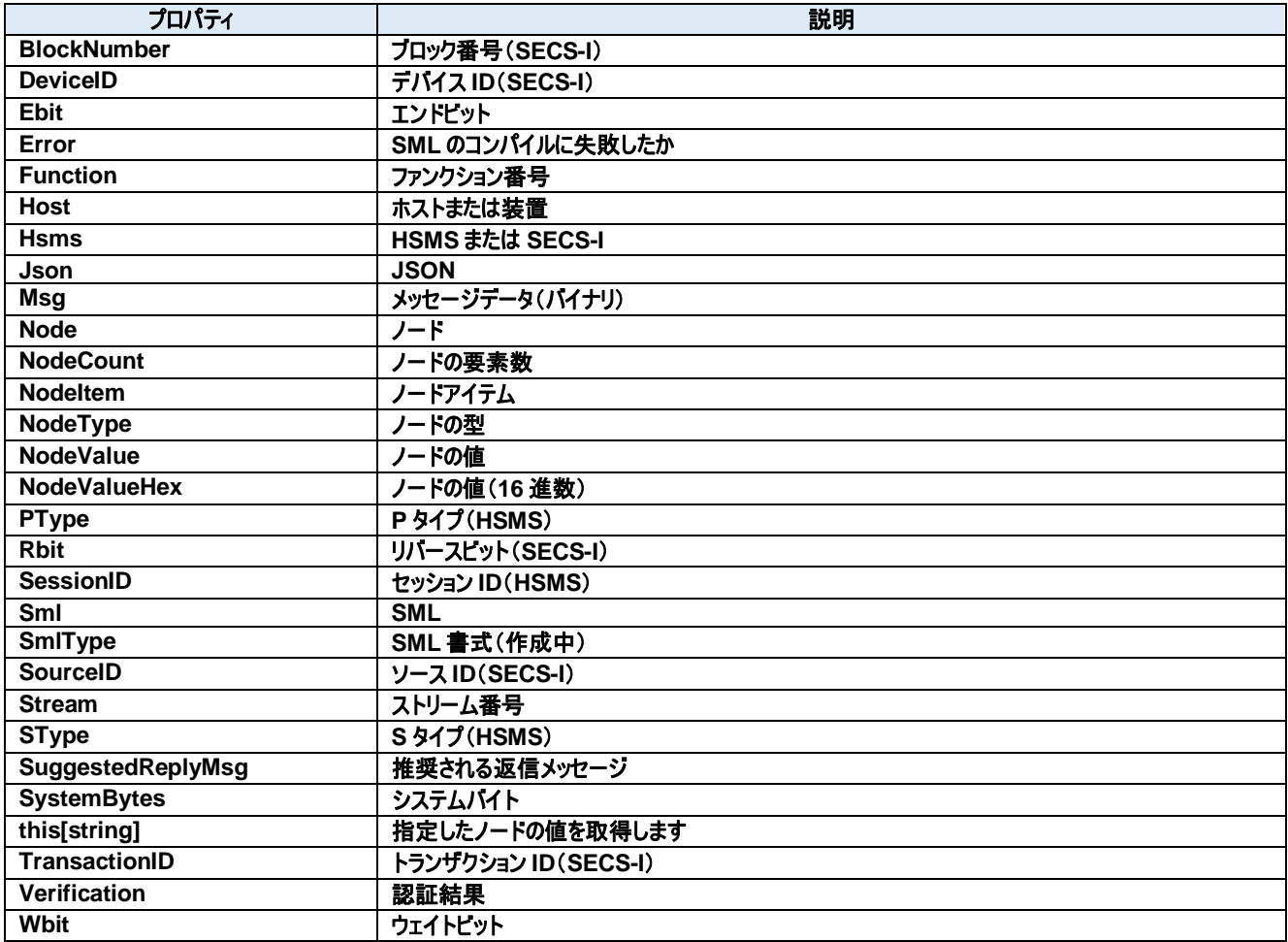

# メソッド**:**

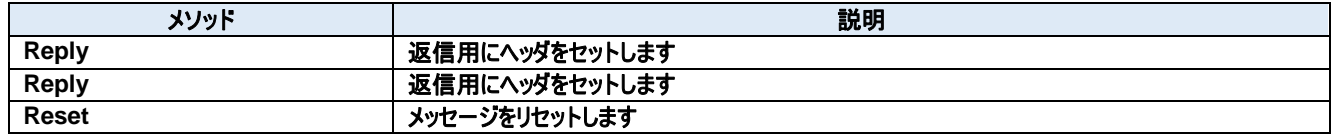

# **146.1.** プロパティ **BlockNumber** プロパティ

ブロック番号(SECS-I)

**Visual C#:**

UInt16 BlockNumber

# 特記事項

ブロック番号を取得または設定します。SECS-I でのみ使用されます。 SECS-I の受信メッセージで BlockNumber が 1 以外の場合は、マルチブロックメッセージだったことを示します。送信時は必ず 1 にセットします。も しメッセージのサイズが大きくて 1 ブロックに収まりきらない場合は、自動的にマルチブロックにして送信されます。

# 146.1.2. DeviceID プロパティ

デバイス ID(SECS-I)

**Visual C#:**

UInt16 DeviceID

# 特記事項

デバイス ID を取得または設定します。デバイス ID は SECS-II ヘッダの先頭 2 ビット目から 15 ビットです。 デバイス ID とセッション ID はほぼ同じですが、デバイス ID は 15 ビット、セッション ID は 16 ビットです。

# **Ebit** プロパティ

エンドビット

#### **Visual C#:**

bool Ebit

# 特記事項

エンドビットを取得または設定します。SECS-I でのみ使用されます。 SECS-I の受信メッセージのエンドビットは常に True となります。これは Dorian.SecsI コンポーネントが最終ブロックまで受信してから Received イ ベントを発生させるからです。

# **Error** プロパティ

SML のコンパイルに失敗したか

#### **Visual C#:**

bool Error

# 特記事項

SML 文字列の処理でエラーが発生したかどうかを取得します。 読み出し専用プロパティ。

# **Function** プロパティ

ファンクション番号

**Visual C#:**

Byte Function

# 特記事項

ファンクション番号を取得または設定します。

## 146.1.6. **Host プロパティ**

ホストまたは装置

**Visual C#:**

bool Host

# 特記事項

このメッセージを送信してきた側がホストなら true、装置なら false をセットします。Dorian.SecsII コンポーネントの役割を取得または設定します。 このプロパティは Verification プロパティを使ってメッセージの構造を検証する場合と、検証の結果として SuggestedReplyMsg プロパティにセット されるメッセージにのみ影響します。

# **Hsms** プロパティ

HSMS または SECS-I

## **Visual C#:**

bool Hsms

# 特記事項

HSMS か SECS-I かを取得または設定します。デフォルトは HSMS です。

# **Json** プロパティ

**JSON** 

#### **Visual C#:**

string Json

# 特記事項

SECS-II メッセージを JSON 文字列として取得または設定します。Json プロパティを読み出すとコントロールにセットされているメッセージの構造を ツリー形式の JSON 文字列で取得します。 詳細については付録 C を参照のこと。

# 146.1.9. Msg プロパティ

メッセージデータ(バイナリ)

#### **Visual C#:**

Byte[] Msg

#### 特記事項

メッセージデータを取得または設定します。

## 146.1.10. Node プロパティ

ノード

**Visual C#:**

string Node

#### 特記事項

メッセージ内容を操作するためのノードを取得または設定します。ノードは"/"(スラッシュ)とノード番号と"["、"]"(カギカッコ)で構成されます。ノード番 号は 1 から始まる数字です。ノードが空文字列の場合はルートが指定されたとみなされます。

#### 146.1.11. **NodeCount プロパティ**

ノードの要素数

**Visual C#:**

int NodeCount

#### 特記事項

サブアイテムの個数を取得します。もしノードプロパティがリスト型の場合、このプロパティはサブノードの数を意味します。それ以外は配列の個数で す。 読み出し専用プロパティ。

#### 146.1.12. NodeItem プロパティ

ノードアイテム

#### **Visual C#:**

NodeItemClass NodeItem

#### 特記事項

メッセージ内容を操作するためのノードを取得します。

#### 146.1.13. NodeType プロパティ

ノードの型

#### **Visual C#:**

SecsType NodeType

#### 特記事項

ノードタイプを取得します。 読み出し専用プロパティ。

#### 146.1.14. NodeValue プロパティ

ノードの値

#### **Visual C#:**

string NodeValue

#### 特記事項

ノードの値を取得します。もしノードが数値型の場合、値は 10 進法文字列に変換されます。 読み出し専用プロパティ。

#### 146.1.15. NodeValueHex プロパティ

ノードの値(16 進数)

#### **Visual C#:**

string NodeValueHex

# 特記事項

ノードの値を 16 進法表現で取得します。 読み出し専用プロパティ。

#### 146.1.16. PType プロパティ

P タイプ(HSMS)

#### **Visual C#:**

Byte PType

## 特記事項

```
プレゼンテーションタイプを取得または設定します。
SECS-II メッセージを使いますので、0 を指定します。SEMI E.5 では現在は SECS-II のみが規定されているため、PType プロパティは常に 0 で
す。
```
#### 146.1.17. Rbit プロパティ

リバースビット(SECS-I)

#### **Visual C#:**

bool Rbit

#### 特記事項

リバースビットを取得または設定します。

#### **SessionID** プロパティ

セッション ID(HSMS)

**Visual C#:**

UInt16 SessionID

#### 特記事項

HSMS のセッション ID を取得または設定します。セッション ID は SECS-II ヘッダの先頭 16 ビットです。

146.1.19. Sml プロパティ

SML

**Visual C#:**

string Sml

#### 特記事項

SECS-II メッセージを SML 文字列として取得または設定します。SML プロパティを読み出すとコントロールにセットされているメッセージの構造をツ リー形式の SML 文字列で取得します。また SML プロパティに SML 文字列をセットする場合、文字列中に改行コードやスペース、タブなどを自由 に入れても構いません(無視されます)。 詳細については付録 A を参照のこと。

#### 146.1.20. **SmlType プロパティ**

SML 書式(作成中)

**Visual C#:**

Byte SmlType

#### 特記事項

SML の書式。

## 146.1.21. **SourceID** プロパティ

ソース ID(SECS-I)

**Visual C#:**

UInt16 SourceID

#### 特記事項

ソース ID を取得または設定します。

**Stream** プロパティ

ストリーム番号

**Visual C#:**

Byte Stream

#### 特記事項

ストリーム番号を取得または設定します。

146.1.23. SType プロパティ

S タイプ(HSMS)

#### **Visual C#:**

Byte SType

#### 特記事項

セッションタイプを取得または設定します。

#### **SuggestedReplyMsg** プロパティ

推奨される返信メッセージ

#### **Visual C#:**

Byte[] SuggestedReplyMsg

# 特記事項

メッセージ構造を検証した結果、もっとも適切だと考えられる応答メッセージを取得または設定します。

## **SystemBytes** プロパティ

システムバイト

**Visual C#:**

UInt32 SystemBytes

## 特記事項

システムバイトを取得または設定します。ソースIDとトランザクションIDを合わせた4バイトの事を指します。二次メッセージは一次メッセージのシステ ムバイトと同じでなければなりません。

# **this[string]**プロパティ

指定したノードの値を取得します

**Visual C#:**

# this[string]

# 特記事項

Node プロパティと NodeValue プロパティを組み合わせたシンタックス・シュガーです。 読み出し専用プロパティ。

# 146.1.27. TransactionID プロパティ

トランザクション ID(SECS-I)

## **Visual C#:**

UInt16 TransactionID

# 特記事項

トランザクション ID を取得または設定します。

# **Verification** プロパティ

認証結果

#### **Visual C#:**

SecsVerify Verification

# 特記事項

Smlプロパティまたは Msgプロパティにセットしたした際、メッセージが正しいかどうかを認証し、その認証結果がセットされます。検証したメッセージが 一次メッセージの場合、SuggestedReplyMsg プロパティに推奨される二次メッセージがセットされます。

# 146.1.29. Wbit プロパティ

ウェイトビット

# **Visual C#:**

bool Wbit

# 特記事項

ウェイトビットを取得または設定します。 返信要求がある場合は True となります。

# **146.2.** メソッド **Reply** メソッド

返信用にヘッダをセットします

## **Visual C#:**

public void Reply(unsigned char[] primary)

# 特記事項

指定されたメッセージの返信メッセージとして SECS-II ヘッダを初期化します。もし指定されたメッセージが HSMS コントロールメッセージの場合、 Dorian.SecsII コンポーネントはメッセージボディを消去します。その他の場合はメッセージボディは影響を受けません。

引数

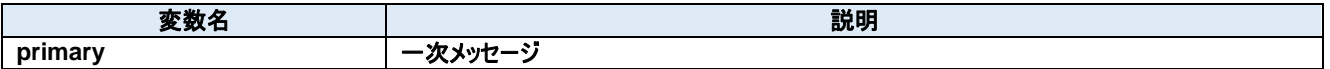

## **Reply** メソッド

返信用にヘッダをセットします

**Visual C#:**

public void Reply(Dorian.ISecsII primary)

## 特記事項

指定されたメッセージの返信メッセージとして SECS-II ヘッダを初期化します。もし指定されたメッセージが HSMS コントロールメッセージの場合、 Dorian.SecsII コンポーネントはメッセージボディを消去します。その他の場合はメッセージボディは影響を受けません。

#### 引数

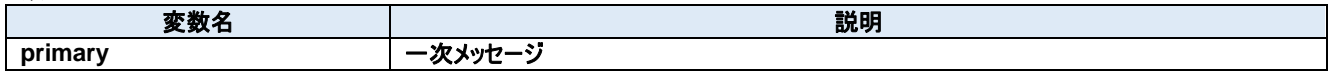

#### **Reset** メソッド

メッセージをリセットします

#### **Visual C#:**

public void Reset()

#### 特記事項

内部のデータ構造とパラメータを初期化します。

# **147. Dorian.SecsII.NodeItemClass Class**

ノードアイテム

# プロパティ**:**

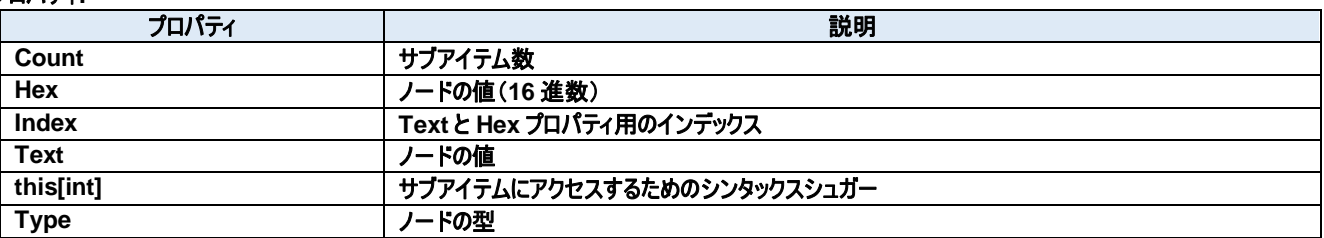

# メソッド**:**

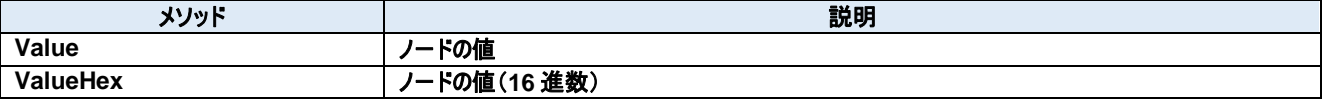

# **147.1.** プロパティ 147.1.1. Count プロパティ

サブアイテム数

**Visual C#:**

int Count

# **Hex** プロパティ

ノードの値(16 進数)

#### **Visual C#:**

string Hex

### 特記事項

ノードの値を取得します。もしノードが数値型の場合、値は 16 進法文字列に変換されます。 読み出し専用プロパティ。

# 147.1.3. Index プロパティ

Text と Hex プロパティ用のインデックス

#### **Visual C#:**

int Index

# 147.1.4. Text プロパティ

ノードの値

#### **Visual C#:**

string Text

# 特記事項

ノードの値を取得します。もしノードが数値型の場合、値は 10 進法文字列に変換されます。 読み出し専用プロパティ。

# **this[int]**プロパティ

サブアイテムにアクセスするためのシンタックスシュガー

**Visual C#:**

this[int]

## **Type** プロパティ

ノードの型

**Visual C#:**
SecsType Type

## 特記事項

ノードタイプを取得します。 読み出し専用プロパティ。

## **147.2.** メソッド 147.2.1. Value メソッド

ノードの値

## **Visual C#:**

public string Value(int *index*)

## 特記事項

ノードの値を取得します。もしノードが数値型の場合、値は 10 進法文字列に変換されます。

#### 引数

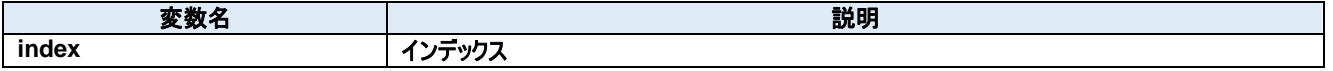

## 戻り値

## 147.2.2. ValueHex メソッド

ノードの値(16 進数)

#### **Visual C#:**

public string ValueHex(int *index*)

## 特記事項

ノードの値を取得します。もしノードが数値型の場合、値は 16 進法文字列に変換されます。

#### 引数

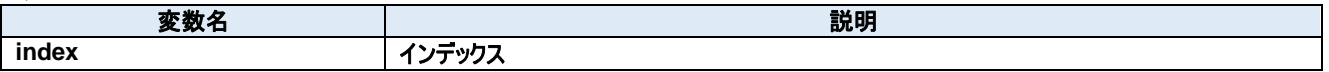

#### 戻り値

# **148. Dorian.SecsType Enum**

ノード種別

値**:**

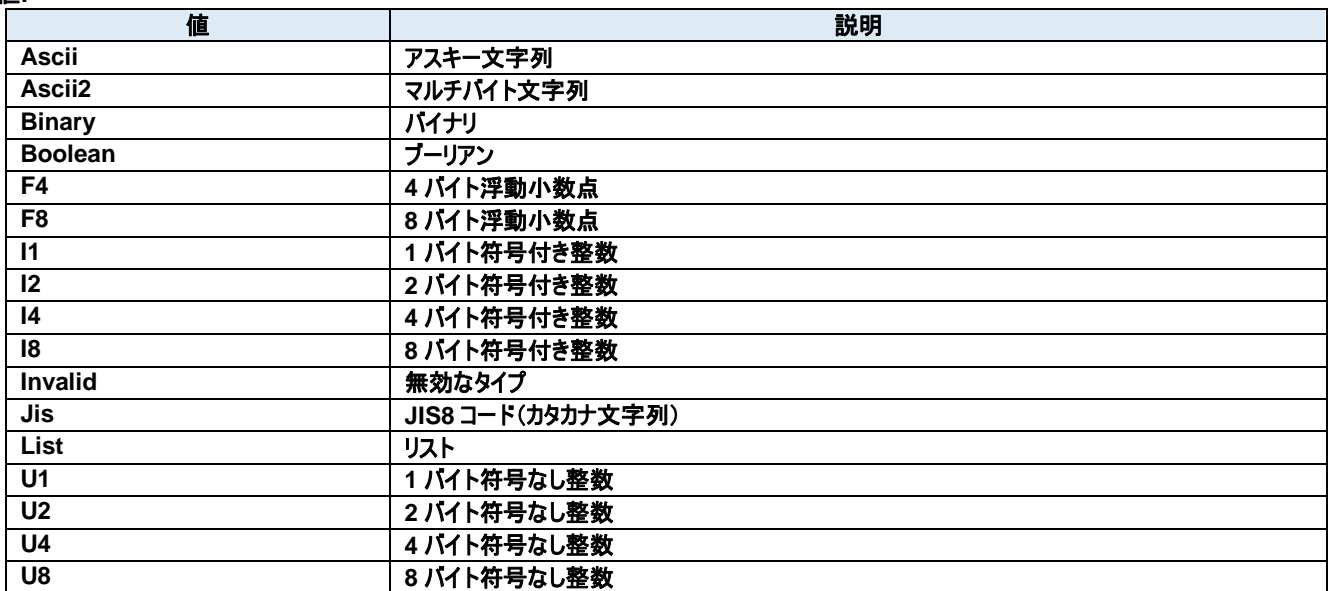

## **149. Dorian.SecsVerify Enum**

## 検証結果

## 値**:**

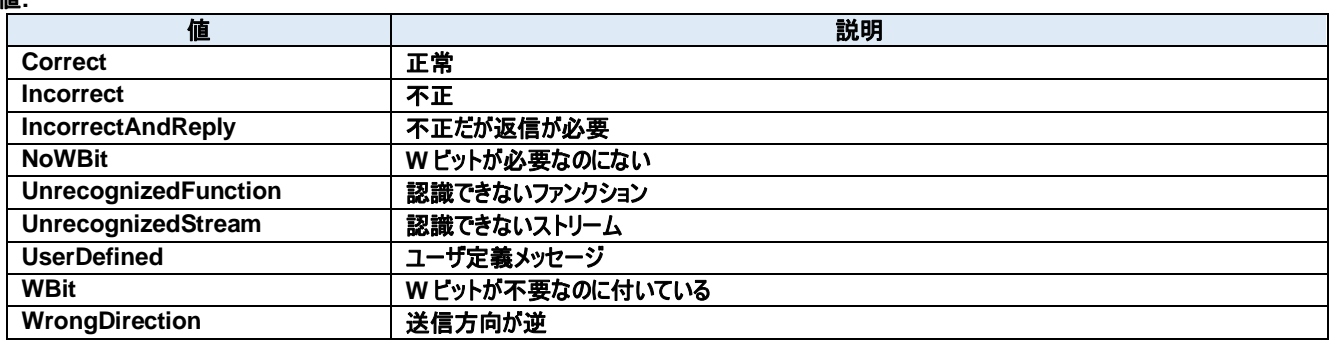

## **150. Dorian.Utility Class**

Dorian.Utility は共通ユーティリティです。

## メソッド**:**

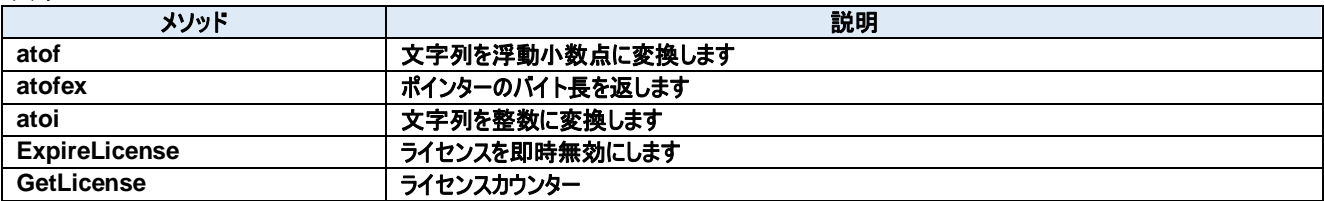

#### **150.1.** メソッド **atof** メソッド

文字列を浮動小数点に変換します

#### **Visual C#:**

public static double atof(string value)

#### 特記事項

文字列を浮動小数点に変換します。

#### 引数

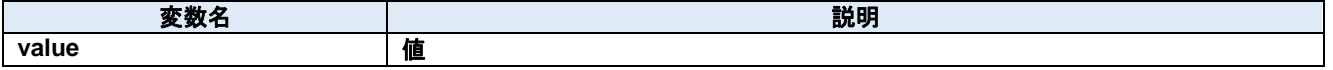

#### 戻り値

#### 150.1.2. atofex メソッド

ポインターのバイト長を返します

#### **Visual C#:**

public static double atofex(string value)

## 特記事項

64 ビットの場合は 64 を返し、それ以外は 32 を返します。

#### 引数

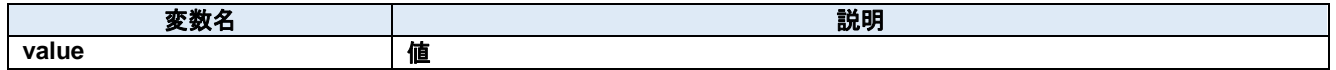

#### 戻り値

#### **atoi** メソッド

文字列を整数に変換します

#### **Visual C#:**

public static int atoi(string value)

#### 特記事項

文字列を整数に変換します。

#### 引数

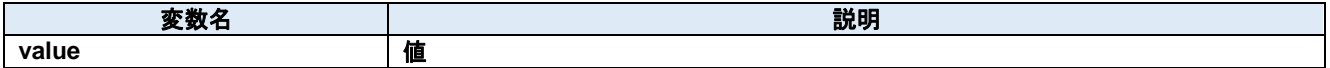

#### 戻り値

#### **ExpireLicense** メソッド

ライセンスを即時無効にします

## **Visual C#:**

public static void ExpireLicense()

## 特記事項

ライセンスを即時無効にします

## **GetLicense** メソッド

ライセンスカウンター

## **Visual C#:**

public static int GetLicense()

## 特記事項

ライセンスが有効な場合は 0 より大きい値を返します。

## 戻り値